<span id="page-0-0"></span>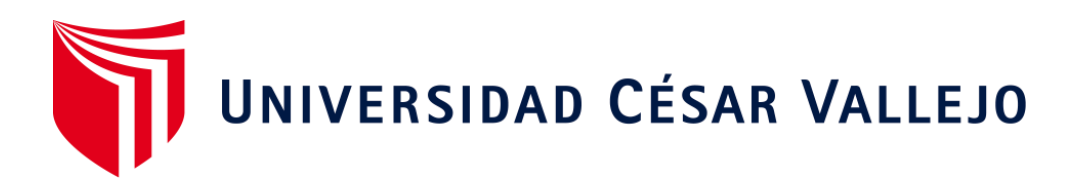

# **FACULTAD DE INGENIERÍA Y ARQUITECTURA**

### **ESCUELA PROFESIONAL DE INGENIERÍA CIVIL**

Mejoramiento en la eficiencia hidráulica de la red de distribución de agua por el método de sectorización, IG-R7 de Juliaca, 2022.

TESIS PARA OBTENER EL TÍTULO PROFESIONAL DE:

Ingeniero Civil

### **AUTOR:**

Apaza Mamani, Kilmer Ronaldo (ORCID: 0000-0002-1169-7865)

### **ASESOR**:

Mg. Ing. Quesada Llanto, Julio Christian (ORCID: 0000-0003-4366-4926)

### **LÍNEA DE INVESTIGACIÓN**

Diseño de Obras Hidráulicas y Saneamiento

LIMA – PERÚ

2022

#### <span id="page-1-0"></span>**DEDICATORIA**

La presente tesis a presentar fruto de mi dedicación, esfuerzo y constancia va dedicada con mucho cariño y admiración en primer lugar a mi tíos y abuelos por cultivar en mi la responsabilidad, el deseo de la superación y los valores espirituales y morales; para progresar en el ámbito profesional, espiritual y emocional con humildad y compromiso; en segundo lugar a mis familiares por la excelente manera de instruirme para afrontar las adversidades de la vida y, en tercer lugar, a mi persona, por la disciplina y perseverancia para cumplir las metas establecidas. Muchas gracias por la confianza y fuerza puesta en mí y así darme la gran oportunidad de seguir luchando por mis sueños.

#### <span id="page-2-0"></span>**AGRADECIMIENTO**

En el presente trabajo de tesis, quiero agradecer a ti Dios por bendecirme y guiarme para llegar hasta donde he llegado, porque hiciste realidad este sueño anhelado y por haber cerrado esta etapa en el camino de la vida. Quiero agradecer a mis abuelos y de manera muy especial a mi tío, Aurelio M. y a mis tías Alicia M., Celia M. y Filomena M., mis hermanas Yudit H., Liz G., Sulna Ch. y a mis padrinos Yola R. y Hilario Q. por todo el apoyo que me han brindado en mi vida personal, familiar y social, de igual manera por ser mi guía en educación, sacrificio, y esfuerzo para hacer realidad mis metas.

A todos los docentes de las diferentes universidades del país quienes me formaron en la carrera de Ingeniería Civil y en especial a mi asesor de tesis de la Universidad César Vallejo, por todo su apoyo, enseñanzas y experiencias entregadas en el transcurso de mis estudios en la realización de mi proyecto de mi tesis. Finalmente, a todas las personas que han formado parte de mi vida estudiantil a las que me encantaría agradecerles su apoyo, amistad, consejos, ánimo y sobre todo su compañía en los momentos más difíciles que he tenido en mi vida.

A mi madre y padre que me cuidan desde el cielo siempre las llevare en el corazón y sé que me protegen con sus bendiciones, quiero darles las gracias por formar parte de mí, por todo lo que me han brindado.

Para ellos: Muchas gracias y que Dios siempre los bendiga.

Kilmer Ronaldo Apaza Mamani

## **ÍNDICE DE CONTENIDOS**

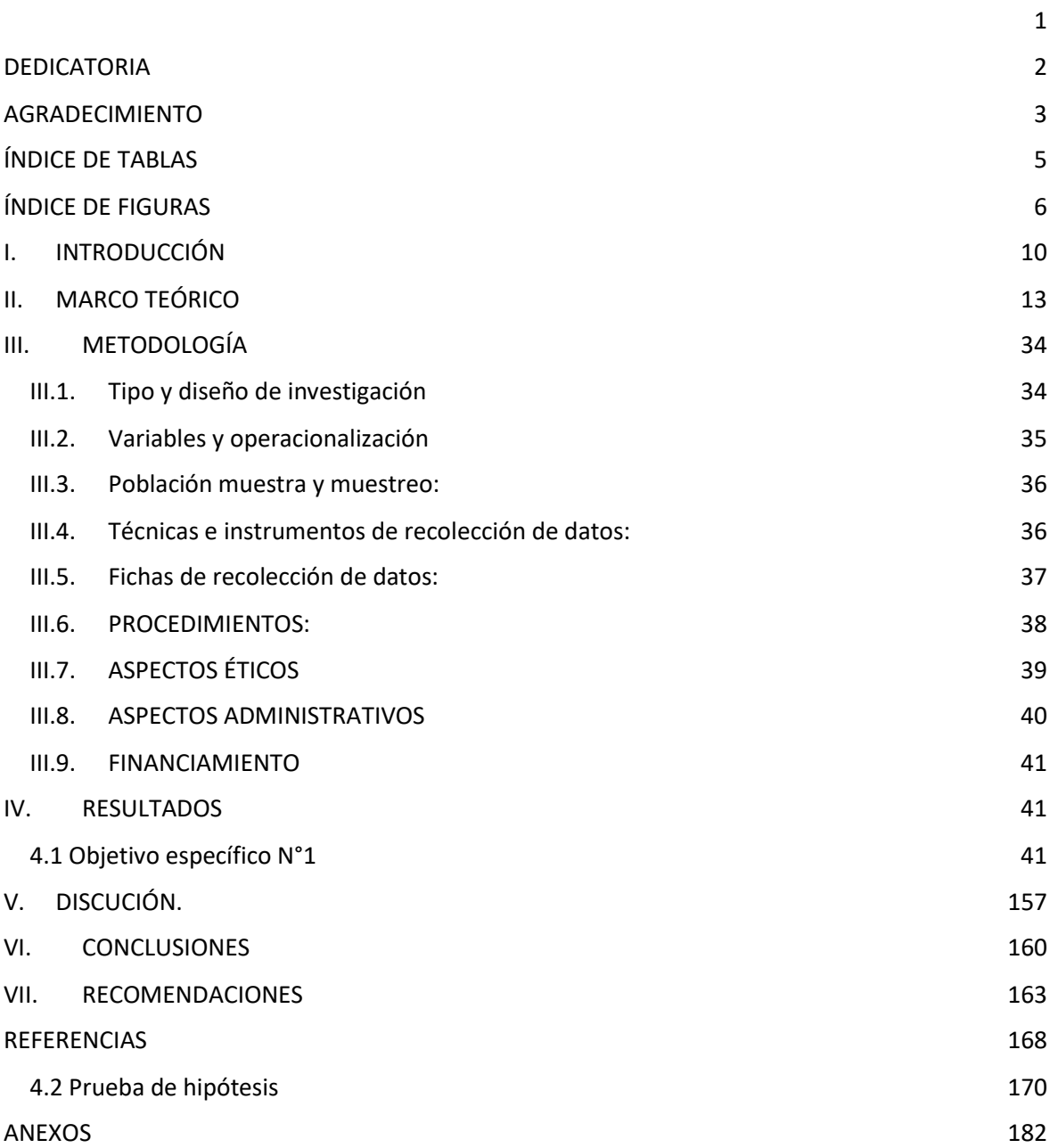

## <span id="page-4-0"></span>**ÍNDICE DE TABLAS**

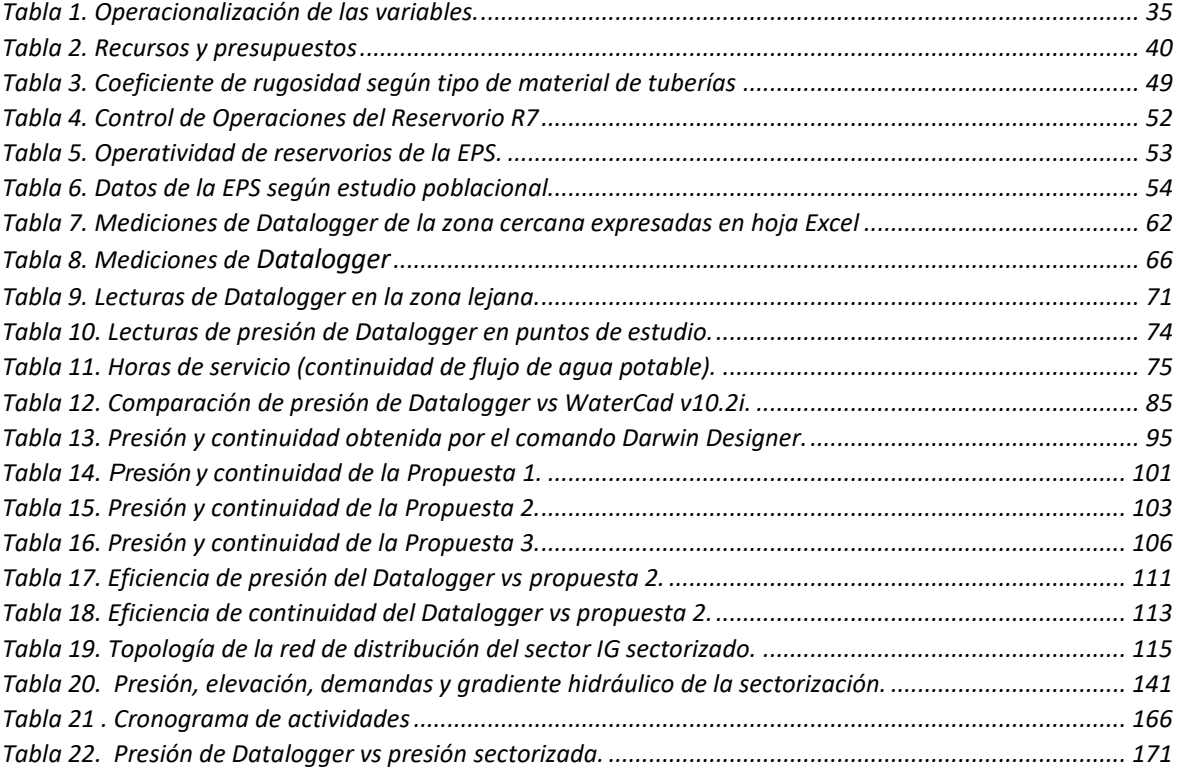

## <span id="page-5-0"></span>**ÍNDICE DE FIGURAS**

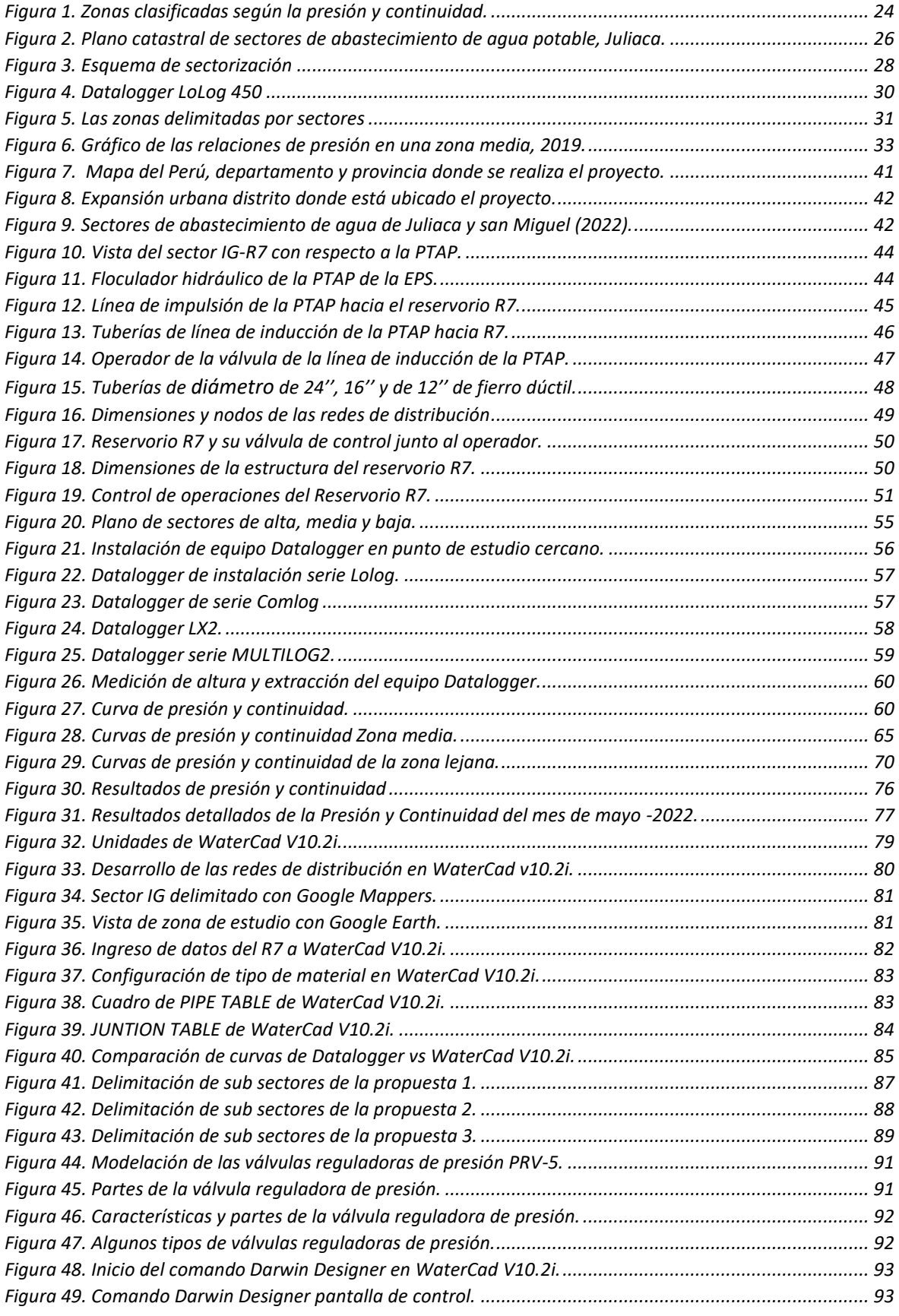

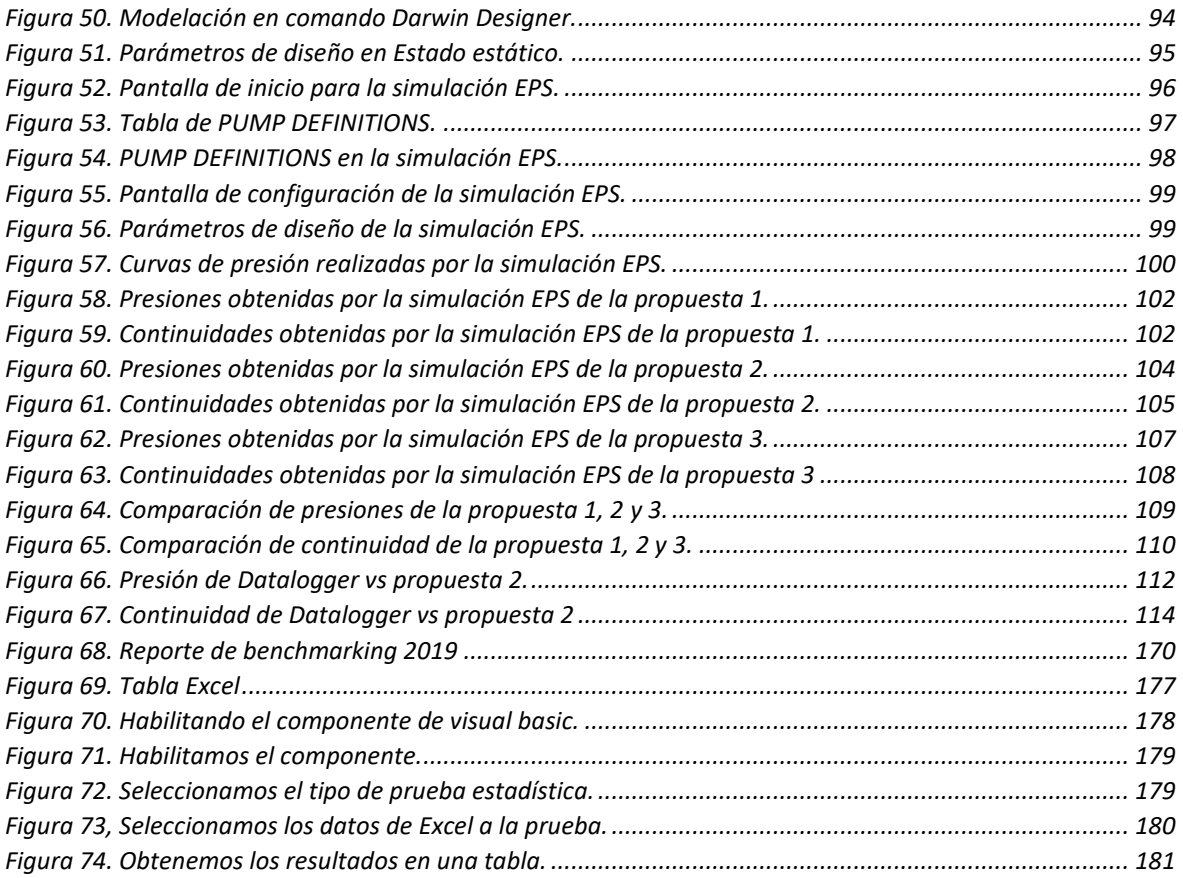

#### **RESUMEN**

En la ciudad de Juliaca existe uno de los mayores problemas en el suministro de agua potable, ya que solo dispone de escasas horas de agua debido a los problemas en el servicio de operación en las presión y continuidad generados en la empresa prestadora de servicio EPS SEDA JULIACA S.A. Donde se carece de una eficiencia hidráulica y una sectorización de redes de distribución.

Entonces la presente investigación tiene como objetivo determinar y dar a conocer una propuesta eficiente hidráulica de la red, para el sector IG – R7 San Martin de la ciudad de Juliaca en relación de la presión y continuidad para dar a entender una solución y el mejoramiento de la distribución de red del mencionado sector.

Después se ha realizado las muestras de pruebas de presiones y continuidad en los puntos primordiales (Urb. San Luis, San Pedro y San Felipe), y la medición con el equipo Datalogger de la empresa gestora se desarrolló el modelamiento de la simulación de la red calibrada y sectorizada del sector IG en el área de abasteciendo del R7 a través del programa WÁTERCAD v10.2i, donde se determinó los análisis hidráulicos y la automatización de la distribución de la red de agua potable.

Finalmente se determinó que el modelamiento realizado de la red sectorizada de la propuesta 2 es eficiente y optimo con respecto al funcionamiento hidráulico de la situación actual, por lo cual el modelo diseñado de la red que se obtuvo en la presente investigación garantiza la eficiencia hidráulica en base a la sectorización.

Palabras clave: Sectorización, Eficiencia, Caudal, Presión, Continuidad, modelamiento.

#### **ABSTRACT**

In the city of Juliaca there is one of the biggest problems in the supply of drinking water, since it only has a few hours of water due to problems in the operation service in the flows, pressures and continuities generated in the service provider company. EPS SEDA JULIACA S.A. Where it lacks hydraulic efficiency and sectorization of distribution networks.

Then the present investigation has as objective to determine and to present an efficient hydraulic proposal of the network, for the IG - R7 San Martin sector of the city of Juliaca in relation to the flow, pressure.

Afterwards, the pressure and continuity test samples have been carried out in the main points (Urb. San Luis, San Pedro and San Felipe), and the flow measurement of the delivery line of the R7 reservoir with the measurement equipment of (Datalogger) of the management company. The modeling of the simulation of the calibrated and sectorized network of sector I in the area of supplying the R7 was developed through the WÁTERCAD v10i program, where the hydraulic analyzes and the automation of the distribution of the drinking water network were determined. .

Finally, it was determined that the modeling of the sectorized network of proposal 1 is efficient and optimal with respect to the hydraulic operation of the current situation, for which the designed model of the network that was obtained in the present investigation guarantees the hydraulic efficiency in based on sectorization.

Keywords: Sectorization, Efficiency, Flow, Pressure, Continuity, modeling.

#### <span id="page-9-0"></span>**I. INTRODUCCIÓN**

Las Entidad prestadora de servicios de saneamiento EPS SEDAJULIACA S. A., es operada de manera íntegra con el objetivo de brindar un servicio de agua potable urbano de calidad y abastecer a toda la población de Juliaca, en la actualidad se presentan insuficiencia hidráulica en función a la operación técnica, productividad, solvencia económica y financiera.

Por consiguiente, el presente proyecto de investigación diseñará un sistema de redes de líneas de aducción en zonas con una pendiente no pronunciada en base a su presión, continuidad y caudal modificando así la estructura y dimensiones de las redes de distribución de agua potable tales como caudales, dimensión de las tuberías, válvulas, horas de bombeo y tiempo de almacenamiento de agua en los reservorios y así poder eliminar la deficiencia existente y la cual también servirá de ejemplo para utilizar dicho método en diferentes sectores de la ciudad de Juliaca con el mismo problema siendo estas de una **clara planicie.** La presente investigación tiene como propósito dar una información concisa del funcionamiento hidráulico en zonas con una pendiente reducida y de baja presión de agua potable, asimismo ayudará a dar una información clara y verídica respecto a las futuras obras y organismos que están trabajando para el desarrollo de distribución de redes de agua potable, por lo tanto existirá conocimiento de que existe iniciativa, planificación, diseño y desarrollo de gestiones que optimizan el servicio de saneamiento, siendo los principales beneficiados la sociedad en general, el Estado y los Organismos que se encargan de regular el servicio y la calidad del agua potable en el ámbito nacional.

El estudio a realizar será de qué manera mejorar la eficiencia hidráulica por el método de Sectorización la cual ya existe pero para zonas con pendientes pronunciadas como es el ejemplo de la R4 cuya sectorización es eficaz en zonas de pendiente pronunciada del reservorio con respecto al área de abastecimiento, la cual será obtenida por una evaluación, recopilación de datos de la EPS SEDA JULIACA, para su posterior análisis y calibración en el Software WaterCad V10.2i, en el cual se diseñara el sistema de redes propuestos y análisis de mejora eficiencia hidráulica obtenida por un balance de presiones en el Software con el que también se procederá a evaluar los datos obtenidos.

Siendo el **problema general**, ¿De qué manera se mejorará la eficiencia hidráulica, por el método de sectorización de la red en función de la presión y continuidad?

En cuanto a la **justificación técnica**, La investigación nos conducirá a diseñar y determinar el sistema de redes de abastecimiento de agua potable, para el óptimo y eficiente función hidráulica en el área de abastecimiento del sector IG - R7 de Juliaca de la EPS SEDA JULIACA S.A., Ello conlleva a desarrollar una propuesta para el cambio de redes de agua potable existente en la zona para futuras obras y/o mantenimiento los cuales vengan a ser ejecutados por los organismos técnicos del país, de aquí parte la idea de diseñar estas redes de abastecimiento de agua potable en un modelamiento completo en el software WaterCad V.10.2 para así mejorar la operatividad, mantenimiento y abaratar costos.

En cuanto a la **justificación económica**, Esta investigación busca exponer la realidad situacional en la que la empresa EPS SEDA JULIACA S.A. viene trabajando para abastecer de agua a la ciudad de Juliaca para operar los deficientes sistemas de agua potable que existen en la ciudad de Juliaca, así mismo se demostrara que el diseño de las redes de abastecimiento de agua potable que se obtendrá será óptimo para abaratar los costos en inducción, distribución, operacionalización y manteamiento del sistema, el cual optimizara y dará una real eficacia en el servicio y función hidráulica en el área de abastecimiento del sector IG - R7 de Juliaca.

En cuanto a la **Justificación ambiental**, la investigación del proyecto es amigable y benéfica no solo por su diseño la cual generará menores pérdidas de fricción y energía. También generara menos consumo de materiales de construcción los cuales generan contaminación ambiental para su creación.

En cuanto a la **justificación social**, por cuanto nos ofrece el nuevo y eficiente sistema de redes de distribución de agua potable, será de tener presente para los Organismos técnicos del país para el diseño y creación de expedientes técnicos de saneamiento para el área de abastecimiento del sector IG - R7 de Juliaca y zonas con la misma problemática en todo el ámbito nacional.

En cuanto al **objetivo general**, mejorar la eficiencia hidráulica en función de la presión y continuidad por el método de sectorización de la red de distribución de agua potable en el área de abastecimiento de abastecimiento del sector IG.

Planteando como **primer objetivo específico**, obtener y diagnosticar la información del sistema de catastro y la operatividad del servicio del servicio de agua potable que suministra la EPS SEDAJULIACA S.A en el área de abastecimiento del sector IG.

Como **segundo objetivo específico**, proyectar el modelamiento de una sectorización eficiente hidráulicamente para el cierre de circuito de las redes y simulación hidráulica con una población futuro de 25 años en WATERCAD V10.2i del sector IG.

Como **tercer objetivo específico**, definir las nuevas propuestas de presión, continuidad y dimensiones de líneas de distribución idóneas en la red de distribución de agua por la sectorización y normativa del RNE – SUNASS.

Teniendo la **hipótesis general**, es posible mejorar la eficiencia hidráulica en función de la presión, continuidad por el método de sectorización de la red de distribución de agua en el sector IG - R7.

Como **primera hipótesis**, la obtención y el diagnóstico de la información del sistema de catastro y la operatividad del servicio del servicio de agua potable que suministra la EPS SEDAJULIACA S.A.

Como **segunda hipótesis,** se proyectará el modelamiento de una sectorización eficiente hidráulicamente para el cierre de circuito de las redes y simulación hidráulica con una población futuro de 25 años en WATERCAD V10.2i del sector IG.

Como **tercera hipótesis**, se definirá las nuevas propuestas de presión, continuidad y dimensiones de líneas de distribución de agua por la sectorización y normativa del RNE – SUNASS.

#### <span id="page-12-0"></span>**II. MARCO TEÓRICO**

Para la siguiente investigación se tiene como referencia en primera instancia los siguientes **antecedentes nacionales** tales como el estudio realizado por: CHÁVEZ et al. (2020) en su tesis denominada **"Sectorización de la red de agua potable para mejorar la eficiencia del sistema en los distritos de Castilla y Piura";** En su estudio realizado tiene como **objetivo** sectorizar la red de agua potable urbana para maximizar la eficiencia en Castilla y Piura. En el cual evaluó la topografía y geología de la zona de estudio en el software AutoCAD de la cual se obtuvo como **resultados** la afirmación de una mejora hidráulica en la sectorización planificada del sistema que abastece de agua potable en los distritos de Castilla y Piura, mediante el diseño y evaluación de válvulas de control de flujo en el sistema de red de distribución de la red los cuales garantizan parámetros de función hidráulica tales como la presión en los nodos los cuales tienen que estar en el rango licito. De igual manera se **concluye** que la eficiencia del sistema proyectada que abastecerá de agua potable para los distritos de Piura, Castilla y 26 de octubre, tendrán una mejoría de alrededor de 12% hasta el 20%.

En segunda instancia se tiene también el estudio realizado por: (AYAMAMANI GARCIA, 2018) en la tesis denominada **"Mejoramiento de la eficiencia hidráulica de la red de distribución de agua potable en la zona Rinconada – Juliaca por el método de la sectorización""**; tuvo por **objeto** desarrollar y proponer una eficiente función hidráulica en la red de distribución de agua potable en la zonas de suministro de la Rinconada en la ciudad de Juliaca en base a la continuidad, caudal y presión para dar a entender una solución y desarrollar un sistema de redes idóneo en dicha zona abastecida por el R4 - Cerro Colorado. Para procesar los datos de la simulación se utilizó el software WATERCAD v8i, donde se obtuvo un análisis y diagnósticos hidráulicos de la distribución de la red de agua potable de los cuales se obtuvieron en **resultados**  una mejora de alrededor de un 72 % de eficiencia hidráulica en continuidad de la cual también se obtuvo alrededor de un 30% y una presión promedio de alrededor al 25%. También se verifica que las presiones y continuidades obtenidas por el método cumplen con lo establecido por el RNE de las cuales se obtiene presión máxima de 36.56 m.c.a. y mínima de 10.19 m.c.a. y el promedio de 25.64 m.c.a. con la cual se realizó la presión ponderada cumpliendo con la normativa mencionada de la SUNASS de una red sectorizada y eficiente, en el área de abastecimiento del reservorio R4.

Seguidamente, se tiene el estudio realizado por: Guarnizo et al. (2019) en su tesis denominada **"Reducción de pérdidas de agua potable mediante el método de sectorización en el distrito de Salaverry, departamento la Libertad"**; En el presente estudio realizado se plantea ejecutar el método de sectorización para así reducir las pérdidas de agua en el Distrito de Salaverry – Provincia de Trujillo – departamento de La Libertad.

El proyecto tuvo como gran propósito el reducir las pérdidas de hasta un 60% de agua potable en el Distrito de Salaverry, en consecuencias a las perdidas actuales en cuanto la función hidráulica, así mismo sabiendo que se tienen perdidas altas por lo cual es de importancia diferenciarlas y subdividirlas para así tomar acciones técnicas adecuadas de las cuales como **resultados** se obtuvieron que la regulación y sectorización de las presiones se tendrá una mejor eficiencia y un control adecuado las presiones. Podremos disponer del caudal recuperado el cual se distribuirá hacia las zonas urbanas con un déficit de agua potable, para así tener una prolongación horaria en la continuidad del abastecimiento de agua potable los cuales serían benéficos para la estructura económica que tiene la EPS. Con la **sectorización** y regulación de la presión en las redes de distribución se obtendrá un mejor control de las fugas las cuales se detectarán de manera virtual y electrónica de manera instantánea para así poder tomar las acciones técnicas en el mejor tiempo.

En **tercera** Instancia se tuvo también el estudio realizado por: (Díaz, 2021) en su tesis denominada "**Reducción de pérdidas de caudal en red de tuberías para mejorar la distribución de agua potable en el distrito de Celendín 2021**"; en la cual se tuvo por **objetivo principal** identificar y evaluar los porcentajes de pérdidas de agua potable que existen en la red de distribución por el método de la sectorización en Celendín de la cual se obtuvieron los siguientes **resultados** los cuales evidencia un aumento del volumen de 2448 m3 entre los meses de enero y febrero, para posteriormente reducir el volumen en 909 m3 en el mes de marzo, de manera remota se nota un incremento de 378 m3 al mes de abril y luego empieza a disminuir en 207 m3 con la cual llegamos a la **conclusión** que con el método de sectorización se puede realizar una zonificación en base a la continuidad del servicio de agua, usuarios presión y accesibilidad medición de los daros técnicos del área usuaria en una zona en específico.

En **cuarta** Instancia se tuvo también el estudio realizado por: (GUERRERO, 2020) en su tesis denominada "**Sectorización y balance hidráulico para la optimización del servicio de agua potable en el sector operacional IV del distrito de Piura**"; el cual tuvo por **objetivo principal** proponer una sectorización eficiente y un balance hidráulico de presiones, y así proponer una alternativa la cual mejorará el sistema de redes de agua potable para el abastecimiento del reservorio Lourdes de las cuales se tiene como **resultados** que las nuevas presiones y continuidades del flujo de agua potable urbana son favorables en zonas como Los abogados, Los Corales y Lourdes, con presiones de alrededor a 30 m.c.a, con lo que se llega a la **conclusión** que la propuesta sugerida es eficiente hidráulicamente al comprobarse que las presiones obtenidas cumplen con los parámetros establecidos en el RNE, el cual menciona que las presiones de agua potable mínimas serán de 10 m.c.a.

En **quinta** Instancia se tuvo también el estudio realizado por: (Torres Guerra, 2019) en su tesis denominada "**Comportamiento hidráulico de flujos y mejoramiento en redes de distribución de agua potable, distrito San Marcos Región Ancash 2019**"; el cual tuvo por **objetivo principal** el realizar un diseño optimo del sistema de agua potable urbano en los caseríos de Chagualito y Llurayaco, distrito de Cochorco de donde se obtuvieron los siguientes **resultados** el método que se utilizó fue el de seccionamiento, utilizando el software EPANET y Microsoft Excel que analizan los resultados hidráulicos en las tuberías de agua potable de igual manera el análisis dinámico con la que se llegó a la **conclusión** se determinó que las velocidades obtenidas tomando en cuenta el reglamento nacional de edificaciones se obtuvieron velocidades en un rango de 0m/s - 5.79m/s notando que no cumple con lo estipulado por la norma siendo así este el sector seccionado más afectado en todo el modelamiento notando una diferencia clara respecto al parámetro de la norma, por lo tanto, no cumplen con los parámetros establecidos.

Seguidamente en los **antecedentes internacionales**, se tiene como **sexta**  instancia el estudio realizado por: (ALFREDO, 2019) en su tesis denominada **"Estudio de calidad de agua y mejoramiento del sistema de distribución del circuito 1 Cantón Jipijapa"**; En el presente estudio se tuvo como intención evaluar, diagnosticar y diseñar una eficiente red hidráulica en la distribución de las redes de agua potable de Cantón Jipijapa. Por consiguiente, se logró determinar el diseño eficiente en cuanto a parámetros de diseño, eficiencia hidráulica y demandas necesarias para el correcto funcionamiento durante el periodo de diseño. Por las cuales se concluye que se necesita la construcción de un nuevo reservorio o tanque la cual puede abastecer de agua a las redes de distribución de agua potable sabiendo que el caudal que se entrega a la parte usuaria es insuficiente para poder cubrir la demanda que existe en dicha zona.

En **séptima** Instancia se tuvo también el estudio realizado por: (Alves, 2020) en la tesis denominada **"La capacidad hidráulica en las redes de agua potable y su influencia en el proceso de sectorización"**; tuvo por **objetivo principal** la evaluación del efecto al incluir restricciones en la capacidad hidráulica por el método de la sectorización de redes de redes de distribución de agua potable de las cuales se tuvo como **conclusión** que existen indicadores con los que se logra cuantificar en la capacidad hidráulica, muchos de estos valores no son claros por los cuales nos dificultan su entendimiento y por ende el procesamiento de estos datos se hace casi abstracto. De tal manera que se llega a tener como indicador principal el caudal de la red de abastecimiento de dicha zona. Es así que el caudal definirá las condiciones de servicio que se ofrezcan al área usuaria y también poder determinar en qué condiciones y demandas se puede cumplir con el suministro de caudal adecuado. Estamos demostrando así que el máximo caudal teórico tiene una correlación con la resiliencia, lo cual lo valida como medida indispensable al momento de sectorizar las redes de distribución de agua potable en dicha zona de abastecimiento.

En **séptima** Instancia se tuvo también el estudio realizado por: (ORELLANA, 2018) en la tesis denominada "**Sectorización óptima de la red de distribución de agua potable de la ciudad de Santa Marta, Colombia utilizando**  **los algoritmos Metis**"; tuvo por **objetivo principal** realizar una sectorización eficiente hidráulicamente en la zona sur de la ciudad de Santa Marta, Colombia, en donde se busca que todos los parámetros técnicos cumplan con el suministro y abastamiento correspondiente de presiones y también optimizar el agua del cual se dispone en la zona en donde se obtuvo la **conclusión** de que la red de distribución de agua potable en la localidad de Santa María fue compleja. Las limitaciones de la zona en cuanto a caudal para la distribución a el área usuaria eran insuficiente e inadecuada ya que se necesita un 154% para poder abastecer de manera adecuada a la zona de acuerdo a los parámetros en cuanto a normatividad del país, El valor obtenido de caudal es bajo por el cual se necesita un rediseño técnico hidráulico en dicha zona.

En **octava** Instancia se tuvo también el estudio realizado por: (CRIOLLO D. A., 2020) en la tesis denominada "**Elaboración y análisis del modelo de sectorización de los sistemas de distribución de la red de agua potable en los sectores 4B2 y 6A de la ciudad de Cuenca**"; tuvo por **objetivo principal** Se creara un modelo de sectorización eficiente hidráulicamente para las zonas con déficit de caudal de los cuales de obtuvieron los **resultados** Se logró encontrar una solución viable en cuanto a la sectorización eficiente hidráulicamente en **conclusión** que una vez ejecutada la actualización de los catastros y calibración de las presiones de cada modelo en estudio, se notó que las presiones simuladas en los modelos a red de distribución de abierta y sectorizados, que se ejecutaron en el WaterGEMS son parecidas en cuanto a presiones medidas en la salida de tomas de agua de la parte usuaria.

En **novena** Instancia se tuvo también el estudio realizado por: (Larriva Vásquez, 2018) en su tesis denominada "**Actualización de la modelación hidráulica de los sistemas de distribución para el abastecimiento de agua potable de la parroquia de El Valle, en los sectores: Santa Teresita, Castilla Cruz, El Censo, Rayoloma, Paccha y Cochas.**"; en la cual se tuvo por **objetivo principal** la realización de una calibración y actualización de la modelación hidráulica de los sistemas de distribución de agua potable para el abastecimiento de los: Santa Teresita, Castilla Cruz, San Francisco y El Censo, que pertenecen a la parroquia El Valle de la cual se obtuvo la siguiente **conclusión** que una vez ejecutada el proyecto de investigación de recado los datos demográficos, cartográficos topográficos, catastrales, de consumo y de dotaciones, las cuales fueron de gran importancia al momento del desarrollo de la calibración y actualización del modelo de red hidráulica en los sectores de Cochas, Paccha, Rayoloma, Santa Teresita, Castilla Cruz y El Censo; ubicados en la parroquia El Valle. También se garantizó y certifico que el dato recaudado es actual la cual fue proporcionada por la empresa ETAPA EP, lo cual hace que los cálculos, resultados e incidencias obtenidos en este documento sean 100% confiables verídicos.

En **decima** Instancia se tuvo también el estudio realizado por: (ALONSO) en su tesis denominada "**Proyecto de un sistema de abastecimiento de agua potable en Togo**"; en la cual se tuvo por **objetivo principal** El principal objetivo de la investigación fue realizar el abastecimiento de agua potable apta para el consumo de la población de la comunidad de Apéyémé y Todomé la cual tiene una población actual de 8.000 habitantes una vez que se cubra la necesidad básica como el acceso al agua potable, conseguiremos un vida mejor para la población y evitaremos en una gran eficacia que las personas enfermen por consumir agua contaminada y puedan desarrollar sus actividades de trabajo con más normalidad con la cual llegaremos a la **conclusiones** que en el presente proyecto de Fin de Carrera, se ha realizado un trabajo ejecutado en campo durante tres meses en Togo y una posterior sistematización integra de los conocimientos resultantes y adquiridos para la creación de dicho ficha técnica y poder diseñar un sistema de abastecimiento de agua para las poblaciones de Apéyémé y Todomé.

En las bases teóricas de la presente investigación tenemos: **Sistema de abastecimiento de agua potable urbano** En los sistemas de abastecimiento de agua potable están estructurados por uno o más captaciones, planta de tratamiento de agua potable (PTAP), líneas de conducción, líneas de distribución, reservorios, válvulas, etc. El objetivo principal del servicio de agua potable es dotar de agua bajo los estándares de calidad requeridos en cuanto a calidad, presión y continuidad al área usuaria.

**Red de distribución:** Son todas las tuberías, estructuras y accesorios que conducen el flujo de agua desde los tanques de almacenamiento hasta las tomas domésticas y las bocas de incendio públicas. El objeto es dotar de agua a los usuarios para su uso en la vida diaria, el comercio, la industria, el público y en ocasiones imprevistas para apagar incendios.

**La población:** Según el (RNE, 2020) la población de diseño será estructurada y conformada por un estudio a futuro el cual nos dará una población los cuales deberán ser tomados para ser considerados como área usuaria la que posteriormente será abastecida por el sistema integro de agua potable urbano de una zona en específico.

**Consumo promedio diario:** El consumo promedio diario anual (CEPRES, 2012) Lo define como el resultado de la temporada de consumo individual de la población futura para el periodo de diseño expresado en litros por segundo (L/seg)

**Consumo máximo diario:** Según (AROCHA, 1980) establece que el consumo máximo diario se conoce como consumo máximo diario estos son observados y evaluados durante 365 días en un año.

**Consumo máximo horario:** Según (CEPRES, 2012) menciona que para el consumo máximo horario (Qmh) se considera en un parámetro de 180% y 250% del consumo promedio anual (Qm) y de cual se recomienda un valor máximo de 250%**.**

**Redes de distribución:** En las redes de distribución y líneas de aducción los parámetros e indicadores a tomar en cuenta serán los siguientes:

➢ Tipología, dimensiones y longitudes de tuberías a usar.

➢ Velocidad de flujo en tuberías.

➢ Sistema de purgas, evacuación de sedimentos en los puntos más bajos y de estancamiento por acumulación.

**Coeficiente de fricción:** En el cálculo hidráulico de la tubería para la red de agua potable se considera el coeficiente de fricción ("C"), según (RNE, 2020) se menciona que se debe aplicar la ecuación de Hazen Williams, del cual se tomara como valor ( $C = 150$ ) del valor del cemento de asbesto y de PVC ( $C = 140$ ) ya que son los dos materiales de los cuales están conformados las tuberías de distribución de agua potable en la zona San Pedro.

**Velocidad en el conducto:** La elección del diámetro de la tubería se basa en la velocidad que se presenta en la tubería según OS.010 (RNE, 2020), se establece que la velocidad máxima permisible será de 3 m/s y solo en casos especiales la velocidad máxima permisible es 5 m/s

**Zonas de presión:** Se determinan según el terreno, las presiones máximas y mínimas, y el área de impacto del embalse. El terreno define los límites de las zonas de abastecimiento teniendo en cuenta que la presión máxima no superará los 50 m de altura (m.c.a.) en ningún punto de la red. Solo en condiciones extremas de demanda horaria, la presión local no será menor a 10 metros de columna de agua (m.c.a.) de acuerdo con el Reglamento Nacional de Edificación - norma OS.050.

**Criterios de diseño:** Las redes de distribución se diseñarán mediante un sistema de circuito cerrado (red). El tamaño de la red se determinará en base a cálculos hidráulicos para asegurar la presión y caudal adecuados en cualquier punto de la red de distribución. De acuerdo con la OS.050, el cálculo matemático hidráulico de la red de distribución se realizará según el método de Hardy Cross, y esta a su vez será desarrollada mediante la fórmula de Hazen-Williams.

**Diagnóstico de la eficiencia hidráulica:** Según CONAGUA (2012) establece que existe una relación estructura de la red, transmisión y distribución la cual se realizara la evaluación y el diagnóstico de la red actual de la zona de distribución de agua potable en los siguientes parámetros en cuanto a la función hidráulica los cuales serán diferenciados como:

- ➢ Consumo de los usuarios (L/hab/día)
- ➢ Dotación caudal (L/hab/día)
- ➢ Continuidad del servicio de agua potable (Horas/día)
- ➢ Déficit de agua potable
- ➢ El caudal idóneo de abastamiento
- ➢ Presión en las redes de distribución (m.c.a.)

**Continuidad del servicio de agua potable:** De acuerdo con CONAGUA (2012) el valor de la continuidad del servicio de agua potable está determinado por el promedio ponderado de las horas prestadas en las diferentes áreas del servicio que se brinda al usuario. Así lo establece la normativa SUNASS (2022) que la gestión de continuidad del servicio que brindan las empresas de distribución de agua tienen un objetivo administrativo de continuidad del servicio, el cual se clasifica en 3 zonas: alta, media y baja por región como se muestra en la figura 1.

<span id="page-23-0"></span>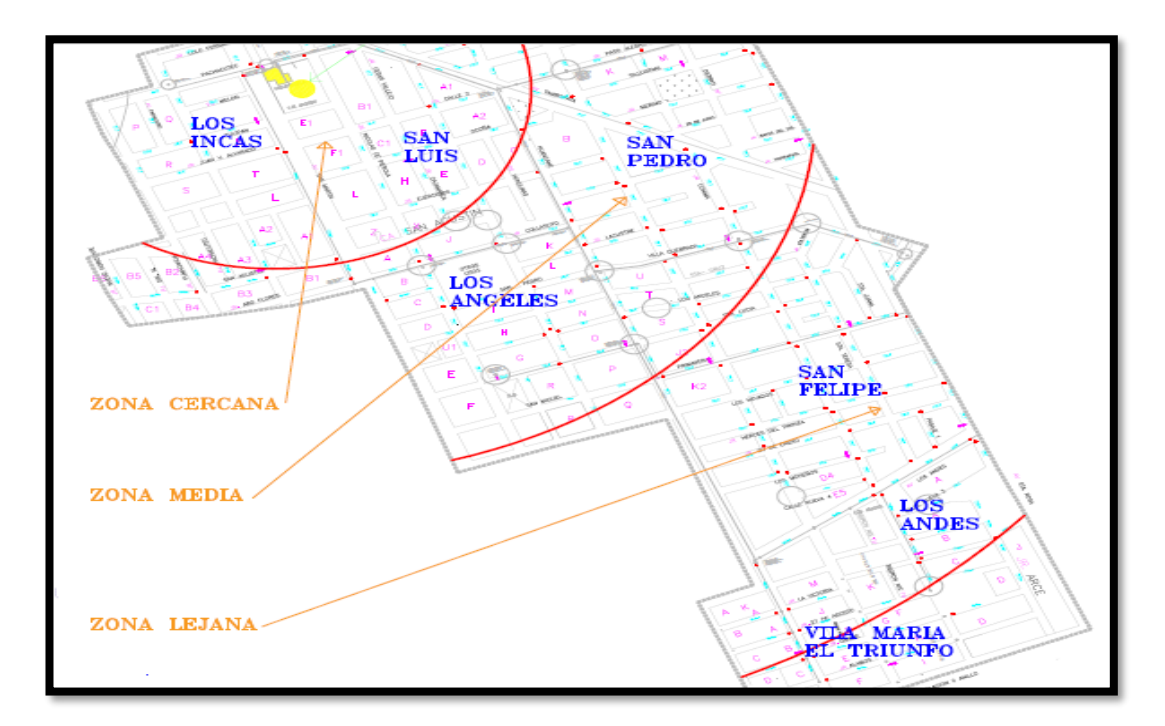

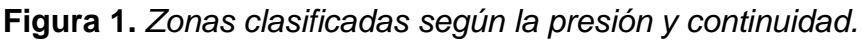

Fuente: Imagen de la EPS SEDA JULIACA S.A.

**Déficit del caudal:** Según CONAGUA (2017) establece que la capacidad hidráulica con las que se debe de abastecer a una zona en específico no siempre es la adecuada y esta puede ser a causa de deficiencias en el diseño y sistema de esta tales como la tubería, la infraestructura de distribución, los tiempos de entrega de caudal y regulación, la topografía de la zona, el crecimiento poblacional, etc., El crecimiento exponencial en la ciudades es el principal problema por el cual se producen un desabastecimiento de agua potable hace que esta llegue de manera remota y baja continuidad al área usuaria.

**Presión media del agua en la red de distribución:** La presión media de la red obtiene mediante mediciones IN SITU.

**Elaboración de la eficiencia hidráulica:** Según CONAGUA (2017) establece que el desarrollo de diagnósticos de desempeño hidráulico para sistemas de agua potable comprende las siguientes cinco actividades:

- ➢ Las características de la población.
- $\triangleright$  E funcionamiento actual del sistema de agua potable.
- ➢ La actualización de los planos de catastro de la red de distribución.
- ➢ El cálculo de los consumos, dotación y gastos de operatividad.
- ➢ El cálculo del balance de caudal.

**Características de la población**: Es importante estimar el número de pobladores que brindan el servicio de agua a través del sistema de abastecimiento de agua potable y el alcance de la cobertura de la red de distribución. De acuerdo con CONAGUA (2017) para describir y evaluar correctamente el funcionamiento de la red de abastecimiento de agua potable se debe obtener la siguiente información:

- ➢ Origen de las extracciones de agua, fuentes, captaciones, ubicación, y gastos de producción.
- ➢ Capacidad hidráulica, trayectoria, longitud, diámetro y tipo de material de las conducciones, estructuras y accesorios.
- ➢ Re bombeos, fuerza, dimensiones, ubicación de tanques de regulación y tipo de material con el que están construidos.
- ➢ Diseño de la red de distribución con diámetros de tuberías, longitudes, tipo de material, válvulas y ubicación de elementos que lo conforman.
- ➢ Proceso de operación actual del sistema de agua potable, zonas de servicio e influencia, movimientos de válvulas.
- ➢ Situación de la Macro mediciones.
- ➢ Condiciones del control de fugas, estadísticas, datos técnicos equipos y métodos de análisis.
- ➢ Características y estado del sistema de micro medición**.**

**Actualización de los planos de la red:** Se realizará una evaluación y diagnóstico para poder estudiar e interactuar con los planos catastrales obtenidos de la empresa prestadora de servicios de saneamiento que cubre el abastecimiento de agua potable en la ciudad de Juliaca los cuales deberán de ser actuales y con datos reales tanto en gabinete como en campo.

<span id="page-25-0"></span>**Figura 2.** *Plano catastral de sectores de abastecimiento de agua potable, Juliaca.*

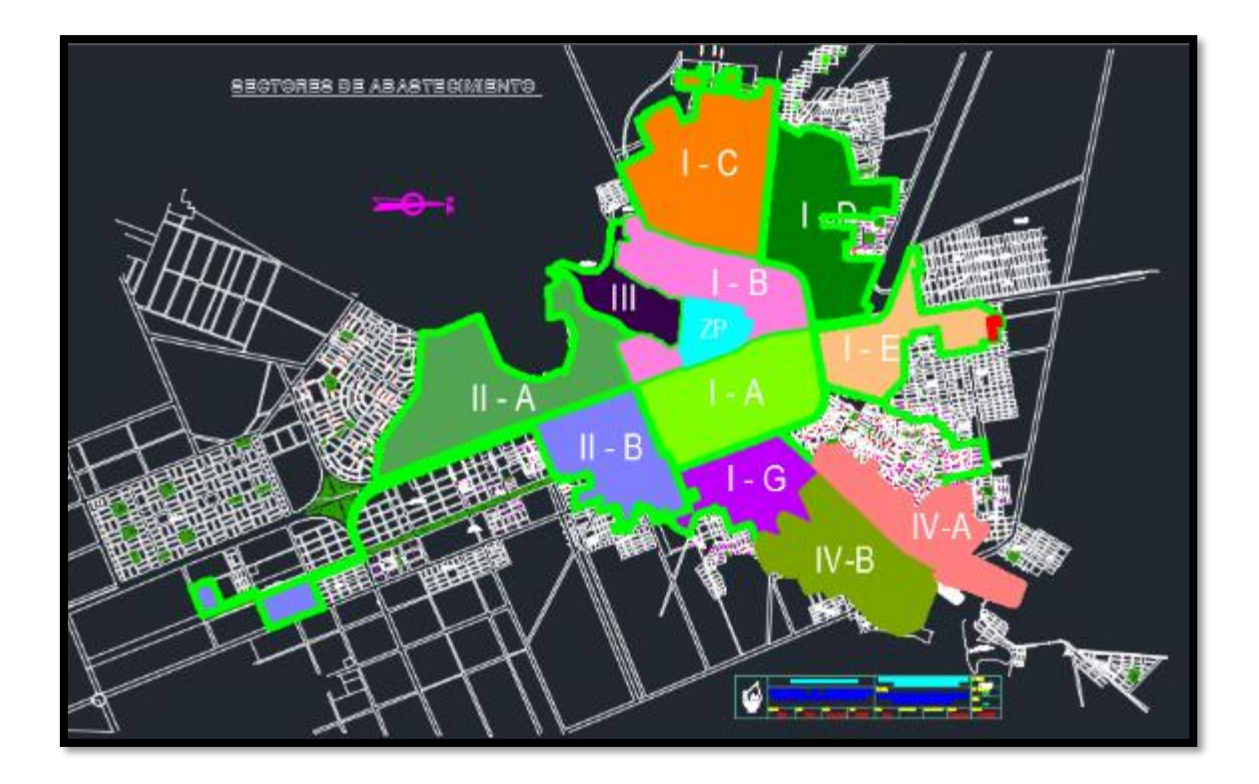

#### Fuente: EPS SEDAJULIACA S.A./CATASTRO.

**Cálculos de consumo de dotación y gasto de operación:** Para evaluar la eficiencia hidráulica de un sistema de agua potable, es necesario calcular, analizar y evaluar los costes de consumo, suministro, operación, mantenimiento y diseño, con el fin de conocer la disponibilidad hidráulica de las instalaciones de abastecimiento de agua. Este cálculo se realizará mediante la norma técnica OS.100 Norma Técnica Peruana de la cual se considera por lo menos para sistemas con conexiones domiciliarias una dotación de 200 I/hab/d, en clima frío y de 250 I/hab/d en clima templado y cálido.

**Cálculo de balance volumétrico** El medidor y regulador volumétrico es una herramienta con la que viene incorporado el software WaterCad V10.2i que nos permite visualizar el tipo de demanda, suministro y distribución del sistema de agua potable en forma de gráficos para su fácil entendimiento.

El balance volumétrico tiene cuatro secuencias las cuales son:

- ➢ Se delimitan zonas del servicio en la red de agua potable.
- ➢ Se determina el gasto disponible en cada zona y su tipo de funcionamiento.
- ➢ Se calcula el número de usuarios domésticos dentro de cada zona.
- $\triangleright$  Se denomina el desequilibrio correspondiente.

**Sectorización de una red:** Según Toxky (2012) afirma que el término sectorización se denomina a la división y distribución eficaz para el funcionamiento hidráulico idóneo, es decir, a la subdivisión de la red en un número de pequeños sectores como un pequeño bloque o área y así poder ser utilizada de manera sencilla y oportuna.

Según la investigación hecha por Alves (2020) afirma que La sectorización de SAAPs es una técnica empleada para la optimización del funcionamiento de estos sistemas, además de ser usada en el control y localización global de fugas. El primer reporte publicado surgió a inicios de los años ochenta, según consta en el reporte 26 de la UK Water Authorities Association según Morrison (2004).

<span id="page-27-0"></span>**Figura 3.** *Esquema de sectorización* 

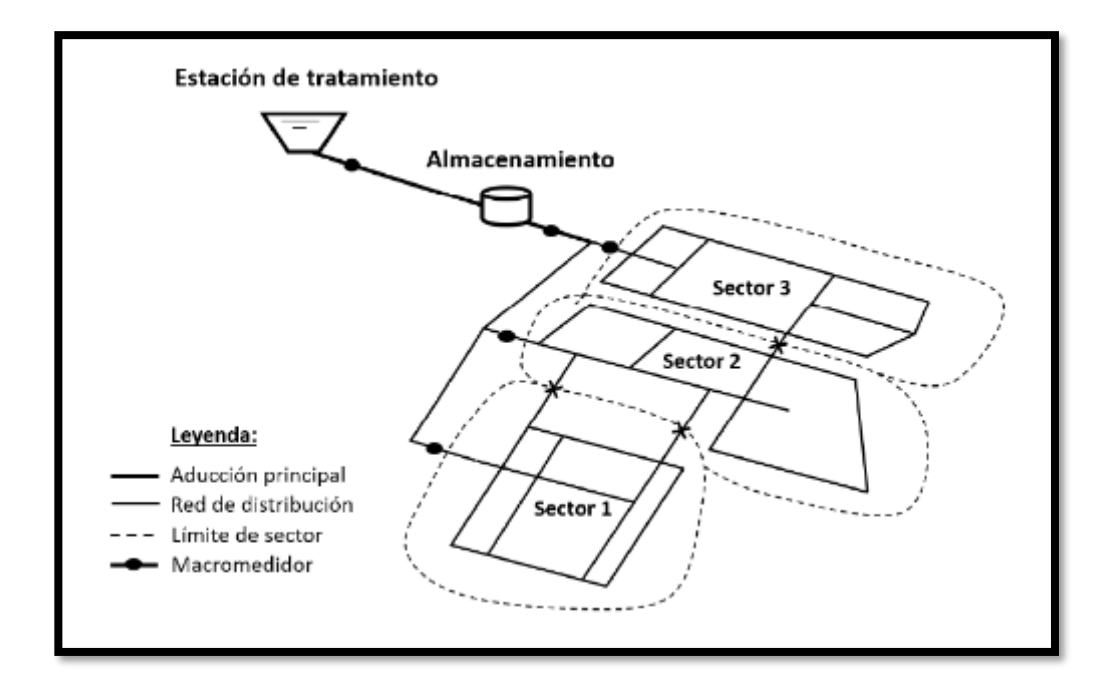

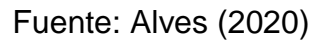

**Modelo de la red:** Este modelo debe de definirse de manera esquemática de la red de distribución y para el análisis hidráulico lo mencionado según Ocho (2001) se debe indicar los siguientes datos para el proyecto:

- ➢ De los nodos; números; gastos de entrada y salida, cotas topográficas.
- ➢ De los tramos, número, longitud en un diámetro, rugosidad de tramo.
- ➢ Características de las fuentes de alimentación, curvas de la bomba.
- ➢ Debe ubicar las válvulas que puedan afectar el funcionamiento de la red.

**Calibración de la red:** Ahora comienza el proceso de retroalimentación al modelo matemático digital (Hardy Cross) – WATERCAD V10.2i, para realizar

mediciones de campo de presión y gasto en la red de abastecimiento de dicha zona y en diversos puntos de la red.

**Equipo de medición de la red con DATALOGGER:** Es una herramienta como se muestra en la figura 4 de la cual disponen las empresas prestadoras de servicios de saneamiento con la cual registran los datos de presiones y continuidad en la localidad a la cual presta el servicio de agua potable donde las empresas que son beneficiadas por los **planes de rápido impacto** (PMRI) usan estos datos registrados en la fuente de abastecimiento de agua potable de los usuarios durante todo el año, son usadas para ver el comportamiento hidráulico en las redes de distribución.

La certificación de calidad del instrumento de medición de presión y continuidad se encuentra en el Anexo 34 la cual es un producto de la empresa CLEAN WATER el cual se dedica a la producción de equipos de medición de temperatura, caudal, presiones, continuidades, cloro, etc. todo en el rubro de la ingeniería.

#### <span id="page-29-0"></span>**Figura 4.** *Datalogger LoLog 450*

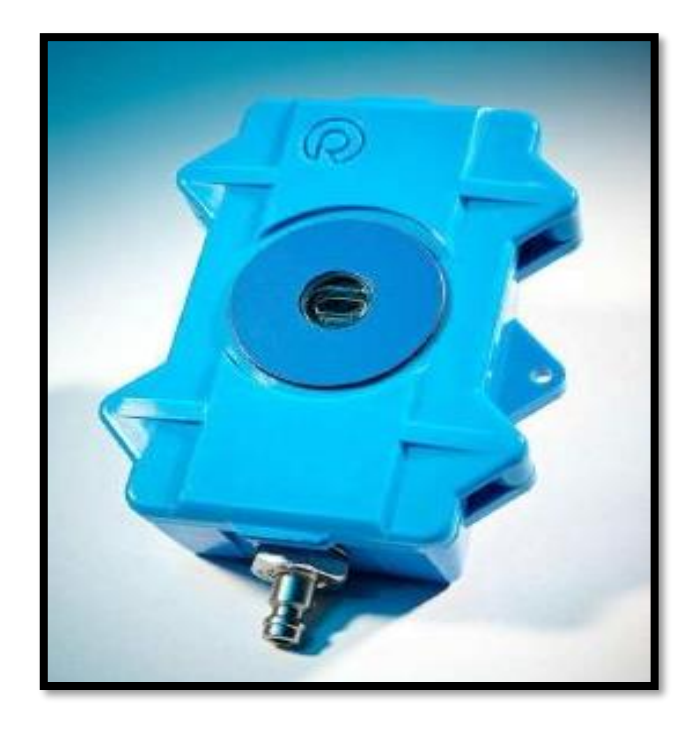

Fuente: HWM Water Limited

Según lo menciona la normativa de la SUNASS (2010) el número de puntos de muestreo para el cálculo de la presión, el cual deberá ser establecido para cada uno de los sectores de abasteciendo de agua potable de la localidad, están distribuidas entre zona alta, zona media y zona baja, esto según la presión que tenga cada zona según se distancia al reservorio.

<span id="page-30-0"></span>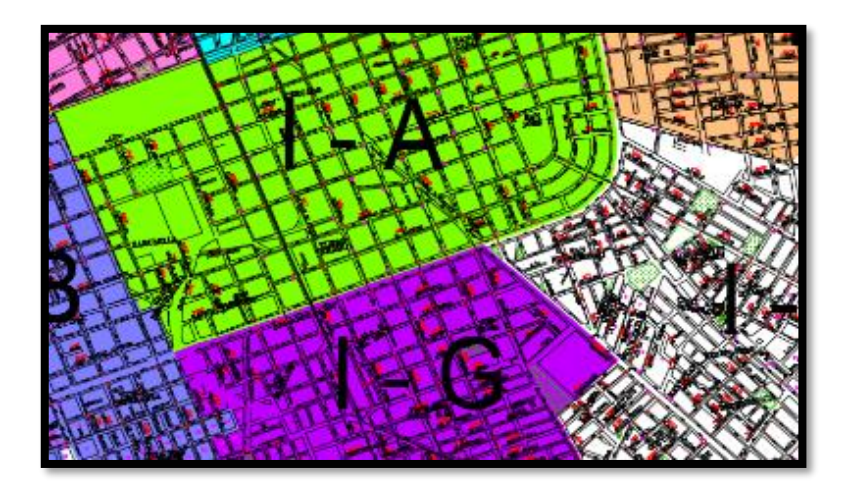

**Figura 5.** *Las zonas delimitadas por sectores*

Fuente: EPS SEDA JULIACA S.A

Los puntos de muestreo que se establecen para cada sector es como mínimo 3 puntos por cada 120 conexiones activas de agua potable, en todas las zonas alta, media y baja. Estos puntos a su vez deben de estar alejadas entre sí, para así poder tener un mejor entendimiento de las presiones en dichas zonas.

Los equipos de Datalogger registran las presiones manométricas como también la atmosférica, cuando se toma las presiones se hace referencia a un punto en particular, por lo que siempre se ve esta distancia desde la caja de agua hasta el punto a evaluar.

Es de fundamental importancia al momento de realizar los registros de la del punto en estudio analizar el presente y futuro para poder evaluar si el equipo corre algún riesgo de extravió o daño lo cual puede suceder bajo diversos escenarios a los cuales está sometido la red de distribución de agua potable del usuario.

Los registros deberán de estar agrupados de manera sistemática y organizados cronológicamente el cual nos proporcionará los siguientes datos tal y como se muestran en la figura 6:

- ➢ Presiones
- ➢ Presión promedio
- ➢ Presión máxima
- ➢ Presión mínima
- ➢ Demanda promedio diaria
- ➢ Demanda máxima horaria
- ➢ Horas de continuidad de flujo en la red de agua potable

Como se muestra en la figura 6 se lograrán evaluar y diagnosticar la relación que existe entra la presión y la continuidad de agua potable y los comportamientos inusuales que se podría suscitar en la red de distribución.

<span id="page-32-0"></span>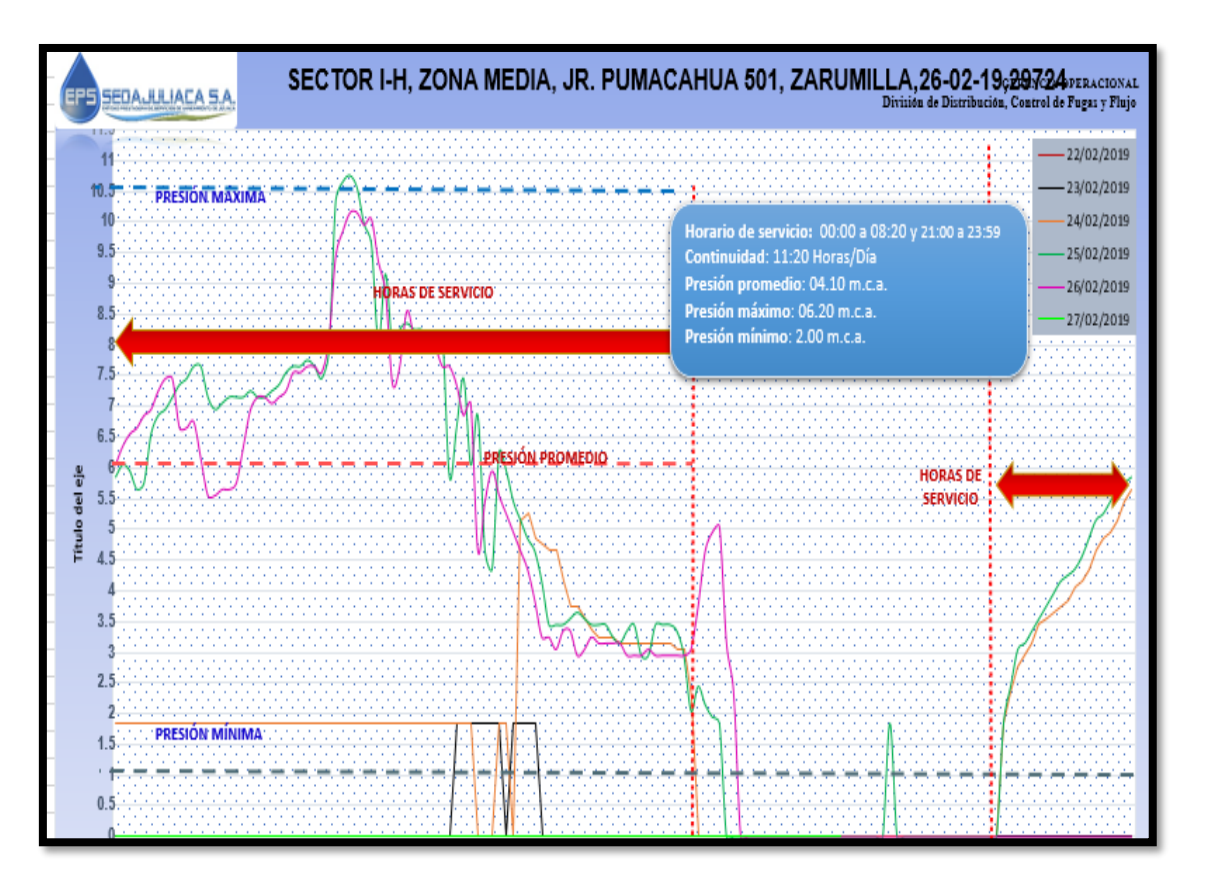

**Figura 6.** *Gráfico de las relaciones de presión en una zona media, 2019.*

Fuente: EPS SEDA JULIACA S.A.

**EL Software WATERCAD V10.2i:** Es el software de análisis y evaluación hidráulica, uno de los más populares en la corporación de Bentley con la cual ejecutaremos el modelamiento de la red y regularemos la calibración del balance de presiones. Según Castro (2020) nos dice que la manejabilidad y operatividad que ofrece WATERCAD V10.2i es una solución modelada en cuanto a una función eficiente hidráulicamente de la red la cual organiza, diseña, y crea escenarios reales de operación en la red hidráulica mediante la alimentación de datos.

**Simulación en periodo extendido (EPS/SPE):** Es una herramienta que tiene el Software WaterCad V10.2i el cual nos proporciona un modelo Cuasi – Estático, el cual es utilizado para realizar el muestreo del comportamiento hidráulico de una red de distribución de agua potable en un periodo de tiempo.

- ➢ Rastrea el sistema a lo largo del tiempo
- ➢ EPS = Series de estados estáticos unidos (como fotogramas)
- ➢ Modelación de ciclos de bombeos y tanques
- ➢ No se trata propiamente de un modelo dinámico

La herramienta de la simulación en periodo extendido (EPS) nos ayuda a entender de mejor manera la función hidráulica que tiene un sistema ya que estas varían todo el tiempo:

- ➢ Las demandas varían en el transcurso del día
- ➢ Los equipos de bombeo apagan y encienden
- ➢ Las válvulas abren y cierran
- ➢ Los tanques se llenan y vacían

#### <span id="page-33-1"></span><span id="page-33-0"></span>**III. METODOLOGÍA**

#### **III.1. Tipo y diseño de investigación**

**Tipo de investigación:** El enfoque de este proyecto a investigar es **cuantitativo**, siendo del **tipo aplicada** por tener una finalidad y diagnósticos para la recolección de datos, más conocida como Técnica. **Diseño de investigación:** El diseño de la presente investigación es **cuasi - experimental**, al manipular las variables de operacionalización.

### <span id="page-34-0"></span>**III.2. Variables y operacionalización**

## <span id="page-34-1"></span>**Tabla 1.** *Operacionalización de las variables.*

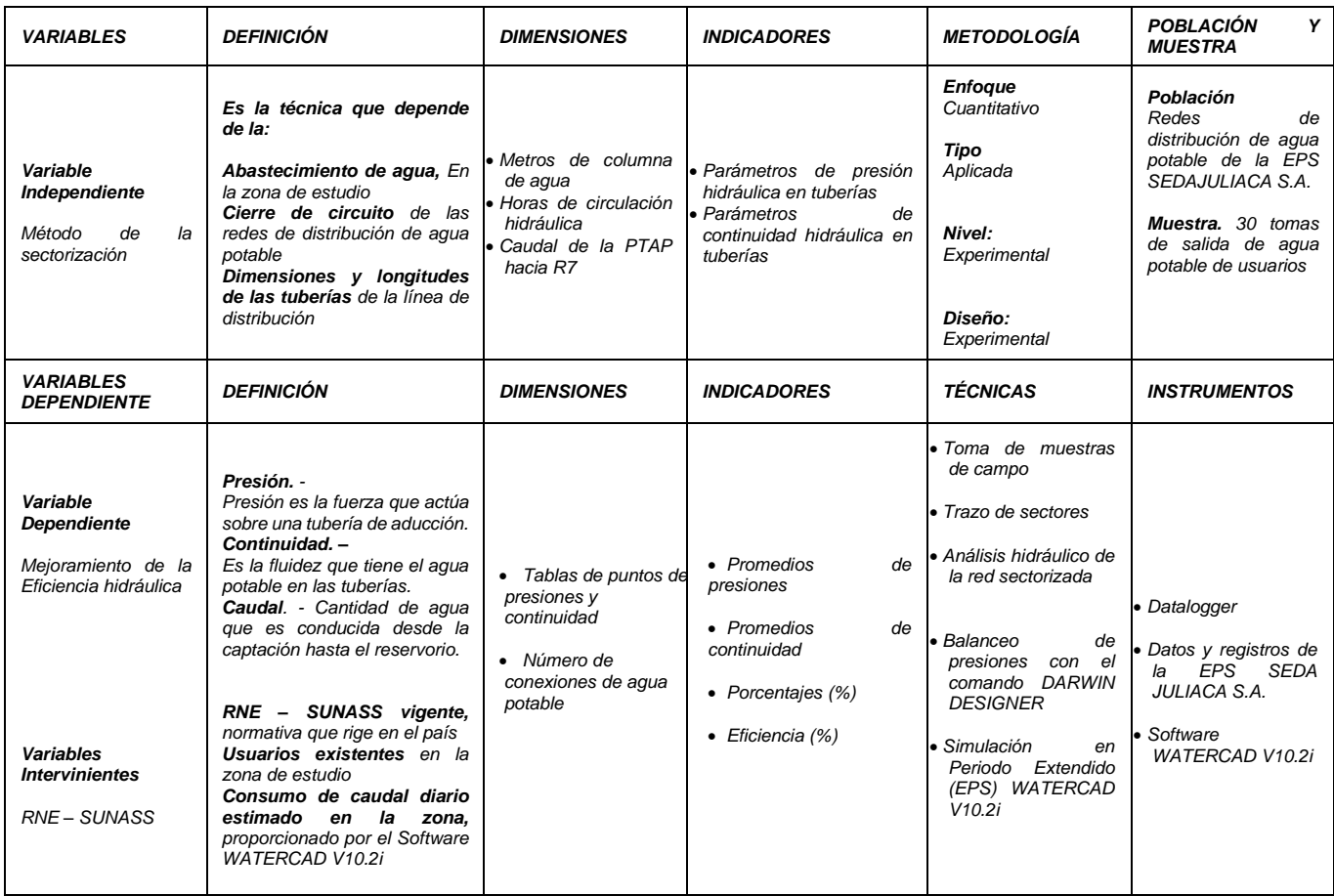

Fuente: Elaboración propia

#### <span id="page-35-0"></span>**III.3. Población muestra y muestreo:**

**Población**: Está compuesta por las redes de distribución de agua potable del sector de abastecimiento IG – R7.

**Muestra:** Las muestras serán **30 tomas** de salidas de agua potable (grifos domiciliarios) de usuarios de la EPS SEDA JULIACA en el área de abastecimiento R -7.

**Muestreo:** En la presente investigación se usará el **muestreo de conveniencia, no probabilística intencional**, porque se analizará una cantidad específica de tomas de la salida de agua de los usuarios algo que representara a toda mi población según la cercanía a la R – 7, dividiendo estas en Cercana, Media y Lejana de manera puntual, sabiendo que pertenecen a la población de interés.

#### <span id="page-35-1"></span>**III.4. Técnicas e instrumentos de recolección de datos:**

**Técnicas de Investigación:** Estas técnicas son contestaciones al "de qué manera determinar" aplicando un proceso en campo donde se realizan las acciones secuenciales de investigación.

La técnica aplicada en la investigación será análisis y el registro, para poder evaluar la secuencia de datos y poder diagnosticar secuencia lógica de desarrollo según los objetivos a realizar en el perfil de la tesis.

**Instrumentos de recolección de datos:** Los datos se alcanzan por medio de la recolección de datos (Hojas Excel) y fichas técnicas obtenidas por la EPS que organiza y recoge la información relacionada sobre las variables, datos técnicos y planos, por ello para el presente trabajo de investigación es indispensable tener
bien claro el proceso, zona de estudio y contexto de la recopilación de datos, ya que es la etapa ejecutiva del diseño para alcanzar los objetivos mencionados.

**Validez:** Todos los instrumentos aplicados para validar la información, fueron registrados mediante normas nacionales; y luego se procedió a aplicar la obtención de datos certificada por la entidad prestadora de servicios de saneamiento local, que fueron revisados por tres expertos lo cual confirmó un resultado verídico (juicio de expertos).

**Confiabilidad de los instrumentos:** La Confiabilidad es la relación en función de la información recolectada o datos que se conecta directamente con las técnicas e instrumentos aplicados, lo que nos da resultados concisos". Las técnicas de instrumento empleados en el estudio fueron avaladas por la normativa interna existente entre SUNASS y las EPS a nivel nacional por lo que fueron evaluados para realizar esta investigación.

## **III.5. Fichas de recolección de datos:**

Se utilizará Microsoft Excel.

#### **Instrumentos:**

- ➢ Planos de Catastro urbano de agua potable
- ➢ Ficha de datos técnicos de la EPS SEDAJULIACA S.A.
- ➢ Ficha de recolección de datos técnicos
- ➢ Datalogger
- ➢ Cinta métrica
- ➢ Cinta teflón
- ➢ Accesorio de Tubería (codo T de PCV)
- $\triangleright$  Lapiceros de tinta fina
- ➢ Papel Bond A4 (para apuntes de datos en fichas de recolección de datos)
- ➢ 01 Cámara digital
- ➢ 01 Laptop
- ➢ 01 Impresora Brother J100 (sistema de tinta continuo)
- ➢ Hoja de Excel con resultados de presiones obtenidas INSITU
- ➢ Software WaterCad v10.2i

#### **Fuentes:**

- ⮚ Reglamento Nacional de Edificaciones 2022.
- ⮚ SUNASS
- ⮚ Norma técnica peruana 0S.100

#### **III.6. PROCEDIMIENTOS:**

EL proyecto de investigación se realizará en las siguientes fases:

- ➢ Recolectar los datos de operación, mantenimiento y funcionamiento de la EPS SEDA JULIACA S.A.
- ➢ Realizar en recorrido a campo para obtener datos de operación de los operadores de la PTAP, funcionamiento del reservorio R7 y las urbanizaciones del sector IG.
- ➢ La instalación de los equipos Datalogger en 10 puntos en la zona cercana, 10 puntos en la zona media y 10 puntos en la

zona lejana al R7 para así poder llevarlos a gabinete de la empresa y definir el comportamiento hidráulico en cuanto a presiones y continuidad.

- ➢ La determinación de las curvas de presión y continuidad que tienen las presiones en los 30 puntos de instalación de Datalogger y así definir presiones máximas, mínimas, promedios, continuidad y horarios de flujo en la red de agua potable con la ayuda del personal técnico encargado de la empresa.
- ➢ Realizar el modelamiento de la red hidráulica del sector IG y realizar el balanceo de presiones.
- ➢ Realizar 3 propuestas de su sectorización y definir las más acertada para la máxima eficiencia en el sector IG mediante el comando **Darwin Designer** y así obtener la red de sectorización más eficiente en él un modelo estático de WaterCad V10.2i.
- ➢ Realizar la **simulación de periodo extendido (EPS)** de la red sectorizada para así obtener las presiones de la red en un tiempo de 24 horas con intervalos de 1 hora y así poder correlacionar con las presiones actuales de la red.

### **III.7. ASPECTOS ÉTICOS**

El proyecto de investigación, garantiza la calidad, claridad, bases y los principios éticos planteados por la universidad Cesar Vallejo, respetando siempre

la privacidad de personas, entidades públicas y privadas las cuales brinden información directa o indirectamente para el presente proyecto de investigación.

## **III.8. ASPECTOS ADMINISTRATIVOS**

### **RECURSOS Y PRESUPUESTOS**

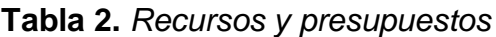

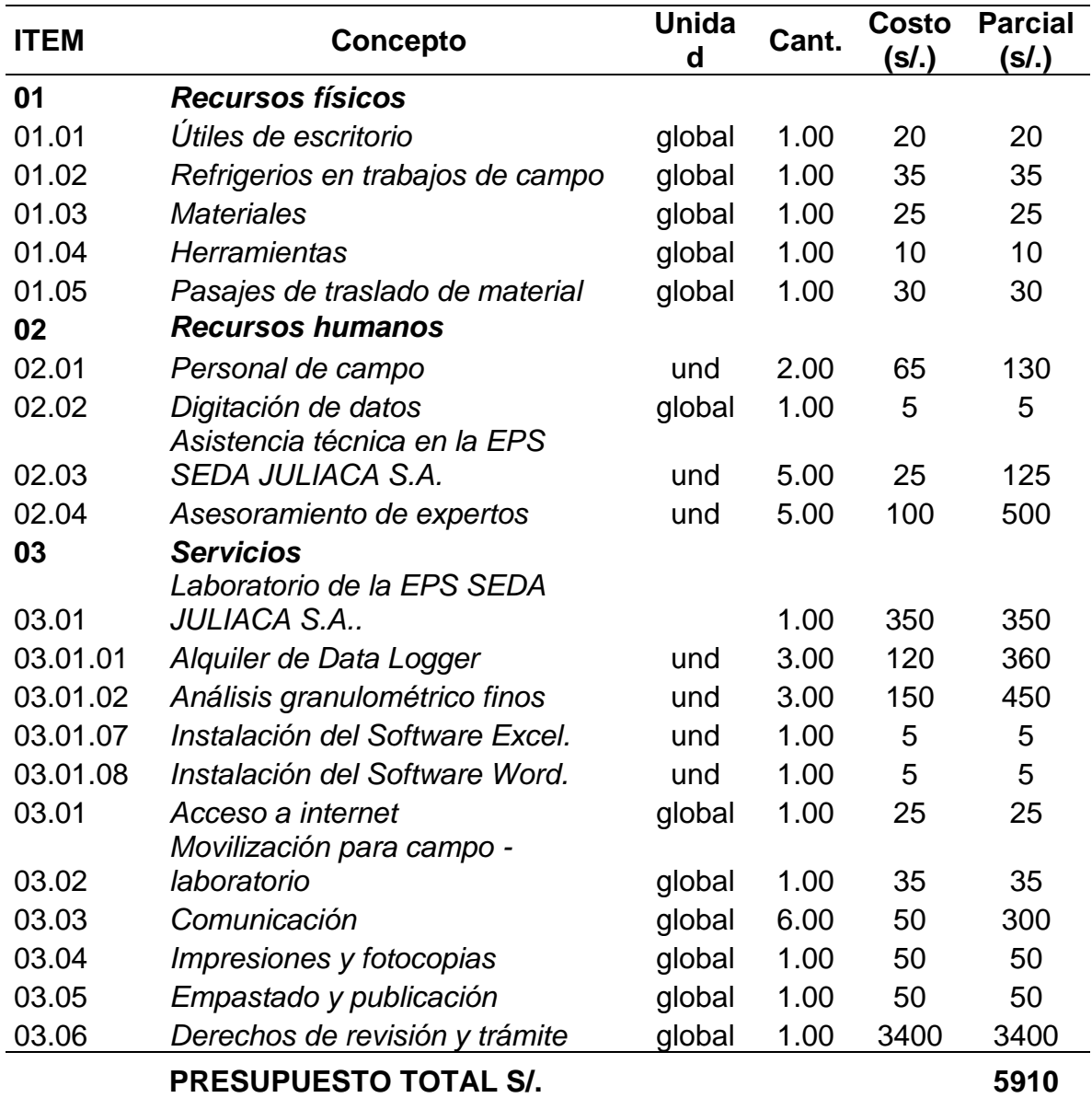

*Fuente: Fuente Propia*

### **III.9. FINANCIAMIENTO**

➢ El estudio a realizar será autofinanciado con recursos propios.

# **IV. RESULTADOS**

## **4.1 Objetivo específico N°1**

La ejecución del proyecto de esta investigación se dividirá en **5 diferentes etapas** con las que se buscará definir la estructura adecuada del estudio. **Como primera etapa** se recolectaron los planos catastrales, ensayos, muestras y demás datos técnicos de la EPS SEDA JULIACA S.A. siendo estas solicitadas para fines de investigación para posteriormente evaluarlas en gabinete y así tener un análisis del estado en el área de abastecimiento del sector IG - R7 de Juliaca.

**Figura 7.** *Mapa del Perú, departamento y provincia donde se realiza el proyecto.*

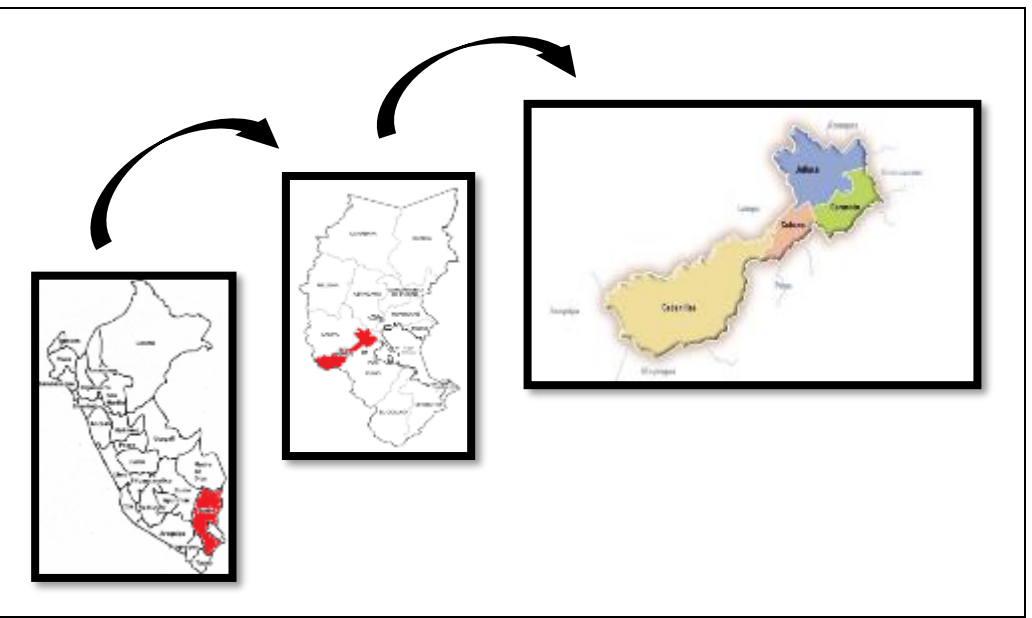

Fuente: Elaboración propia.

El 3 de octubre de 1908 se promulga la **ley N° 757** por la que se reconoce y se da el título de ciudad a Juliaca. La provincia de San Román-Juliaca es la que

más creció en población en los últimos diez años, según los resultados del Censo 2017.

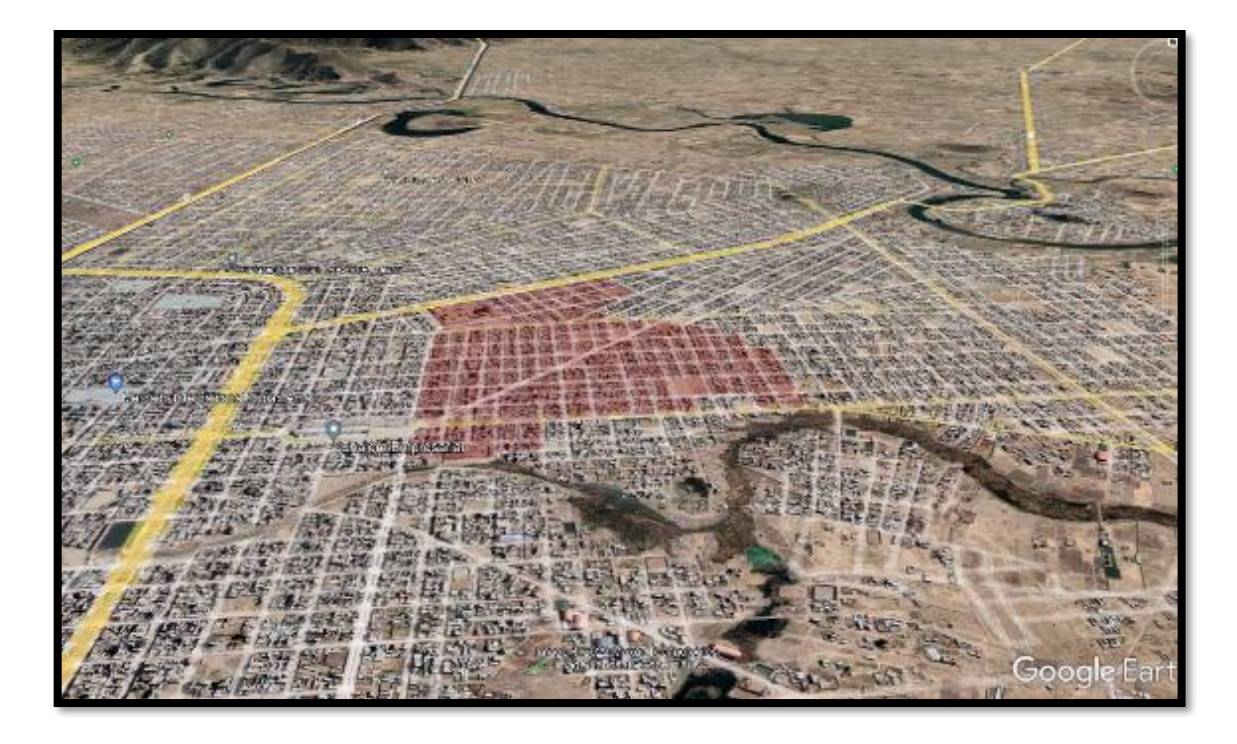

**Figura 8.** *Expansión urbana distrito donde está ubicado el proyecto.*

Fuente: Elaboración propia (Google Earth, 2022).

Según INEI (2017) la ciudad calcetera en 2007 tenía 239 mil 969 habitantes. Esta cifra creció exponencialmente a 307 mil 417 al 2017. Lo cual indica que demográficamente creció un 28% y a su vez generando una mayor demanda en los servicios básicos de agua potable, causando así un desabastecimiento en el sistema de redes de agua potable que tiene la EPS SEDA JULIACA.

La zona en estudio es el sector IG de abastecimiento R7 la cual está ubicado a 3829 m.s.n.m. Las coordenadas geográficas del distrito 15°29'16.92'' latitud sur y 70°06'56.80'' longitud oeste. del Meridiano de Greenwich como se muestra en la figura 8.

**Figura 9.** *Sectores de abastecimiento de agua de Juliaca y san Miguel (2022).*

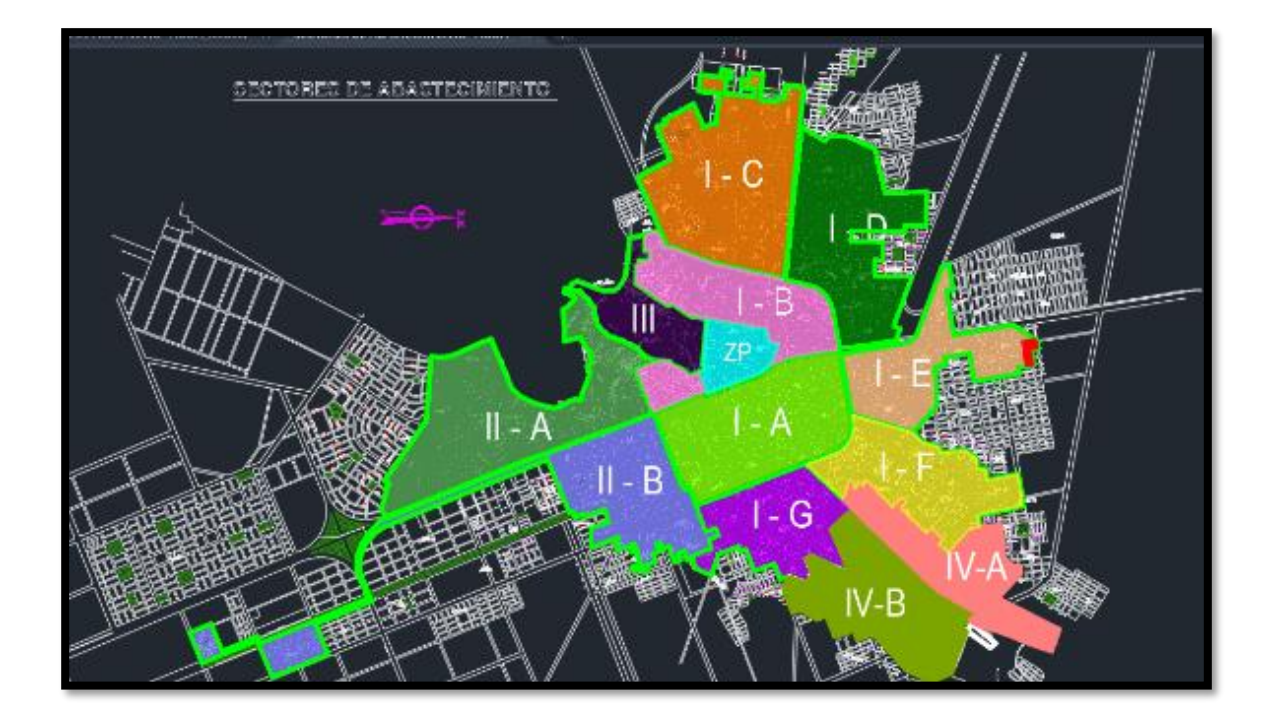

Fuente: Elaboración propia.

En la figura 9 se muestra la división de los sectores de abastecimiento de agua potable de los distritos de Juliaca y San Miguel los cuales están dividas en I-A, I-B, I-C, I-D, I-E, F, I-G, II-A, II-B, III, IV-A, IV-B y ZONA PILOTO. Cabe recalcar que el área de influencia de agua potable de la EPS SEDAJULIACA S.A. no abarca todo el sector de la ciudad de Juliaca y San miguel por la poca capacidad de abasteciendo de la PTAP.

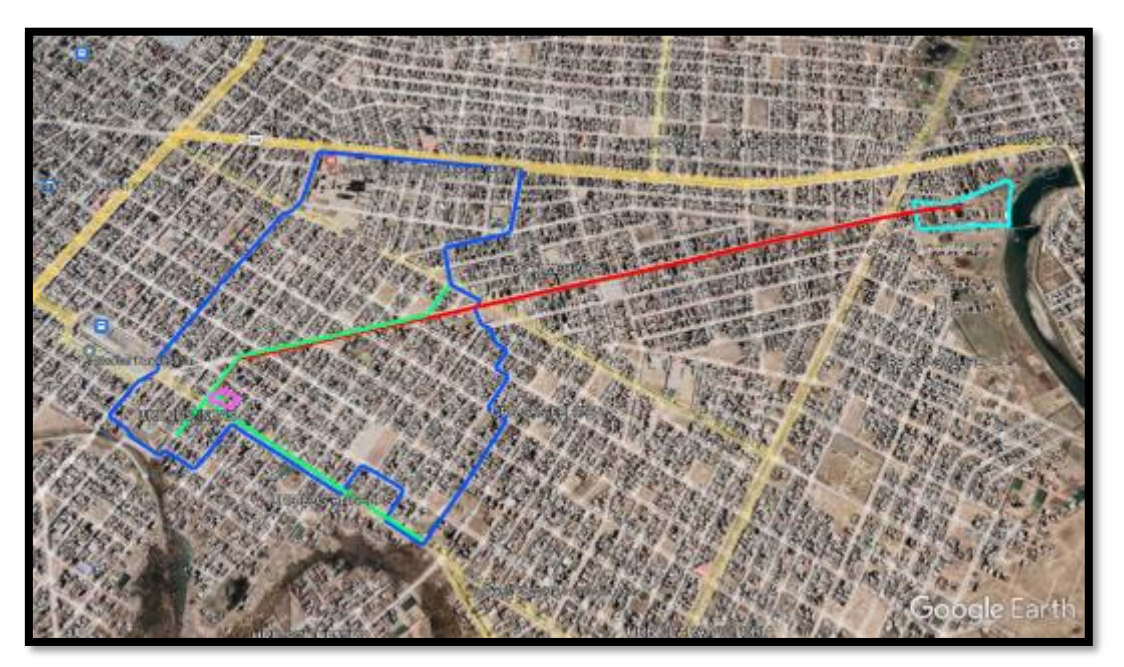

**Figura 10.** *Vista del sector IG-R7 con respecto a la PTAP.*

Fuente: Elaboración propia.

Como se puede aprweciar en la figura 10 se muestra una foto de la zona de estudio delimitada por una linea azul y en la cual stambien se puede apreciar la linea de conduccion de color rojo, la linea de distribucion de color verde claro, la planta de tratamiento de agua potable (PTAP) de color tuzqueza y el reservorio R7 delimitada de color rosa.

**Figura 11.** *Floculador hidráulico de la PTAP de la EPS.*

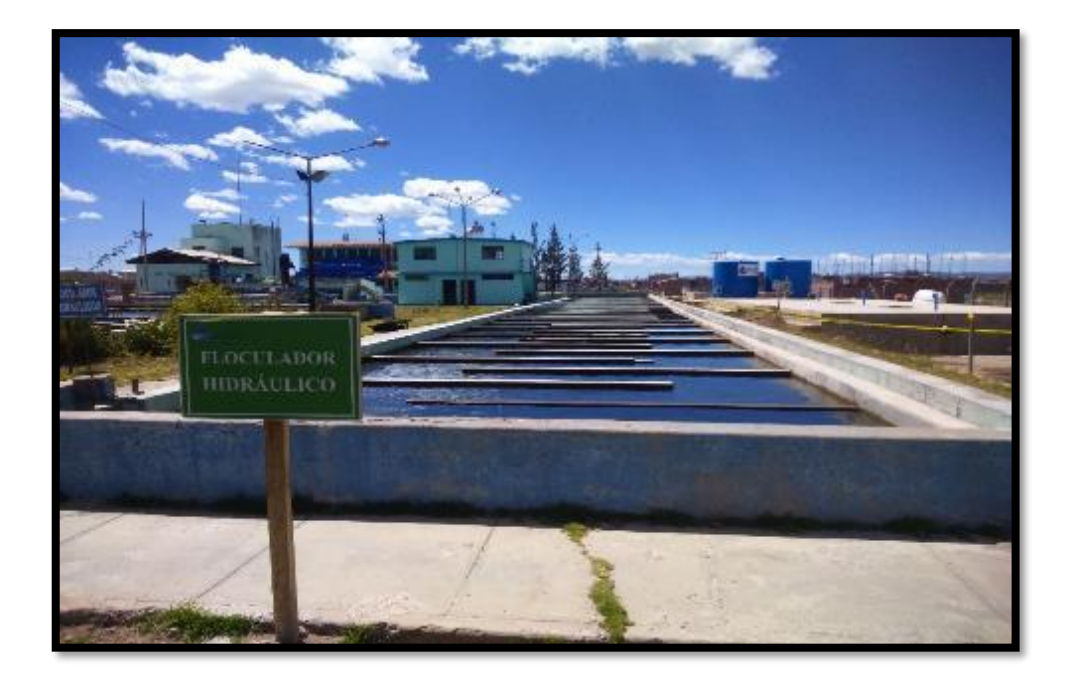

Fuente: Elaboración propia.

En la figura 11 se muestra la planta de tratamiento de agua potable (PTAP) la cual esta ubicada en la Circunvalacion 2 de la ciudad de Juliaca y en la cual se puede apreciar el floculador hidraulico es cual es uno de los procesos por el cual el agua de rio pasa para poder ser potabilizada.

**Datos de información del funcionamiento hidráulico** para obtener los datos que requerimos del funcionamiento hidráulico de la EPS SEDA JULIACA S.A. de la gerencia operacional, más precisamente del área de operaciones y mantenimiento.

**Figura 12.** *Línea de impulsión de la PTAP hacia el reservorio R7.*

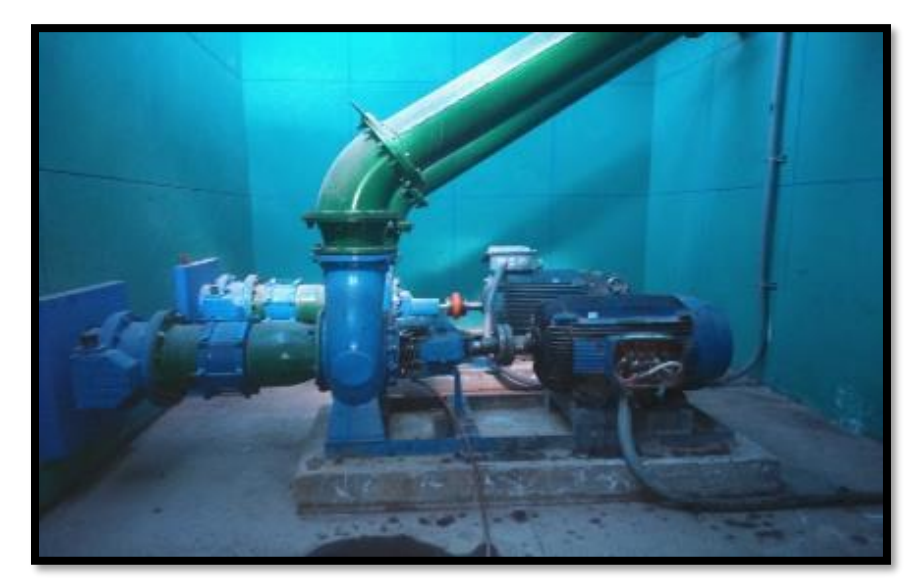

Fuente: Elaboración propia.

La fuente de abastecimiento de la red en el área de abastecimiento del sector IG - R7 de Juliaca es del rio Coata y es tratada en la planta de tratamiento de agua potable PTAP y posteriormente es transportada mediante una línea de red de impulsión al reservorio R7 como se muestra en la figura 12.

En la figura 12 se muestra las electrobombas las cuales tienen la función de la inducción del caudal de agua potable tratada hacia el reservorio R7 las electrobombas están conectadas a una tubería de hierro dúctil de 24'' de diámetro. **Figura 13.** *Tuberías de línea de inducción de la PTAP hacia R7.*

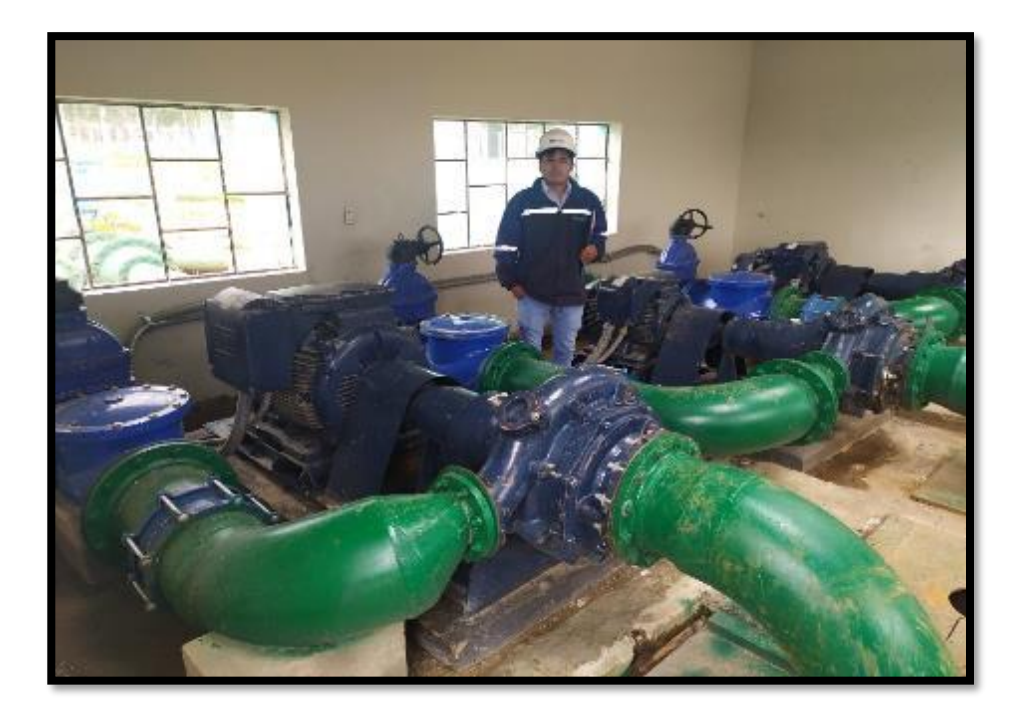

Fuente: Elaboración propia.

En la figura 13 se muestra las tuberias de la linea de induccion las cuales se distribuyen hacia los reservorios R7, R2 y R5 las cuales estan situadas en la PTAP a un cercanica menor de 100 metros de la Captacion del rio Coata.

**Figura 14.** *Operador de la válvula de la línea de inducción de la PTAP.*

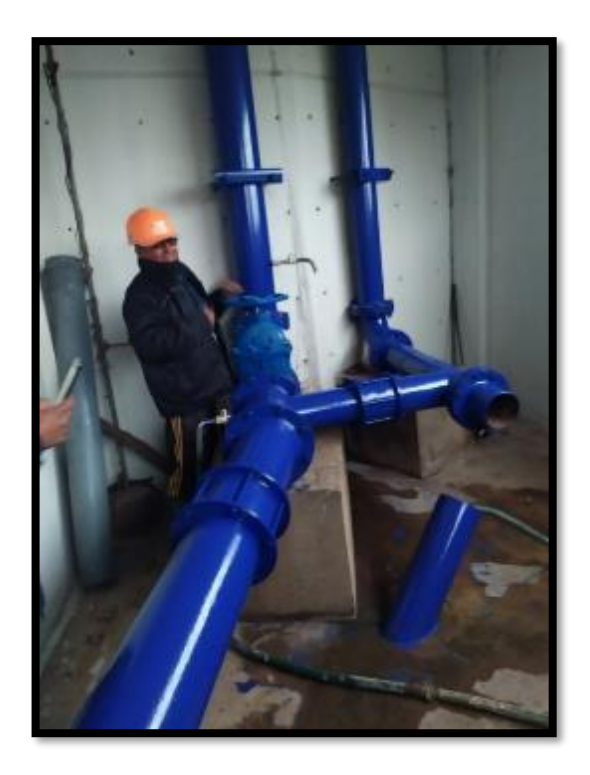

Fuente. Elaboracion propia.

En la figura 14 se muestra al operador de la sala elecrobombas el cual tiene la funcion de abrir y cerrar las valculas de control en los horarios establecidos para poder abastecer a los reservorios en la ciudad de juliaca y San Miguel.

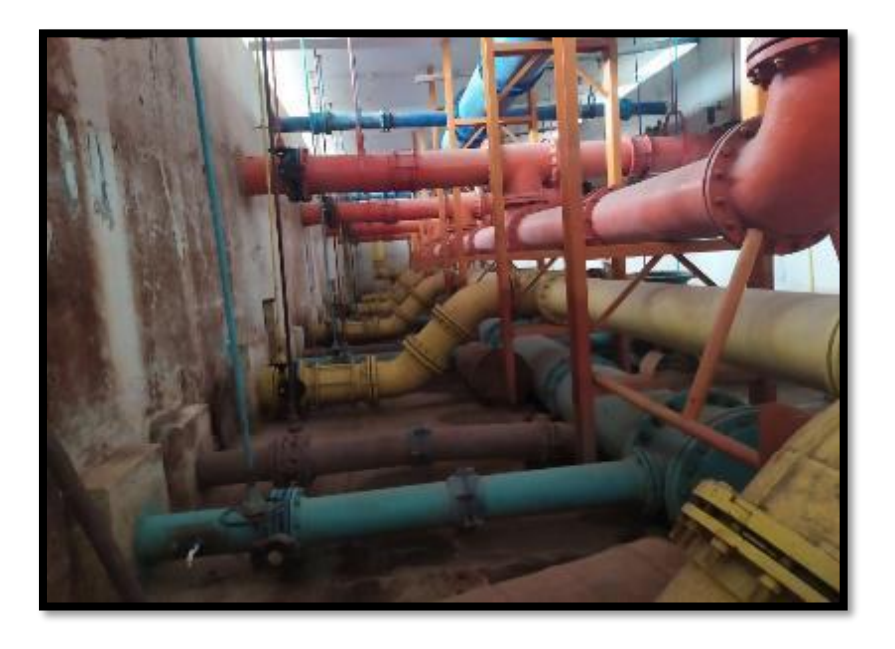

**Figura 15.** Tuberías de diámetro de 24'', 16'' y de 12'' de fierro dúctil.

Fuente: Elaboracion propia.

En la figura 32 se muestra la sala de tuberias las cuales se ramidficranm en la lineas de induccion que liemntaras a los resercorios con dimenciones de 24'', 16'' y 8'' d diametro todas estas del material de hierro ductil.

**Figura 16.** *Dimensiones y nodos de las redes de distribución*

El Funcionamiento y operatividad del reservorio R7, de las cuales depende como las dimensiones, longitudes y tipo de materiales de tuberías de estas en la zona de estudio.

| <b>MATERIAL</b>                  | <b>COEFICIENTE DE</b> |  |  |  |
|----------------------------------|-----------------------|--|--|--|
|                                  | <b>RUGOSIDAD</b>      |  |  |  |
| Poli cloruro de vinilo           |                       |  |  |  |
| (PVC)                            | 150                   |  |  |  |
| Asbesto - Cemento (AC)           | 140                   |  |  |  |
| Hierro dúctil (HD)               | 130                   |  |  |  |
| Hierro fundido (HF)              | 130                   |  |  |  |
| $Ftrans = Fle = Fin = Fin = Fin$ |                       |  |  |  |

**Tabla 3.** *Coeficiente de rugosidad según tipo de material de tuberías*

Fuente: Elaboración propia.

La red de distribución de agua potable del sector IG están constituidas por tuberías de Poli cloruro de vinilo (PVC), Asbesto - Cemento (AC), Hierro dúctil (HD) y Hierro fundido (HF) los cuales tiene diferentes valores de rugosidades definidas en la tabla 3.

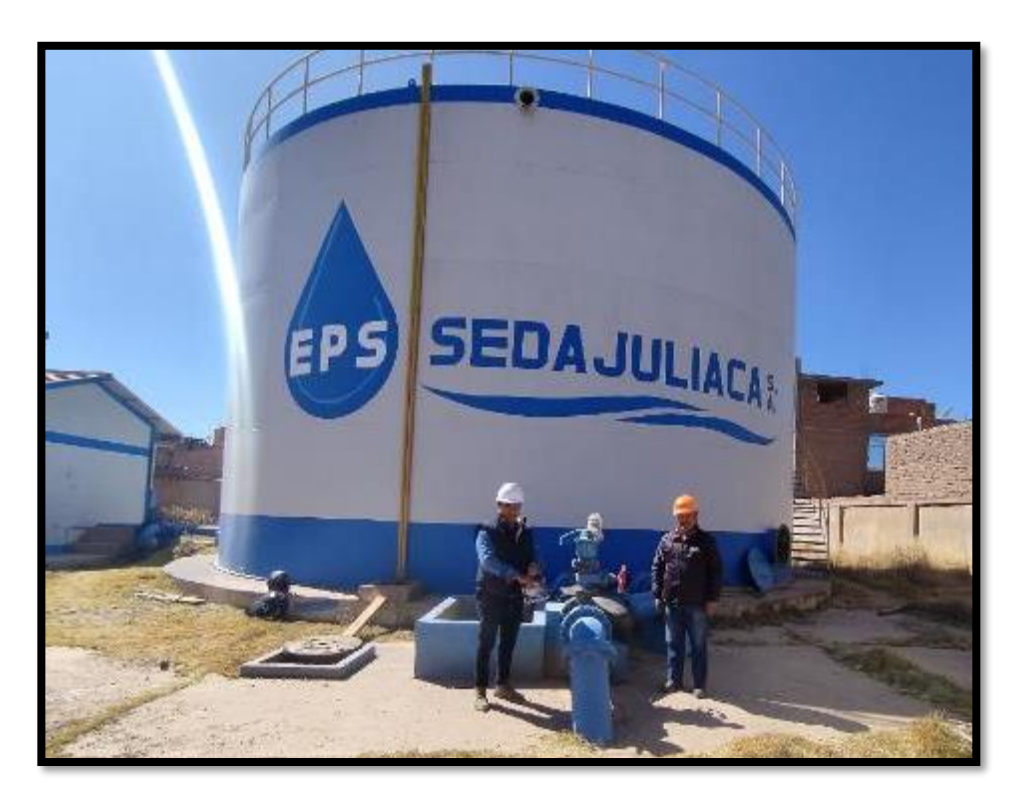

**Figura 17.** *Reservorio R7 y su válvula de control junto al operador.*

Fuente: Elaboración propia.

La capacidad del reservorio R7 es de 1000 m3 la cual cuenta con una válvula de compuerta para la zona San Pedro en la línea de aducción de 8'' proveniente de la PTAP con la cual es suministrada, donde está abierta al 50% de su funcionamiento según los datos obtenidos por la empresa.

**Figura 18.** *Dimensiones de la estructura del reservorio R7.*

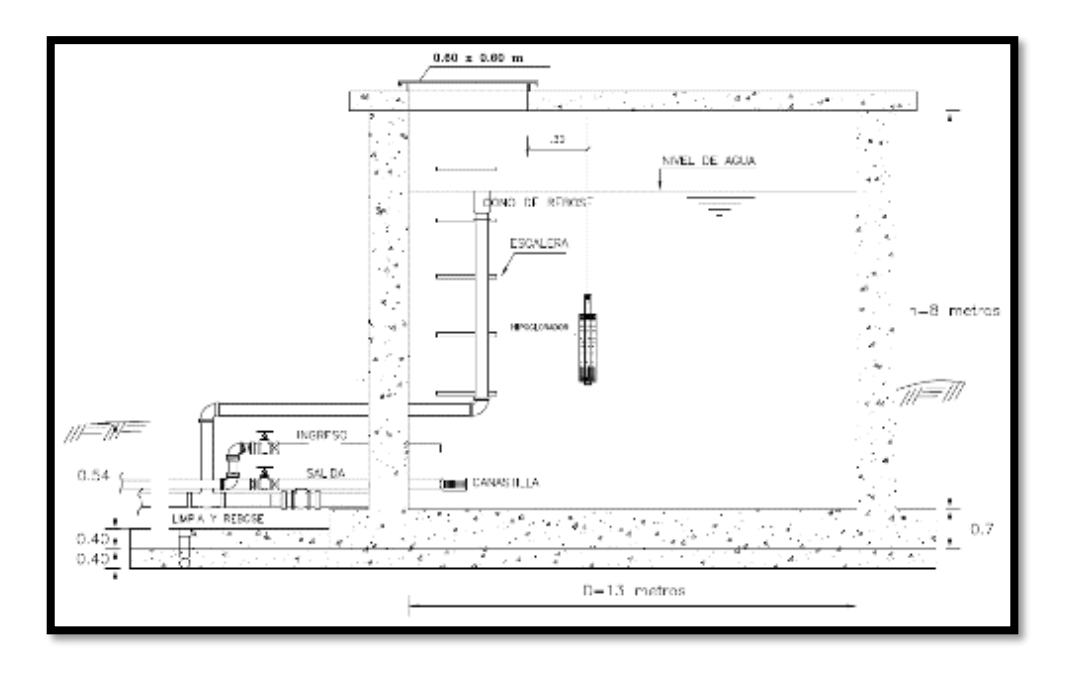

Fuente: EPS SEDAJULIACA S.A.

La figura 18 muestra un dibujo de las dimensiones medidas del reservorio

R7 y sus componentes para el funcionamiento hidráulico.

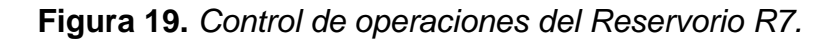

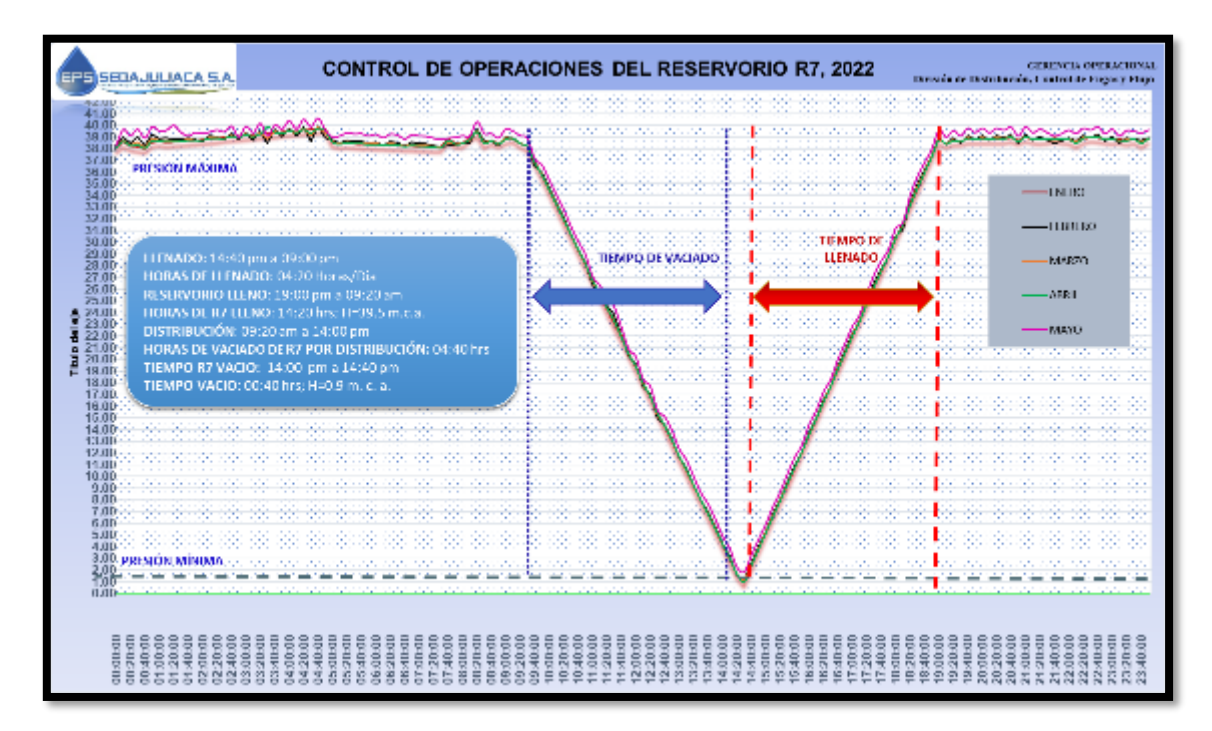

Fuente: EPS SEDA JULIACA S.A.

En la figura 19 se puede visualizar las curvas de operación que tiene el reservorio R7 la cuales tiene un pico máximo de 40 m.c.a. y una presión mínima de 1 m.c.a. como también se puede visualizar las horas de carga que tiene el reservorio (agua almacenada a tope). Las curvas se muestran en un intervalo de 24 horas durante 5 meses el cual se refiere a enero (línea roja), febrero (línea negra), marzo (naranja), abril (verde) y mayo (rosa).

|              | <b>LLENADO</b>      |                   |                              | <b>DISTRIBUCION</b> |                   | <b>VACIADO</b>    |                              |
|--------------|---------------------|-------------------|------------------------------|---------------------|-------------------|-------------------|------------------------------|
| <b>MESES</b> | Horario             | Tiempo<br>(horas) | Altura<br>Máxima<br>(m.c.a.) | Horario             | Tiempo<br>(Horas) | Tiempo<br>(Horas) | Altura<br>Mínima<br>(m.c.a.) |
| Enero        | 14:40 pm<br>a<br>pm | 09:00 04:20:00    | 39.5                         | 09:20 am<br>a<br>pm | 14:00 04:40:00    | 00:40:00          | 0.90                         |
| Febrero      | 14:40 pm<br>a<br>pm | 09:00 04:20:00    | 39.65                        | 09:20 am<br>a<br>pm | 14:00 04:40:00    | 00:40:00          | 0.90                         |
| Marzo        | 14:40 pm<br>a<br>pm | 09:00 04:20:00    | 39.95                        | 09:20 am<br>a<br>pm | 14:00 04:40:00    | 00:40:00          | 0.90                         |
| Abril        | 14:40 pm<br>a<br>pm | 09:00 04:20:00    | 39.71                        | 09:20 am<br>a<br>pm | 14:00 04:40:00    | 00:40:00          | 0.90                         |
| Mayo         | 14:40 pm<br>a<br>pm | 09:00 04:20:00    | 40.1                         | 09:20 am<br>a<br>pm | 14:00 04:40:00    | 00:40:00          | 0.90                         |

**Tabla 4.** *Control de Operaciones del Reservorio R7*

**Nota:** Las horas de actividad y descanso del reservorio están denotadas en tiempo.

En la tabla 4 se tienen los horarios establecidos (9:00 am – 11:00 pm) por parte de la empresa EPS SEDA JULIACA S.A. de las cuales se tiene los registros de llenado del reservorio R7 que es de 6 horas y 30 minutos hasta la altura de 11 m del nivel del reservorio, con un tiempo de distribución y vaciado de 7 horas y 30 minutos que inicia a partir de las 03:30 pm como se muestra en la gráfica representativa de control de operaciones del reservorio R7 como se puede aprecia en la figura 19.

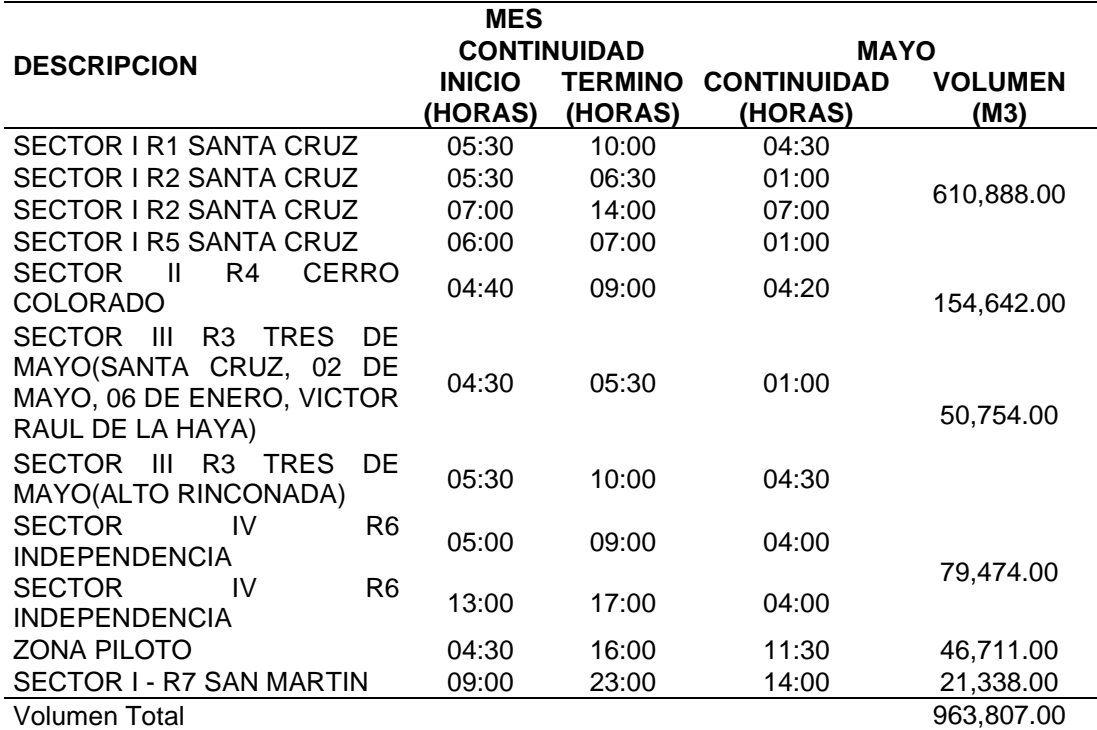

**Tabla 5.** *Operatividad de reservorios de la EPS.*

**Nota**: Los sectores de abastecimiento no necesariamente son equivalentes o d área similares, es por ello que la demanda y volumen conducido hacia ellas varia.

También se muestra en la tabla 05 de la cual se tiene un resumen de la operatividad de operación de los reservorios a cargo de la EPS en el cual se puede observar que el reservorio R7 es el que más tiempo de actividad tiene y menos cantidad de volumen de agua distribuida hacia los usuarios.

**La población y usuario del estudio** según la información que nos brinda la empresa EPS SEDAJULIACA S.A., la población afectada para el año 2022 en el área de abastecimiento del sector I - R7 de Juliaca (Sector IG) se tiene una cantidad de 6563 conexiones totales de las cuales todas están activas en el año 2022 y que se tiene una densidad poblacional de 3.21 según datos proporcionados por la empresa, dándonos así una población de 21068 habitantes.

La cantidad de usuarios son las personas registradas por parte de la empresa EPS SEDA JULIACA S.A. en su base de datos son los que tiene el servicio de agua potable activa en su domicilio. Según el estudio realizado por catastro de la EPS de Juliaca en el año 2021 muestra los resultados obtenidos de la información, para determinar la población y utilizando una dotación de 180 l/hab/día,

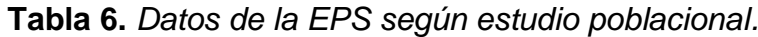

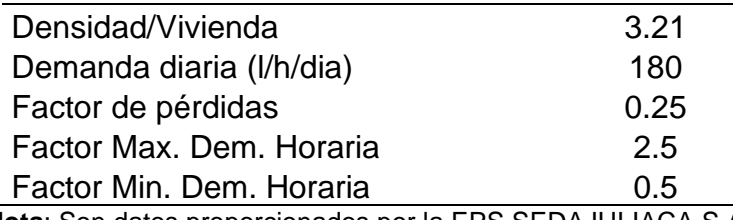

**Nota**: Son datos proporcionados por la EPS SEDAJULIACA S.A.

según a la Norma OS.100 (RNE, 2022), para lugares de clima frio con estos datos básicos importantes se procede a realizar el diseño de caudal o gasto de diseño como se mostrará en la siguiente Tabla 6, proporcionado los archivos por la empresa EPS SEDAJULIACA S.A..

Por consiguiente, definiremos nuestros habitantes totales mediante la

siguiente ecuación el cual será:

H. totales (personas) = Conexiones totales x 3.21

- H. totales (personas) =  $6563 \times 3.21$
- H. totales (personas) =  $21067.23$
- H. totales (personas) = 21068

Luego definiremos el caudal promedio (l/s) mediante la fórmula 2323

Qm (l/s) = (Habitantes x Dotación) /86400

Qm(l/s) = (21068 x180 l/hora/día) /86400

 $Qm (l/s) = 43.89$ 

También definiremos el caudal de máxima demanda horaria con la siguiente formula:

 $Qmh (l/s) = 2.5 x (Qm + perdidas) = 2.5 x (Qm x 1.25)$  $Qmh (l/s) = 2.5 x (Qm x 1.25)$  $Qmh (l/s) = 2.5 \times (43.89 \times 1.25)$  $Qmh (I/s) = 137.16$ 

Luego también definiremos el caudal mínimo horario con la siguiente fórmula de la siguiente manera:

 $Qminh (l/s) = 0.5 x Qm$  $Qminh (l/s) = 0.5 \times 43.89$  $Qminh (l/s) = 21.95$ 

Con respecto las ecuaciones aplicadas fueron en base a la norma RNE OS.100 y CEPRES (2012).

**Realizaremos** el procesamiento de datos y análisis de los Datalogger, medición de presión y continuidad una vez realizado las mediciones en el sector IG de los puntos de agua convenientes, se realizará la toma de prueba de presiones y continuidad donde esta información corresponde a la toma de muestras de **30 muestras** domiciliarias de las tres zonas **cercana**, **media** y **lejana** como se muestra en la figura 20 para poder exponer el comportamiento de las redes de agua potable urbanas actuales.

**Figura 20.** *Plano de sectores de alta, media y baja.*

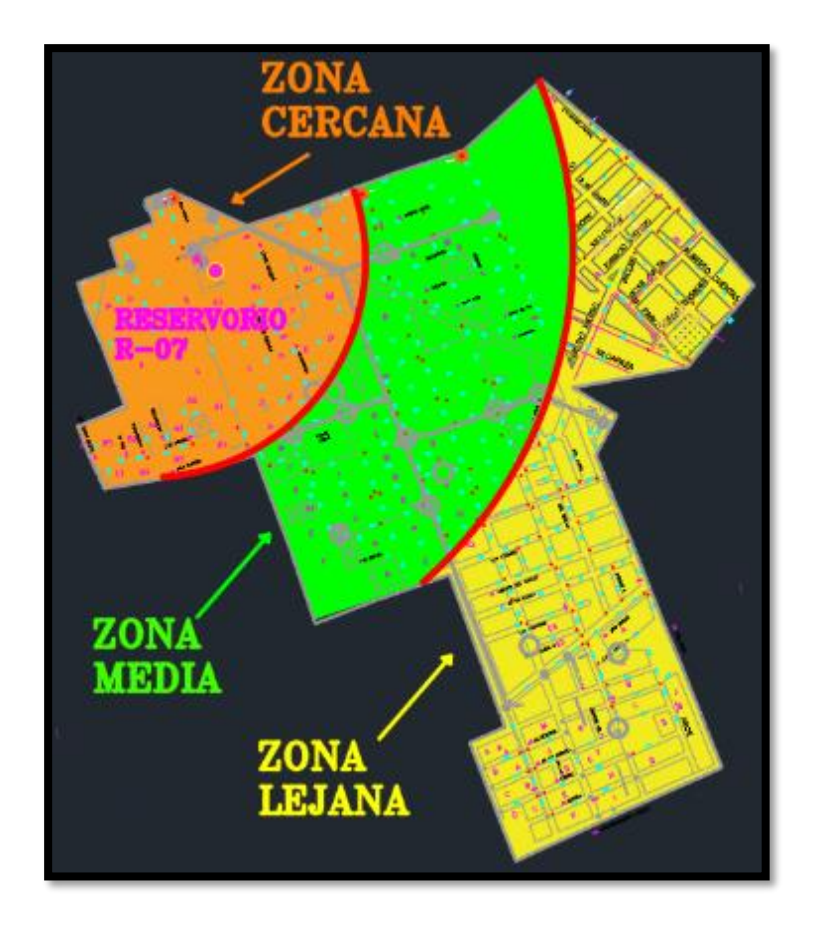

Fuente: Elaboración propia.

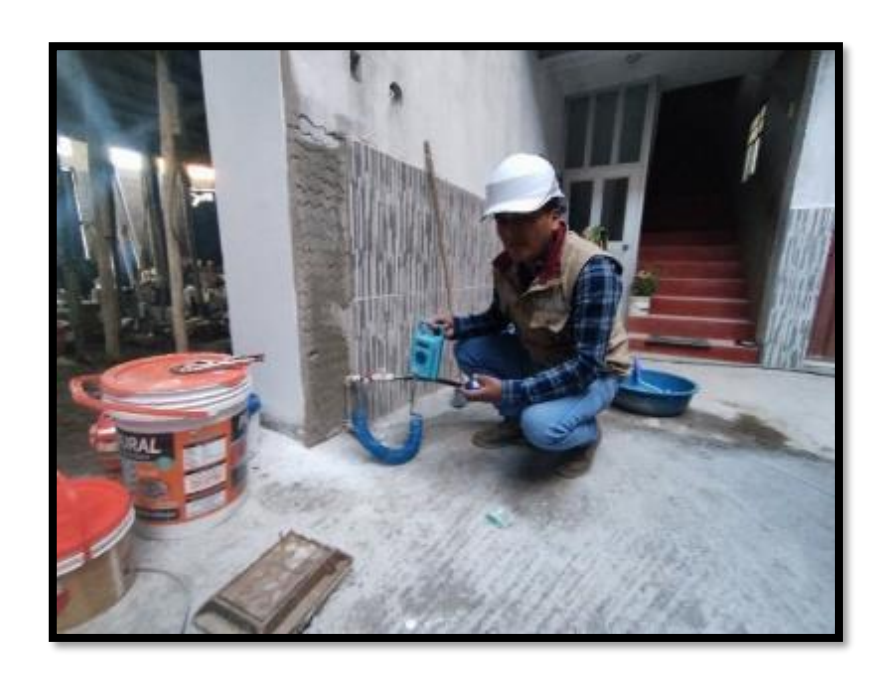

**Figura 21.** *Instalación de equipo Datalogger en punto de estudio cercano.*

Fuente: Elaboración propia.

El Datalogger se instala en el punto de salida de agua durante un periodo de 6 días para el registro de datos tal y como se muestra en la figura 21 los cuales posteriormente serán emitidos a la División de Control de Fugas y flujos de la EPS para la extracción de los datos a la PC y su posterior análisis en la base de datos de la Gerencia de operaciones de la EPS.

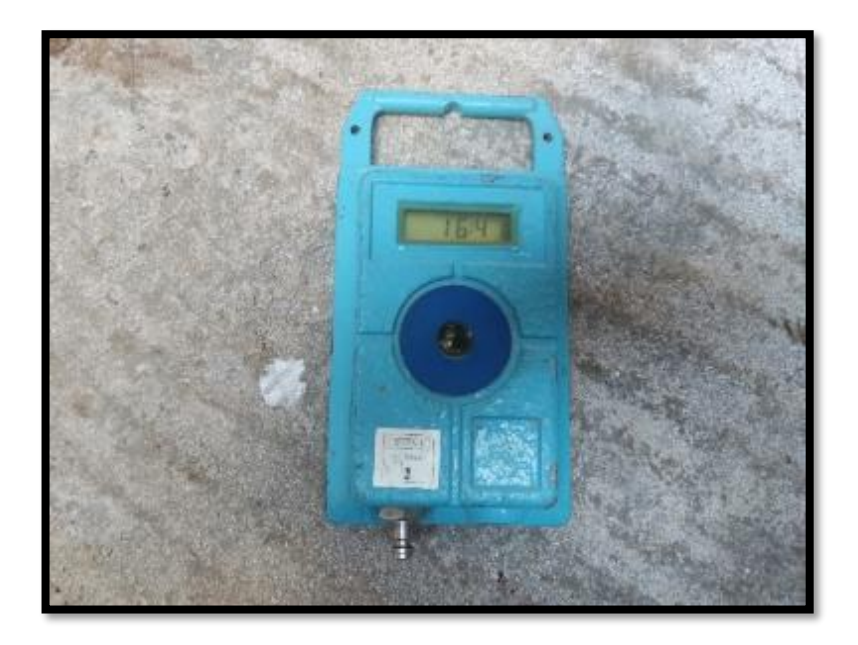

**Figura 22.** *Datalogger de instalación serie Lolog.*

# Fuente: Fuente propia

En la figura 22 se puede apreciar el Datalogger el cual se instala en el punto de salida de agua de un usuario con la finalidad de medir las presiones y continuidad de agua potable el cual cuenta con la certificación y hora en su pantalla de inicio. Es la herramienta que utilizaremos para la medición de la presión y continuidad en las zonas de estudio por el gran número de equipos existente en la EPS SEDAJULIACA S.A. y también por ser las indicadas para lecturas en tuberías de diámetro no mayores 2 pulgadas.

**Figura 23.** Datalogger de serie Comlog

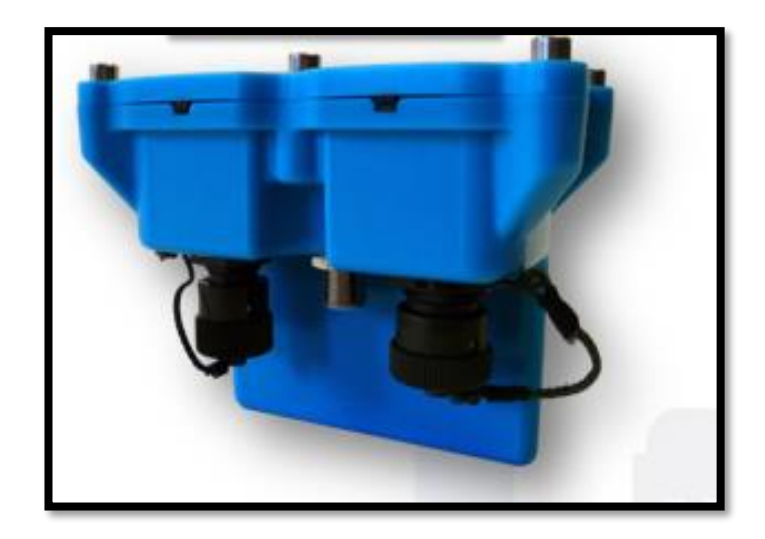

#### Fuente: HWM/Radcom

En la figura 23 se muestra en Datalogger de la serie Comlog el cual es utilizado para lecturas presiones y continuidades de las tuberías mayores a 12'' de diámetro de las cuales el equipo consta de 2 entradas digitales y una salida digital con una carcasa resistente al agua. Usualmente el equipo es utilizado para medir la presión y continuidad de las tuberías a la salida de las casas de bombeo, reservorios y/o redes de tuberías con gran presión y caudal.

Por lo cual no utilizaremos dicho equipo de medición para el presente proyecto de investigación y solo se reunirán los datos extraídos por el equipo en el reservorio R7.

**Figura 24.** Datalogger LX2.

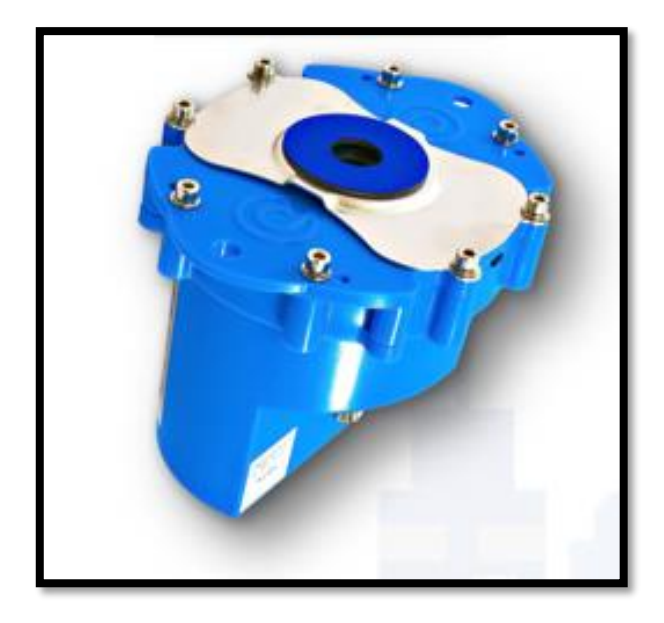

Fuente: HWM/Radcom

El Datalogger de la serie LX2 es un medidor de presión y continuidad a la salida de las bombas y líneas de inducción, líneas de aducción de los componentes de una red de distribución de agua potable.

**Figura 25.** *Datalogger serie MULTILOG2.*

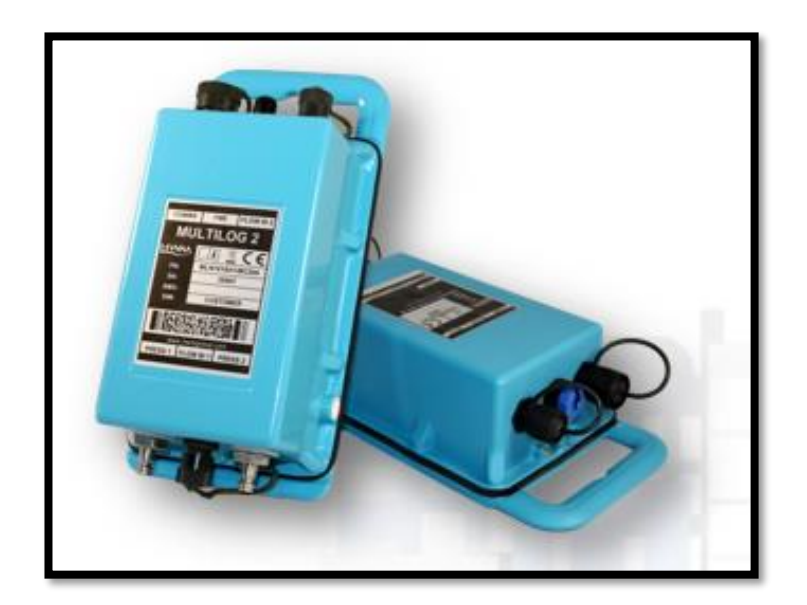

Fuente: HWM/Radcom

En la figura 25 se muestra el Datalogger de la serie MULTILOG2 el cual es usado para la medición de presión y continuidad en tuberías no mayores a 2'' de diámetro y la cual no utilizaremos por tener un escaso número de equipos los cuales dificultarían el estudio en las zonas de estudio.

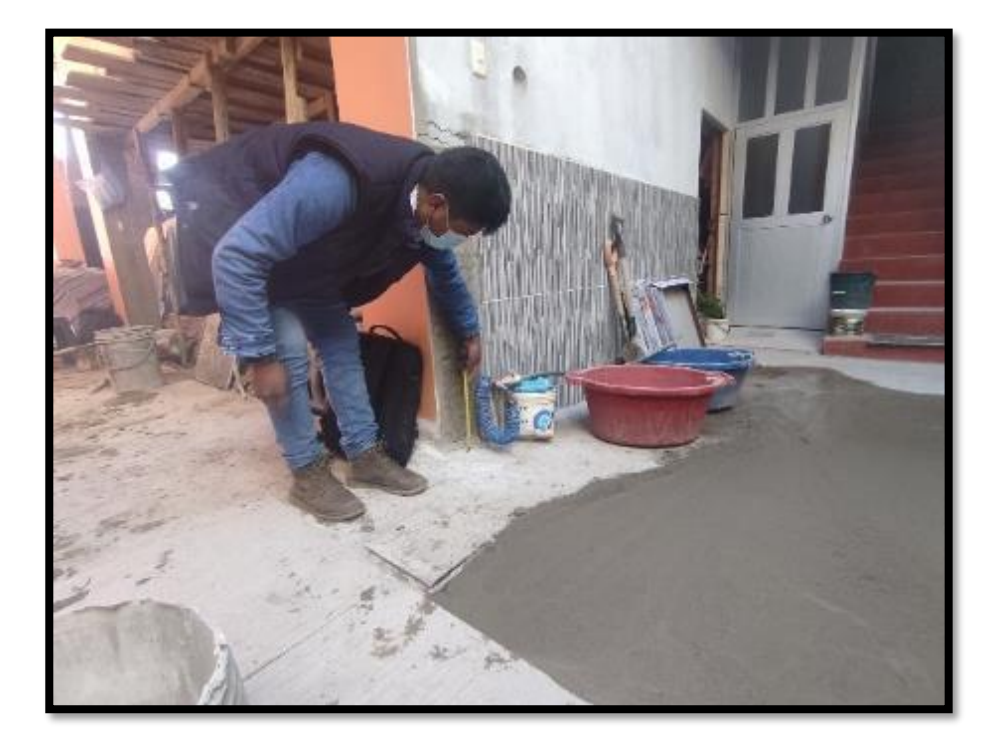

**Figura 26.** *Medición de altura y extracción del equipo Datalogger.*

Fuente: Fuente propia

En la figura 26 se puede apreciar la extracción del equipo Datalogger y la medición de la altura del punto de salida de agua con respecto al nivel de piso (caja de agua) terminado de la vivienda del usuario el cual será referido a gabinete para cálculos de presión de agua potable existente en tal punto.

**Figura 27.** *Curva de presión y continuidad.*

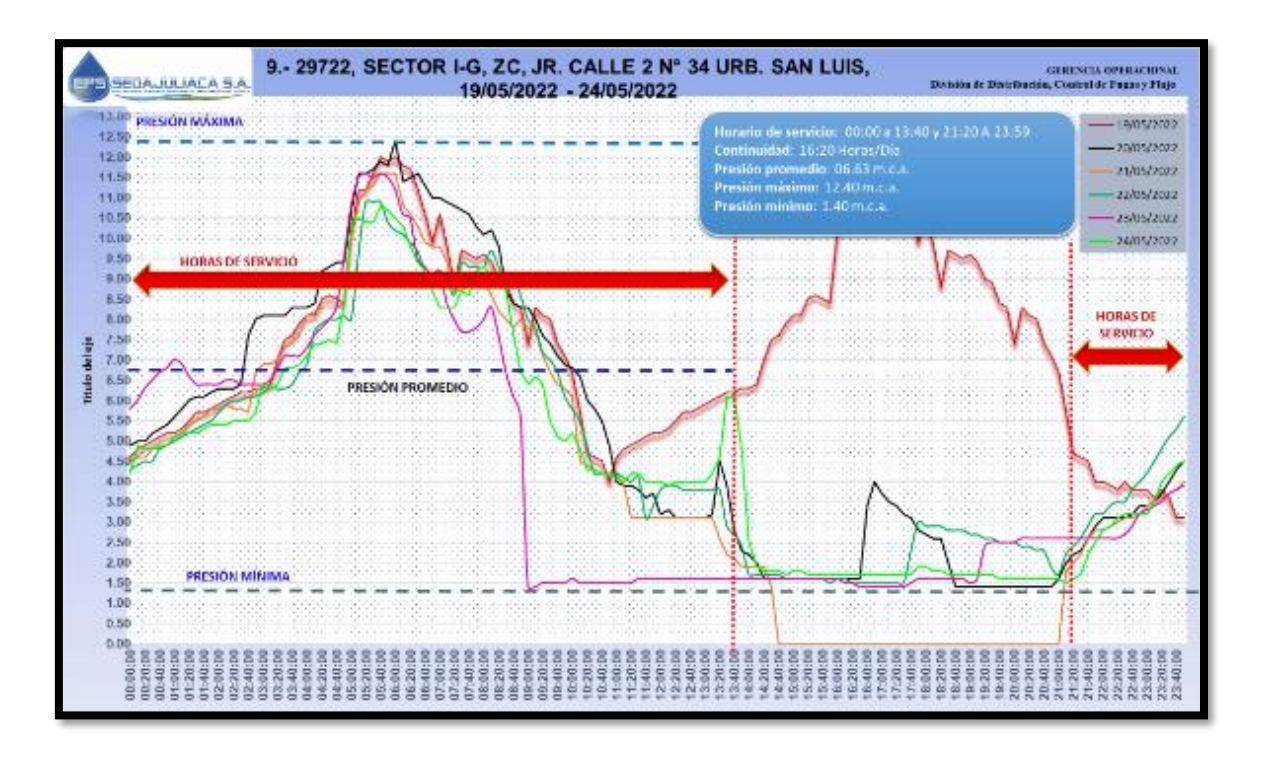

Fuente: Gerencia de Operaciones.

En la figura 27 podemos observar el grafico de presiones y continuidad de agua potable en la zona **cercana** al R7 en las Jr. Calle 2 N° 34 Urbanización San Luis en la cual la presión máxima fue de 12.40 m.c.a. y una presión mínima de 1.40 m.c.a. con una continuidad del flujo de agua potable de 16:20 horas/día en horarios de 00:00 - 13:40 / 21:20 – 23:59 horas las cuales están delimitadas y expuestas en la figura 27 para una mayor comprensión.

Donde las mediciones de presión y continuidad fueron procesadas en una computadora de la empresa mediante un programa proporcionado por la empresa proveedora de los Datalogger y en supervisión del personal encargado de la EPS SEDA JULIACA S.A. esta misma contiene el software con el cual se puede descargar y analizar dichas mediaciones para posteriormente realizar el procesamiento de los datos en Excel, con la cual la empresa cuenta con un formato XML para el cual diagnosticar los datos de las tomas y extraer valores precisos del comportamiento de la zona estudiada, en la figura se muestra el gráfico correspondiente al sector IG en la cual el comportamiento se puede visualizar por las líneas de colores las cuales representan los días 19/05/22 (rojo), 20/05/22 (negro), 21/05/22 (naranja), 22/05/22 (verde oscuro), 23/05/22 (rosa) y 24/05/22 (verde claro) representada por las 24 horas y de ahí obtenemos las presiones máximas, mínimas y promedio expresadas en m.c.a..

**Tabla 7.** *Mediciones de Datalogger de la zona cercana expresadas en hoja Excel*

| <b>Tiempo</b> | 19/05/2022 |       | 20/05/2022 21/05/2022 | 22/05/2022 | 23/05/2022 | 24/05/2022 |
|---------------|------------|-------|-----------------------|------------|------------|------------|
| 00:00:00      | 4.60       | 4.90  | 4.50                  | 4.30       | 5.80       | 4.20       |
| 00:10:00      | 4.80       | 5.00  | 4.60                  | 4.40       | 6.00       | 4.90       |
| 00:20:00      | 4.90       | 5.00  | 4.60                  | 4.50       | 6.30       | 4.80       |
| 00:30:00      | 5.00       | 5.20  | 4.80                  | 4.50       | 6.50       | 4.80       |
| 00:40:00      | 5.10       | 5.30  | 4.80                  | 4.80       | 6.70       | 4.90       |
| 00:50:00      | 5.20       | 5.40  | 4.90                  | 4.90       | 6.80       | 4.90       |
| 01:00:00      | 5.20       | 5.60  | 5.10                  | 5.00       | 7.00       | 5.10       |
| 01:10:00      | 5.30       | 5.80  | 5.20                  | 5.10       | 6.90       | 5.20       |
| 01:20:00      | 5.50       | 6.00  | 5.40                  | 5.20       | 6.60       | 5.20       |
| 01:30:00      | 5.70       | 6.10  | 5.50                  | 5.30       | 6.40       | 5.20       |
| 01:40:00      | 5.70       | 6.10  | 5.60                  | 5.40       | 6.40       | 5.30       |
| 01:50:00      | 5.80       | 6.20  | 5.80                  | 5.50       | 6.40       | 5.40       |
| 02:00:00      | 5.90       | 6.30  | 5.80                  | 5.70       | 6.40       | 5.40       |
| 02:10:00      | 6.00       | 6.30  | 5.90                  | 5.90       | 6.50       | 5.40       |
| 02:20:00      | 6.10       | 6.30  | 5.80                  | 6.00       | 6.50       | 5.50       |
| 02:30:00      | 6.20       | 6.40  | 5.80                  | 6.00       | 6.40       | 5.50       |
| 02:40:00      | 6.20       | 7.60  | 5.70                  | 6.10       | 6.40       | 5.50       |
| 02:50:00      | 6.30       | 8.00  | 6.70                  | 6.10       | 6.40       | 5.70       |
| 03:00:00      | 6.30       | 8.10  | 6.90                  | 6.20       | 6.40       | 6.40       |
| 03:10:00      | 6.40       | 8.10  | 6.90                  | 6.30       | 6.50       | 6.30       |
| 03:20:00      | 7.00       | 8.10  | 7.00                  | 6.30       | 6.80       | 6.40       |
| 03:30:00      | 7.50       | 8.10  | 7.30                  | 6.30       | 7.10       | 6.80       |
| 03:40:00      | 7.60       | 8.30  | 7.40                  | 6.40       | 7.10       | 6.80       |
| 03:50:00      | 7.90       | 8.30  | 7.60                  | 6.70       | 7.10       | 6.90       |
| 04:00:00      | 8.10       | 8.30  | 8.10                  | 6.90       | 7.30       | 7.10       |
| 04:10:00      | 8.10       | 8.40  | 8.20                  | 7.70       | 7.60       | 7.40       |
| 04:20:00      | 8.50       | 9.20  | 8.30                  | 7.90       | 7.80       | 7.40       |
| 04:30:00      | 8.60       | 9.30  | 8.30                  | 8.00       | 8.00       | 7.50       |
| 04:40:00      | 8.50       | 9.40  | 8.30                  | 8.00       | 8.30       | 7.40       |
| 04:50:00      | 8.40       | 9.40  | 8.40                  | 8.10       | 9.50       | 8.40       |
| 05:00:00      | 10.10      | 10.70 | 10.00                 | 8.00       | 10.80      | 10.40      |
| 05:10:00      | 11.20      | 11.60 | 10.90                 | 9.60       | 11.50      | 10.50      |
| 05:20:00      | 11.20      | 11.60 | 11.20                 | 10.90      | 11.60      | 10.40      |

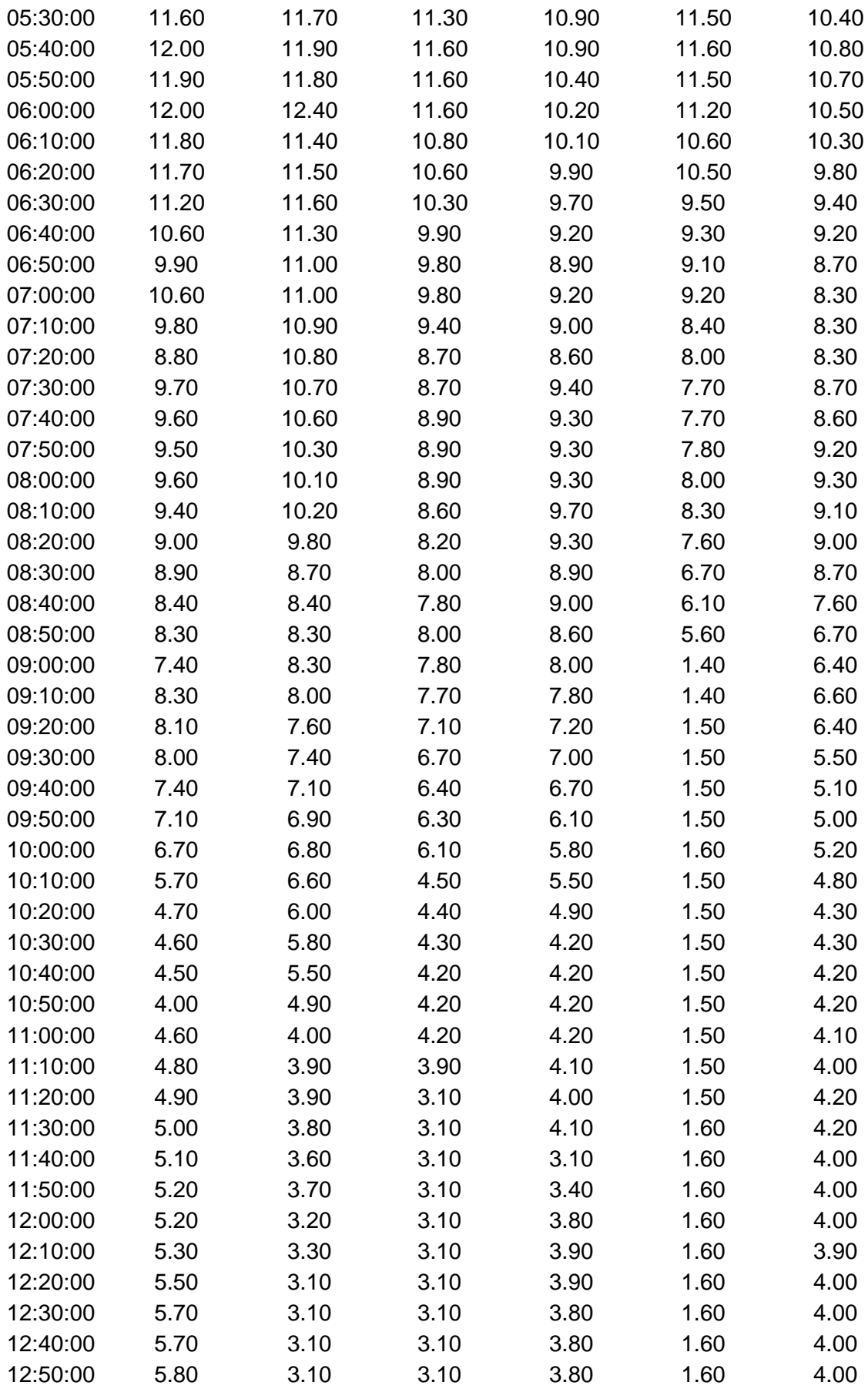

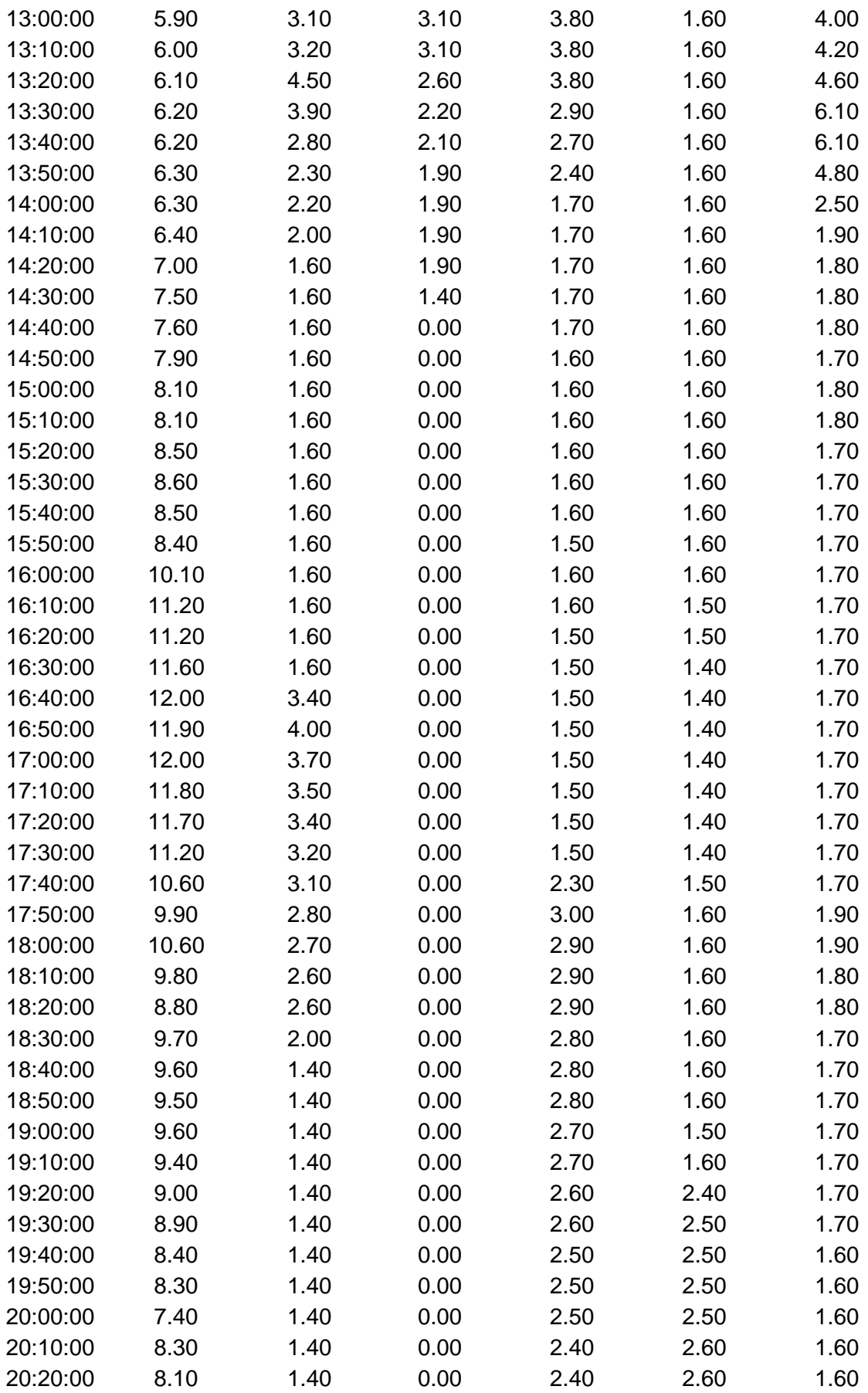

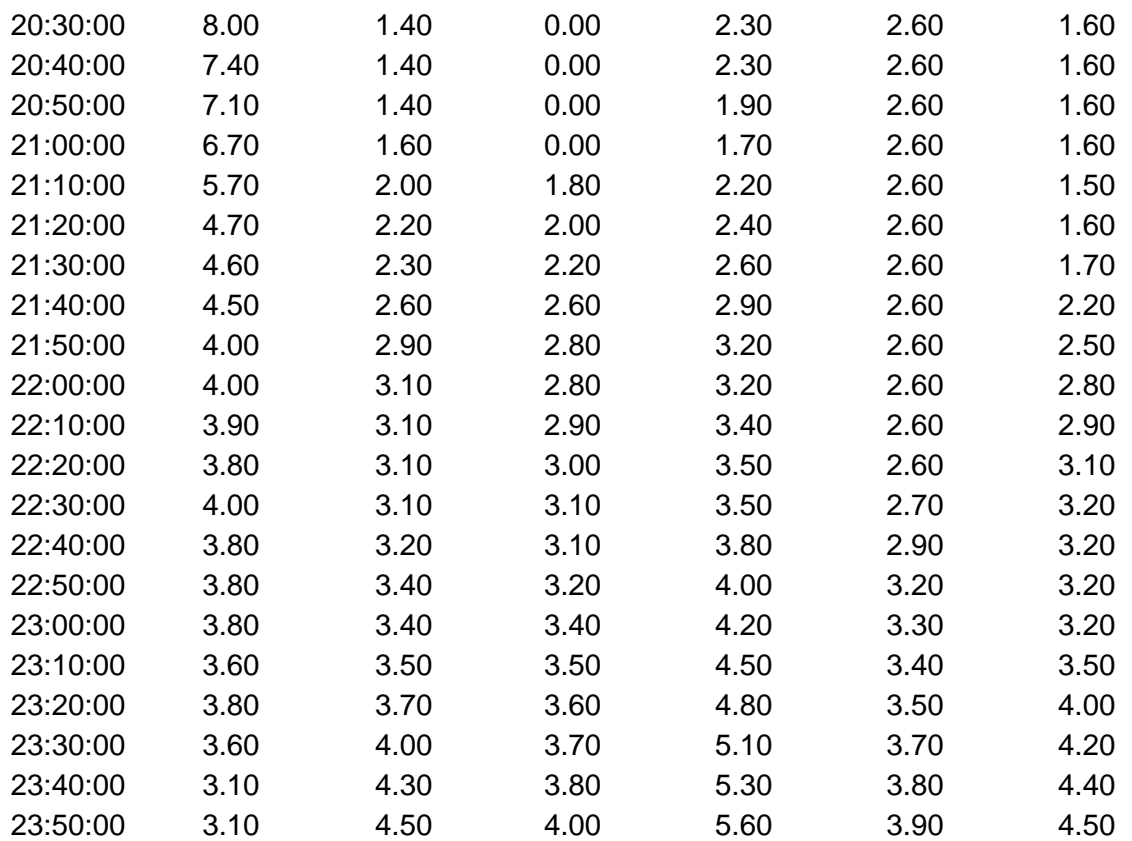

**Nota**: Son lecturas realizadas por el Datalogger en un punto en específico y en la zona **cercana** al reservorio R7 la cual esta expresada en m.c.a y en tiempo de 24 horas en intervalos de 10 minutos.

La tabla 7 muestra un esquema el cual fue obtenida mediante los datos

obtenidos en campo y su posterior descarga en Excel los cuales están referidos en

presiones

**Figura 28.** *Curvas de presión y continuidad Zona media.*

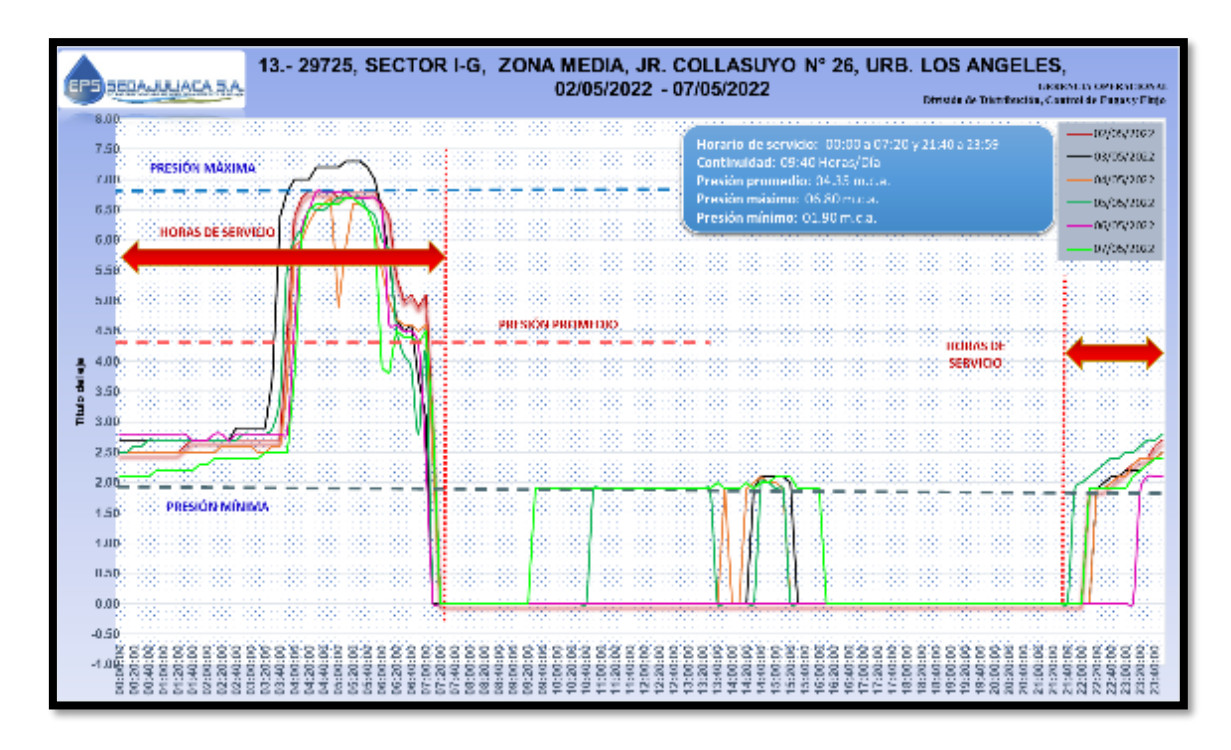

Fuente: Gerencia de Operaciones.

De igual manera tenemos en la figura 28 la lectura de presiones con Datalogger expresadas en curvas para un análisis del sector en las cuales las fluctuaciones de las curvas son más constantes obteniéndose así una presión máxima de 6.80 m.c.a. y una presión mínima de 1.90 m.c.a. y una continuidad en el flujo de agua potable de 09:40 horas/día en horarios de 00:00 – 07:20 / 21:40 – 23:59. Estas lecturas en la zona cercana más específicamente en la dirección del usuario Jr. Colla suyo N° 26 Urb. Los Ángeles instalándose así un 2 de mayo hasta el 7 de mayo del 2022, durante un periodo de 6 días.

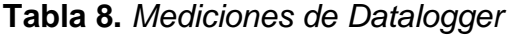

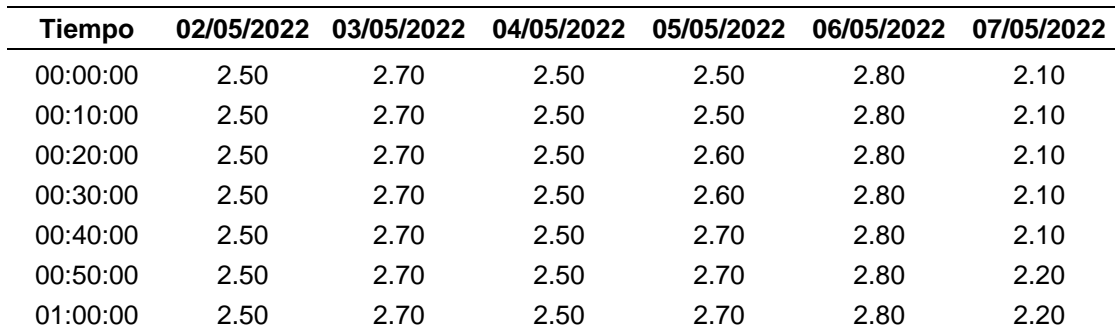

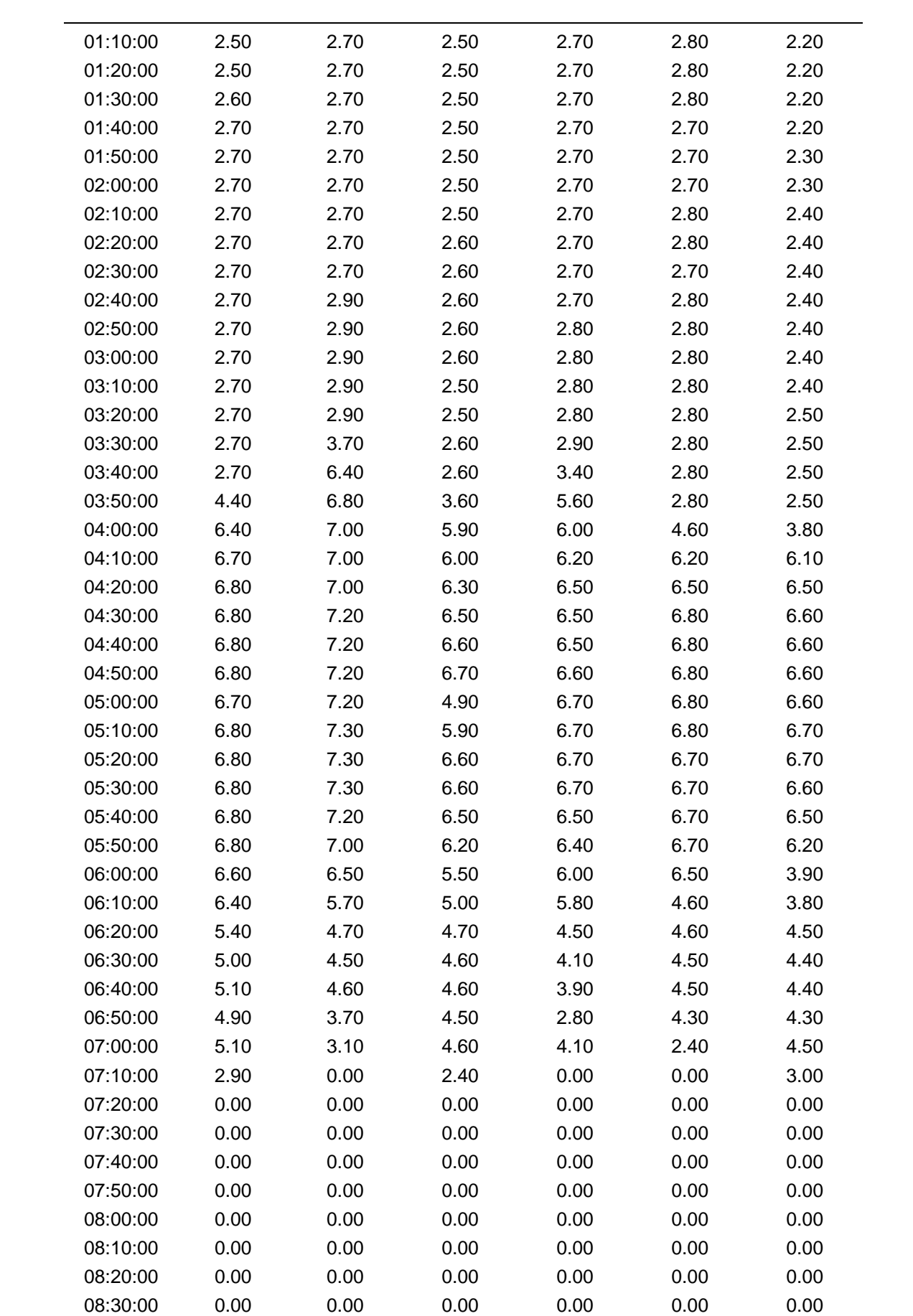

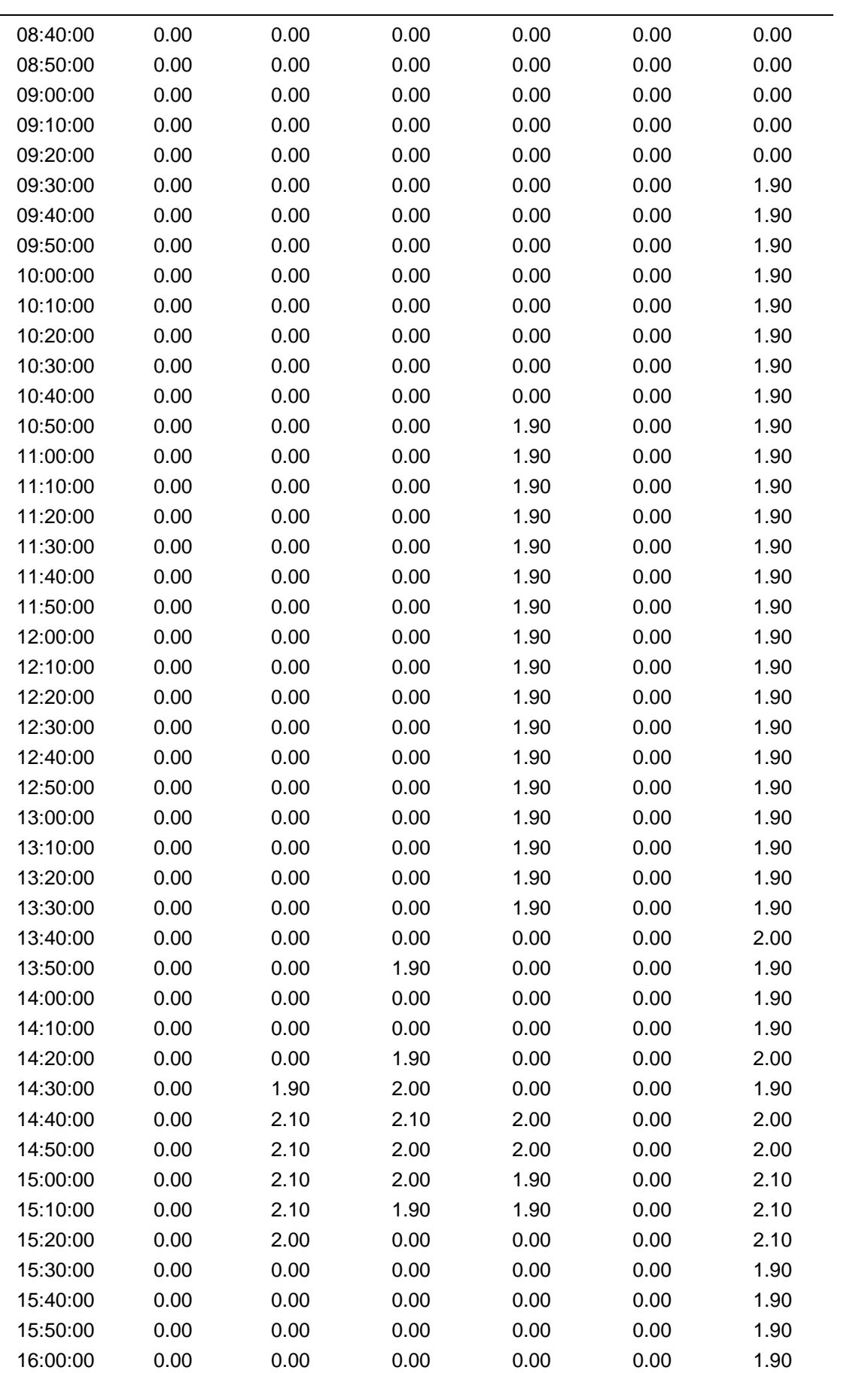

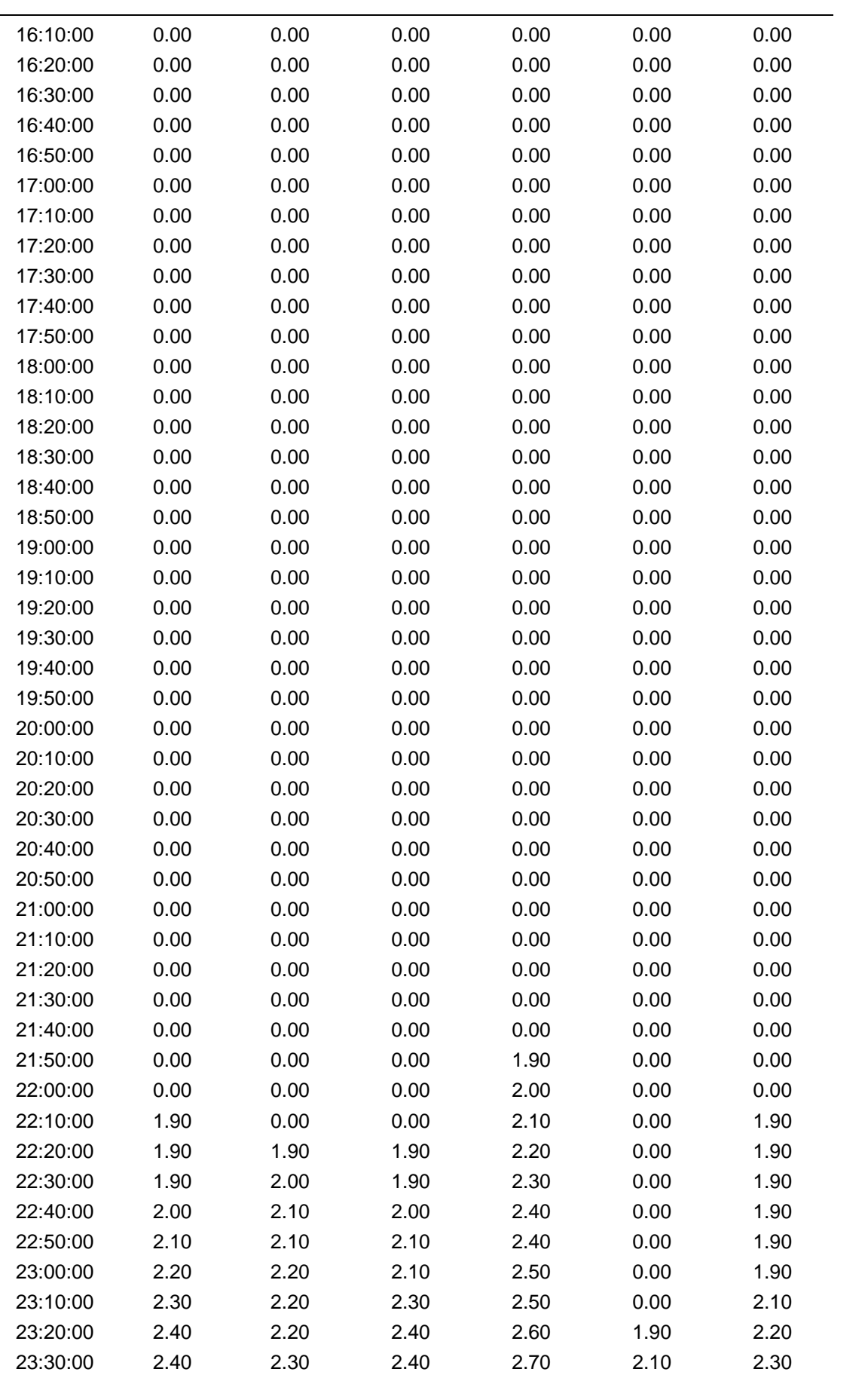

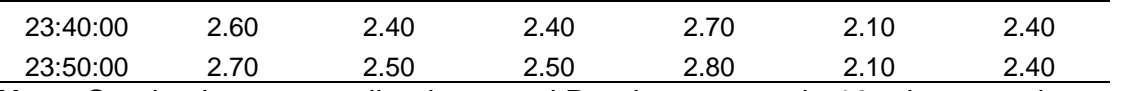

**Nota**: Son las lecturas realizadas por el Datalogger a cada 10 min en un tiempo de 24 horas en un punto específico en la zona media al reservorio R7.

También tenemos la tabla 8 de presiones de las cuales se realizaron las curvas de presión en la **Zona media** del sector IG, en las urbanizaciones San Luis.

**Figura 29.** *Curvas de presión y continuidad de la zona lejana.*

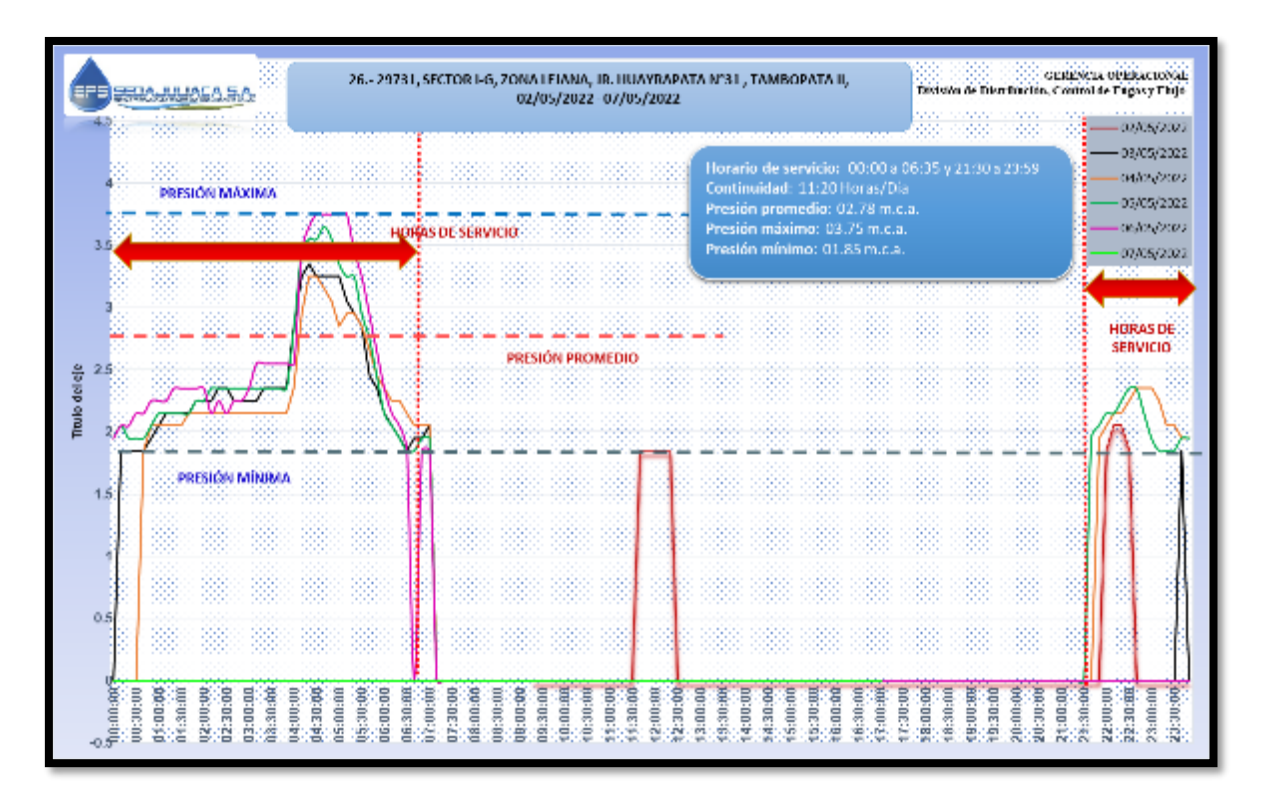

#### Fuente: Gerencia de Operaciones

En la figura 29 realizamos el análisis de las curvas de la **Zona lejana** el cual abarca a las urbanizaciones San Felipe y Los Andes y Villa María el triunfo las cuales están subdivididas en la figura 20. De las curvas obtenidas por las lecturas realizadas por el Datalogger instalados en los puntos lejanos se llega a la conclusión de que las presión y continuidad de flujo disminuyen de manera drástica, incumpliendo así los parámetros de diseño establecidos por la RNE y SUNASS vigente en el País.

| <b>Tiempo</b> | 02/05/2022  | 03/05/2022 | 04/05/2022 | 05/05/2022 | 06/05/2022 | 07/05/2022 |
|---------------|-------------|------------|------------|------------|------------|------------|
| 00:00:00      | $\pmb{0}$   | 0.00       | 0.00       | 1.95       | 1.95       | 0.00       |
| 00:10:00      | 0           | 1.85       | 0.00       | 2.05       | 2.05       | 0.00       |
| 00:20:00      | 0           | 1.85       | 0.00       | 1.95       | 2.05       | 0.00       |
| 00:30:00      | 0           | 1.85       | 0.00       | 1.95       | 2.15       | 0.00       |
| 00:40:00      | $\mathbf 0$ | 1.85       | 1.85       | 1.95       | 2.15       | 0.00       |
| 00:50:00      | 0           | 1.95       | 2.05       | 2.05       | 2.25       | 0.00       |
| 01:00:00      | 0           | 2.05       | 2.05       | 2.15       | 2.25       | 0.00       |
| 01:10:00      | 0           | 2.15       | 2.05       | 2.15       | 2.25       | 0.00       |
| 01:20:00      | $\mathbf 0$ | 2.15       | 2.05       | 2.15       | 2.35       | 0.00       |
| 01:30:00      | 0           | 2.15       | 2.05       | 2.15       | 2.35       | 0.00       |
| 01:40:00      | 0           | 2.15       | 2.15       | 2.15       | 2.35       | 0.00       |
| 01:50:00      | 0           | 2.25       | 2.15       | 2.25       | 2.35       | 0.00       |
| 02:00:00      | 0           | 2.25       | 2.15       | 2.25       | 2.35       | 0.00       |
| 02:10:00      | 0           | 2.25       | 2.15       | 2.35       | 2.15       | 0.00       |
| 02:20:00      | 0           | 2.35       | 2.15       | 2.35       | 2.25       | 0.00       |
| 02:30:00      | 0           | 2.35       | 2.15       | 2.35       | 2.15       | 0.00       |
| 02:40:00      | 0           | 2.25       | 2.15       | 2.35       | 2.25       | 0.00       |
| 02:50:00      | 0           | 2.25       | 2.15       | 2.35       | 2.25       | 0.00       |
| 03:00:00      | 0           | 2.25       | 2.15       | 2.35       | 2.35       | 0.00       |
| 03:10:00      | 0           | 2.25       | 2.15       | 2.35       | 2.55       | 0.00       |
| 03:20:00      | 0           | 2.35       | 2.15       | 2.35       | 2.55       | 0.00       |
| 03:30:00      | 0           | 2.35       | 2.15       | 2.35       | 2.55       | 0.00       |
| 03:40:00      | 0           | 2.35       | 2.15       | 2.35       | 2.55       | 0.00       |
| 03:50:00      | 0           | 2.35       | 2.15       | 2.35       | 2.55       | 0.00       |
| 04:00:00      | 0           | 2.85       | 2.35       | 2.85       | 2.55       | 0.00       |
| 04:10:00      | 0           | 3.25       | 2.95       | 3.45       | 3.45       | 0.00       |
| 04:20:00      | 0           | 3.35       | 3.25       | 3.55       | 3.65       | 0.00       |
| 04:30:00      | 0           | 3.25       | 3.25       | 3.55       | 3.75       | 0.00       |
| 04:40:00      | 0           | 3.25       | 3.15       | 3.65       | 3.75       | 0.00       |
| 04:50:00      | 0           | 3.25       | 3.05       | 3.55       | 3.75       | 0.00       |
| 05:00:00      | $\mathbf 0$ | 3.25       | 2.85       | 3.35       | 3.75       | 0.00       |
| 05:10:00      | 0           | 3.05       | 2.95       | 3.25       | 3.75       | 0.00       |
| 05:20:00      | $\mathbf 0$ | 2.95       | 2.95       | 3.25       | 3.45       | 0.00       |
| 05:30:00      | $\mathbf 0$ | 2.85       | 2.85       | 2.95       | 3.25       | 0.00       |
| 05:40:00      | $\mathbf 0$ | 2.45       | 2.65       | 2.75       | 2.95       | 0.00       |
| 05:50:00      | 0           | 2.35       | 2.45       | 2.45       | 2.65       | 0.00       |
| 06:00:00      | $\mathbf 0$ | 2.15       | 2.35       | 2.15       | 2.35       | 0.00       |
| 06:10:00      | $\mathbf 0$ | 2.05       | 2.25       | 2.05       | 2.15       | 0.00       |
| 06:20:00      | $\mathbf 0$ | 1.95       | 2.25       | 1.95       | 2.05       | 0.00       |
| 06:30:00      | 0           | 1.85       | 2.15       | 1.85       | 1.85       | 0.00       |
| 06:40:00      | $\pmb{0}$   | 1.95       | 2.05       | 1.85       | 0.00       | 0.00       |
| 06:50:00      | 0           | 1.95       | 2.05       | 1.95       | 1.85       | 0.00       |

**Tabla 9.** *Lecturas de Datalogger en la zona lejana.*

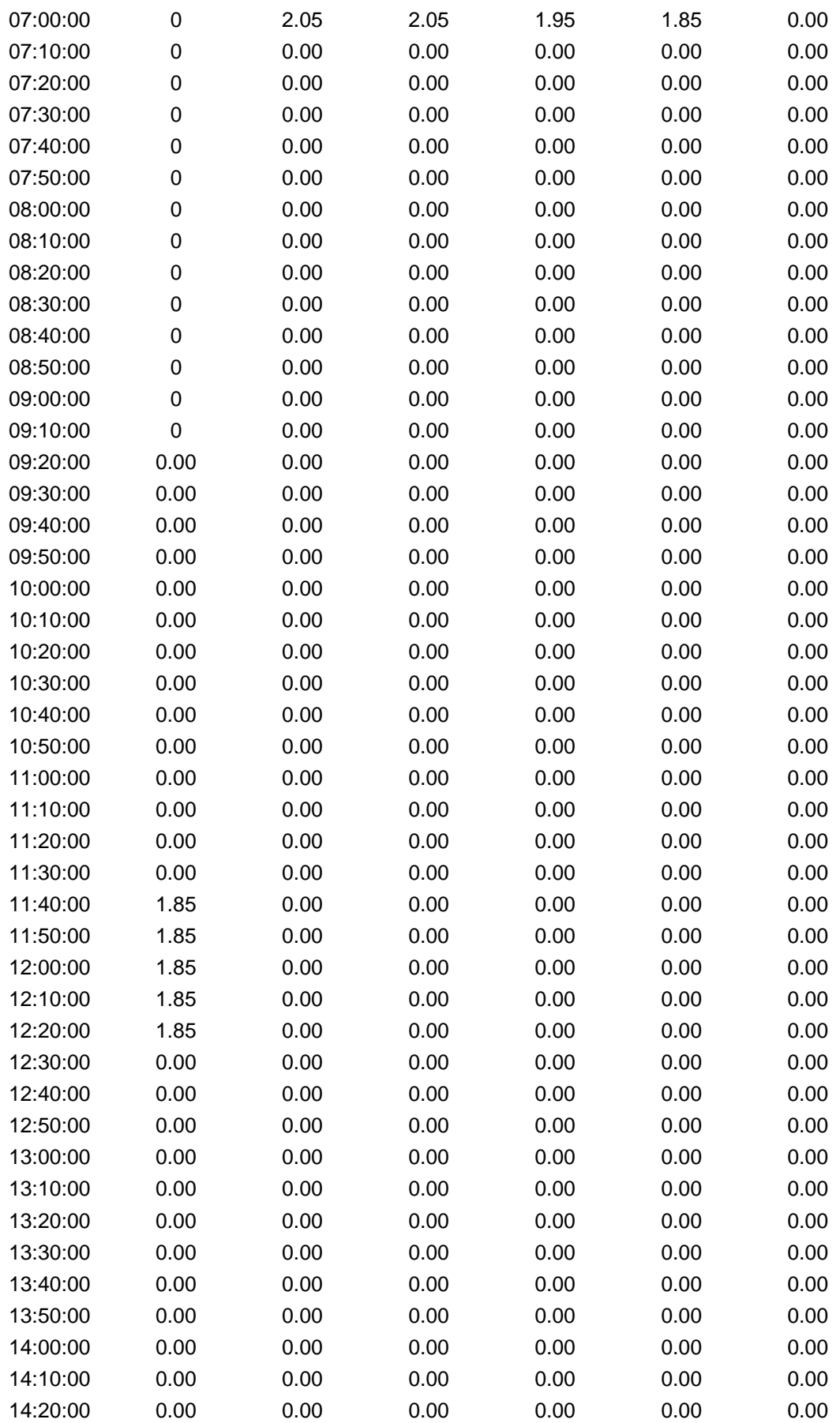
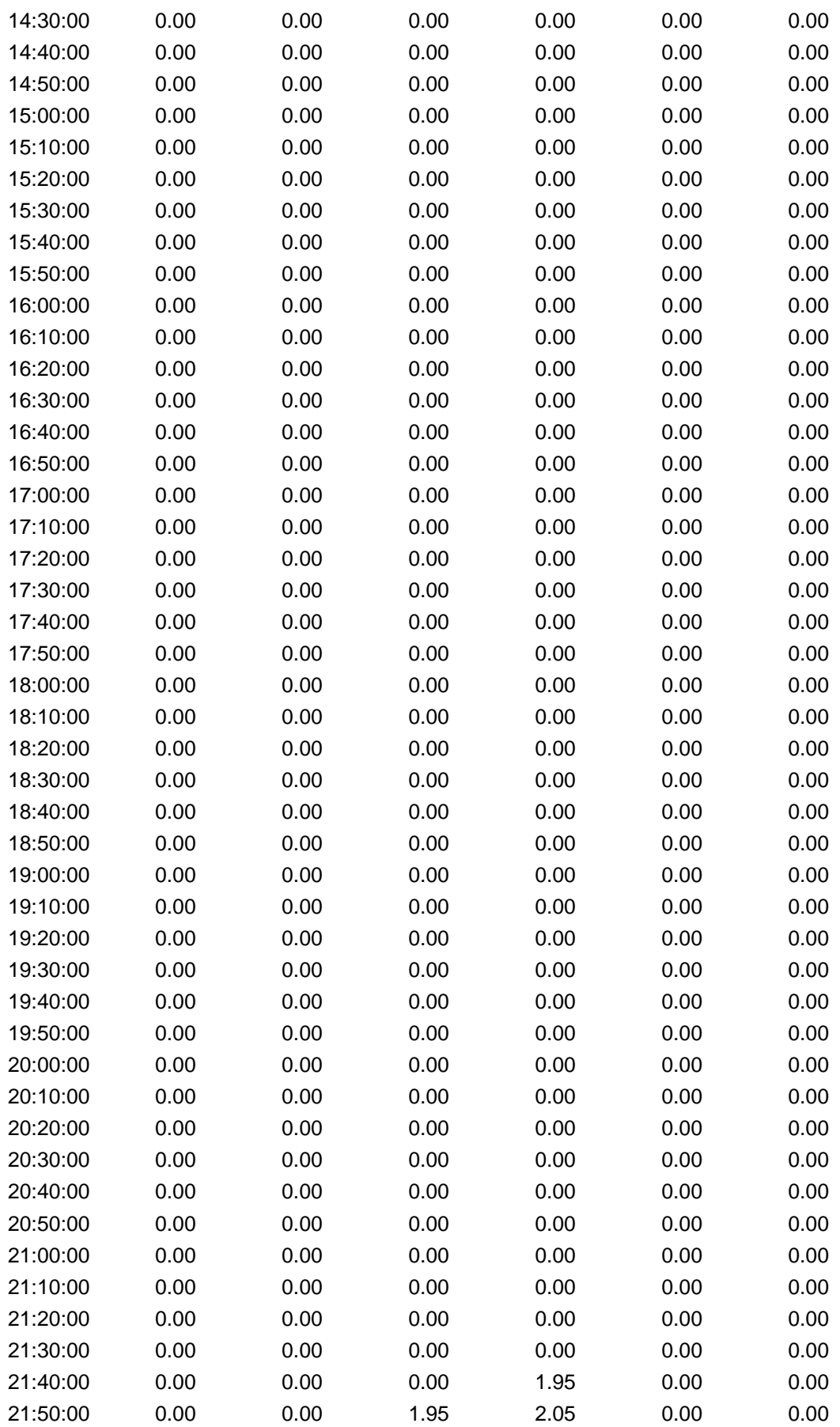

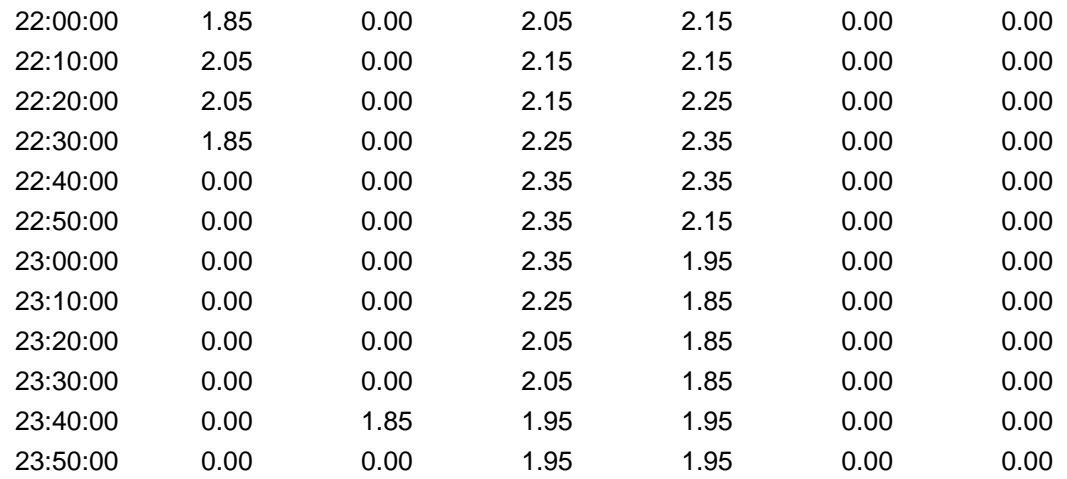

**Nota**: Las lecturas del Datalogger expresadas en m.c.a. a intervalos de 10 min en un tiempo de 24 horas en un punto en específico a zona lejana al R7.

De igual manera las curvas de la figura 29 fueron obtenidas a partir de los datos obtenidos en campo por el Datalogger de la **Zona lejana** con código 29731 instalada el 2 de mayo del 2022 y retirada el 07 de mayo del 2022, para su posterior análisis en la DCFF de la EPS tal y como se muestra en la tabla 9.

| <b>DATA</b><br>ZONA |                | UBICACIÓN - SECTOR IG                                                                         | PRESION (m.c.a.) |                 |               |  |
|---------------------|----------------|-----------------------------------------------------------------------------------------------|------------------|-----------------|---------------|--|
| <b>LOGGER</b>       |                |                                                                                               | MÁXIMA           | <b>PROMEDIO</b> | <b>MINIMA</b> |  |
| 29722               | CERCANA        | JR AZANGARO N° 901, URB. LOS INCAS<br>ZONA CERCANA, JR. PACHACUTEC MZ.-3-A, URB. LOS          | 13.10            | 5.43            | 1.50          |  |
| 29729               | CERCANA        | <b>INCAS</b>                                                                                  | 8.15             | 6.50            | 5.85          |  |
| 29723               | CERCANA        | JR. 23 DE FEBRERO MZ. B LOTE 4, URB. LOS INCAS<br>JR SAN MARTIN N°1289, URB. PROLONGACION LOS | 8.85             | 6.58            | 5.85          |  |
| 29721               | CERCANA        | <b>INCAS</b>                                                                                  | 13.60            | 6.99            | 2.50          |  |
| 29722               | CERCANA        | JR. TULIPAN Nº 18, URB. PROLONGACION LOS INCAS<br>AV. TAMBOPATA N°21, PROL. VILLA HERMOSA DEL | 11.35            | 6.09            | 1.85          |  |
| 29729               | CERCANA        | <b>MISTI</b><br>JR. VELAZCO ALVARADO MZ B1 LT 3 URB. PROL. LOS                                | 45.40            | 21.81           | 2.50          |  |
| 29723               | CERCANA        | <b>INCAS</b>                                                                                  | 12.30            | 7.23            | 2.30          |  |
| 29721               | CERCANA        | JR. EJERCICIOS N° 58, URB. SAN LUIS                                                           | 6.80             | 3.87            | 1.40          |  |
| 29722               | <b>CERCANA</b> | JR. CALLE 2 N° 34 URB. SAN LUIS                                                               | 12.40            | 6.63            | 1.40          |  |
| 29729               | CERCANA        | JR 23 DE FEBRERO MZ L, LT -13 URB. PROL. VILLA H.M                                            | 13.60            | 6.99            | 2.50          |  |
| 29724               | <b>MEDIA</b>   | JR. PASO ALEGRE 116 B, URB. SANTA PEDRO                                                       | 4.77             | 3.12            | 1.67          |  |
| 29725               | <b>MEDIA</b>   | JR. COLLASUYO N° 26, URB. LOS ANGELES                                                         | 6.80             | 4.35            | 1.90          |  |
| 29726               | <b>MEDIA</b>   | JR. LACUSTRE N° 35, URB. LOS ANGELES                                                          | 5.80             | 3.71            | 2.30          |  |
| 29727               | <b>MEDIA</b>   | JR. CONIMA Nº 453, URB. TAMBOPATA II                                                          | 3.20             | 2.14            | 1.40          |  |

**Tabla 10.** *Lecturas de presión de Datalogger en puntos de estudio.*

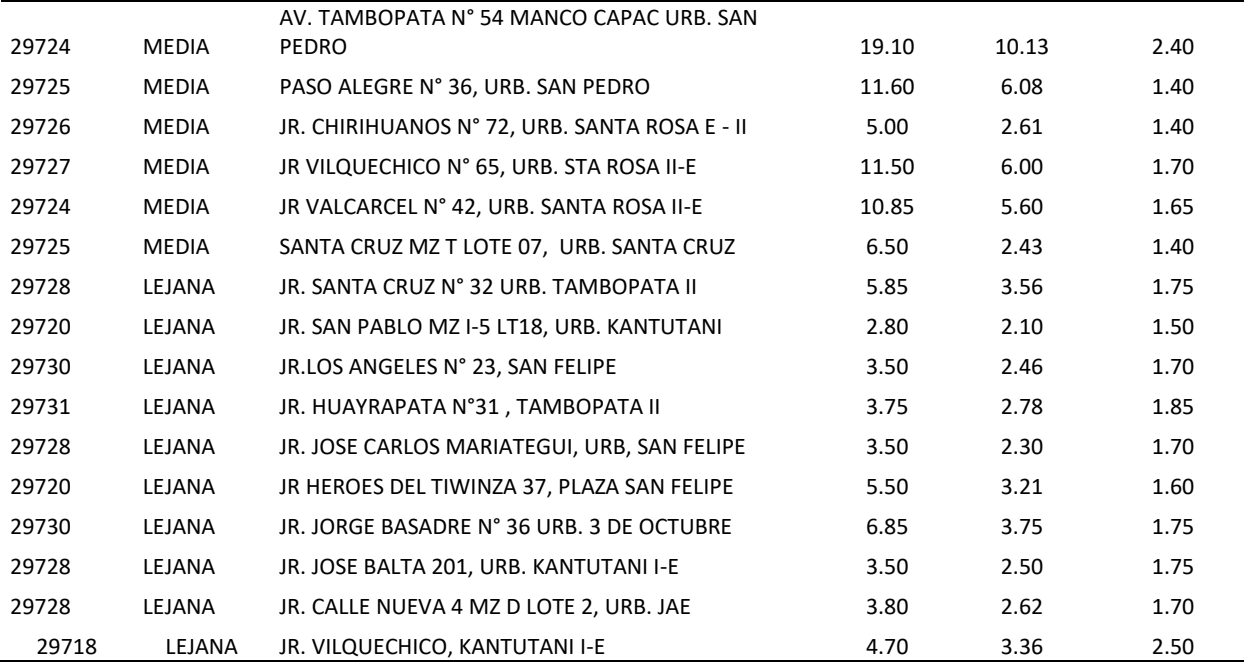

**Nota**: Los puntos de estudio son los lugares de instalación de Datalogger en un periodo de 6 días.

A partir de las 30 mediciones de presión y continuidad con los Datalogger se realiza un análisis de curvas y correcciones en campo a posibles alteraciones de las presiones en las redes que pueden afectar el comportamiento y la lectura.

Una vez determinada el cálculo de presiones máxima, mínima, promedio y horas de fluido de agua potable se realizó la siguiente tabla 10 en la cual establecemos los datos de presiones simplificadas por puntos de estudio para un mejor análisis posterior.

**Tabla 11.** *Horas de servicio (continuidad de flujo de agua potable).*

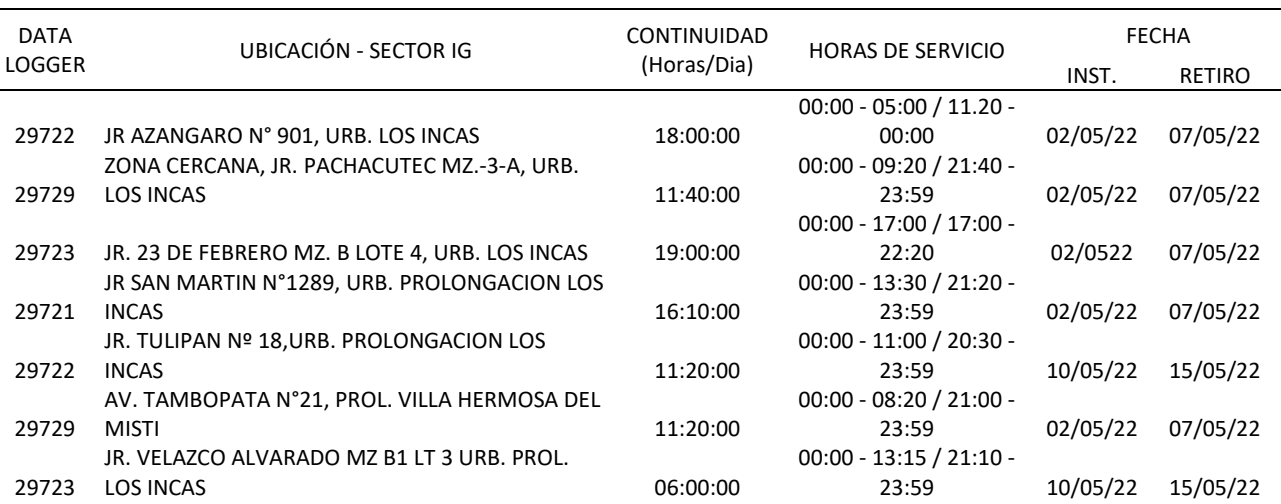

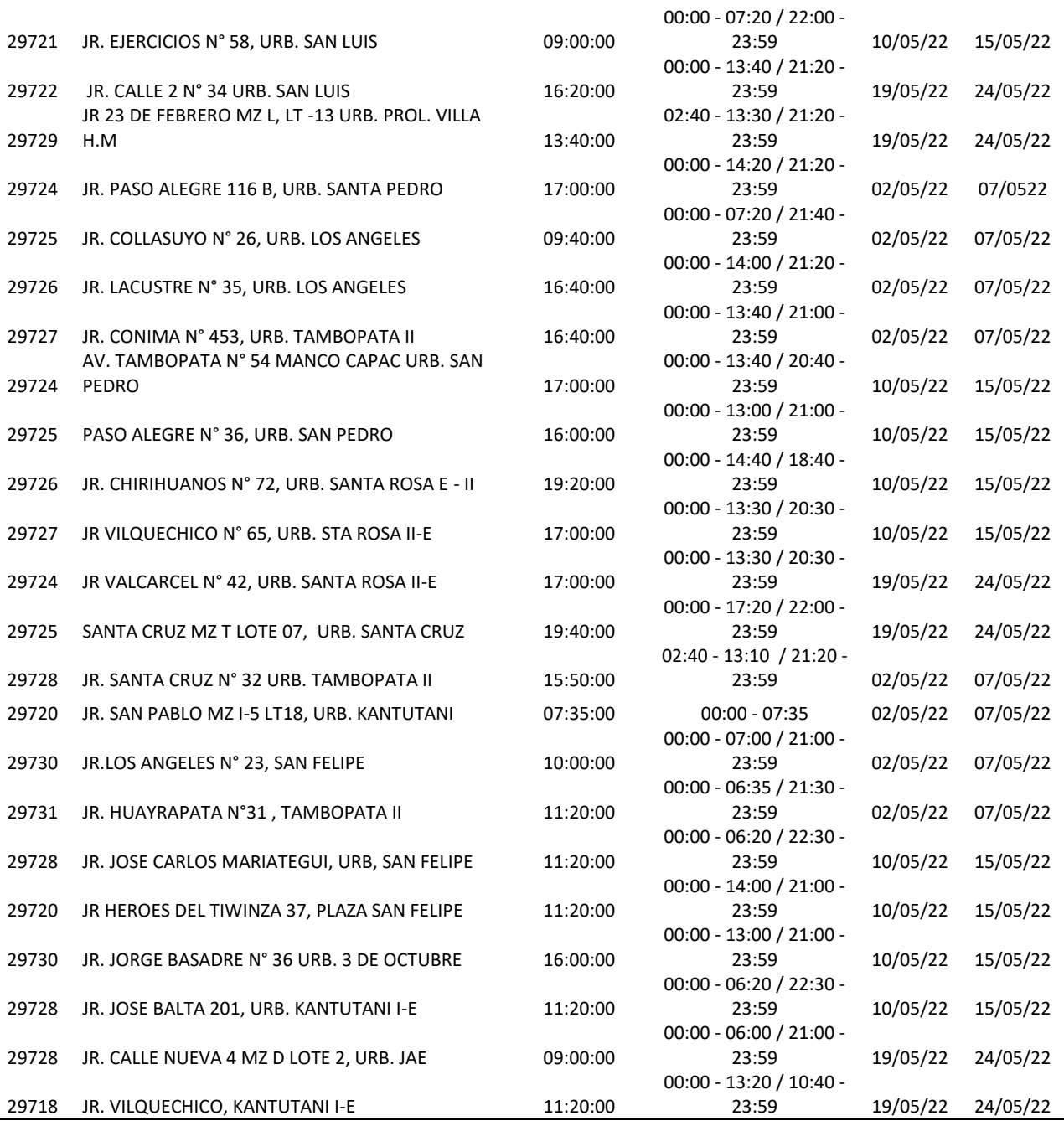

**Nota**: en el cuadro se denotan los puntos de estudio en específico y la hora de fluido de agua potable que se les suministra.

En la tabla 11 podemos apreciar la continuidad, horas de servicio y horarios en los cuales se obtuvieron continuidad de flujo en los puntos de estudio como se puede visualizar en las direcciones de los usuarios en los cuales se realizó el estudio.

**Figura 30***. Resultados de presión y continuidad*

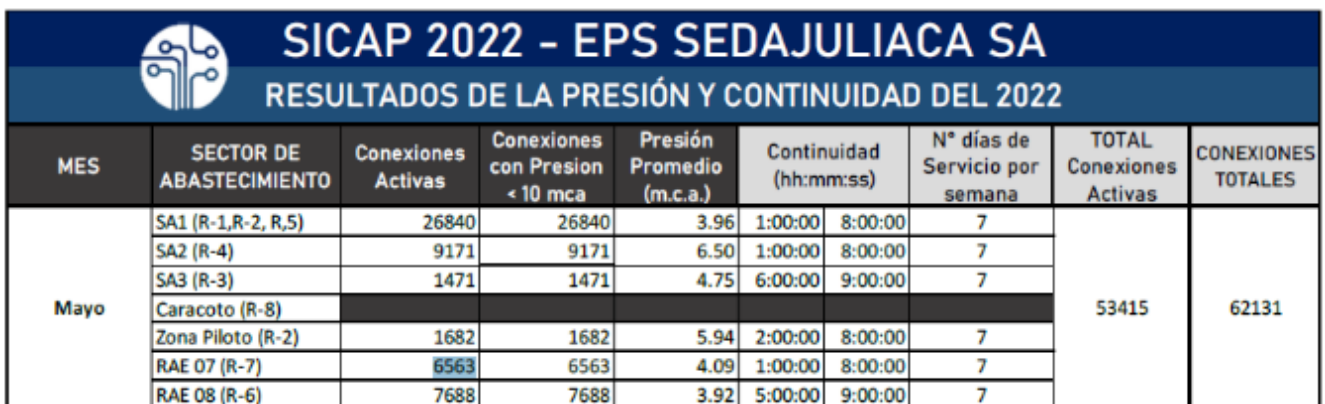

Fuente: EPS SEDA JULIACA S.A.

La figura 31 denota las presiones (m.c.a.), conexiones (activas y totales), sectores de abastecimiento (SAI, SA2, SA3, Caracoto, Zona Piloto, RAE07 Y RAE08) y continuidad del flujo hídrico (horas: minutos: segundos) emitido por la división de control de fugas y flujos de la EPS SEDA JULIACA S.A.

**Figura 31.** *Resultados detallados de la Presión y Continuidad del mes de mayo -*

*2022.*

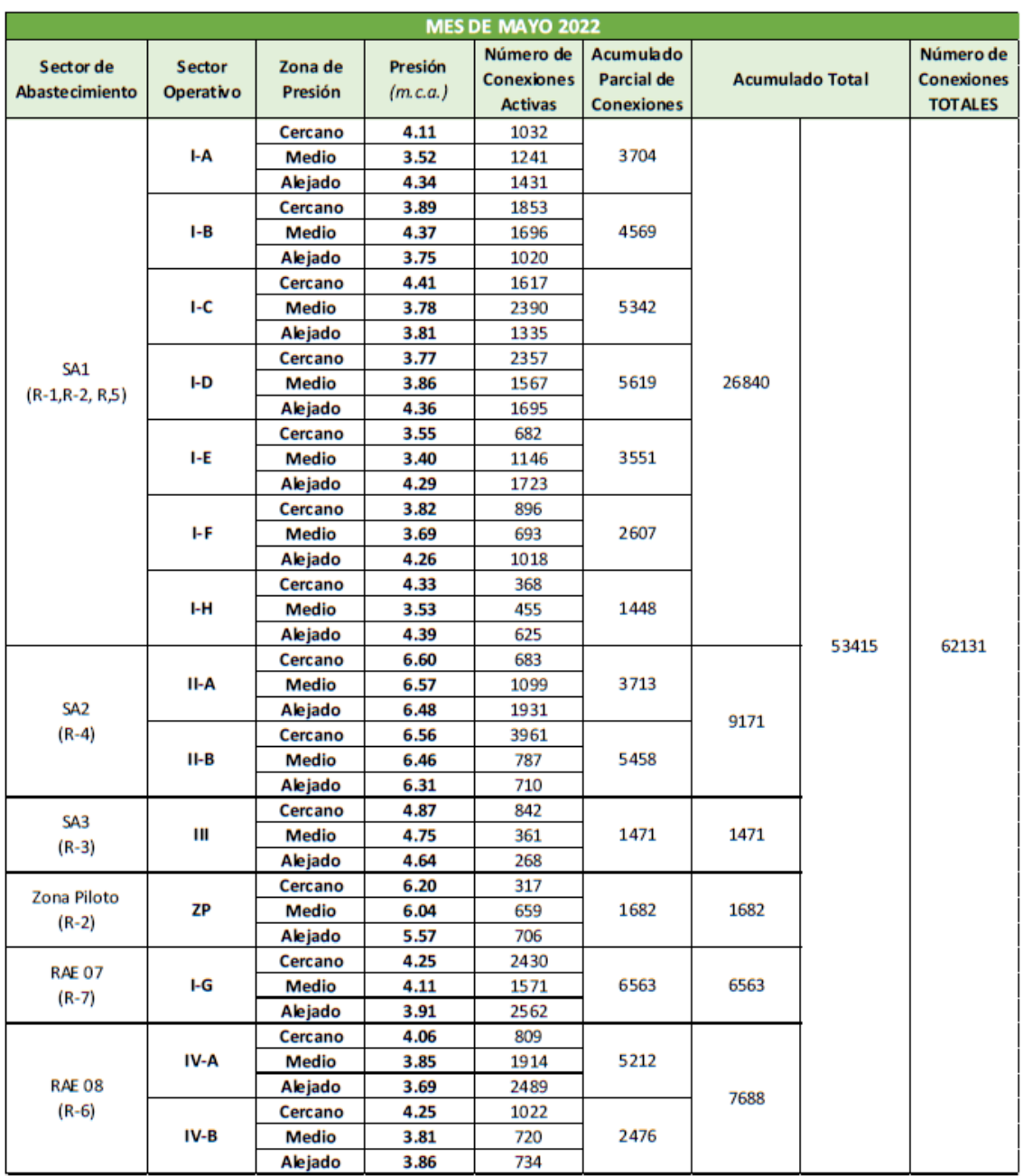

Fuente: EPS SEDA JULIACA S.A./OPERACIONES.

En la figura 32 se muestra un resumen de las presiones de cada sector en las cuales también se diferencian entre cercanía l reservorio R7 (zona cercana, media y lejana).

**Objetivo específico N°2:** Se ejecutó la simulación y el modelamiento de la red de distribución con los datos obtenidos de catastro y del funcionamiento hidráulico eficiente de la red, donde se requiere los datos del gasto y el caudal de consumo por la empresa prestadora de servicios de saneamiento para luego proceder a realizar la simulación de la red junto a los planos proporcionados para luego ser subidas al software WATERCAD V10.2i donde se tendrá la siguiente secuencia de desarrollo para el análisis correcto de los datos:

- ➢ Las cotas y desniveles que existen en las tuberías en todos los puntos de enlace.
- ➢ Los tipos de diámetro, tipo de material de la tubería que existe según las indicaciones del plano de la EPS SEDAJULIACA S.A.
- ➢ Determinación del reservorio R7 la cota, capacidad, el diámetro, la altura y el material que también fue proporcionado por la empresa gestora.
- ➢ El área de influencia en metro cuadrado (m2), para la determinación de los puntos de la demanda en la red de distribución por el método de áreas tributarias y así definir la población adecuada de estudio.
- ➢ La determinación del caudal del diseño la cual es proporcionada por la empresa gestora de los servicios de agua potable

**Figura 32.** Unidades de WaterCad V10.2i.

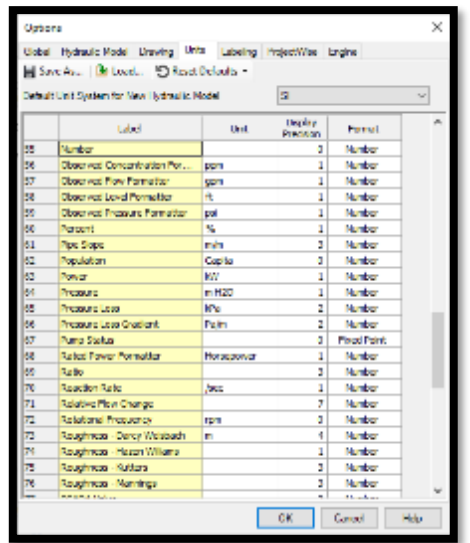

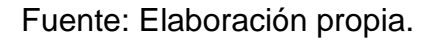

Antes de inciar con el modelmiento del sistema de red en Watercad V10.2i debemos de tener en cuenta las unidades internacionales y las medidas de materiales de contruccion comerciales en el pais como se muestran en la figura 32.

La figura 32 muestra el cuadro de las unidades con las que trabaja el WaterCad y las cuales procederemos a cambiar y a ponerlas en el sistema métrico para su fácil evaluación a la hora de ingresar datos y obtenerlos.

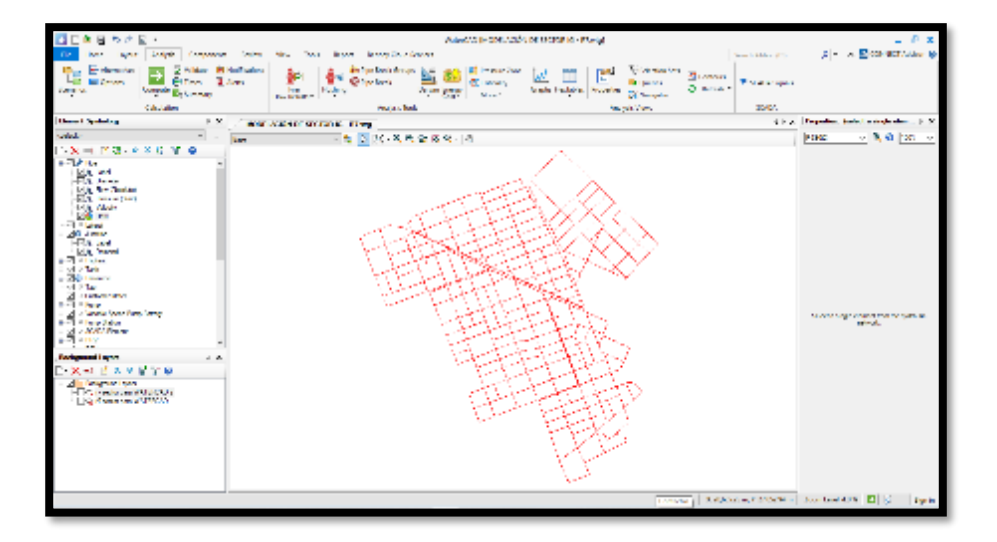

**Figura 33.** *Desarrollo de las redes de distribución en WaterCad v10.2i.*

Fuente: Elaboración propia

En la figura 34 se puede observar el modelamiento y distribución de las redes de distribución de agua potable subida al WaterCad V10.2i en la cual trabajaremos y realizaremos los siguientes comandos como DARWIN DESIGNER Y simulación de periodo extendido (EPS).

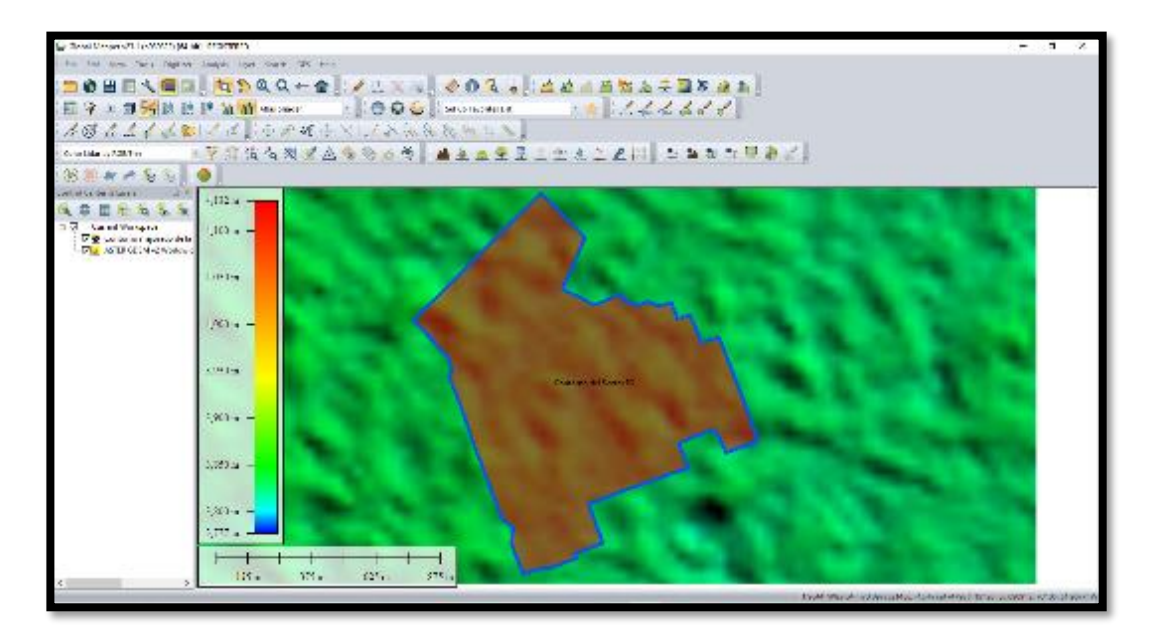

**Figura 34.** *Sector IG delimitado con Google Mappers.*

Fuente: Elaboracion propia.

Para una mejor precisión sobre manzanas, urbanizaciones y cotas también trabajamos con el programa Google Earth, dándonos esta un archivo en formato DXG el cual es un documento compartido entre la empresa Autodesk y Bentley.

**Figura 35.** *Vista de zona de estudio con Google Earth.*

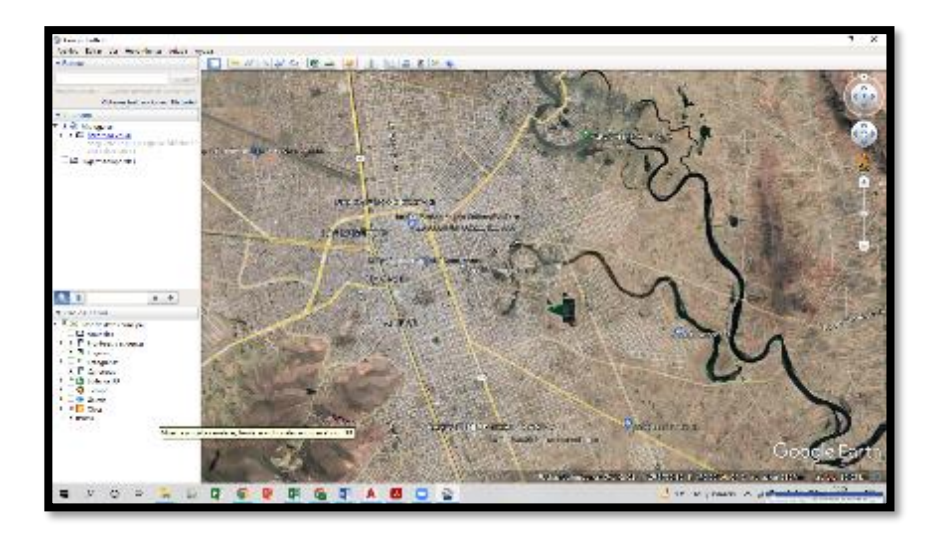

Fuente: Elaboración propia.

También realizaremos la complementación de datos de elevación de cotas obtenidas mediante el programa de Google Earth y Google Mappers como se muestran en la figura 34 y 35.

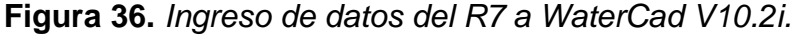

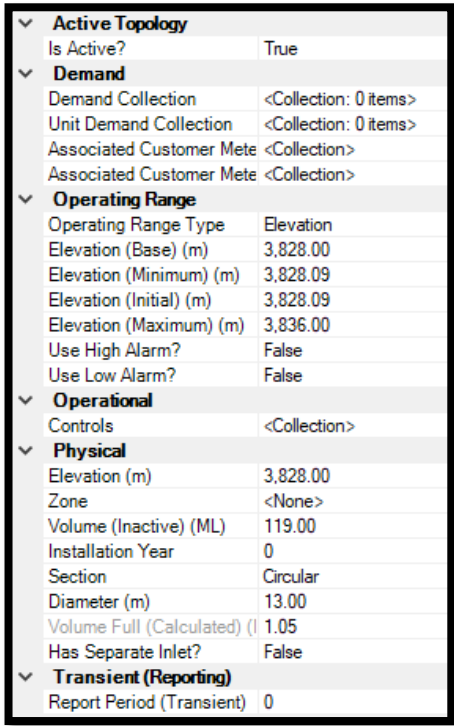

Fuente: Elaboración propia.

De igual manera se ingresa datos a WaterCad V10.2 como el reservorio como elevación máxima (3836 m.s.n.m.), elevación inicial (3828.09 m.s.n.m.), elevación mínima (3828.09 m.s.n.m.), diámetro de reservorio (13 metros) y volumen inactivo (119 litros) como se muestra en la figura 36.

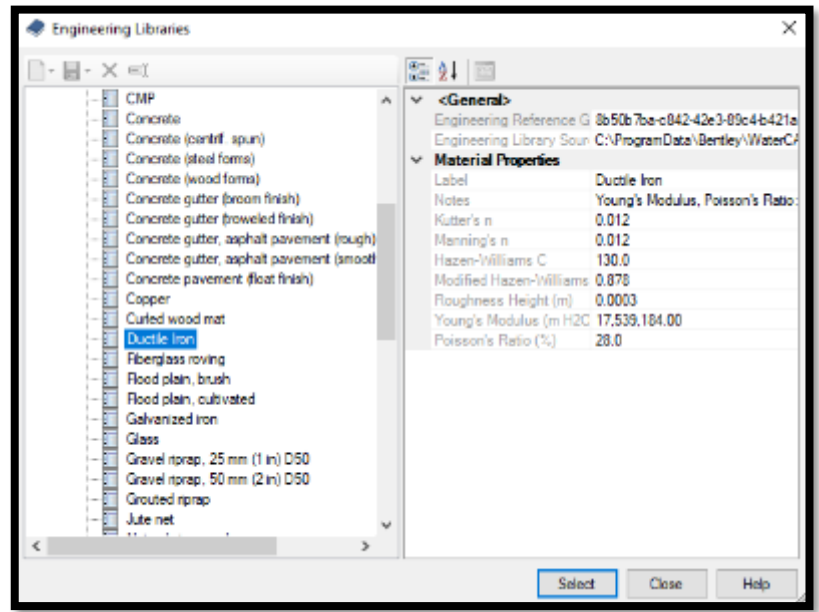

**Figura 37.** *Configuración de tipo de material en WaterCad V10.2i.*

Fuente: Elaboración propia.

También configuramos los tipos de materiales de las tuberías en WaterCad V10.2 según se encentren en las redes de distribución actuales en los cuales predominan PVC, fierro fundido, AC concreto para su posterior balanceo.

**Figura 38.** *Cuadro de PIPE TABLE de WaterCad V10.2i.*

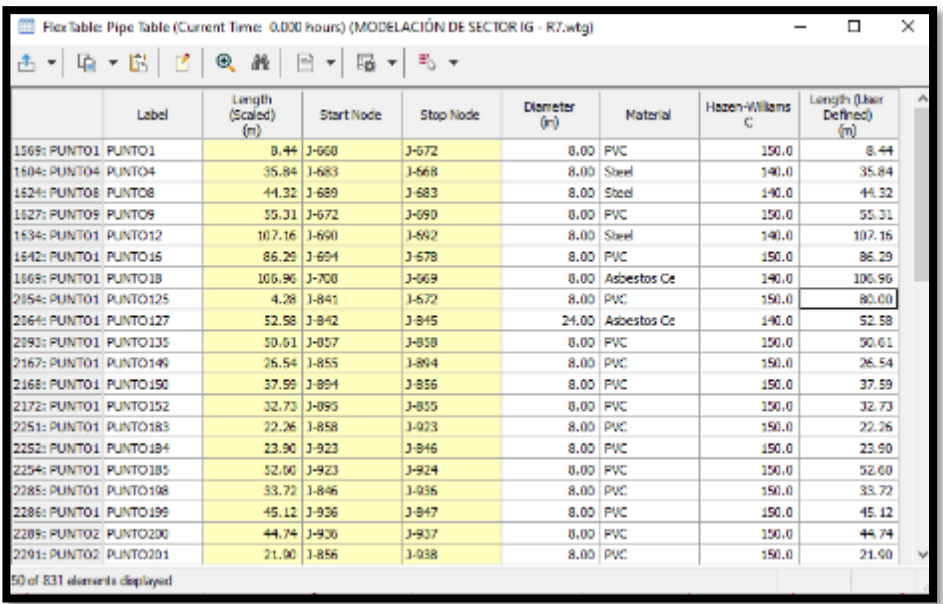

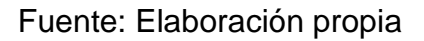

También podemos ingresar a la función PIPE para poder visualizar las presiones de agua que tienen las tuberías en el modelamiento WaterCad V10.2 como se ve en la figura 38.

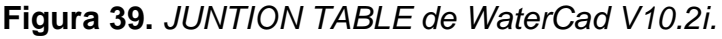

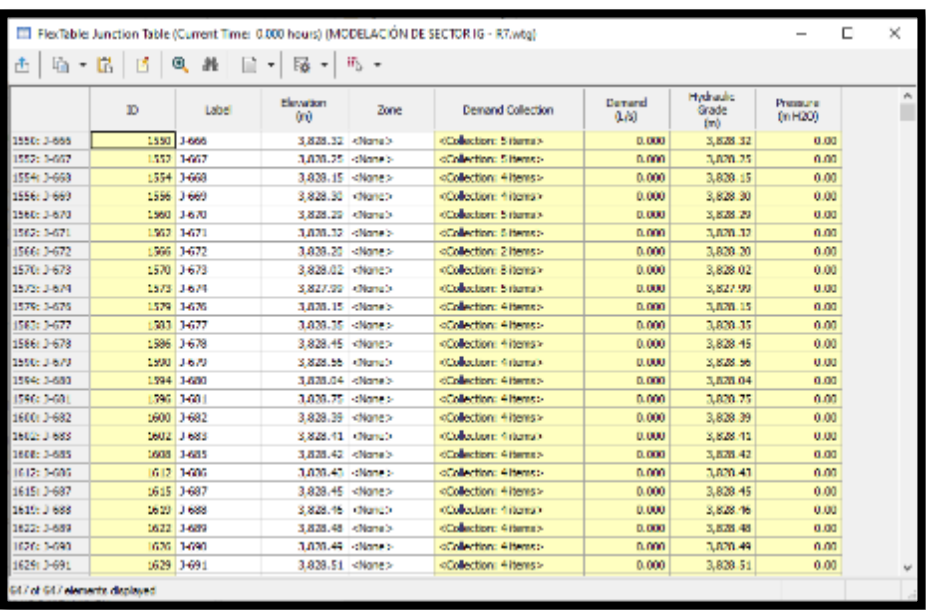

Fuente: Elaboración propia.

Como **cuarta etapa calibración del modelo de la red** Se realizará una simulación de la red actual en el software WaterCad V10.2i con los datos recaudados en campo. Se realizó varias pruebas y ajustes para poder llegar al modelamiento de la red con las presiones y continuidad más próximas a nuestras lecturas realizadas por el Datalogger de las cuales obtenemos una comparación entre las presiones del WaterCad V10.2 y de las lecturas realizadas por los Datalogger en la zona media como se puede visualizar en la figura 40.

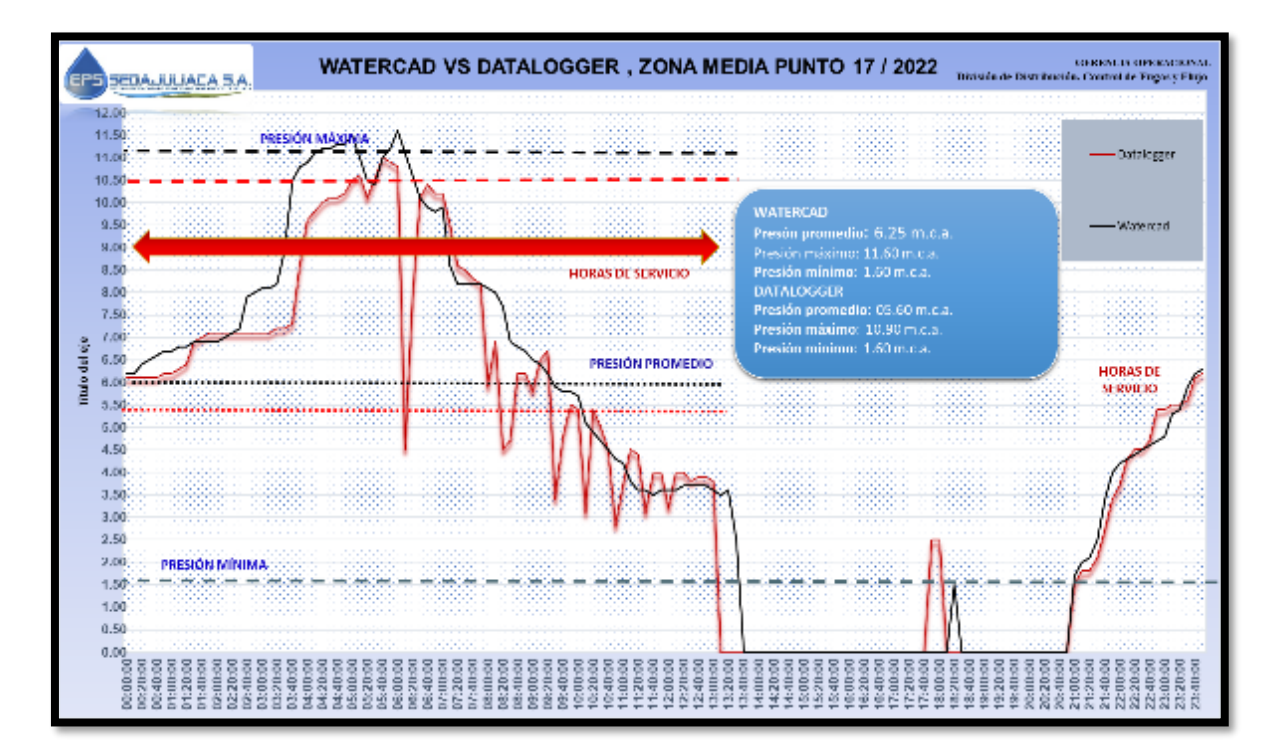

**Figura 40.** *Comparación de curvas de Datalogger vs WaterCad V10.2i.*

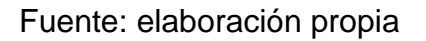

El grafico de la figura 40 fue realizado mediante la comparación de los datos de la tabla 10 en los cuales se pueden visualizar que la medición de las presiones de los Datalogger vs WaterCad son cada 10 minutos.

**Tabla 12.** *Comparación de presión de Datalogger vs WaterCad v10.2i.*

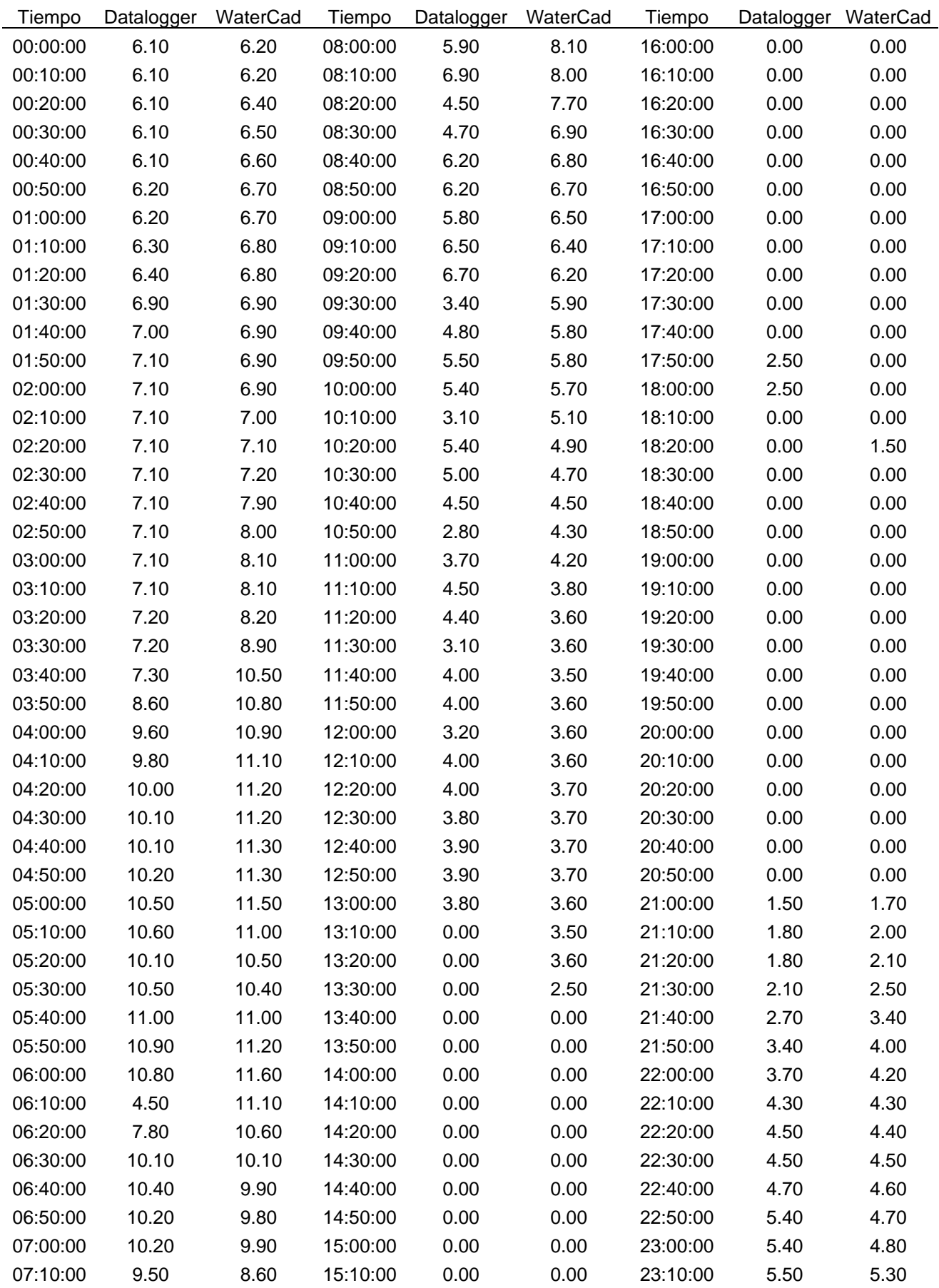

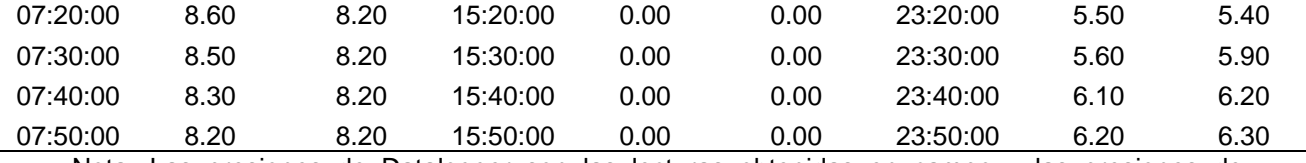

Nota: Las presiones de Datalogger son las lecturas obtenidas en campo y las presiones de WaterCad V10.2i son las presiones obtenidas mediante la calibración del modelo hidráulico de red.

Entonces para el desarrollo del balanceo y la calibración de la red de agua potable urbana se basó en la metodología de diseño de redes con distritos hidrométricos integrado según Ocho (2001) que menciona que en una calibración de una red se deben de realizar mediciones de presión en distintos puntos de la red. Con la información que se obtenida modificaremos los datos de modelo numérico hasta que los resultados de están sea casi idénticos a los que se midan en campo, con lo referido se realizó las pruebas con Datalogger.

Esta propuesta será desarrollada y modelada por el software WATERCADV10.2i con el comando **Darwin Designar** el cual permite realizar un modelo matemático por el método de Hardy Cross de varios miles de interacciones para el supuesto de los casos de modificaciones en el diámetro de la red.

Para realizar el re distribución de redes de agua por el método de sectorización se realizarán **3 propuestas** para escoger a la más acertada y más eficiente para quedarnos con ese diseño.

**En la primera propuesta de sectorización** se tiene el sector dividido en sub sectores como se muestra en la figura 41.

**Figura 41.** *Delimitación de sub sectores de la propuesta 1.*

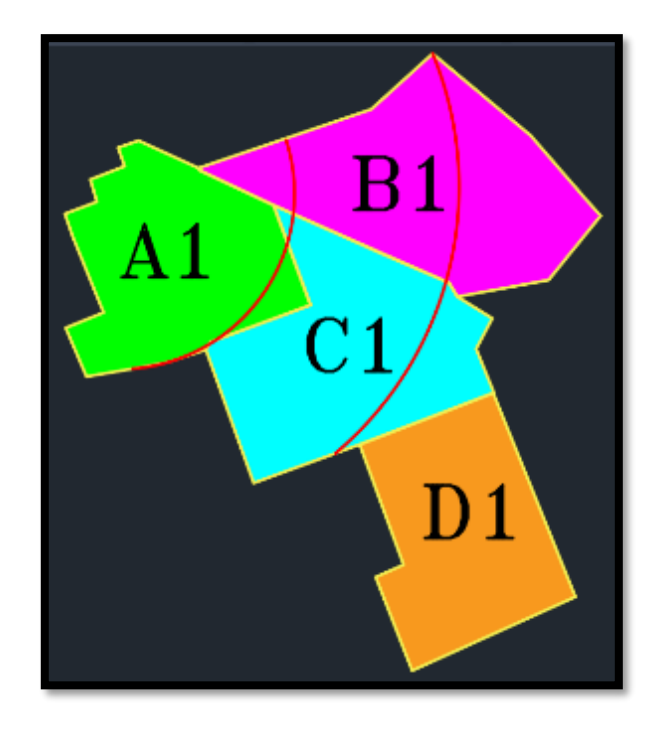

Fuente: Elaboración propia.

Así mismo procedimiento de la sectorización de la propuesta la cual se detalla del desarrollo de las subdivisiones de áreas que se muestra para el modelamiento de la red sectorizada en el sector IG donde se obtuvo cinco áreas de las que fueron denominadas como A1, B1, C1, D1 Y E1 respectivamente se hizo el mismo procedimiento que se mencionó en la primera propuesta donde también se simulo 5 entradas de válvulas reguladora de presión para determinar la sectorización de la red correspondiente según lo propuesto.

**En la segunda propuesta de sectorización** se tiene el sector dividido en sub sectores como se muestra en la figura 42.

**Figura 42.** *Delimitación de sub sectores de la propuesta 2.*

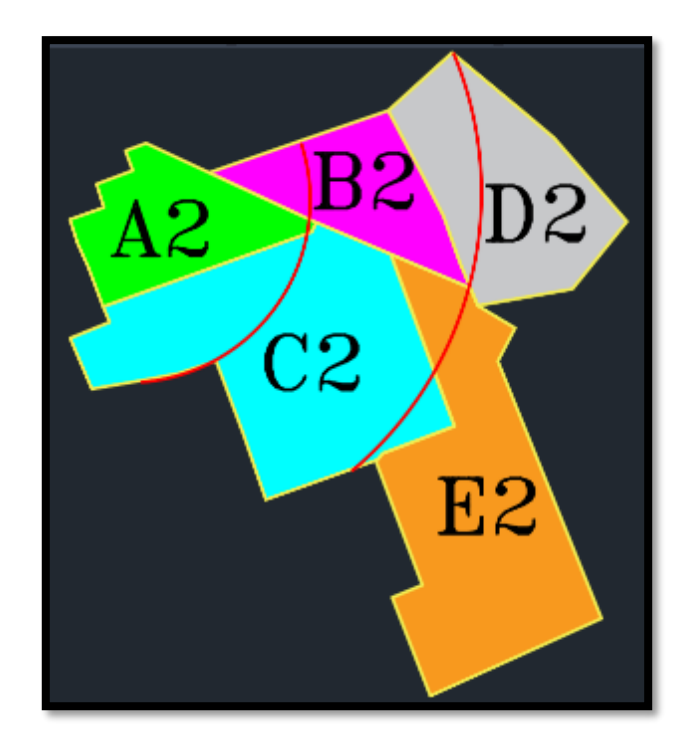

Fuente: Elaboracion propia.

Así mismo procedimiento de la sectorización de la propuesta la cual se detalla del desarrollo de las subdivisiones de áreas que se muestra para el modelamiento de la red sectorizada en el sector IG donde se obtuvo cinco áreas de las que fueron denominadas como A2, B2, C2, D2 y E2 respectivamente se hizo el mismo procedimiento que se mencionó en la primera propuesta donde también se simulo 5 entradas de válvulas reguladora de presión para determinar la sectorización de la red correspondiente según lo propuesto.

**En la tercera propuesta** de sectorización se tiene el sector dividido en sub sectores como se muestra en la figura 43.

**Figura 43.** *Delimitación de sub sectores de la propuesta 3.*

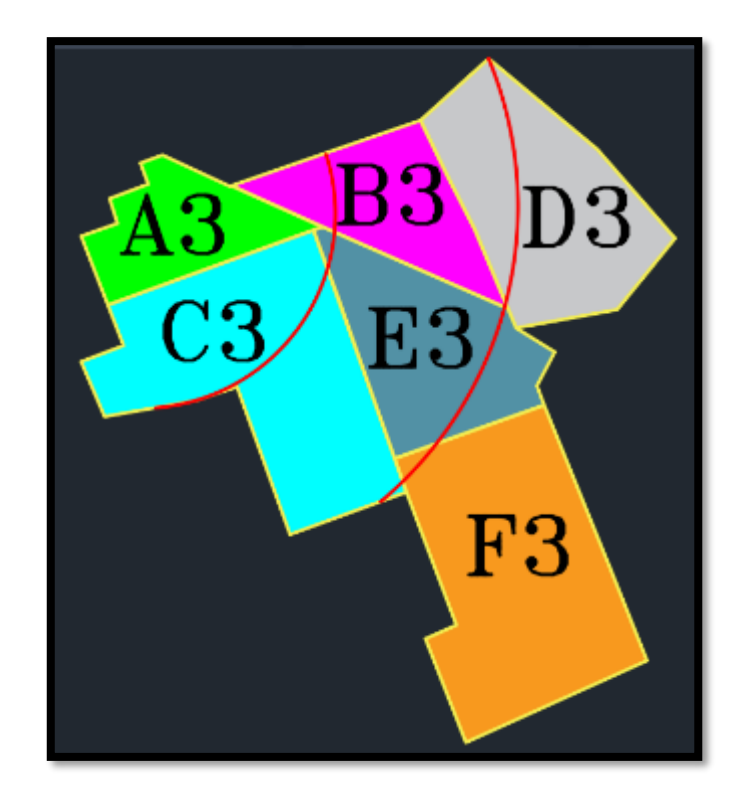

Fuente: Elaboración propia.

Así mismo se muestra en la figura 43 la delimitación de los subsectores de la sectorización de la propuesta 3 la cual se detalla del desarrollo de las subdivisiones de áreas que se muestra para el modelamiento de la red sectorizada en el sector IG donde se obtuvo seis áreas de las que fueron denominadas como A3, B3, C3, D3, E3 y F3 respectivamente se hizo el mismo procedimiento que se mencionó en la primera propuesta donde también se simulo 5 entradas de válvulas reguladora de presión y una línea de distribución que abarca a los seis subsectores y así realizar el modelamiento.

En la figura 44 se muestra la colocación de esta válvula reguladora de presión la cual tiene unas dimensiones y características técnicas como se muestran en la figura 45 y figura 46 respectivamente. Estas son necesarias para el diseño de las redes de distribución de agua potable serán de gran importancia al momento de

regular las presione salida que tienen las redes de distribución al salir del reservorio las presiones de las tuberías causadas por la distribución del agua potable desde el reservorio hasta la parte usuaria.

![](_page_90_Figure_1.jpeg)

**Figura 44.** *Modelación de las válvulas reguladoras de presión PRV-5.*

Fuente: Elaboración propia.

En la figura 44 se puede visualizar las redes de distribucion de agua potable de las cuales esta compuesta el modelamiento hidraulico del sector IG.

![](_page_90_Figure_5.jpeg)

**Figura 45.** *Partes de la válvula reguladora de presión.*

Fuente: Gerencia de Operaciones.

En la figura 46 se viualizan las partes de una valvula reguladora de presion de las cuales se necistan para una EPS.

| Marca          | Denominación                      | N <sup>e</sup> plezas | Material                             | Norma            |
|----------------|-----------------------------------|-----------------------|--------------------------------------|------------------|
|                | Cuerpo                            |                       | EN-GJS-500-7 (GGG-50)                | EN 1563          |
|                | Tapa                              |                       | EN CJS-500-7 (GGG-50)                | DN 1563          |
| ą,             | Cierre                            |                       | FN-GJS-500-7 (GGG-50)                | FN 1563          |
|                | Revestimiento de cierre           |                       | <b>FPDM</b>                          | FN 681-1         |
| s.             | Ele                               |                       | X20 Cr13                             | <b>EN 10088</b>  |
| 6              | Tuerca sujeción cierre            |                       | Aleación Cobre                       | EN 12165         |
| $\overline{t}$ | Junta cuerpo tapa                 |                       | <b>EPDM</b>                          | FN 681-1         |
| g,             | Arandela de sujeción              |                       | Aleación Cobre                       | FN 12165         |
| 9              | Junta tórica en eje               |                       | <b>EPDM</b>                          | <b>EN 681-1</b>  |
| 10             | Tuerca prensa                     |                       | Aleación Cobre                       | EN 12165         |
| n              | Junta tórica tuerca prensa-       | z                     | <b>NBR</b>                           | <b>ASTM 2000</b> |
| 12             | Junta tórica tuerca prensa / tapa | Þ                     | <b>NBR</b>                           | <b>ASTM 2000</b> |
| 13.            | tornillo cuerpo-tapa              | s/DN                  | Acero 8.8 (con recubrimiento GEOMET) | DIN 912          |
| 14             | Guardapolvo                       |                       | <b>EPDM</b>                          |                  |
| 15             | <b>Wolante</b>                    |                       | Acero Estampado                      |                  |
| 16             | Tornillo de volante               |                       | X5 CrNi 18 10                        | <b>FN 10088</b>  |
| $\overline{1}$ | Arandela de volante               |                       | X5 CrNI 18 10                        | <b>EN 10088</b>  |
| 18             | Cuadradillo                       |                       | EN-GJS-500-7 (GGG-50)                | FN 1563          |
| 19             | Tomillo cuadradillo               |                       | X5 CrNi 18 10                        | EN 10088         |
| 70             | Tanón cuadradillo                 |                       | Lupolen                              |                  |

**Figura 46.** *Características y partes de la válvula reguladora de presión.*

Fuente: Gerencia de Operaciones.

En la figura 46 se describen las características y nombres de las partes de una valla reguladora de presión tal y como se indica en la figura 44.

![](_page_91_Picture_7.jpeg)

![](_page_91_Picture_8.jpeg)

Fuente: Elaboración propia.

En la figura 47 se muestran modelos de las válvulas más utilizadas para el diseño de redes de distribución de agua potable urbanas en el país.

![](_page_92_Figure_2.jpeg)

**Figura 48.** *Inicio del comando Darwin Designer en WaterCad V10.2i.*

Fuente: Elaboración propia.

Una vez realizada la distribución y la alimentación de datos de las 3 propuesta de sectorización procederemos a utilizar el comando **Darwin Designer**  (Diseño de red optimizado) de cada una de estas para así poder modelar las dimensiones, velocidades, caudales y diámetros y así elegir la mejor opción para mejorar el rendimiento de la nueva red de agua potable proyectada para el sector IG los cuales deberán de estar dentro de los parámetros de diseño que tenemos en el país.

**Figura 49.** *Comando Darwin Designer pantalla de control.*

| $X \otimes \mathbb{R}^n \otimes \mathbb{R}^n \otimes \mathbb{R}$   | Figure 2.4 See from Goldsteins Sectionist See For Inst. |                 |                                                         |                           |                                   |                                                 |                                                                 |                                  |                 |                                 |                     |                                                           |
|--------------------------------------------------------------------|---------------------------------------------------------|-----------------|---------------------------------------------------------|---------------------------|-----------------------------------|-------------------------------------------------|-----------------------------------------------------------------|----------------------------------|-----------------|---------------------------------|---------------------|-----------------------------------------------------------|
| offs for me ask.                                                   | 日を対応                                                    |                 | Supervision Service                                     |                           |                                   |                                                 |                                                                 | $F - 1$                          |                 |                                 |                     |                                                           |
| O. B. Mix Hornd Rapida 1<br><b>R 40 Stokes</b><br><b>Dr. Alase</b> | <b>Lond</b><br>Millenger's<br><b>Backer Lough</b>       |                 | <b>Laked</b>                                            | <b>Said Bow</b>           | Parties Now                       | <b>STRINGER</b><br>$\mathbf{v}$<br><b>Stard</b> | <b>ENROPE</b><br><b>Service</b><br><b>FRAME</b><br>where is all | Detect of<br><b>SEPTIMARY</b>    | Seem.<br>LLPMP* | <b>Policies</b><br>59<br>$-123$ | <b>EASTER</b><br>Ħ. | <b>LEMING</b><br>Falley.<br><b>COMP</b><br><b>Barnett</b> |
|                                                                    |                                                         |                 | <b>SACRAMENTO</b>                                       | $\mathbf{R}$              | 171100                            | ■■                                              | m                                                               | <b>MARINERS</b>                  | 1,548           | $\mathbf{r}$                    | 1.4                 | σ                                                         |
|                                                                    |                                                         | ы               |                                                         |                           |                                   |                                                 |                                                                 |                                  |                 |                                 |                     | $\sim$                                                    |
|                                                                    |                                                         |                 | antiprator base-species from highly included<br>$-7522$ |                           |                                   |                                                 |                                                                 |                                  |                 |                                 |                     |                                                           |
|                                                                    |                                                         |                 | <b>LEADER FOR DE</b>                                    | MAY.                      | <b>CALLS</b><br><b>Delivering</b> | Million of<br><b>PRAYER</b><br>$-177$           | bearing.<br><b>STAY</b><br>$1 - 10$                             | <b>To video</b><br>mere<br>$-41$ |                 |                                 |                     |                                                           |
|                                                                    |                                                         | ٠               | <b>MEMORY PRE</b>                                       | T M                       | Ħ                                 | <b>N.W.</b>                                     | <b>Suite</b>                                                    | D                                |                 |                                 |                     |                                                           |
|                                                                    |                                                         |                 | <b>SINGHRENE C</b>                                      | ÷                         | TT.                               | <b>ALC</b>                                      | <b>Factor</b>                                                   | p.                               |                 |                                 |                     |                                                           |
|                                                                    |                                                         | ı               | Section wheel to                                        | <b>Lies</b>               | n.                                | د ه                                             | <b>FLAC</b>                                                     | E,                               |                 |                                 |                     |                                                           |
|                                                                    |                                                         | u               | <b>Service Contract</b>                                 | <b>M</b>                  | g                                 | <b>DO</b>                                       | <b>MAG</b>                                                      |                                  |                 |                                 |                     |                                                           |
|                                                                    |                                                         |                 | <b>Tex Person Frank of</b>                              | <b>V.F</b>                |                                   | 2.78                                            | <b>STAR</b>                                                     | <b>F</b><br>P                    |                 |                                 |                     |                                                           |
|                                                                    |                                                         |                 | my mage mat in                                          | $1 - 7$                   | ×                                 | P. W.                                           | 52.80                                                           |                                  |                 |                                 |                     |                                                           |
|                                                                    |                                                         |                 | <b>Museum</b> ma                                        | $\sim$                    | ×                                 | 1.8                                             | <b>SAN</b>                                                      | $\overline{D}$                   |                 |                                 |                     |                                                           |
|                                                                    |                                                         |                 | <b>AND ART REPORTS</b>                                  | <b>ALCOHOL:</b>           | $\mathcal{C}^{\infty}$            | <b>ALCOHO</b>                                   | <b>Turk</b>                                                     | j.                               |                 |                                 |                     |                                                           |
|                                                                    |                                                         |                 | Section without in-                                     | bе                        | ×.                                | a or                                            | <b>FLAG</b>                                                     | H                                |                 |                                 |                     |                                                           |
|                                                                    |                                                         | F               | the Decombination                                       | <b>ATT</b>                | g                                 | 2.56                                            | <b>NK</b>                                                       | b                                |                 |                                 |                     |                                                           |
|                                                                    |                                                         | ٠               | <b>See Pressure Franchise</b>                           | <b>United</b>             |                                   | 2.54                                            | 52.00                                                           |                                  |                 |                                 |                     |                                                           |
|                                                                    |                                                         | $\mathbf{r}$    | <b>Sta Brager (Sid)</b> 1                               | ALC: NO                   | w                                 | P. W.                                           | 52.90                                                           | в                                |                 |                                 |                     |                                                           |
|                                                                    |                                                         |                 | <b>Museum</b>                                           | $\overline{1}$            | Ħ                                 | $\mathbf{r}$                                    | 58.40                                                           | b                                |                 |                                 |                     |                                                           |
|                                                                    |                                                         | m               | <b>AND GENERAL PROD-</b>                                | <b>COL</b>                | Ħ                                 | <b>ALCOHOL:</b>                                 | <b>Suite</b>                                                    | p.                               |                 |                                 |                     |                                                           |
|                                                                    |                                                         | ٠               | <b>Selection Port 10</b>                                | سمانا                     | n.                                | ين                                              | <b>FLAG</b>                                                     | н                                |                 |                                 |                     |                                                           |
|                                                                    |                                                         | ٠               | the Decombed of                                         | <b>bec</b>                | o                                 | ■無                                              | <b>SCAC</b>                                                     | 'n.                              |                 |                                 |                     |                                                           |
|                                                                    |                                                         | ÷               | <b>Inchestration</b>                                    | W.                        | $\overline{\phantom{a}}$<br>u     | 8.94                                            | 52.65                                                           | is.                              |                 |                                 |                     |                                                           |
|                                                                    |                                                         | ۰               | <b>Buildings Could</b>                                  | <b>LES</b>                |                                   | 2.10                                            | 52.90                                                           | Б                                |                 |                                 |                     |                                                           |
|                                                                    |                                                         | ×               | <b>Sharinga ma</b> in                                   | 1,877                     | ×                                 | $\mathbf{r}$                                    | 58.90                                                           | ь                                |                 |                                 |                     |                                                           |
|                                                                    |                                                         | ×               | <b>MEMORY PRE</b>                                       | m.                        | ×                                 | <b>BOW</b>                                      | <b>Suite</b>                                                    | rs.                              |                 |                                 |                     |                                                           |
|                                                                    |                                                         | ÷.              | <b>SUN ANY OF FRIDE 12</b>                              | <b>MA</b>                 | 11                                | a in                                            | <b>Call</b>                                                     | H                                |                 |                                 |                     |                                                           |
|                                                                    |                                                         | в               | the December 11.                                        | <b>Lisa</b>               | 11                                | 2.54                                            | <b>BEAC</b>                                                     | н<br>ia.                         |                 |                                 |                     |                                                           |
|                                                                    |                                                         | ь               | <b>Reduction 1</b>                                      | <b>MP</b>                 | g                                 | 8.99                                            | 55.65<br>52.90                                                  | ь                                |                 |                                 |                     |                                                           |
|                                                                    |                                                         | <b>Sal</b>      | <b>The Property and 17</b>                              | <b>VT</b>                 | w                                 | 2.199                                           |                                                                 | ъ                                |                 |                                 |                     |                                                           |
|                                                                    |                                                         | ×               | the mage may in                                         | <b>IN</b>                 | ×                                 | $E = 0$                                         | 58.80                                                           | $\overline{D}$                   |                 |                                 |                     |                                                           |
|                                                                    |                                                         | $\bullet$       | <b>CALIFORNIA PROD</b>                                  | T.                        | TT.                               | 1.8                                             | <b>Suite</b>                                                    | p.                               |                 |                                 |                     |                                                           |
|                                                                    |                                                         | w               | <b>NON-ART PERFORM IN</b>                               | ÷                         | ×.                                | M.M                                             | <b>College</b>                                                  |                                  |                 |                                 |                     |                                                           |
|                                                                    |                                                         | ٠<br><b>Sec</b> | the Encombination<br><b>Service Contract</b>            | <b>List</b><br><b>MAR</b> | ×                                 | 49<br><b>DO</b>                                 | <b>FLAG</b><br>MК                                               | H<br>Ë                           |                 |                                 |                     |                                                           |

Fuente: Elaboración propia.

La figura 49 nos muestra el comando Darwin Designer en el cual definimos los parametros de diseño de las presiones las cuales estaran en un rango de no menor a 10 m.c.a. y no mayor a 50 m.c.a para que haga sus itereaciones y encuentre la mejor solucion y diseño de las redes que hemos ingresado.

**Figura 50.** *Modelación en comando Darwin Designer.*

| Darwin Designer (MODELACIÓN DE SECTOR IG - R7.wtg)                |                                           |                        |                       |                                   | X<br>□                     |
|-------------------------------------------------------------------|-------------------------------------------|------------------------|-----------------------|-----------------------------------|----------------------------|
| New Design Study - 1                                              | D•n≖x                                     | DX.                    |                       |                                   |                            |
| - Mew Optimized Design Run - 1<br>白中 Solutions<br>$-E$ Solution 1 | <b>E</b> New Pipe<br>- Costos comerciales | Material               | <b>Diameter</b><br>ωù | Hazen Williams<br><b>C</b> Factor | <b>Unit Cost</b><br>(S/fn) |
|                                                                   | New Pipe - 1<br>- Rehabilitation          | <b>Asbestos Cement</b> | 24.00                 | 140.0                             | 0.00                       |
|                                                                   |                                           | <b>Asbestos Cement</b> | 15.00                 | 140.0                             | 0.00                       |
|                                                                   |                                           | PVC                    | 4.00                  | 150.0                             | 0.00                       |
|                                                                   |                                           | PVC.                   | 6.00                  | 150.0                             | 0.00                       |
|                                                                   |                                           | <b>PVC</b>             | 8.00                  | 150.0                             | 0.00                       |
|                                                                   |                                           | Steel                  | 24.00                 | 140.0                             | 0.00                       |
|                                                                   |                                           | <b>PVC</b>             | 15,00                 | 150.0                             | 0.00                       |
|                                                                   |                                           | <b>Asbestos Cement</b> | 12.00                 | 140.0                             | 0.00                       |
|                                                                   |                                           | PVC.                   | 24.00                 | 150.0                             | 0.00                       |
|                                                                   |                                           |                        |                       |                                   |                            |
| ъ                                                                 |                                           |                        |                       |                                   |                            |

Fuente: Elaboracion propia.

Una vez definido nuestros parametros de diseño procedermos ingresar el tipo de tuberias de los cuales se hara las iteraciones para el disño de red optimizado los cuales estan configurados entre diametreos de 4", 6", 8", 12", 16 y 24" de los materiales de PVC, Hierro Ductil y Concreto (asbesto) tal y como se muestran en la figura 50.

| Darwin Designer (MODELACIÓN DE SECTOR IG - RZwtg)                                                                      |                 |                              |                 |                              | □                            |  |
|----------------------------------------------------------------------------------------------------|-----------------|------------------------------|-----------------|------------------------------|------------------------------|--|
| $\times \mathbb{B} \leq \mathbb{A}$ in $\mathbb{B} \times \mathbb{B}$ , $\mathbb{B}$ is a second in Section of Results |                 |                              |                 |                              |                              |  |
| L. New Design Study - 1                                                                                                |                 | Solution Browser             |                 |                              |                              |  |
| New Optimized Design Run - 1                                                                                           |                 | Cornthaird Type              |                 |                              |                              |  |
| B-ITI Solutions                                                                                                    | <b>Pressure</b> |                              |                 |                              |                              |  |
| <b>En Solution 1</b>                                                                                                   | <b>Bow</b>      |                              |                 |                              |                              |  |
|                                                                                                    |                 |                              |                 |                              |                              |  |
|                                                                                                    |                 |                              |                 |                              |                              |  |
|                                                                                                    |                 |                              |                 |                              |                              |  |
|                                                                                                    |                 |                              |                 |                              |                              |  |
|                                                                                                    |                 |                              |                 |                              |                              |  |
|                                                                                                    |                 |                              |                 |                              |                              |  |
|                                                                                                    |                 |                              |                 |                              |                              |  |
|                                                                                                    |                 |                              |                 |                              |                              |  |
|                                                                                                    |                 |                              |                 |                              |                              |  |
|                                                                                                    | Solutions       |                              |                 |                              |                              |  |
|                                                                                                    |                 | <b>Design Event</b>          | Element         | Regulred Minimum<br>Pressure | Regulred Maximum<br>Pressure |  |
|                                                                                                    |                 |                              |                 | (n H20)                      | $(n + 20)$                   |  |
|                                                                                                    |                 | New Design Event - 1   1-666 |                 | 10.00                        | 50.00                        |  |
|                                                                                                    | 2               | New Design Event - 1 1-667   |                 | 10.00                        | 50.00                        |  |
|                                                                                                    | в               | New Design Event - 1 1-668   |                 | 10.00                        | 50.00                        |  |
|                                                                                                    |                 | New Design Event - 1 1-669   |                 | 10.00                        | 50.00                        |  |
|                                                                                                    | 15              | New Design Event - 1 1-570   |                 | 10.00                        | 50.00                        |  |
|                                                                                                    |                 | New Design Event - 1 1-671   |                 | 10.00                        | 50.00                        |  |
|                                                                                                    |                 | New Design Event - 1 1-672   |                 | 10.00                        | 50.00                        |  |
|                                                                                                    | B               | New Design Event - 1 1-673   |                 | 10.00                        | 50.00                        |  |
|                                                                                                    | g               | New Design Event - 1 1-674   |                 | 10.00                        | 50.00                        |  |
|                                                                                                    | ï               |                              | <b>Contract</b> | $\sim$ 100 $\sim$            | <b>SALE</b>                  |  |

**Figura 51.** *Parámetros de diseño en Estado estático.*

Fuente: Elaboración propia.

Una vez realizado el proceso de diseño con el comando **Darwin Designer** Iniciaremos la opcion de "**solución**" la cual nos proporcionara presiones de las tuberias diseñadas y evaluadas por el comando de diseño de red optimizado como se muesra en la figura 43.

![](_page_94_Picture_99.jpeg)

![](_page_94_Picture_100.jpeg)

![](_page_95_Picture_325.jpeg)

**Nota**: Las presión y continuidad obtenidas por el comando fueron simuladas en el software WaterCad V10.2i. en un estado estático en los 30 puntos de estudio por los Datalogger.

Una vez utilizado el comando Darwin Designer en las 3 propuestas, logramos determinar que la red de distribución más óptima es la "**propuesta 2**" de sectorización, la cual podemos verificar rápidamente que tiene mejores presiones de agua en estado estático y una mejor distribución de redes según los subsectores delimitados (A2, B2, C2, D2 y E2).

**Figura 52.** *Pantalla de inicio para la simulación EPS.*

![](_page_96_Picture_29.jpeg)

Fuente: Elaboración propia.

Con la cual iniciaremos a realizar la **simulación del periodo extendió (EPS)** de la propuesta 1, propuesta 2 y la propuesta 3 para así poder determinar las presiones y continuidades en un tiempo de 24 horas por ello iniciamos el proceso de inicio en la simulación como se muestra en la figura 52.

**Figura 53.** *Tabla de PUMP DEFINITIONS.*

![](_page_97_Figure_0.jpeg)

![](_page_97_Figure_1.jpeg)

Como se muesra en la figura 53 se tiene la evalucion de las bombas 4 y 5

PUMP para su analisis en el program watercad v10.2i.

![](_page_97_Figure_4.jpeg)

![](_page_97_Figure_5.jpeg)

Fuente: Elaboración propia.

Luego procederemos a diseñar los parametros de gestion de bombeo que tendran nuestras dos bombas de diseño con la cual simularemos el sistema de distribucion de agua en el R7 PMP4 ( Bomba principal al 90% de capacidad) y

PMP5 (Bomba secundaria al 75% de capacidad) diseñandolas ambas con el comando "best Efficiency Point" como se muestra en la figura 53 y 54.

![](_page_98_Picture_42.jpeg)

**Figura 55.** *Pantalla de configuración de la simulación EPS.*

Fuente: Elaboración propia.

En la figura 55 podemos visualizarla configuración de la simulación EPS en la cual ingresaremos la fecha de inicio de la simulación EPS y la hora de inicio 00:00:00 horas a las 24:00:00 horas con intervalos de tiempo de 1 hora y así registrar las presiones en todo el intervalo de la simulación.

**Figura 56.** *Parámetros de diseño de la simulación EPS.*

![](_page_99_Picture_33.jpeg)

![](_page_99_Figure_1.jpeg)

En la figura 56 se muestra los parametros de diseño que tienen las bombas paraa la red de distribucion de agua potable en la simulacion EPS en la que damos rstricciones de operatividad a las dos bombas.

**Figura 57.** *Curvas de presión realizadas por la simulación EPS.*

![](_page_99_Figure_4.jpeg)

Fuente: Elaboración propia.

en la figura 57 podemos visualizar las curvas de presiones realizadas por el Watercad V10.2i con la simulación de periodo extendido, de esta manera obtebnemos las presiones en periodo extendido de 24 horas de la propuesta 1, propuesta 2 y la propuesta 3.

|                         |              |                                                      |                 | Continuidad |
|-------------------------|--------------|------------------------------------------------------|-----------------|-------------|
| <b>PUNTOS</b>           | <b>ZONA</b>  | <b>UBICACIÓN - SECTOR IG</b>                         | <b>PROMEDIO</b> | promedio    |
|                         |              |                                                      | (m.c.a.)        | (horas)     |
| $\mathbf{1}$            | CERCANA      | JR AZANGARO N° 901, URB. LOS INCAS                   | 11.98           | 18.00       |
| $\overline{2}$          | CERCANA      | ZONA CERCANA, JR. PACHACUTEC MZ.-3-A, URB. LOS INCAS | 12.75           | 12.68       |
| 3                       | CERCANA      | JR. 23 DE FEBRERO MZ. B LOTE 4, URB. LOS INCAS       | 13.13           | 19.25       |
| $\overline{\mathbf{4}}$ | CERCANA      | JR SAN MARTIN N°1289, URB. PROLONGACION LOS INCAS    | 13.00           | 16.17       |
| 5                       | CERCANA      | JR. TULIPAN Nº 18, URB. PROLONGACION LOS INCAS       | 12.64           | 11.58       |
| 6                       | CERCANA      | AV. TAMBOPATA N°21, PROL. VILLA HERMOSA DEL MISTI    | 27.95           | 11.33       |
| $\overline{7}$          | CERCANA      | JR. VELAZCO ALVARADO MZ B1 LT 3 URB. PROL. LOS INCAS | 13.78           | 10.20       |
| 8                       | CERCANA      | JR. EJERCICIOS N° 58, URB. SAN LUIS                  | 10.42           | 10.20       |
| 9                       | CERCANA      | JR. CALLE 2 N° 34 URB. SAN LUIS                      | 13.18           | 17.50       |
| 10                      | CERCANA      | JR 23 DE FEBRERO MZ L, LT -13 URB. PROL. VILLA H.M   | 14.20           | 13.67       |
| 11                      | <b>MEDIA</b> | JR. PASO ALEGRE 116 B, URB. SANTA PEDRO              | 10.30           | 17.00       |
| 12                      | <b>MEDIA</b> | JR. COLLASUYO N° 26, URB. LOS ANGELES                | 10.90           | 10.25       |
| 13                      | <b>MEDIA</b> | JR. LACUSTRE N° 35, URB. LOS ANGELES                 | 10.26           | 16.67       |
| 14                      | <b>MEDIA</b> | JR. CONIMA Nº 453, URB. TAMBOPATA II                 | 10.01           | 17.52       |
| 15                      | <b>MEDIA</b> | AV. TAMBOPATA N° 54 MANCO CAPAC URB. SAN PEDRO       | 16.68           | 17.00       |
| 16                      | <b>MEDIA</b> | PASO ALEGRE N° 36, URB. SAN PEDRO                    | 12.63           | 16.00       |
| 17                      | <b>MEDIA</b> | JR. CHIRIHUANOS N° 72, URB. SANTA ROSA E - II        | 10.03           | 20.50       |
| 18                      | <b>MEDIA</b> | JR VILQUECHICO N° 65, URB. STA ROSA II-E             | 12.55           | 17.00       |
| 19                      | <b>MEDIA</b> | JR VALCARCEL N° 42, URB. SANTA ROSA II-E             | 12.15           | 18.57       |
| 20                      | <b>MEDIA</b> | SANTA CRUZ MZ T LOTE 07, URB. SANTA CRUZ             | 10.85           | 19.67       |
| 21                      | LEJANA       | JR. SANTA CRUZ N° 32 URB. TAMBOPATA II               | 10.25           | 15.83       |
| 22                      | LEJANA       | JR. SAN PABLO MZ I-5 LT18, URB. KANTUTANI            | 10.25           | 10.65       |
| 23                      | LEJANA       | JR.LOS ANGELES N° 23, SAN FELIPE                     | 10.68           | 11.50       |
| 24                      | LEJANA       | JR. HUAYRAPATA N°31, TAMBOPATA II                    | 10.50           | 12.50       |
| 25                      | LEJANA       | JR. JOSE CARLOS MARIATEGUI, URB, SAN FELIPE          | 10.50           | 12.50       |
| 26                      | LEJANA       | JR HEROES DEL TIWINZA 37, PLAZA SAN FELIPE           | 11.20           | 11.33       |
| 27                      | LEJANA       | JR. JORGE BASADRE N° 36 URB. 3 DE OCTUBRE            | 10.30           | 17.50       |
| 28                      | LEJANA       | JR. JOSE BALTA 201, URB. KANTUTANI I-E               | 10.20           | 12.50       |
| 29                      | LEJANA       | JR. CALLE NUEVA 4 MZ D LOTE 2, URB. JAE              | 11.20           | 10.60       |
| 30                      | LEJANA       | JR. VILQUECHICO, KANTUTANI I-E                       | 10.30           | 12.50       |

**Tabla 14.** *Presión y continuidad de la Propuesta 1.*

**Nota:** Las presiones y continuidades fueron obrtenidas a partir de la simulacion de periodo extendido por el software Watercad V10.2i.

En la presente tabla 14 se muestran las presiones y continuidades obtenidas por la simulacion de periodo extendido (EPS) elaborado por el Software WaterCad V10.2i de la propuesta 1 las cuales fueron modeladas en base a los parametros de diseño establecidos por el (RNE, 2022) y (SUNASS, 2022) en los cuales establecen que las presiones no puden ser mayores a 50 m.c.a y menores a 10 m.c.a y que la contnuidad de flujo en una zona de abastecimiento debe de ser lo mas proxima a las 24 horas.

![](_page_101_Figure_1.jpeg)

**Figura 58.** *Presiones obtenidas por la simulación EPS de la propuesta 1.*

## Fuente: Elaboración propia.

En la figura 58 se muestra el grafico de las presiones (m.c.a.) obtenidas de la **propuesta 1** por simulacion en periodo extendido (EPS) en la cual el pico de mayor presion fue en el punto de estudio 20 con una presion de 19.67 m.c.a. y la menor fue de 6 m.c.a. en el punto de estudio 7 en la modelación en modo dinámico realizado por Watercad V10.2i en unn periodo de 24 horas.

**Figura 59.** *Continuidades obtenidas por la simulación EPS de la propuesta 1.*

![](_page_102_Figure_0.jpeg)

## Fuente: Elaboración propia.

En la figura 59 se muestra los graficos de las continuidades obtenidas en los puntos de estudio obtenidas por la simulacion en periodo extendido (EPS) realziado por el Software watercad V10.2i en un periodo de 24 horas de las cual obtenenmos la continuidad maxima de 19.67 horas en el punto de estudio 20 y la minima de 6 horas en el punto de estudio 7.

|                |                |                                                   |                 | Continuidad |
|----------------|----------------|---------------------------------------------------|-----------------|-------------|
| <b>PUNTOS</b>  | ZONA           | <b>UBICACIÓN - SECTOR IG</b>                      | <b>PROMEDIO</b> | promedio    |
|                |                |                                                   | (m.c.a.)        | (horas)     |
| 1              | CERCANA        | JR AZANGARO N° 901, URB. LOS INCAS                | 26.56           | 20.50       |
|                |                | ZONA CERCANA, JR. PACHACUTEC MZ.-3-A, URB. LOS    |                 |             |
| $\mathfrak{p}$ | <b>CERCANA</b> | <b>INCAS</b>                                      | 26.73           | 13.80       |
| 3              | CERCANA        | JR. 23 DE FEBRERO MZ. B LOTE 4, URB. LOS INCAS    | 27.71           | 21.75       |
| 4              | CERCANA        | JR SAN MARTIN N°1289, URB. PROLONGACION LOS INCAS | 27.58           | 18.50       |
| 5              | CERCANA        | JR. TULIPAN Nº 18, URB. PROLONGACION LOS INCAS    | 26.78           | 14.08       |
| 6              | CERCANA        | AV. TAMBOPATA N°21, PROL. VILLA HERMOSA DEL MISTI | 42.53           | 14.50       |

**Tabla 15.** *Presión y continuidad de la Propuesta 2.*

![](_page_103_Picture_282.jpeg)

**Nota:** Las presiones y continuidades fueron obrtenidas a partir de la simulacion de periodo extendido por el software Watercad V10.2i.

En la tabla 15 muestra las zonas de estudio, presiones (m.c.a.) y

continuidades (horas/dia) obtenidas de la **propuesta 2** por la simulacion en periodo

extendido (EPS).

**Figura 60.** *Presiones obtenidas por la simulación EPS de la propuesta 2.*

![](_page_104_Figure_0.jpeg)

Fuente: Elaboración propia.

En la figura 60 se muestra el grafico de las presiones obtenidas de la **propuesta 2** por simulacion en periodo extendido (EPS) en la cual el pico de mayor fue en el punto de estudio 6 con una presion de 42.53 m.c.a. y la menor fue de 23.25 m.c.a. en el punto de estudio 7 en la modelación en modo dinámico realizado por Watercad V10.2i en unn periodo de 24 horas.

**Figura 61.** *Continuidades obtenidas por la simulación EPS de la propuesta 2.*

![](_page_105_Figure_0.jpeg)

Fuente: Elaboración propia.

En la figura 61 se muestra los graficos de las continuidades obtenidas de la **propuesta 2** en los puntos de estudio obtenidas por la simulacion en periodo extendido (EPS) realziado por el Software watercad V10.2i en un periodo de 24 horas de las cual obtenenmos la continuidad maxima de 22.17 horas en el punto de estudio 20 y la minima de 12.75 horas en el punto de estudio 12.

|               |                |                                                        |                 | Continuidad |
|---------------|----------------|--------------------------------------------------------|-----------------|-------------|
| <b>PUNTOS</b> | <b>ZONA</b>    | <b>UBICACIÓN - SECTOR IG</b>                           | <b>PROMEDIO</b> | promedio    |
|               |                |                                                        | (m.c.a.)        | (horas)     |
| 1             | CERCANA        | JR AZANGARO N° 901, URB. LOS INCAS                     | 19.40           | 19.25       |
|               |                | ZONA CERCANA, JR. PACHACUTEC MZ.-3-A, URB. LOS         |                 |             |
| $\mathcal{P}$ | CERCANA        | <b>INCAS</b>                                           | 25.62           | 10.50       |
| 3             |                | CERCANA JR. 23 DE FEBRERO MZ. B LOTE 4, URB. LOS INCAS | 20.55           | 20.50       |
| 4             | CERCANA        | JR SAN MARTIN N°1289, URB. PROLONGACION LOS INCAS      | 20.42           | 17.33       |
| 5             | CERCANA        | JR. TULIPAN Nº 18, URB. PROLONGACION LOS INCAS         | 14.26           | 11.25       |
| 6             | CERCANA        | AV. TAMBOPATA N°21, PROL. VILLA HERMOSA DEL MISTI      | 35.37           | 12.92       |
|               |                | JR. VELAZCO ALVARADO MZ B1 LT 3 URB. PROL. LOS         |                 |             |
| 7             | <b>CERCANA</b> | <b>INCAS</b>                                           | 19.91           | 10.68       |
| 8             | CERCANA        | JR. EJERCICIOS N° 58, URB. SAN LUIS                    | 12.25           | 11.35       |
| 9             | <b>CERCANA</b> | JR. CALLE 2 N° 34 URB. SAN LUIS                        | 14.37           | 16.50       |

**Tabla 16.** *Presión y continuidad de la Propuesta 3.*

![](_page_106_Picture_243.jpeg)

**Nota:** Las presiones y continuidades fueron obrtenidas a partir de la simulacion de periodo extendido por el software Watercad V10.2i.

En la tabla 16 se muestra las zonas de estudio y las presiones (m.c.a.) y

continuidades (horas/dia) obtenidas de la **propuesta 3** por la simulacion en periodo

extendido (EPS).

**Figura 62.** *Presiones obtenidas por la simulación EPS de la propuesta 3.*

![](_page_107_Figure_0.jpeg)

![](_page_107_Figure_1.jpeg)

En la figura 62 se muestra el grafico de las presiones obtenidas de la **propuesta 3** por simulacion en periodo extendido (EPS) en la cual el pico de mayor fue en el punto de estudio 6 con una presion de 35.37 m.c.a. y la menor fue de 10.85 m.c.a. en el punto de estudio 18 en la modelación en modo dinámico realizado por Watercad V10.2i en unn periodo de 24 horas.

**Figura 63.** *Continuidades obtenidas por la simulación EPS de la propuesta 3*
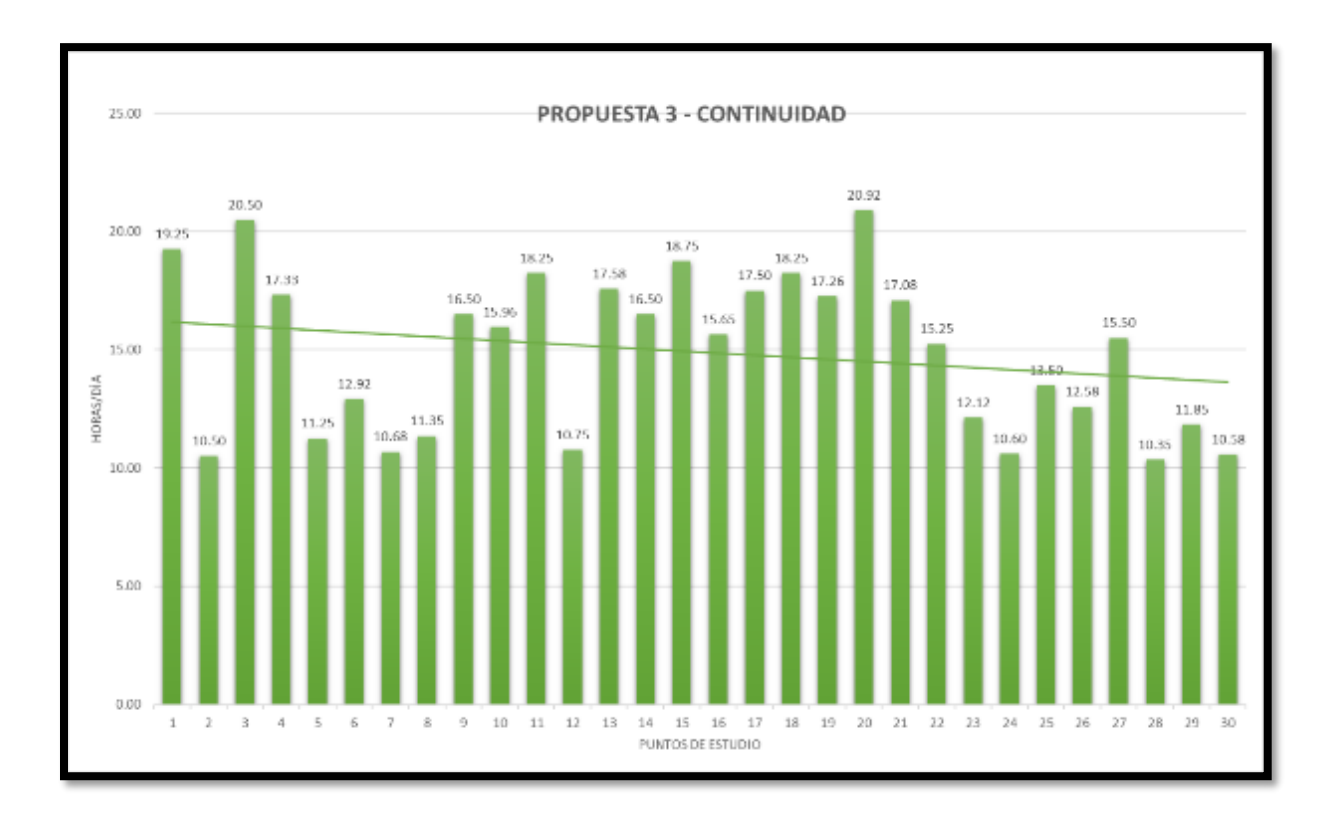

## Fuente: Elaboración propia.

En la figura 63 se muestra los graficos de las continuidades (horas/día) obtenidas de la **propuesta 3** en los puntos de estudio obtenidas por la simulacion en periodo extendido (EPS) realziado por el Software watercad V10.2i en un periodo de 24 horas de las cual obtenenmos la continuidad maxima de 20.92 horas en el punto de estudio 20 y la minima de 10.35 horas en el punto de estudio 28.

**Objetivo específico N°3:** Definir las nuevas propuestas de presión, continuidad y dimensiones de líneas de distribución idóneas en la red de distribución de agua por la sectorización y normativa del RNE – SUNASS.

**Figura 64.** *Comparación de presiones de la propuesta 1, 2 y 3.*

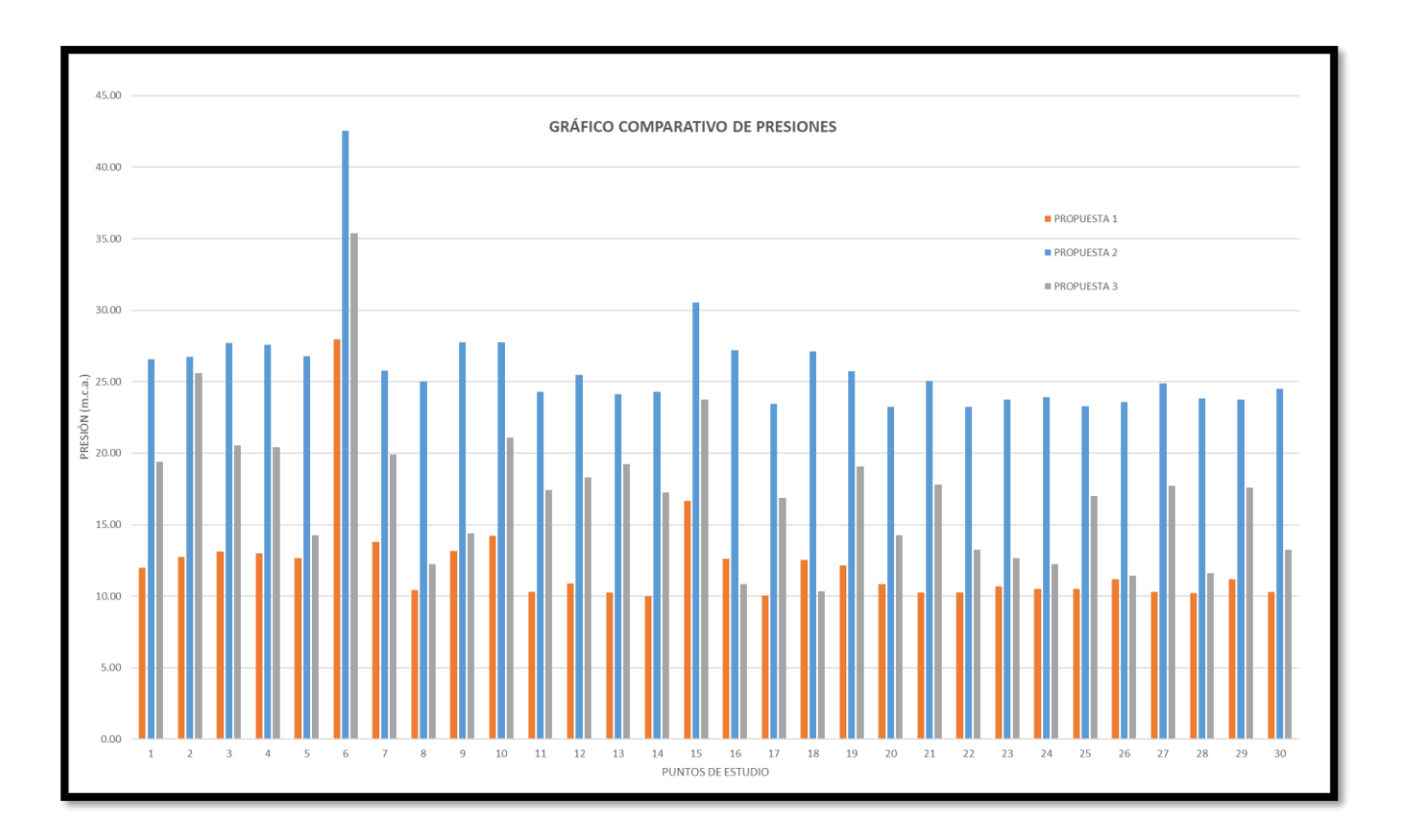

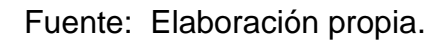

En la figura 64 se muestra el gráfico comparativo de las presiones de la **propuesta 1, propuesta 2 y la propuesta 3** en la cual se puede ver una clara diferencia de la **propuesta 2** con respecto a la propuesta 1 y propuesta 3. por lo tanto, tomaremos la propuesta 2 como la mejor opción para el diseño de las redes de distribución de agua potable del sector IG del área de abastecimiento R7.

**Figura 65.** *Comparación de continuidad de la propuesta 1, 2 y 3.*

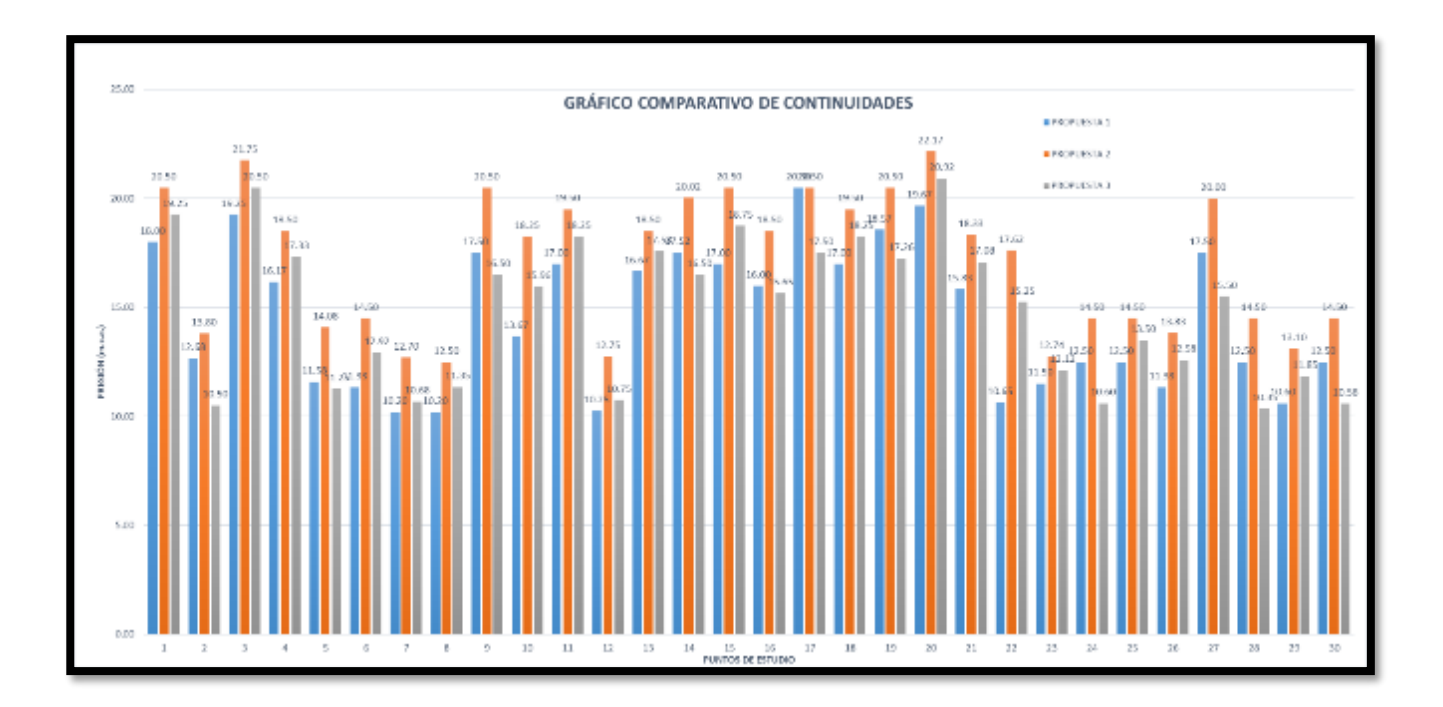

Fuente: Elaboración propia.

En la figura 65 se muestra las continuidades de la **propuesta 1, propuesta 2 y la propuesta 3** de la cual se puede diferenciar una mínima ventaja en operatividad hidráulica en la **propuesta 2** por lo cual la tomaremos como la mejor opción para tener una mejora eficiencia hidráulica.

| <b>PUNTOS</b>  | UBICACIÓN - SECTOR IG                                | Presión<br>Datalogger<br>(m.c.a.) | Presión<br>Propuesta 2<br>(m.c.a.) | Eficiencia<br>de presión<br>$(\%)$ |
|----------------|------------------------------------------------------|-----------------------------------|------------------------------------|------------------------------------|
| $\mathbf{1}$   | JR AZANGARO N° 901, URB. LOS INCAS                   | 5.43                              | 26.56                              | 489.13                             |
| $\overline{2}$ | ZONA CERCANA, JR. PACHACUTEC MZ.-3-A, URB. LOS INCAS | 6.50                              | 26.73                              | 411.23                             |
| 3              | JR. 23 DE FEBRERO MZ. B LOTE 4, URB. LOS INCAS       | 6.58                              | 27.71                              | 421.12                             |
| 4              | JR SAN MARTIN N°1289, URB. PROLONGACION LOS INCAS    | 6.99                              | 27.58                              | 394.56                             |
| 5              | JR. TULIPAN Nº 18, URB. PROLONGACION LOS INCAS       | 6.09                              | 26.78                              | 439.74                             |
| 6              | AV. TAMBOPATA N°21, PROL. VILLA HERMOSA DEL MISTI    | 21.81                             | 42.53                              | 195.00                             |
| 7              | JR. VELAZCO ALVARADO MZ B1 LT 3 URB. PROL. LOS INCAS | 7.23                              | 25.78                              | 356.57                             |
| 8              | JR. EJERCICIOS N° 58, URB. SAN LUIS                  | 3.87                              | 25.00                              | 645.99                             |
| 9              | JR. CALLE 2 N° 34 URB. SAN LUIS                      | 6.63                              | 27.76                              | 418.70                             |
| 10             | JR 23 DE FEBRERO MZ L, LT -13 URB. PROL. VILLA H.M   | 6.99                              | 27.74                              | 396.85                             |
| 11             | JR. PASO ALEGRE 116 B, URB. SANTA PEDRO              | 3.12                              | 24.28                              | 778.21                             |
| 12             | JR. COLLASUYO N° 26, URB. LOS ANGELES                | 4.35                              | 25.48                              | 585.75                             |
| 13             | JR. LACUSTRE N° 35, URB. LOS ANGELES                 | 3.71                              | 24.11                              | 649.87                             |

**Tabla 17.** *Eficiencia de presión del Datalogger vs propuesta 2.*

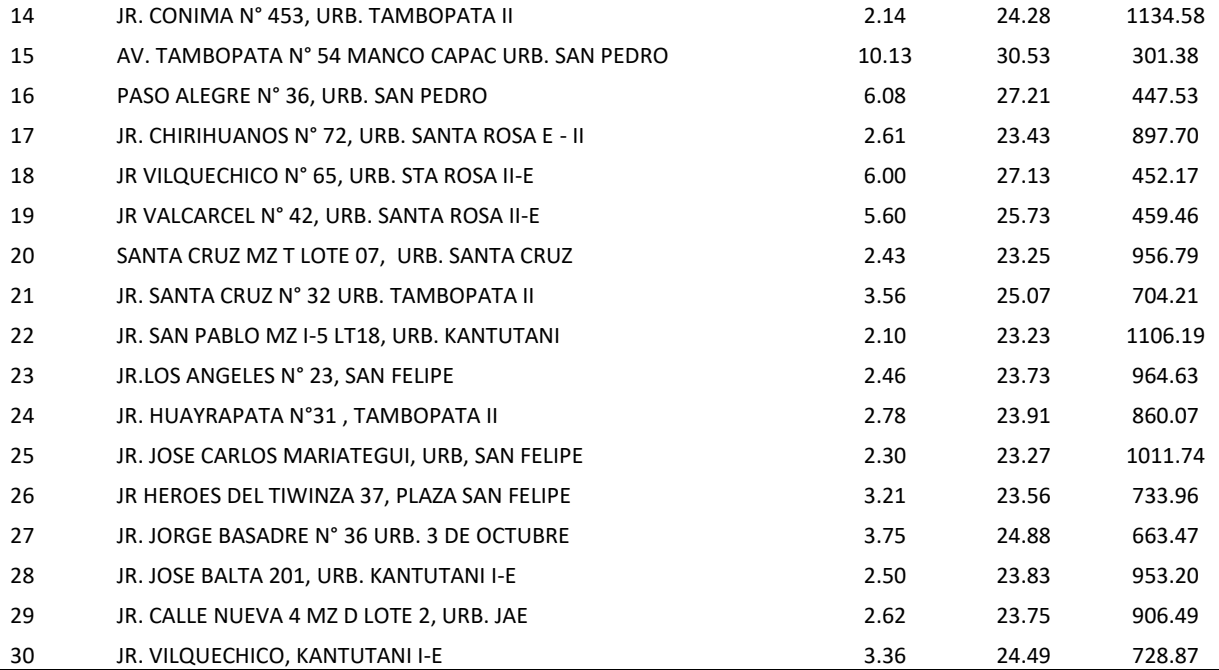

**Nota**: Los puntos son los puntos de en los que se realizó la lectura de las presiones con los Datalogger y los puntos de nodo en los que se midió la presión en el modelamiento del WatercadV10.2ii y están localizados en el plano de redes de distribución de agua de la propuesta 2 en el anexo 32.

Como se puede apreciar en la figura 51 los parámetros de diseño de nuestra red de agua potable en la **propuesta 2** fueron consignadas a no tener un valor mínimo de 10 m.c.a. y mayor a 50 m.c.a. con las cuales la que mejor cumple con este parámetro de diseño de la norma técnica peruana, entonces los diseños de las redes de distribución de agua potable serán obtenidos a partir del modelamiento de la **propuesta 2**.

**Figura 66.** *Presión de Datalogger vs propuesta 2.*

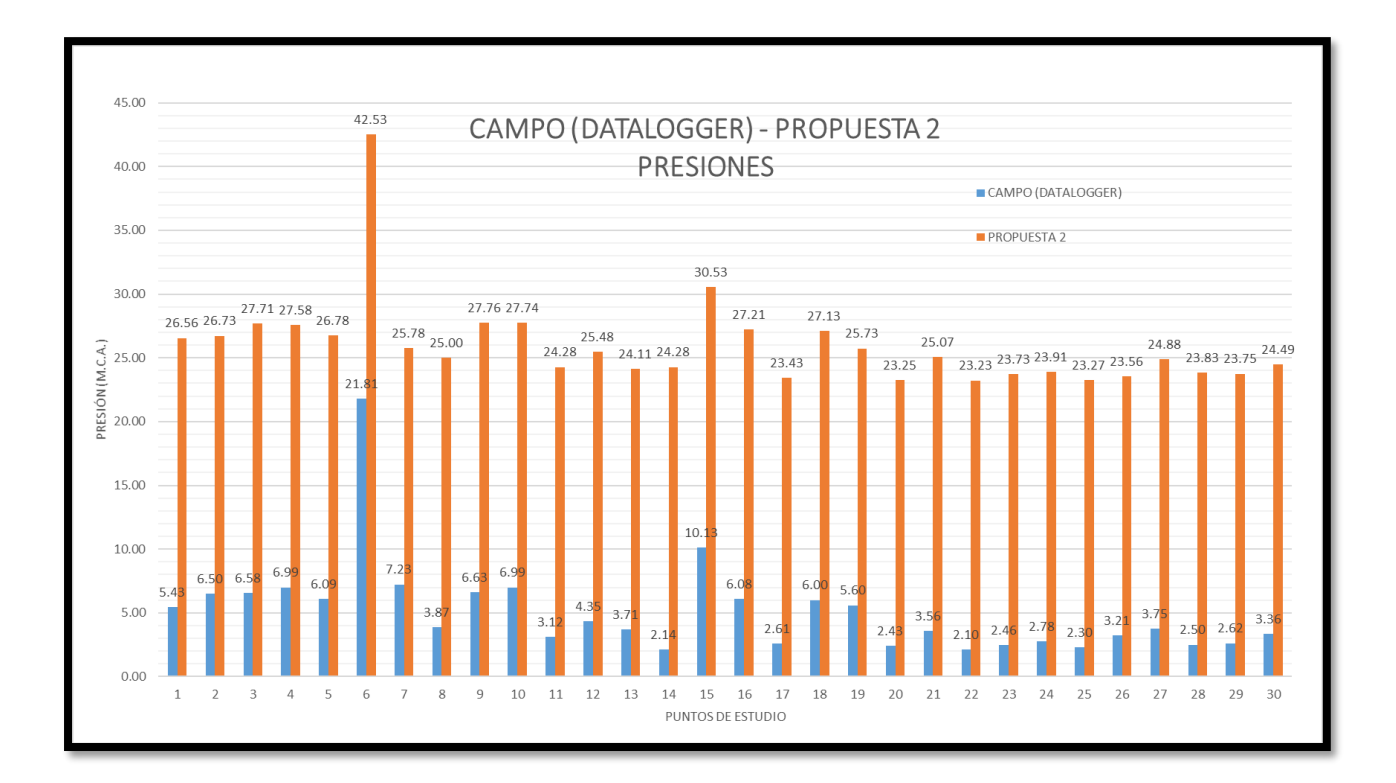

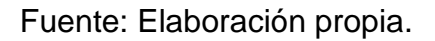

En la cual realizando una comparación con las presiones obtenidos en campo con el Datalogger y las presiones obtenidas de la propuesta 2 existirá una gran diferencia tal y como se muestra en la figura66.

|                | PUNTOS UBICACIÓN - SECTOR IG                         | Continuidad<br>Datalogger<br>(horas) | Continuidad<br>Propuesta 2<br>(horas) | Eficiencia de<br>continuidad<br>(%) |
|----------------|------------------------------------------------------|--------------------------------------|---------------------------------------|-------------------------------------|
| $\mathbf{1}$   | JR AZANGARO N° 901, URB. LOS INCAS                   | 18.00                                | 20.50                                 | 113.89                              |
| $\overline{2}$ | ZONA CERCANA, JR. PACHACUTEC MZ.-3-A, URB. LOS INCAS | 11.67                                | 13.80                                 | 118.29                              |
| 3              | JR. 23 DE FEBRERO MZ. B LOTE 4, URB. LOS INCAS       | 19.00                                | 21.75                                 | 114.47                              |
| 4              | JR SAN MARTIN N°1289, URB. PROLONGACION LOS INCAS    | 16.17                                | 18.50                                 | 114.43                              |
| 5              | JR. TULIPAN Nº 18, URB. PROLONGACION LOS INCAS       | 11.33                                | 14.08                                 | 124.24                              |
| 6              | AV. TAMBOPATA N°21, PROL. VILLA HERMOSA DEL MISTI    | 11.33                                | 14.50                                 | 127.94                              |
| 7              | JR. VELAZCO ALVARADO MZ B1 LT 3 URB. PROL. LOS INCAS | 6.00                                 | 12.70                                 | 211.67                              |
| 8              | JR. EJERCICIOS N° 58, URB. SAN LUIS                  | 9.00                                 | 12.50                                 | 138.89                              |
| 9              | JR. CALLE 2 N° 34 URB. SAN LUIS                      | 16.33                                | 20.50                                 | 125.51                              |
| 10             | JR 23 DE FEBRERO MZ L, LT -13 URB. PROL. VILLA H.M   | 13.67                                | 18.25                                 | 133.54                              |
| 11             | JR. PASO ALEGRE 116 B, URB. SANTA PEDRO              | 17.00                                | 19.50                                 | 114.71                              |
| 12             | JR. COLLASUYO N° 26, URB. LOS ANGELES                | 9.67                                 | 12.75                                 | 131.90                              |
| 13             | JR. LACUSTRE N° 35, URB. LOS ANGELES                 | 16.67                                | 18.50                                 | 111.00                              |

**Tabla 18.** *Eficiencia de continuidad del Datalogger vs propuesta 2.*

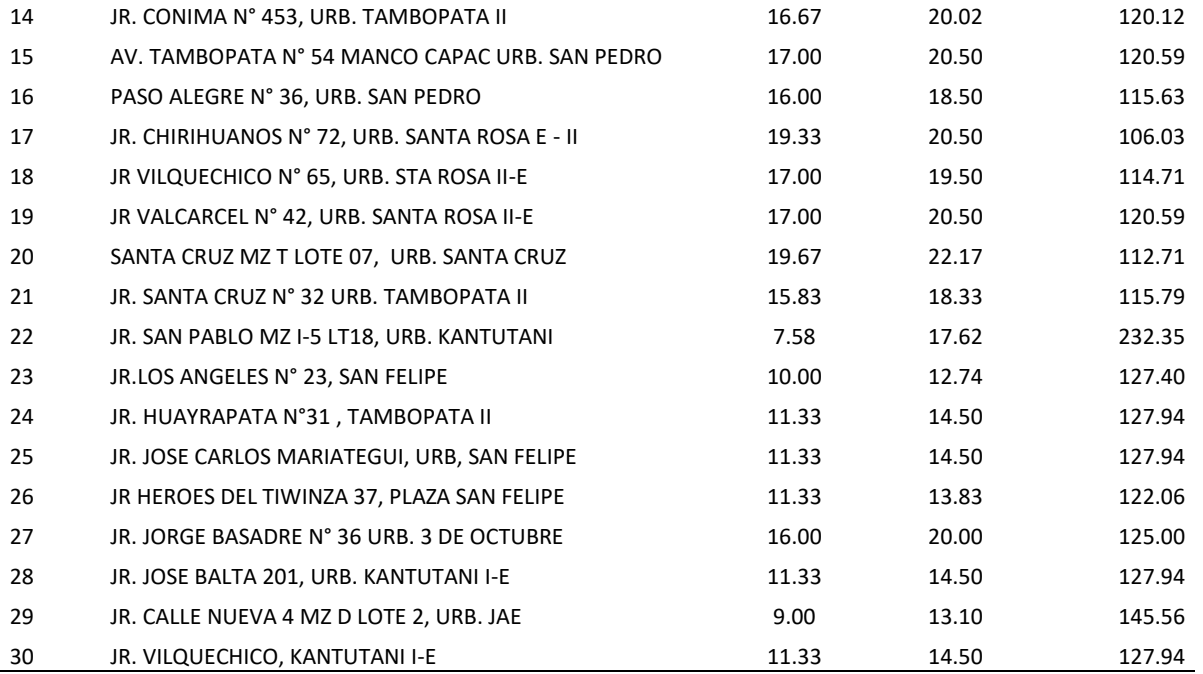

**Nota**: Los puntos son los puntos de en los que se realizó la lectura de las continuidades con los Datalogger y los puntos de nodo en los que se midió la continuidad en el modelamiento del WatercadV10.2ii y están localizados en el plano de redes de distribución de agua de la propuesta 2 en el anexo 32.

Seguidamente también logramos definir en la tabla 18 que las continuidades del flujo de agua mejorado por el método de la sectorización las cuales tiene una máxima mejoría en la eficiencia hidráulica de 232% y la mínima de 112.71 % de continuidad en la red de distribución durante las 24 horas del dia tal y como se muestra en la figura 66.

**Figura 67.** *Continuidad de Datalogger vs propuesta 2*

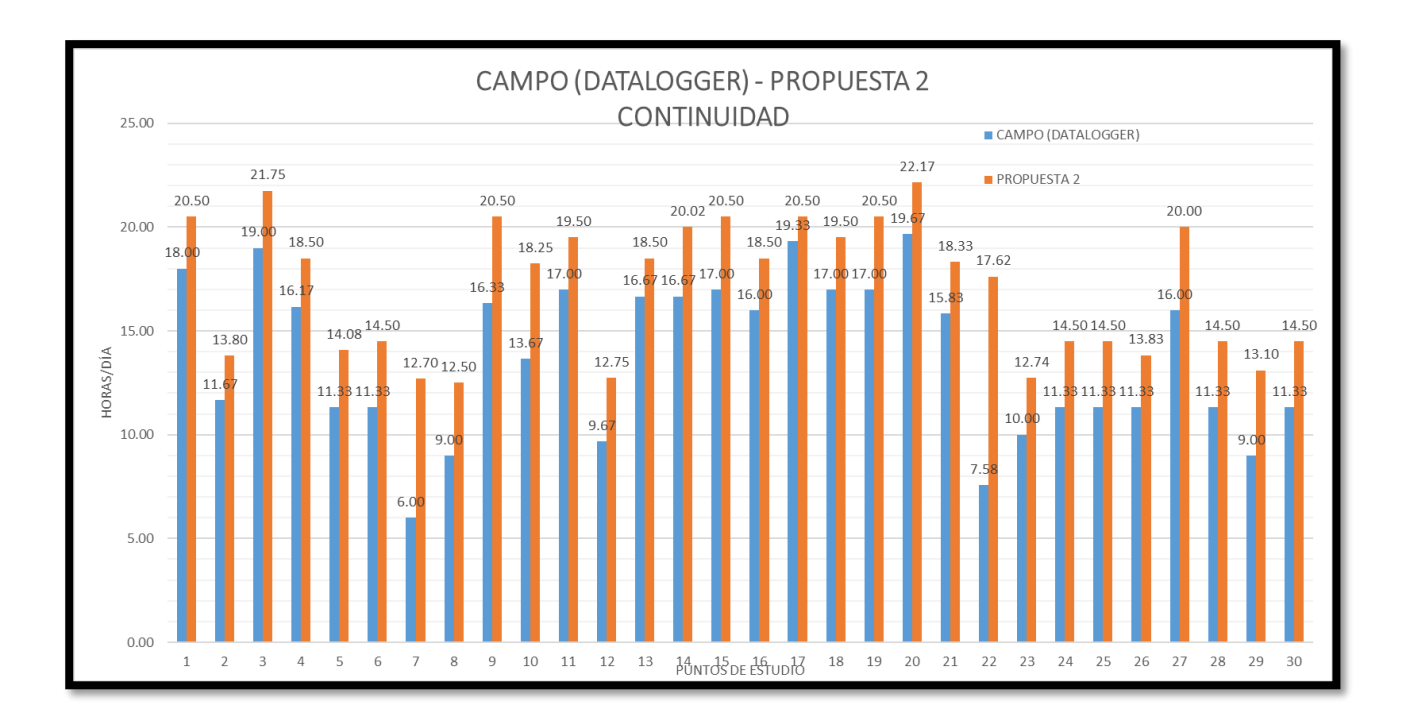

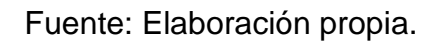

En la cual realizando una comparación con las continuidades obtenidos en campo con el Datalogger y las continuidades obtenidas de la propuesta 2 existirá una gran diferencia tal y como se muestra en la figura67.

Por lo tanto, de las presiones y continuidades obtenidas a partir de la propuesta dos simulada por el periodo Extendido en el software WaterCad V10.2i realizamos un plano en cual se encuentra en el anexo 4.2 y de las cuales obtendremos diámetros y tipo de material expresados en la siguiente tabla.

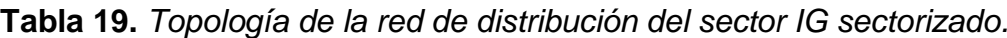

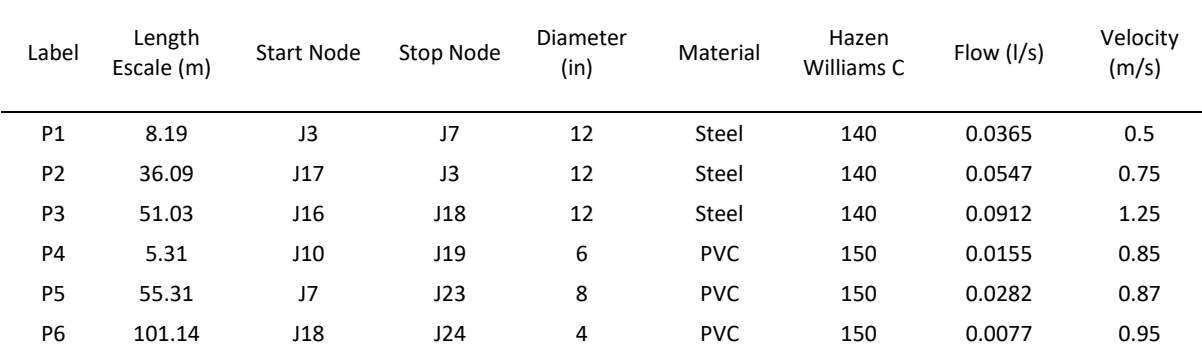

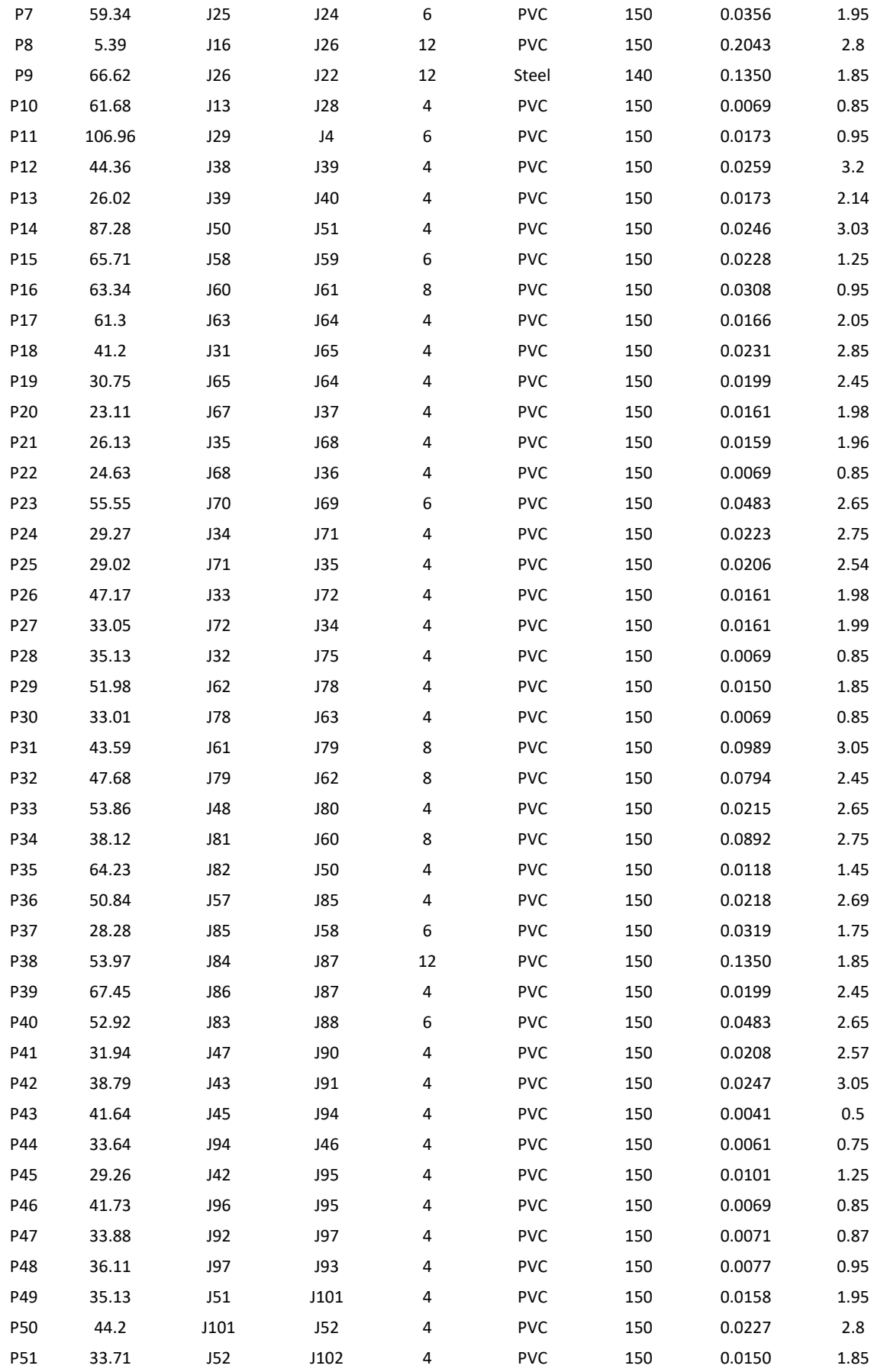

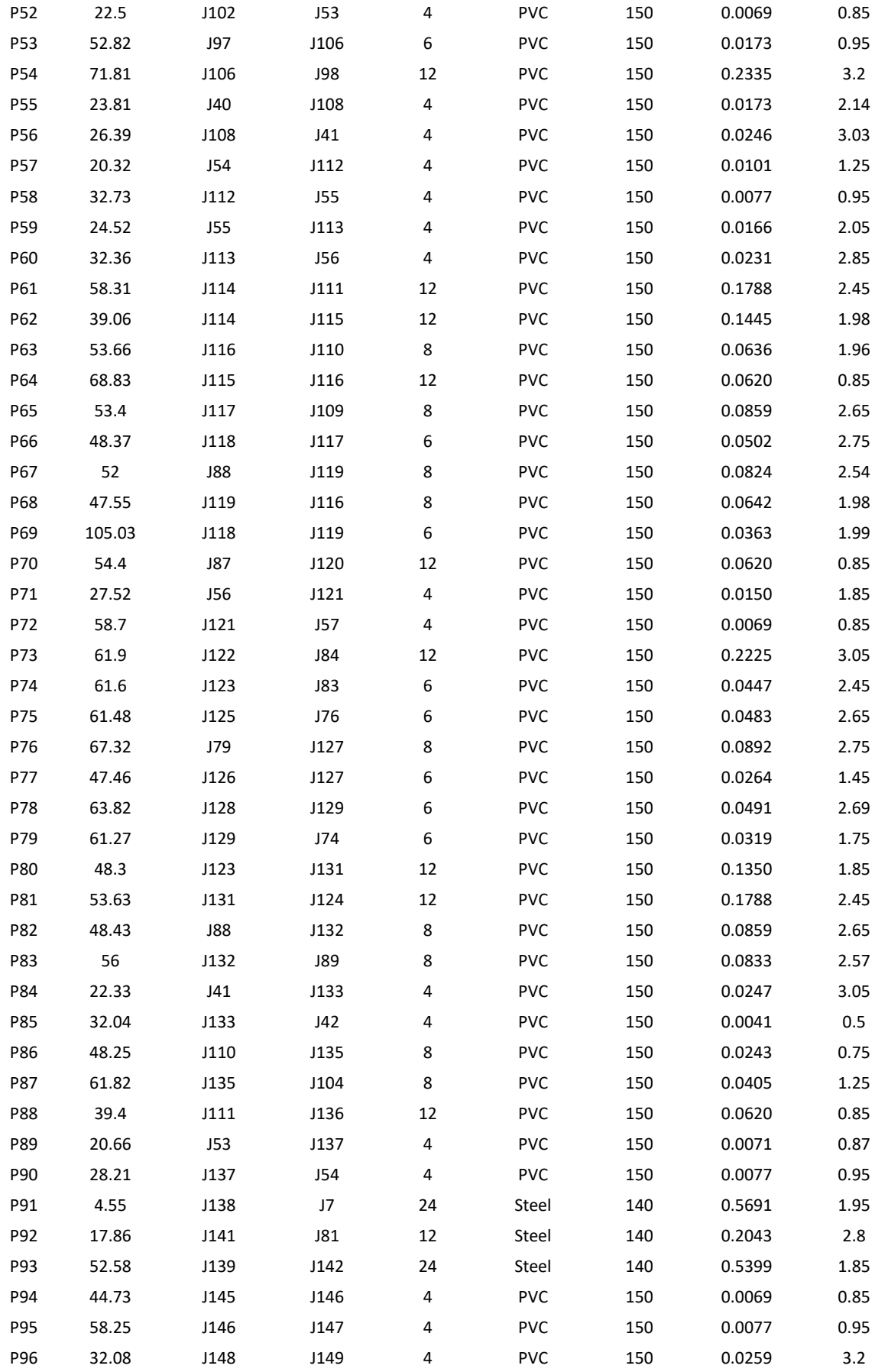

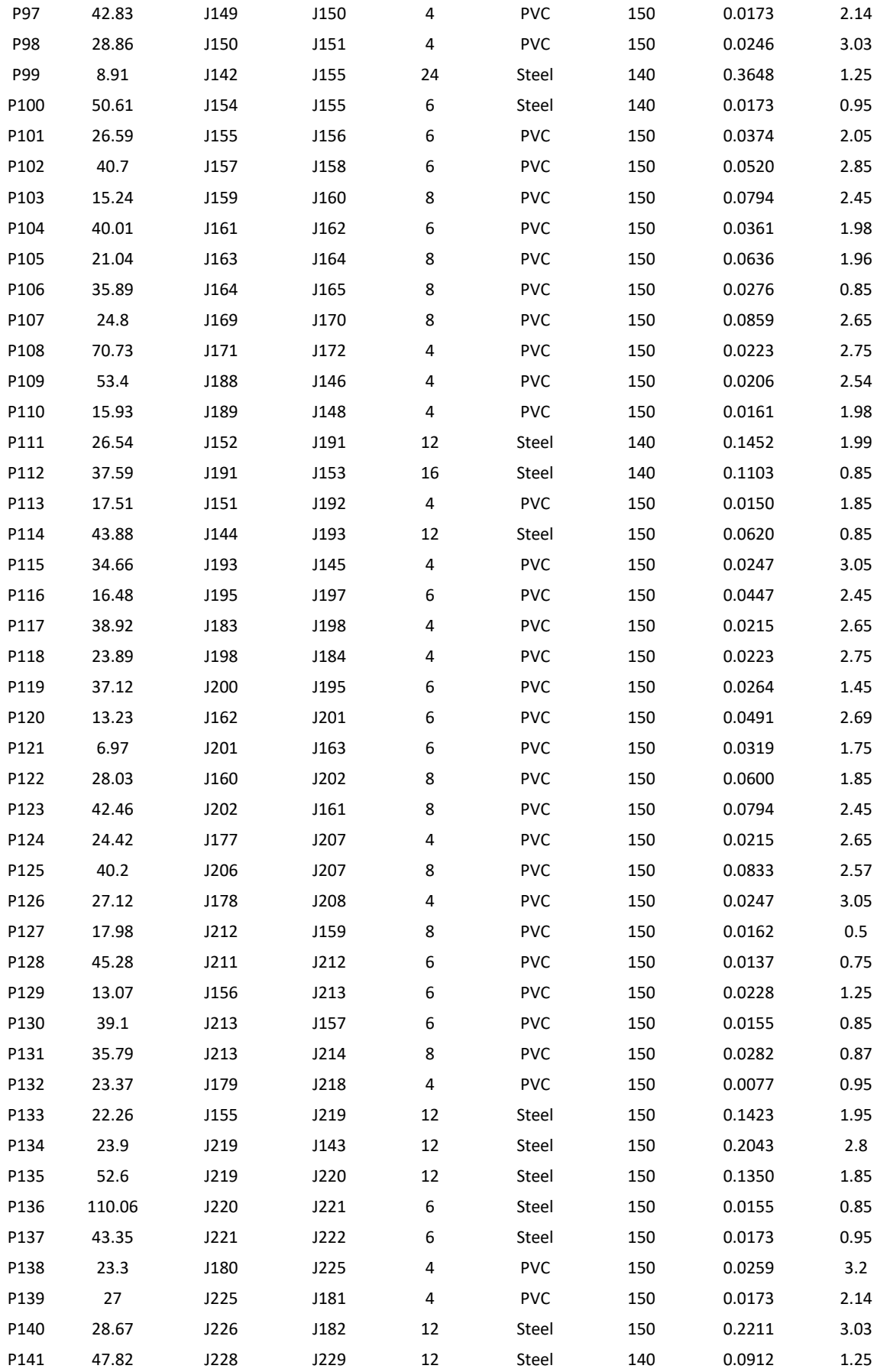

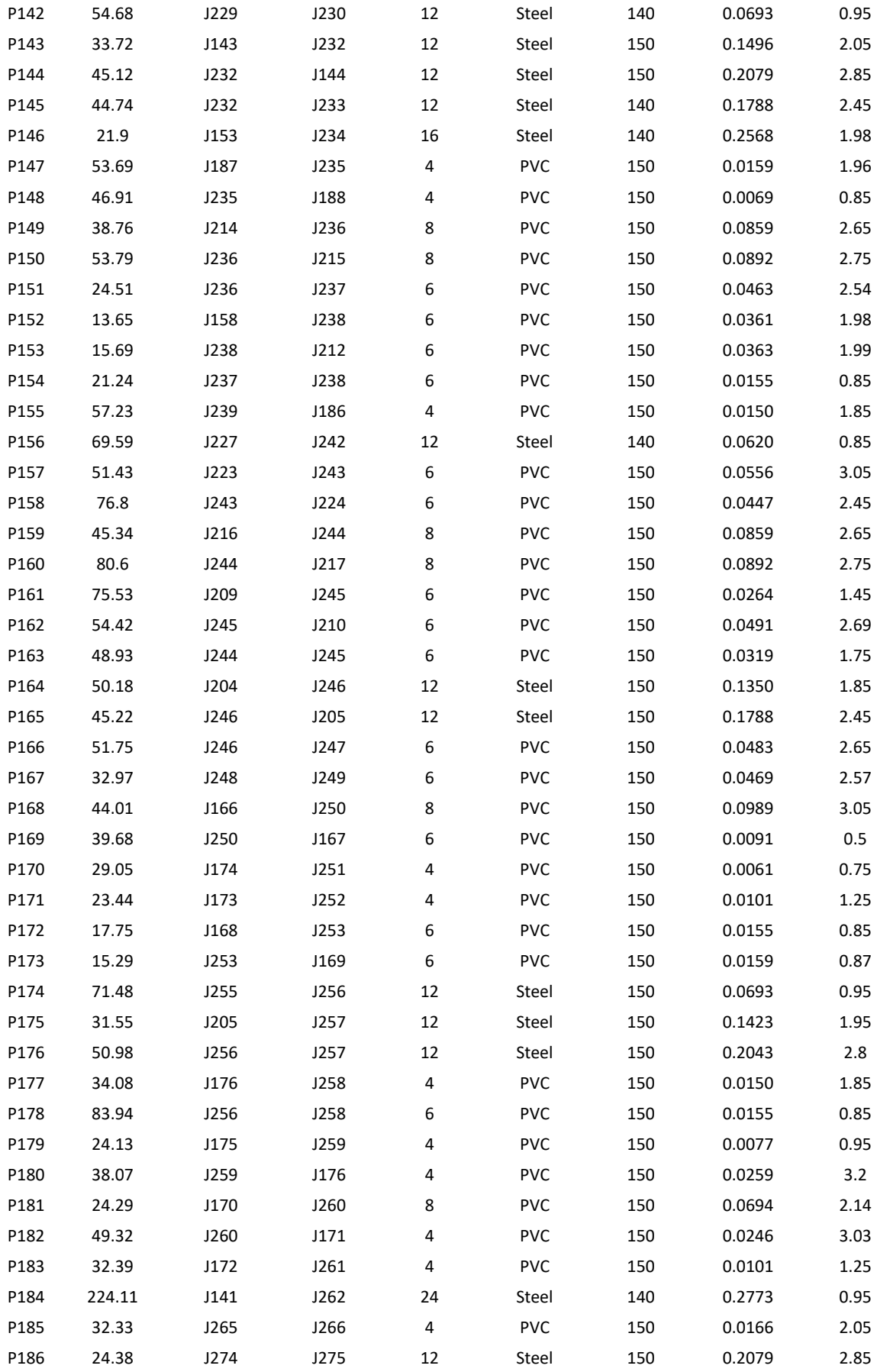

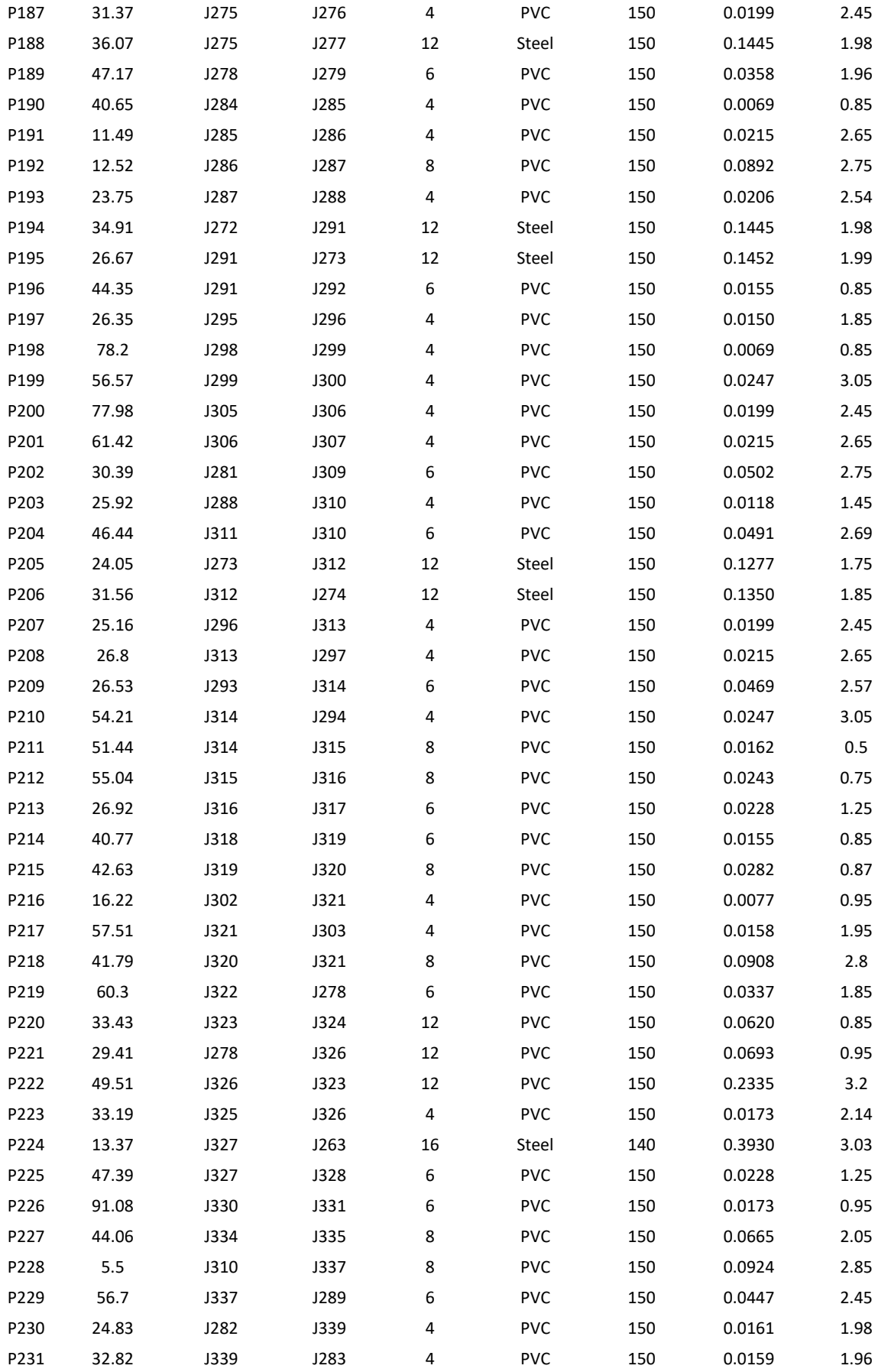

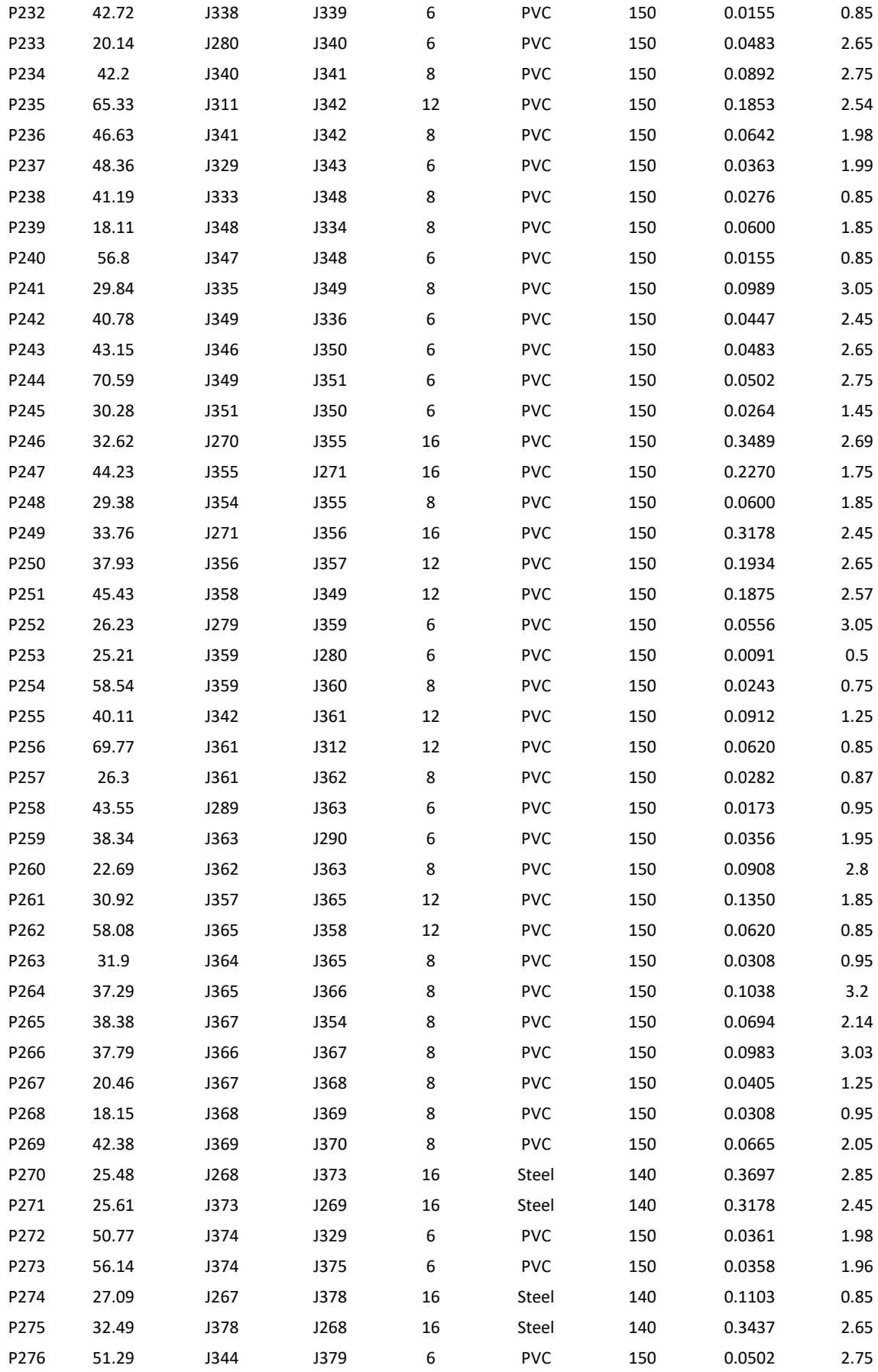

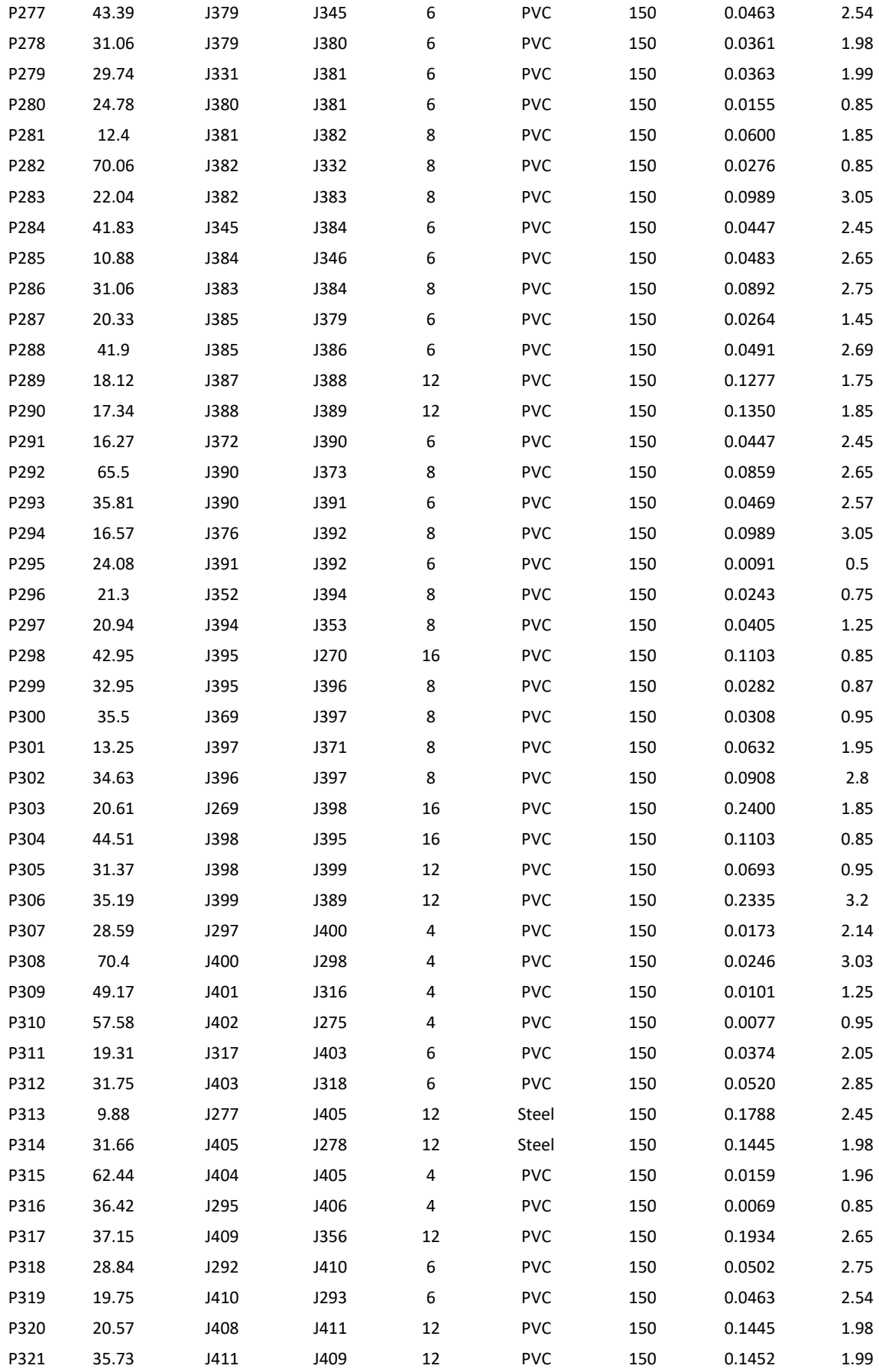

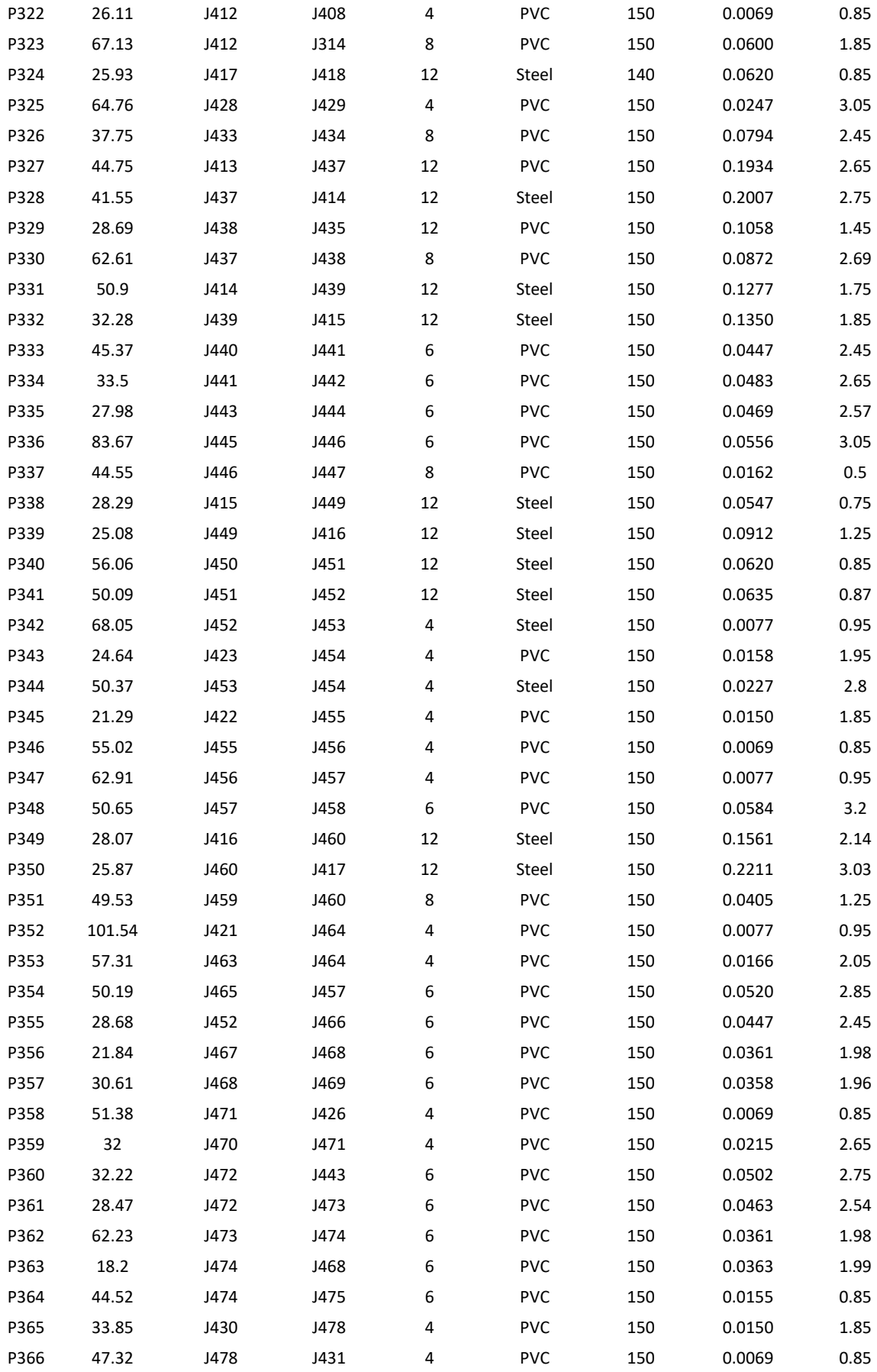

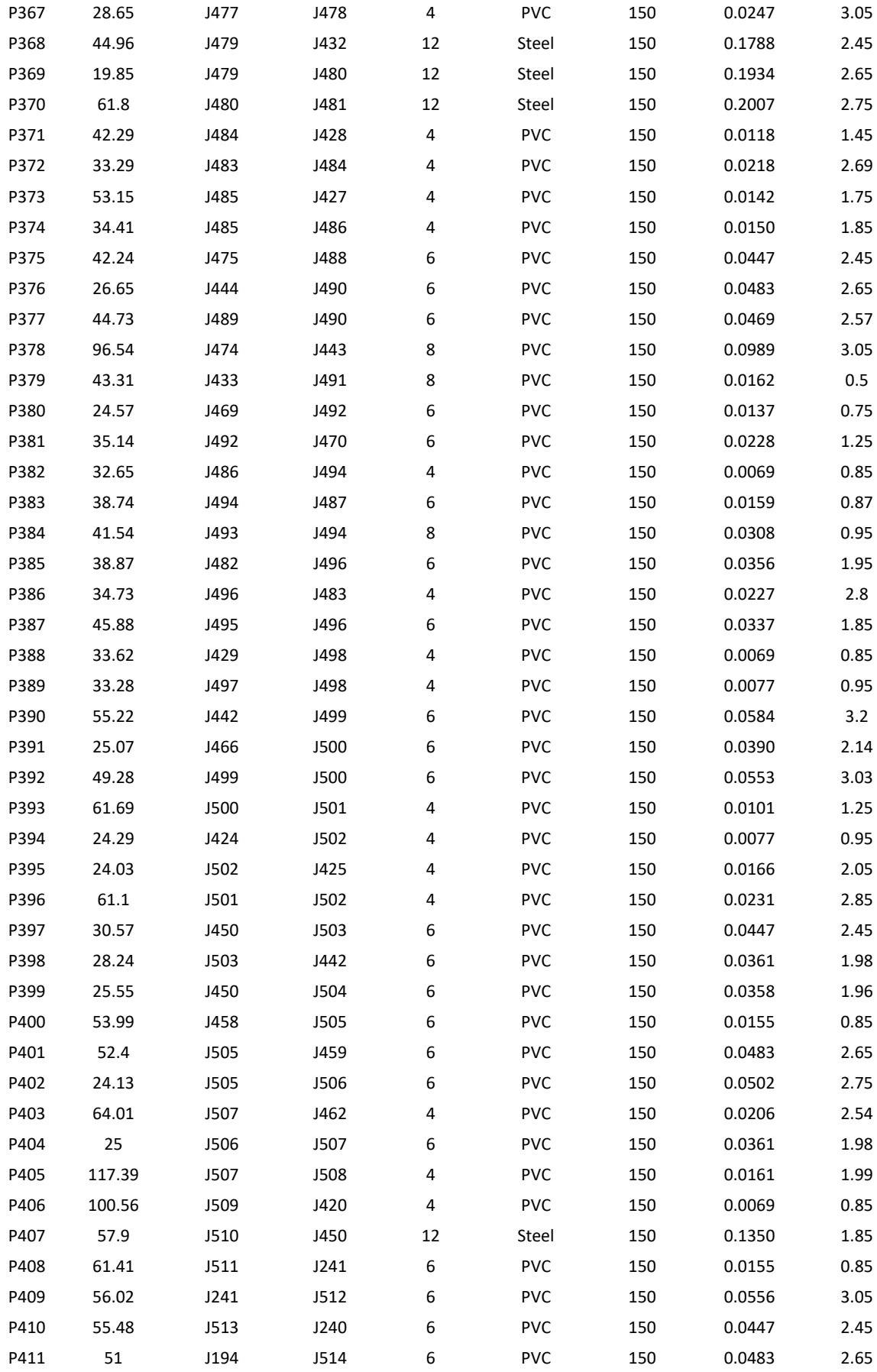

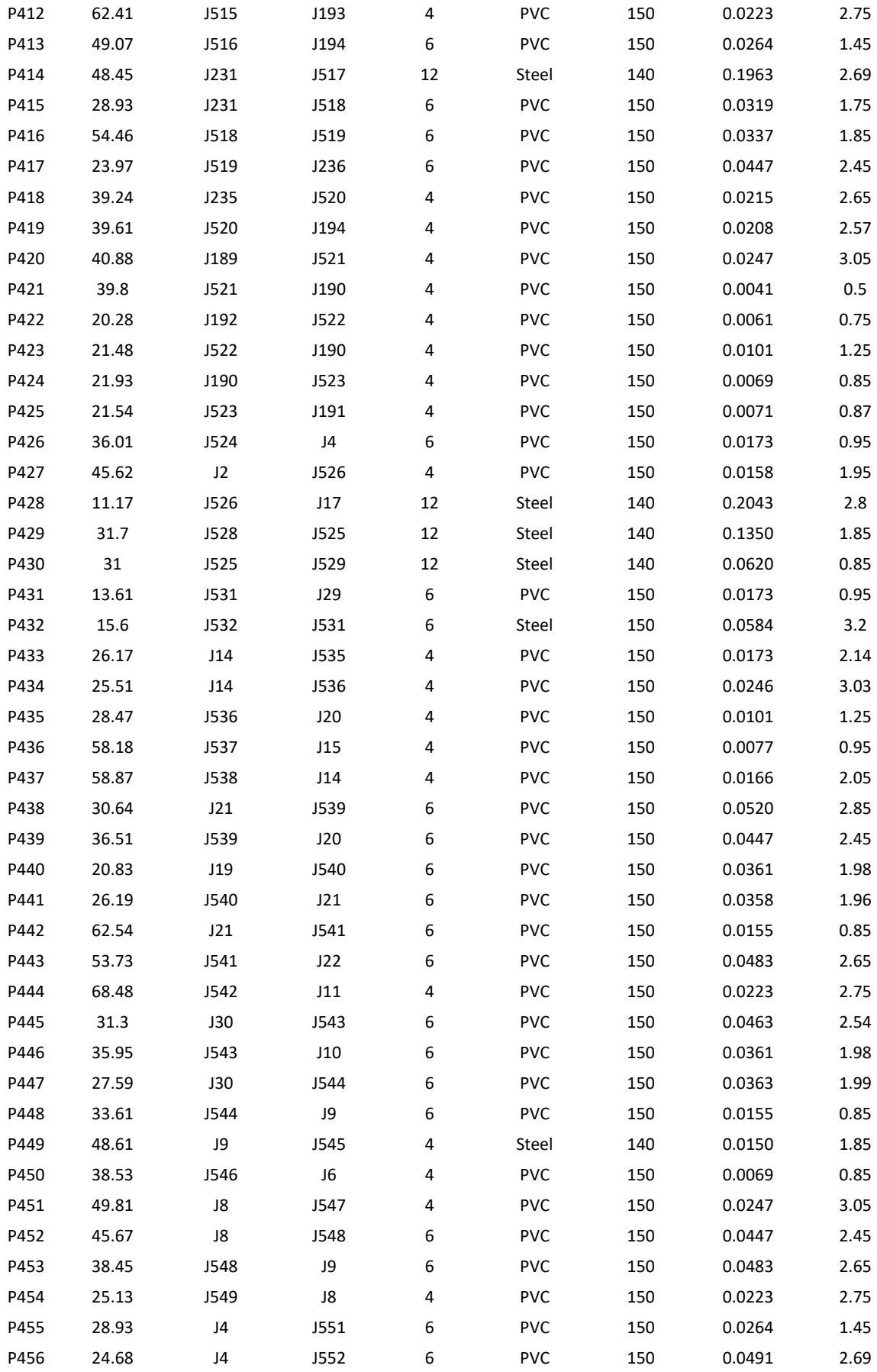

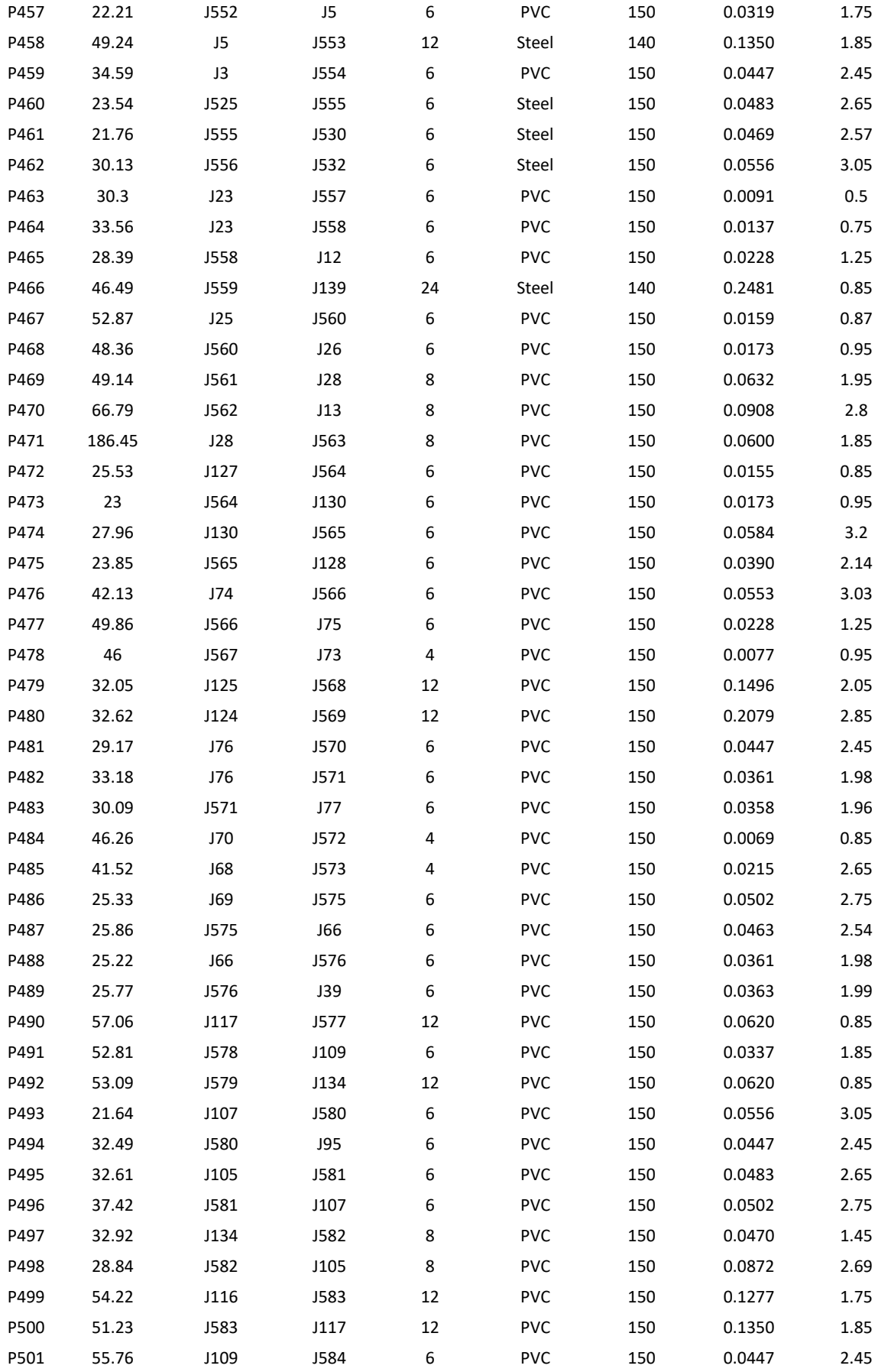

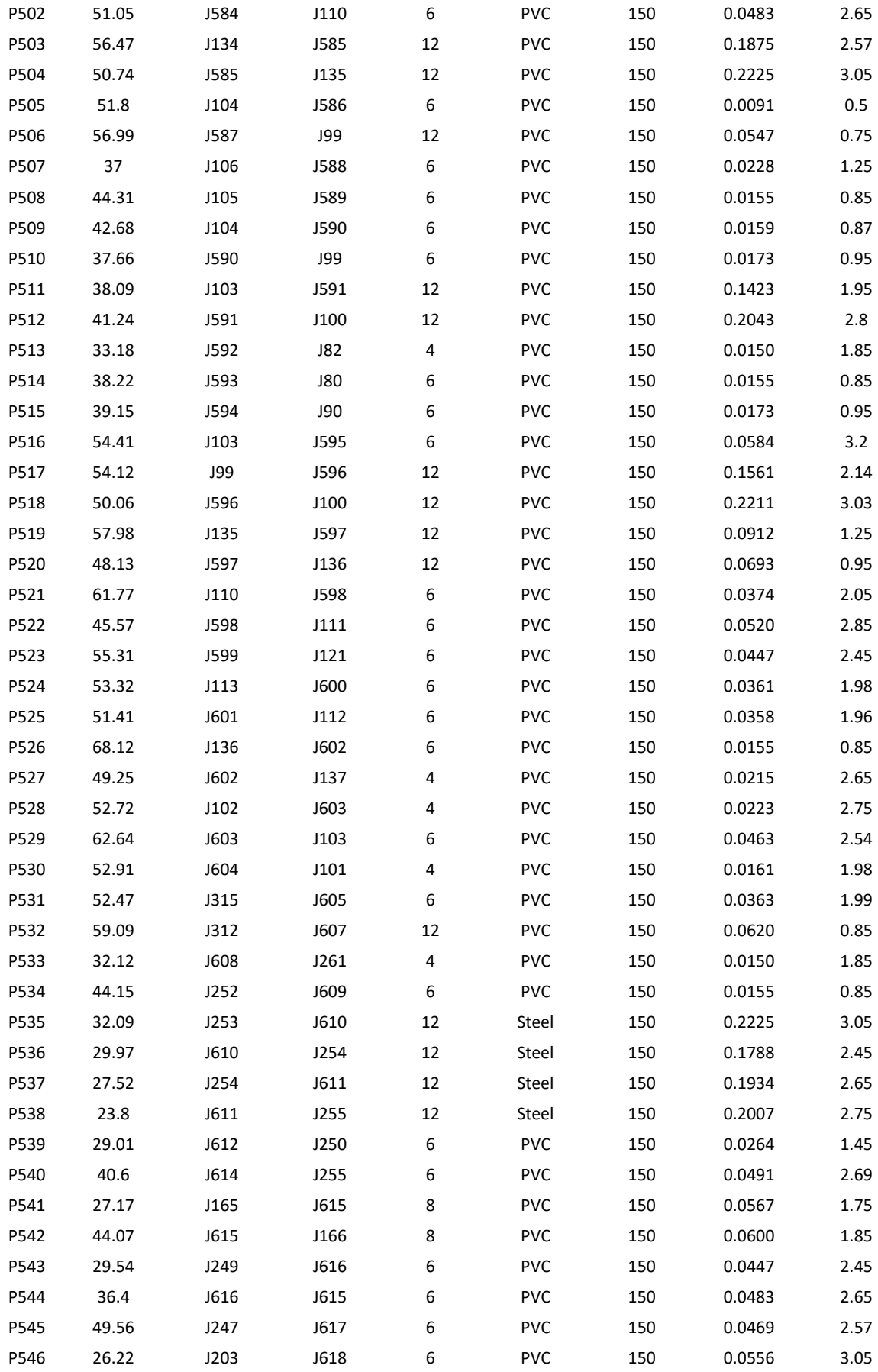

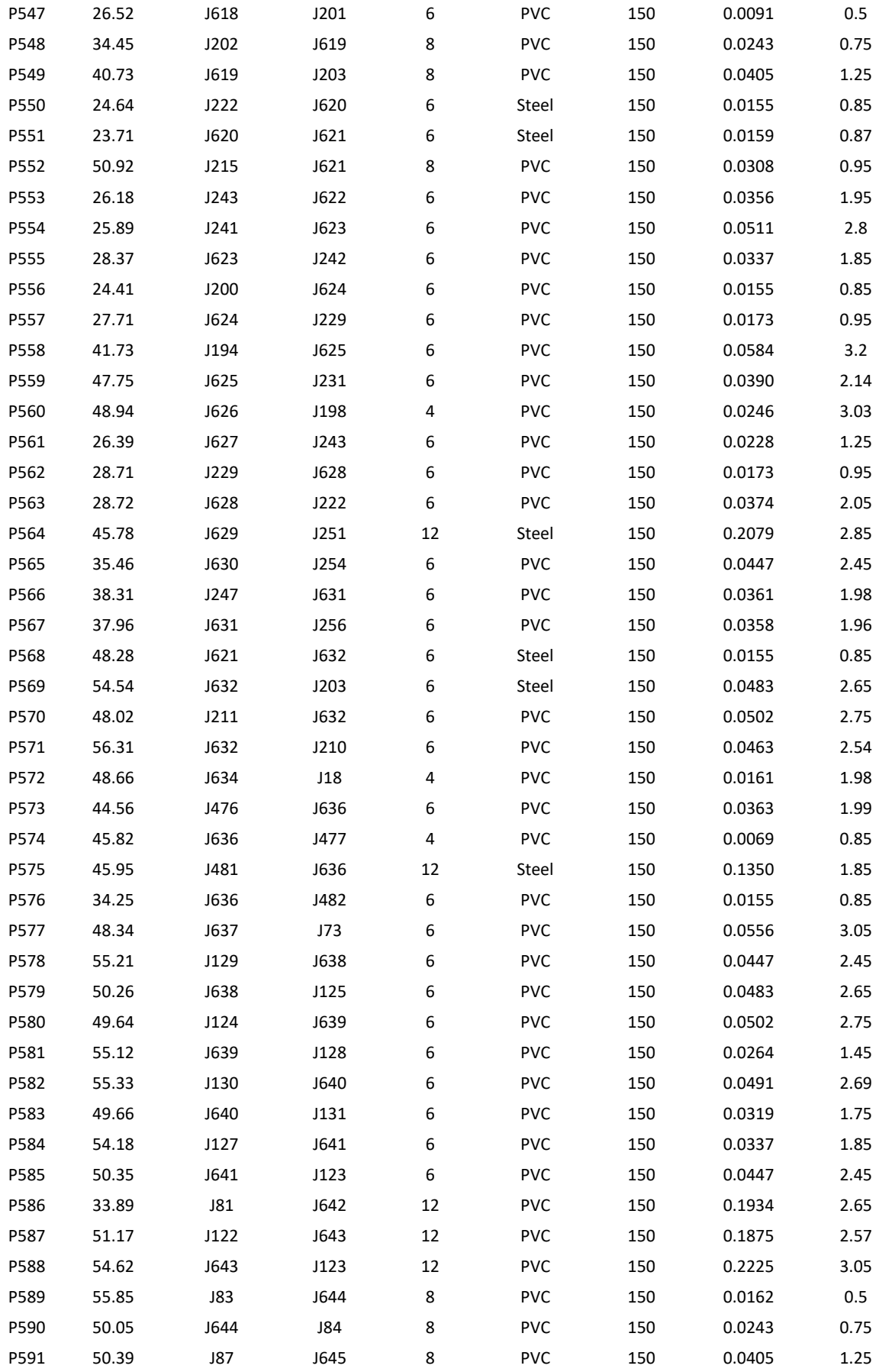

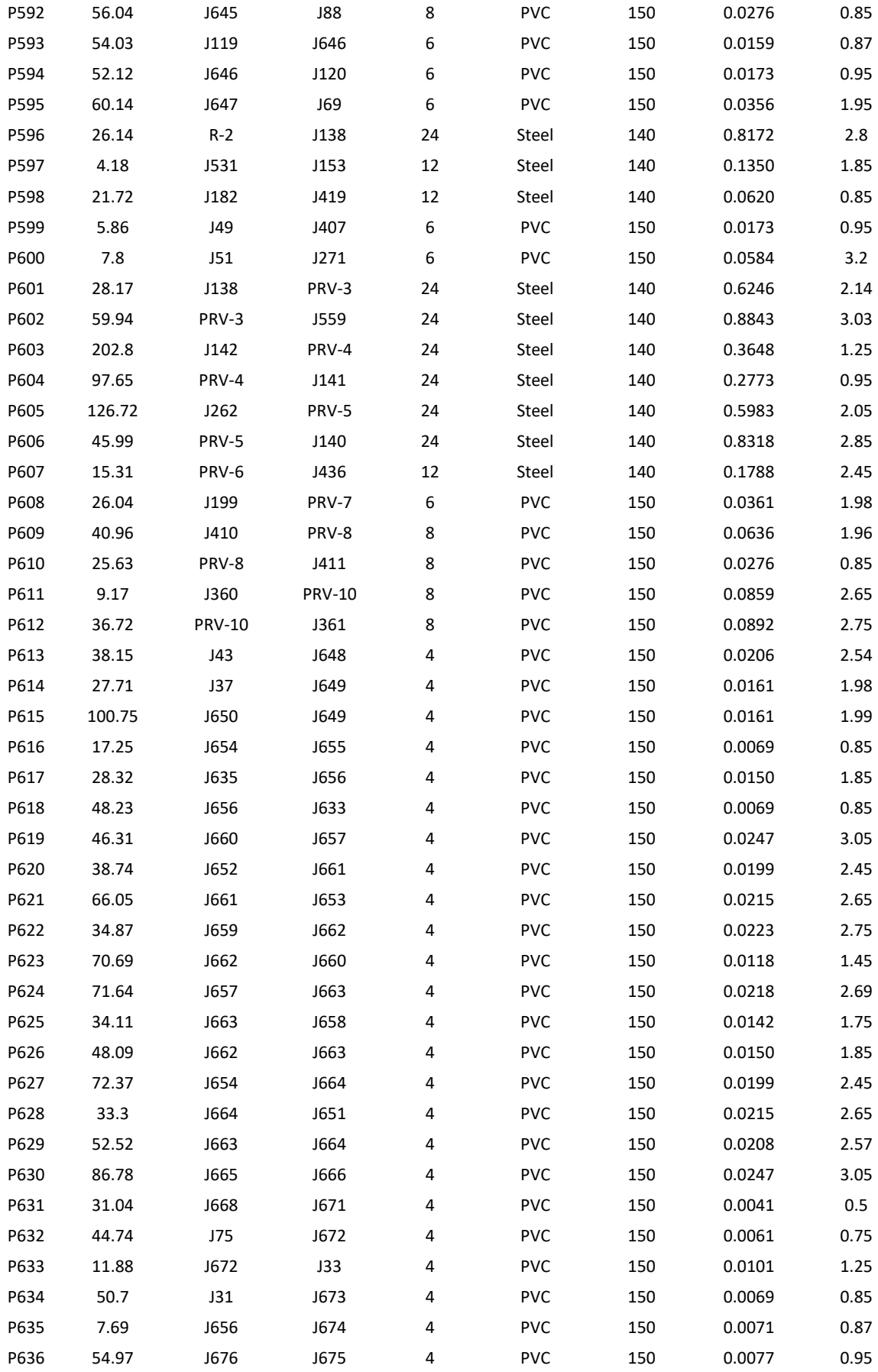

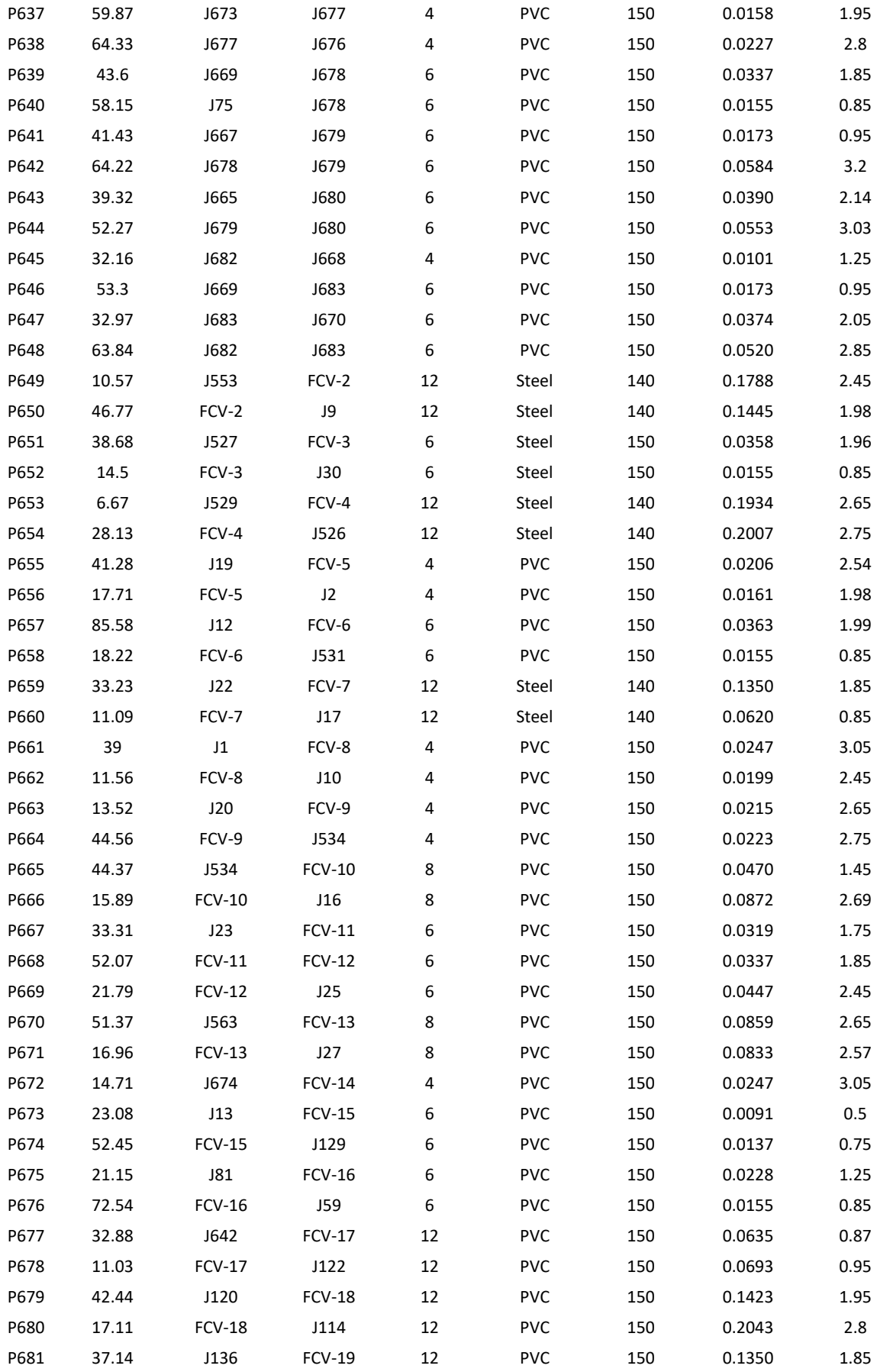

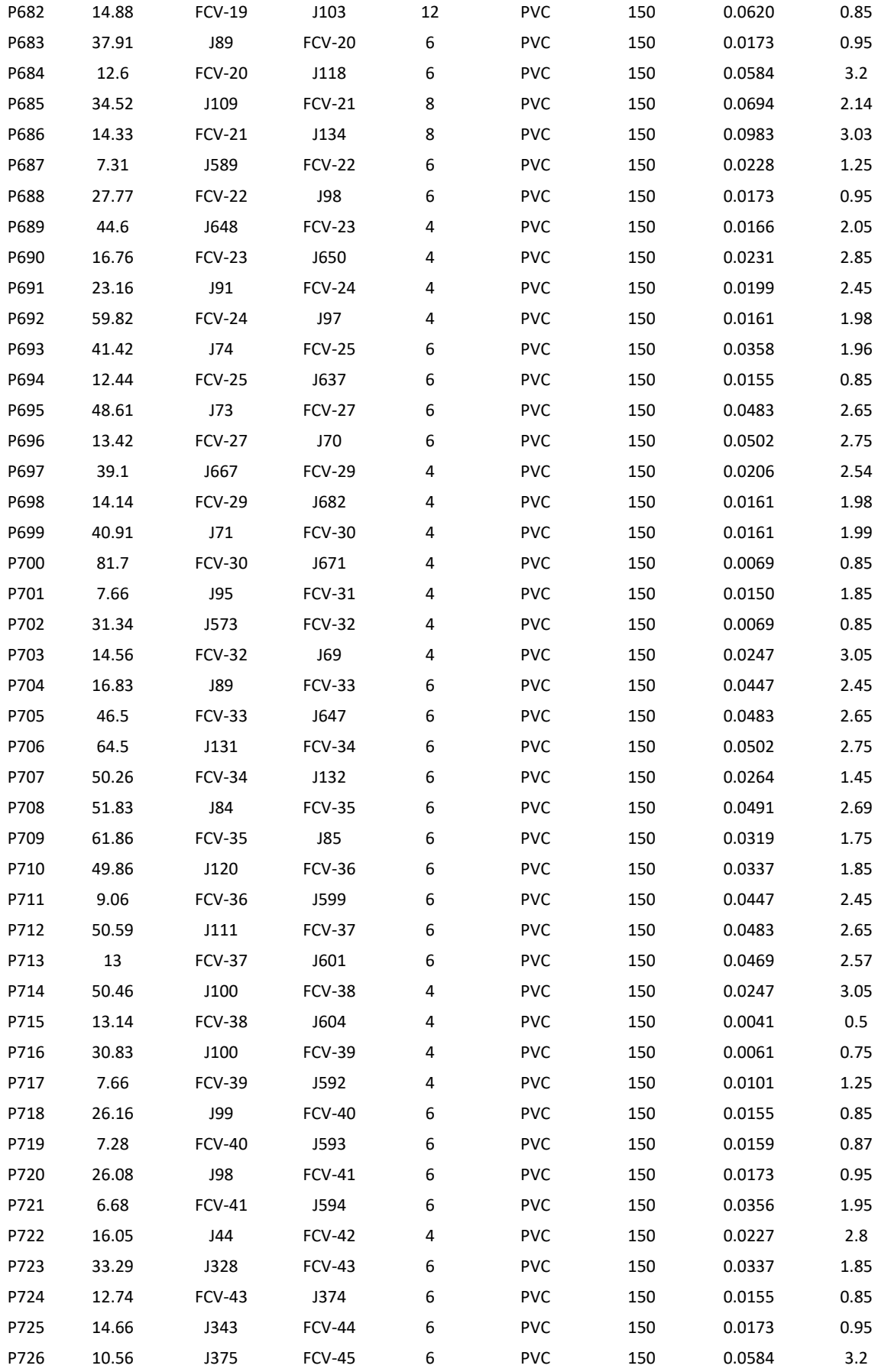

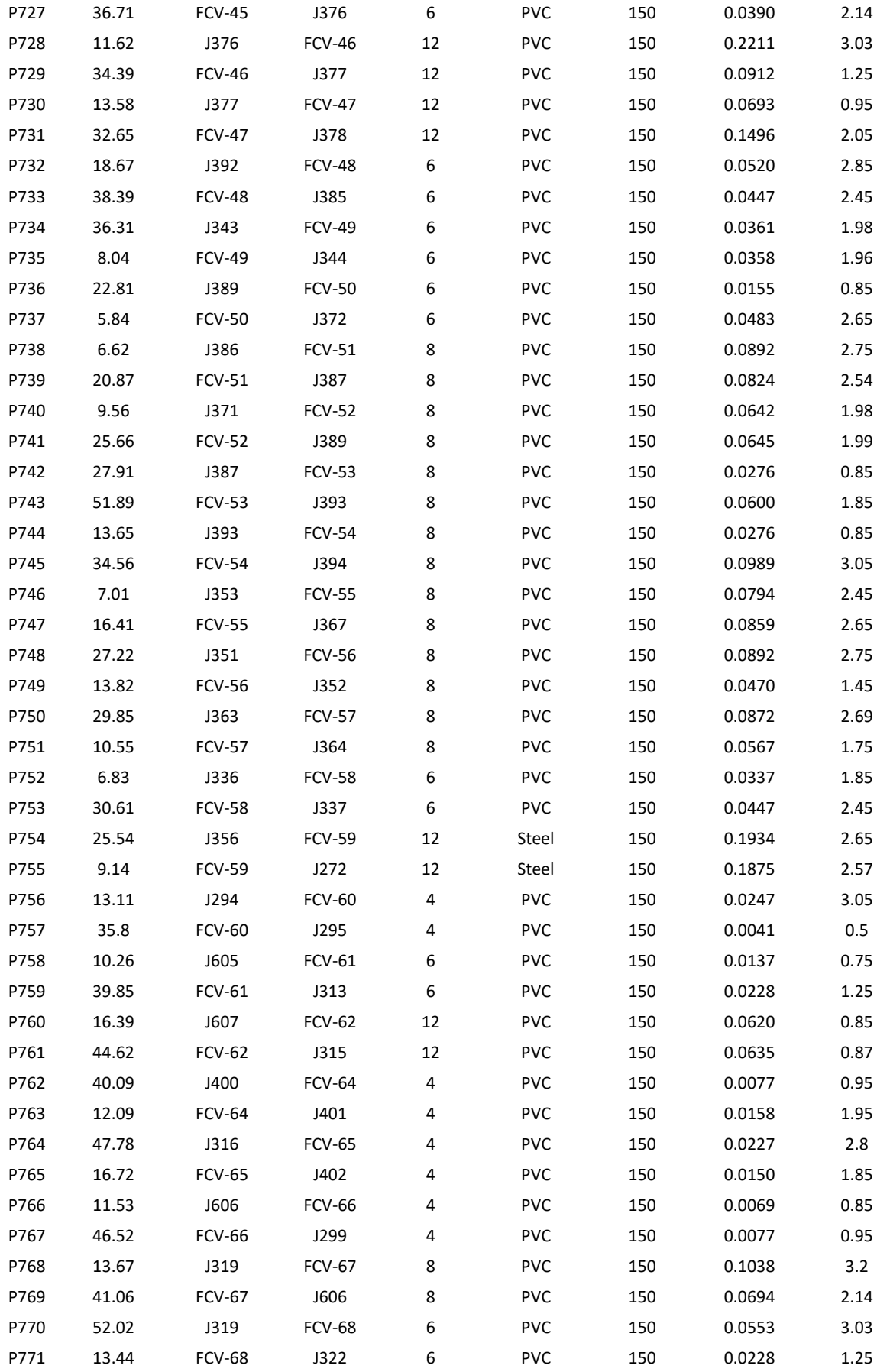

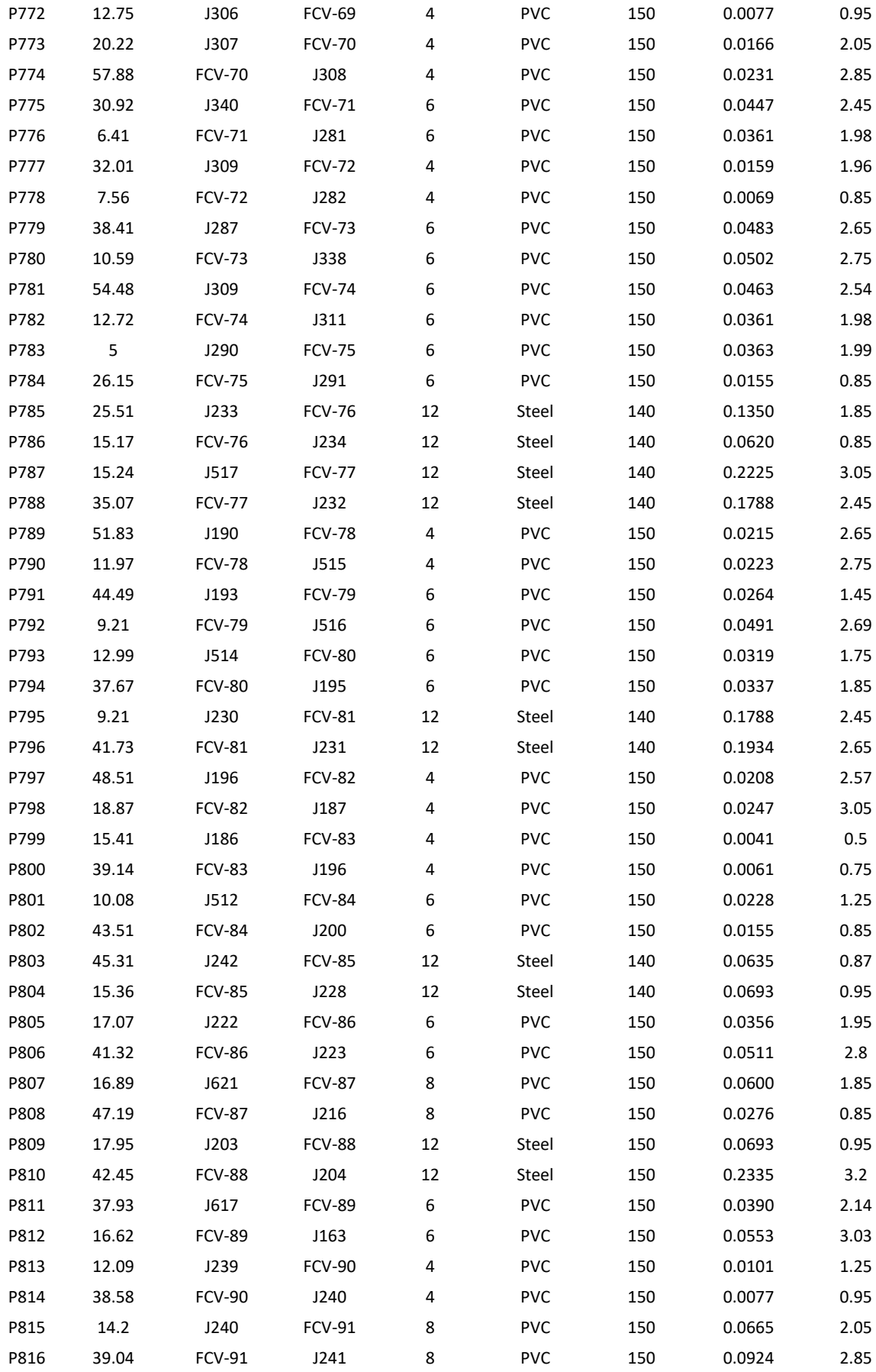

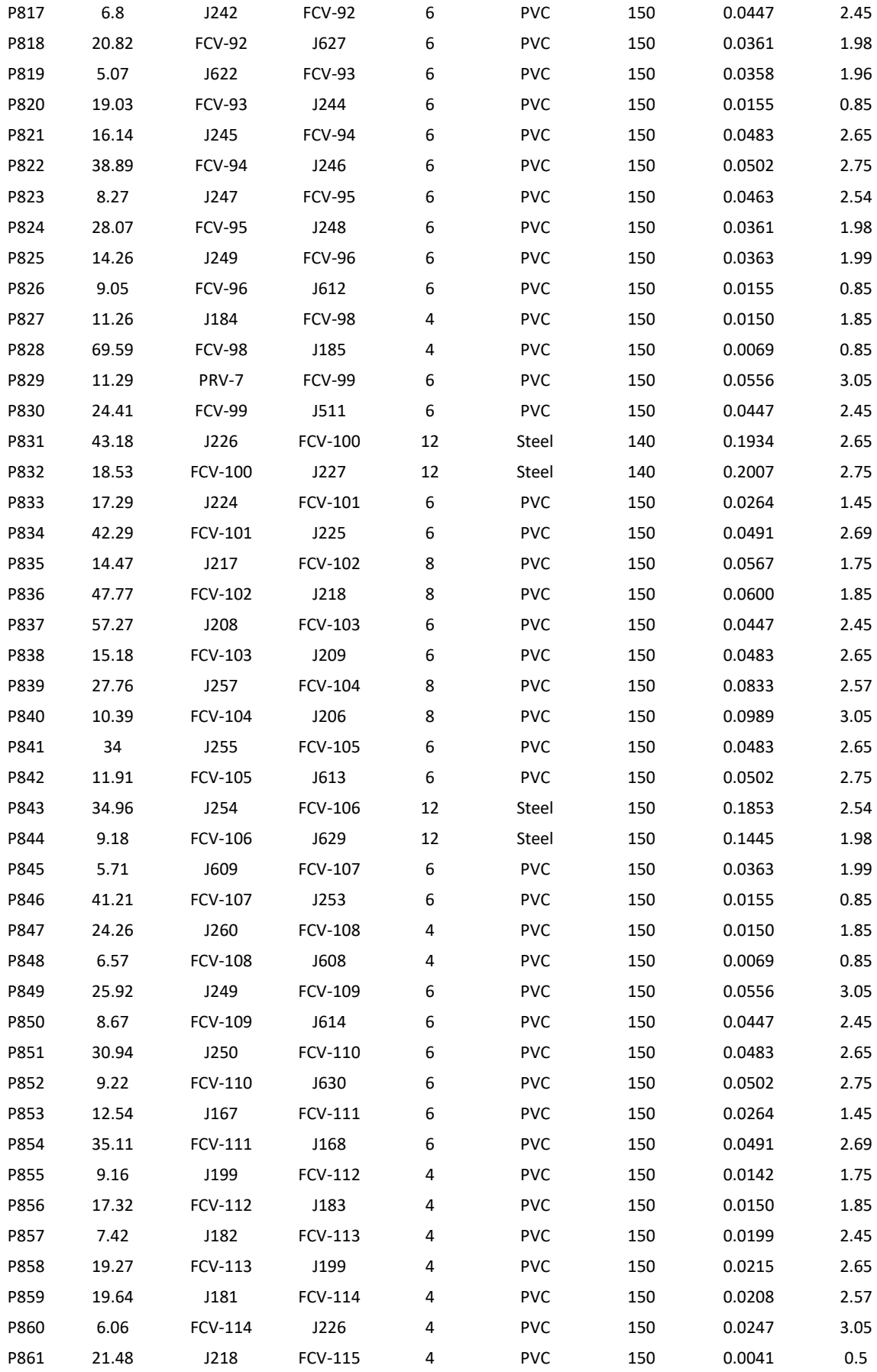

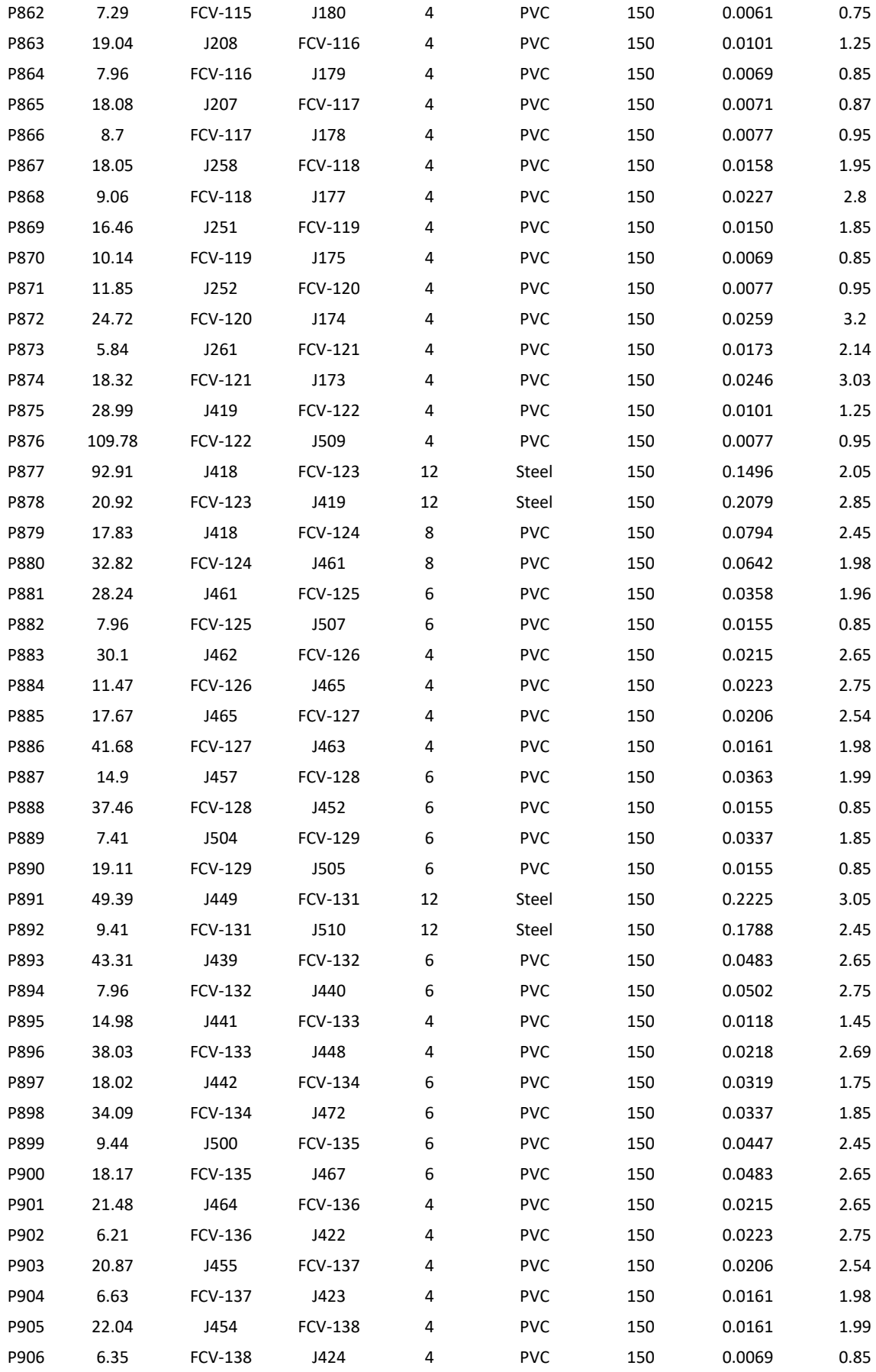

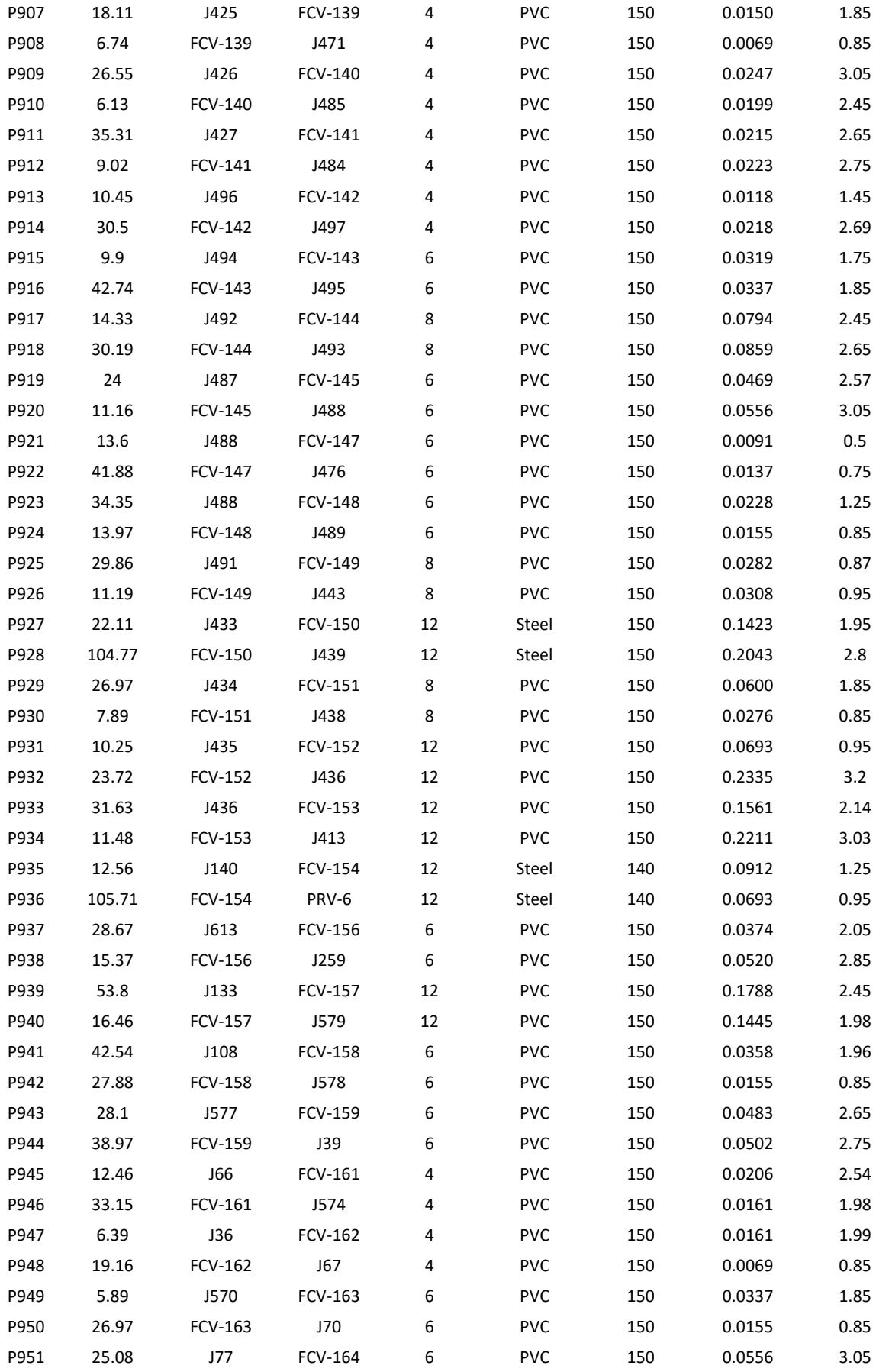

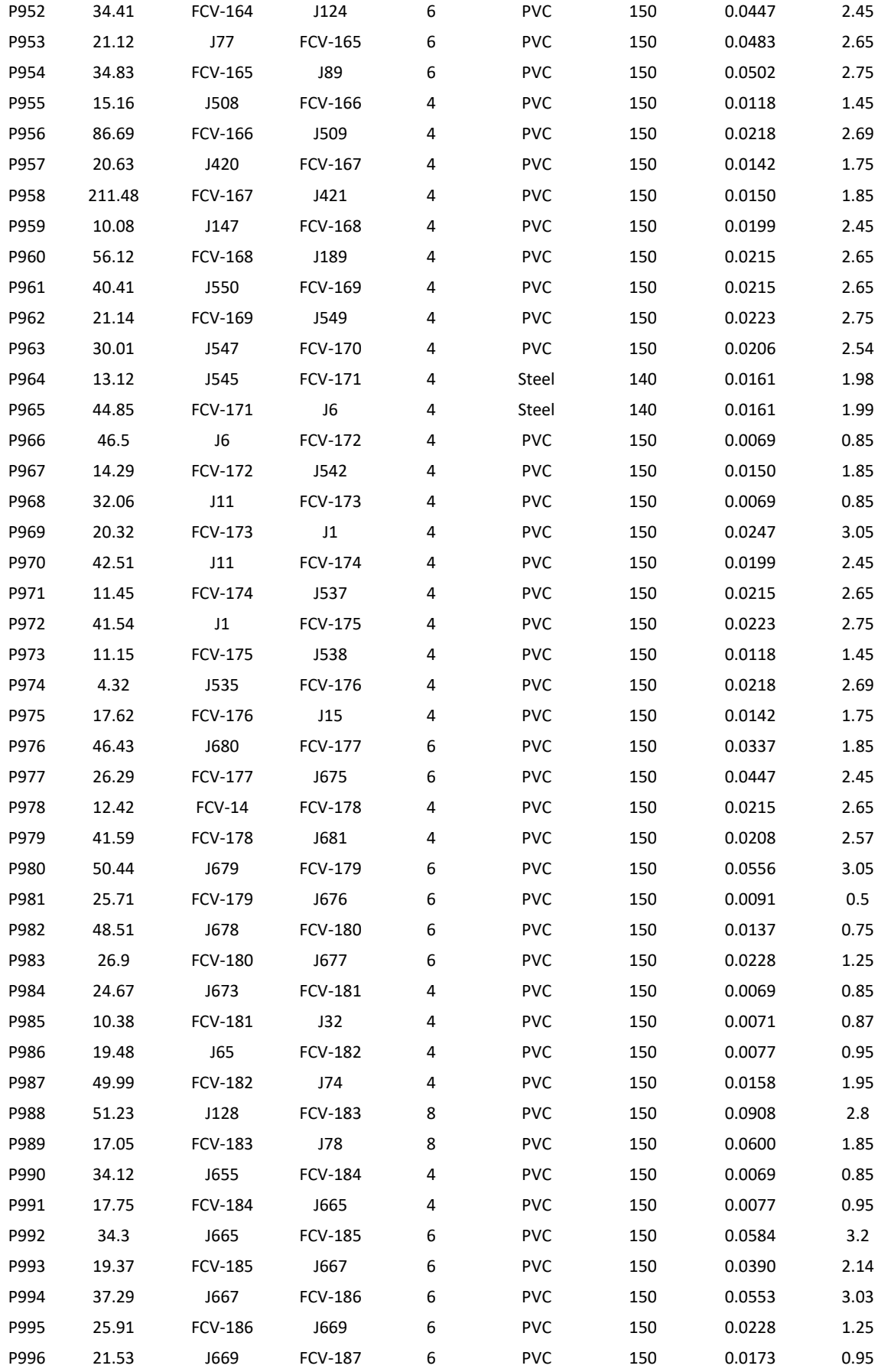

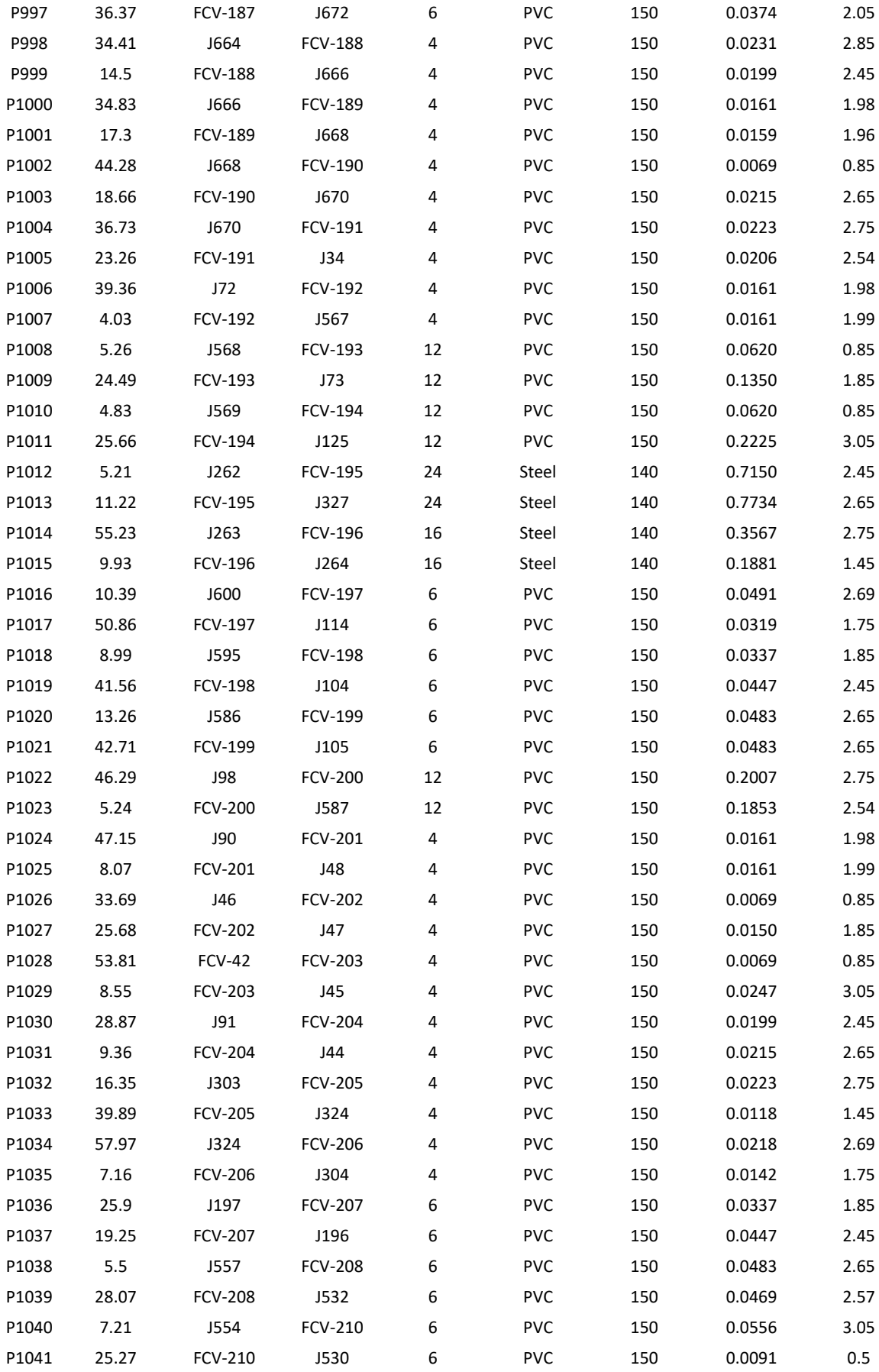

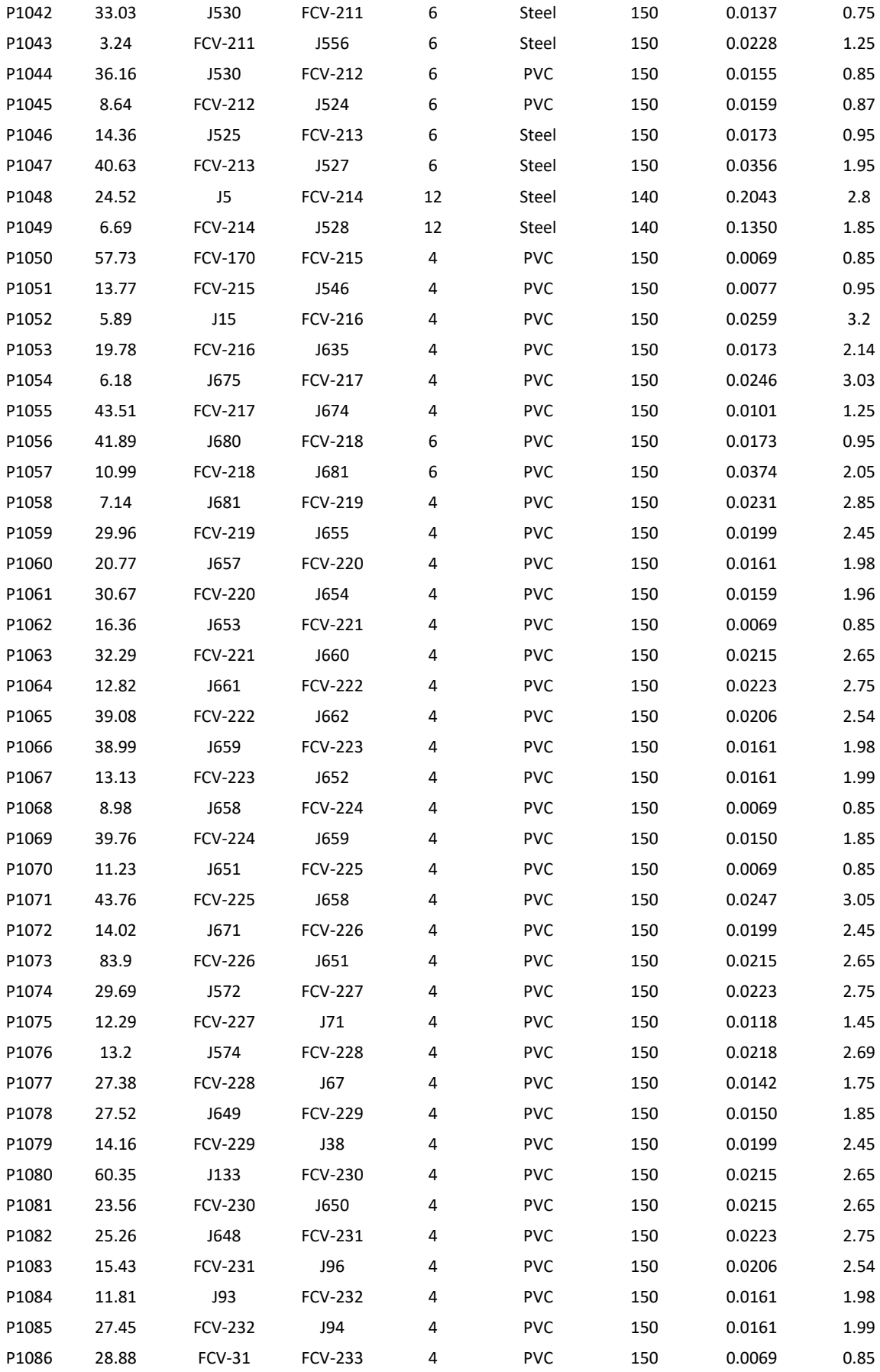

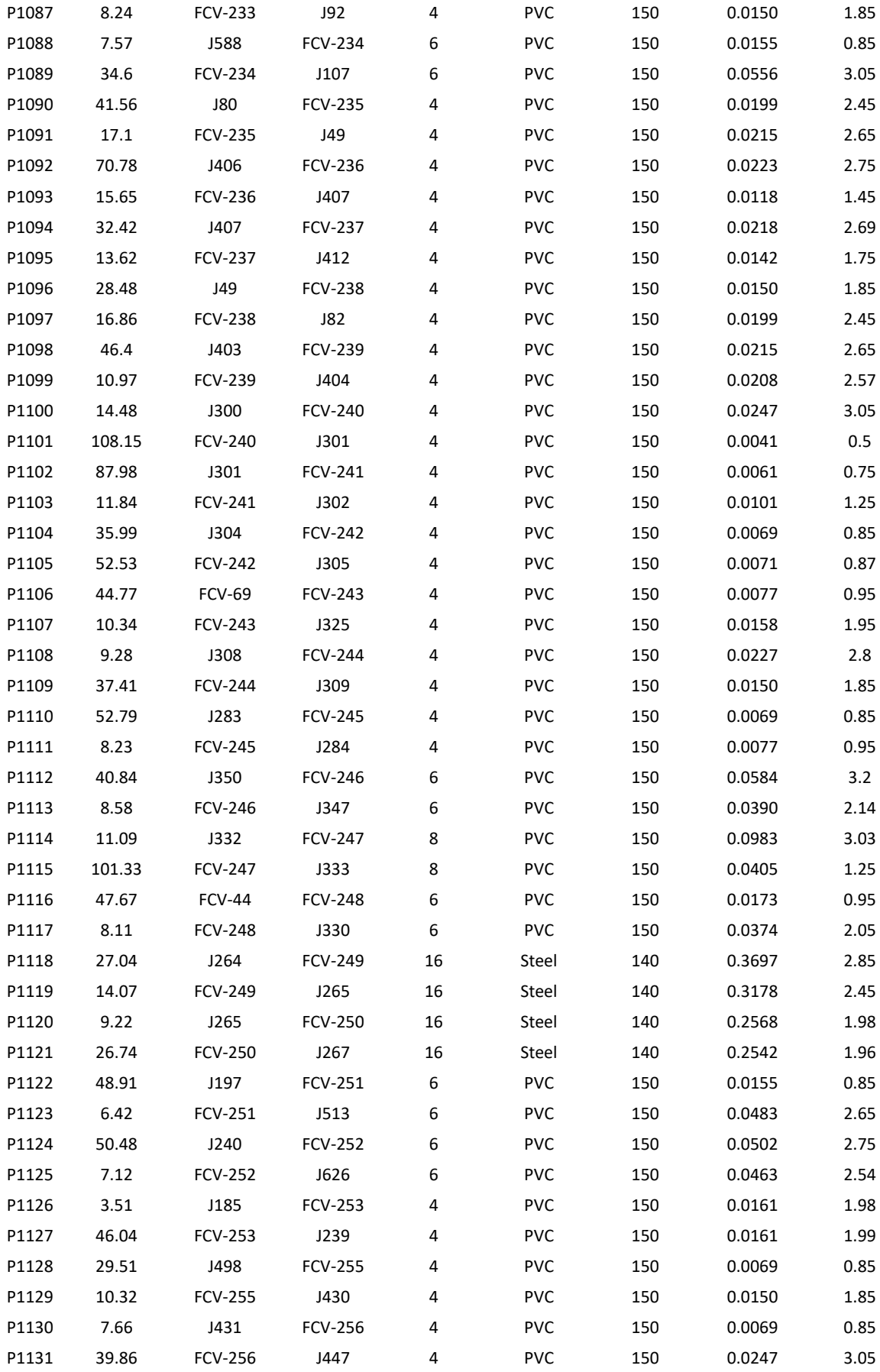

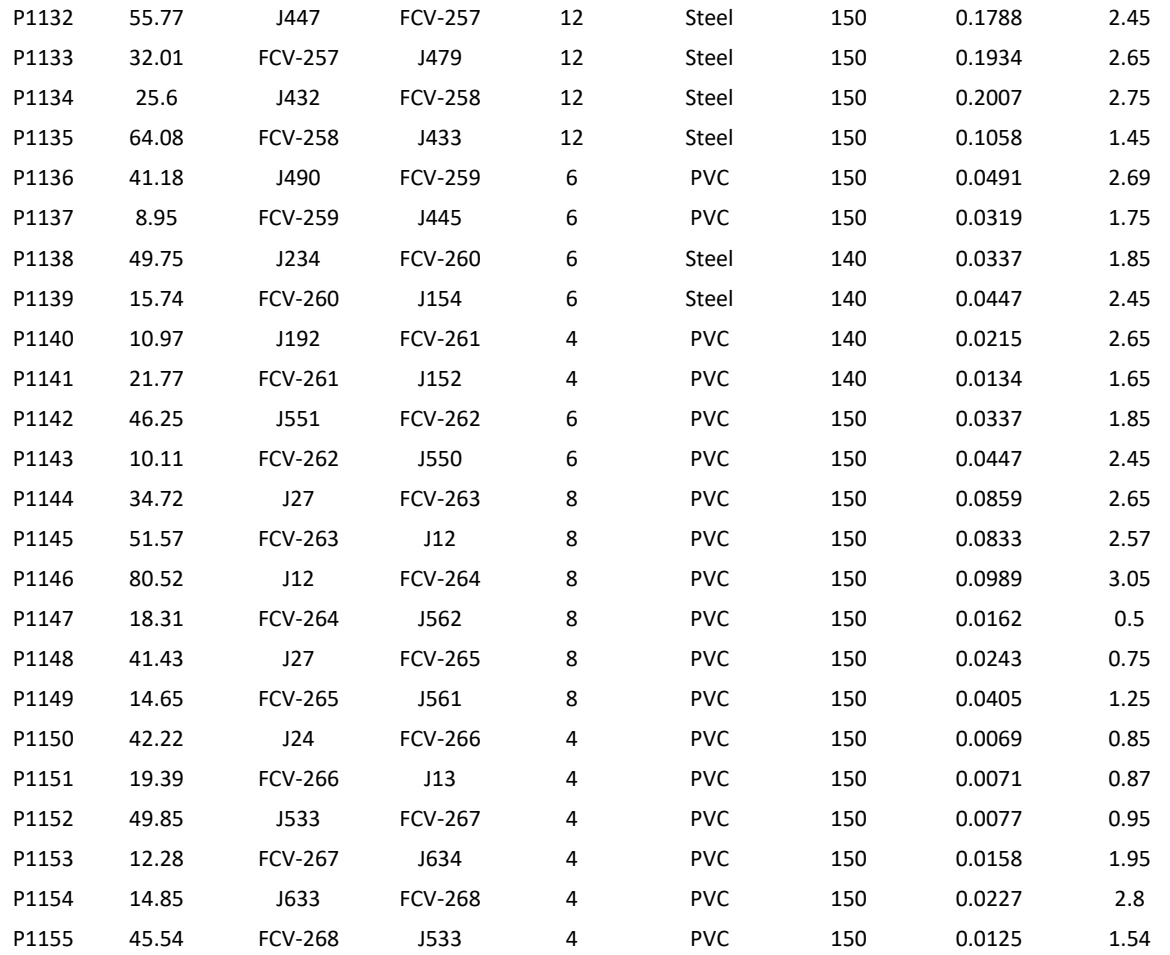

**Nota:** Los datos obtenidos de la presente tabla fueron a partir del modelamiento de la propuesta 2 a partir de una simulación en periodo extendido EPS en el cual obtenemos datos como tipo de material, velocidad de flujo, caudal, factor C y los puntos de instalación de las válvulas compuerta FCV.

En la tabla 19 de muestran los resultados de la sectorización eficiente

hidráulica de la propuesta 2 de la cual fueron resumidas del anexo 4.2 del plano

obtenido de la sectorización de redes de agua potable.

**Tabla 20.** *Presión, elevación, demandas y gradiente hidráulico de la*

*sectorización.*

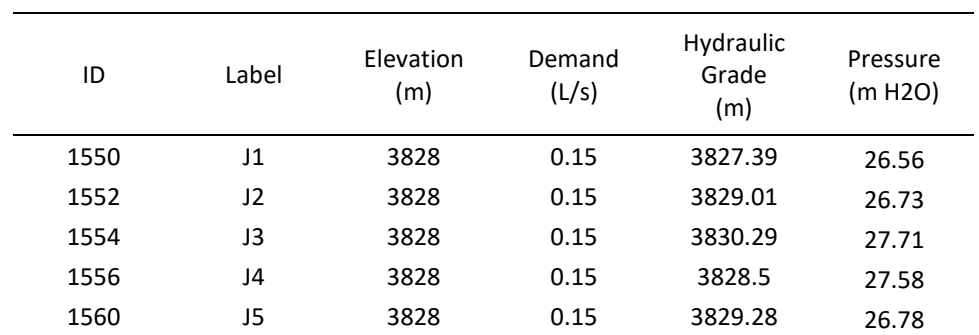

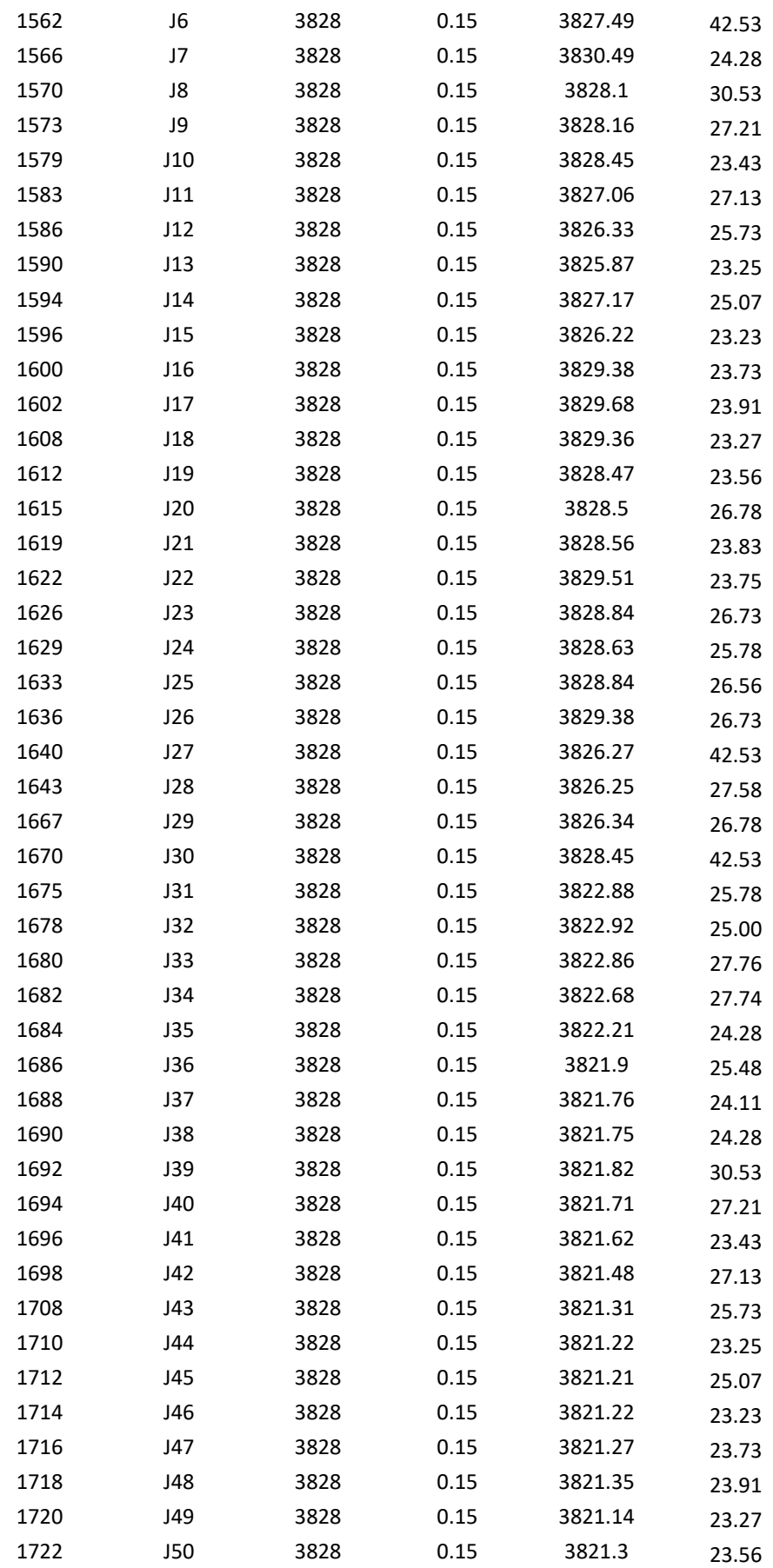

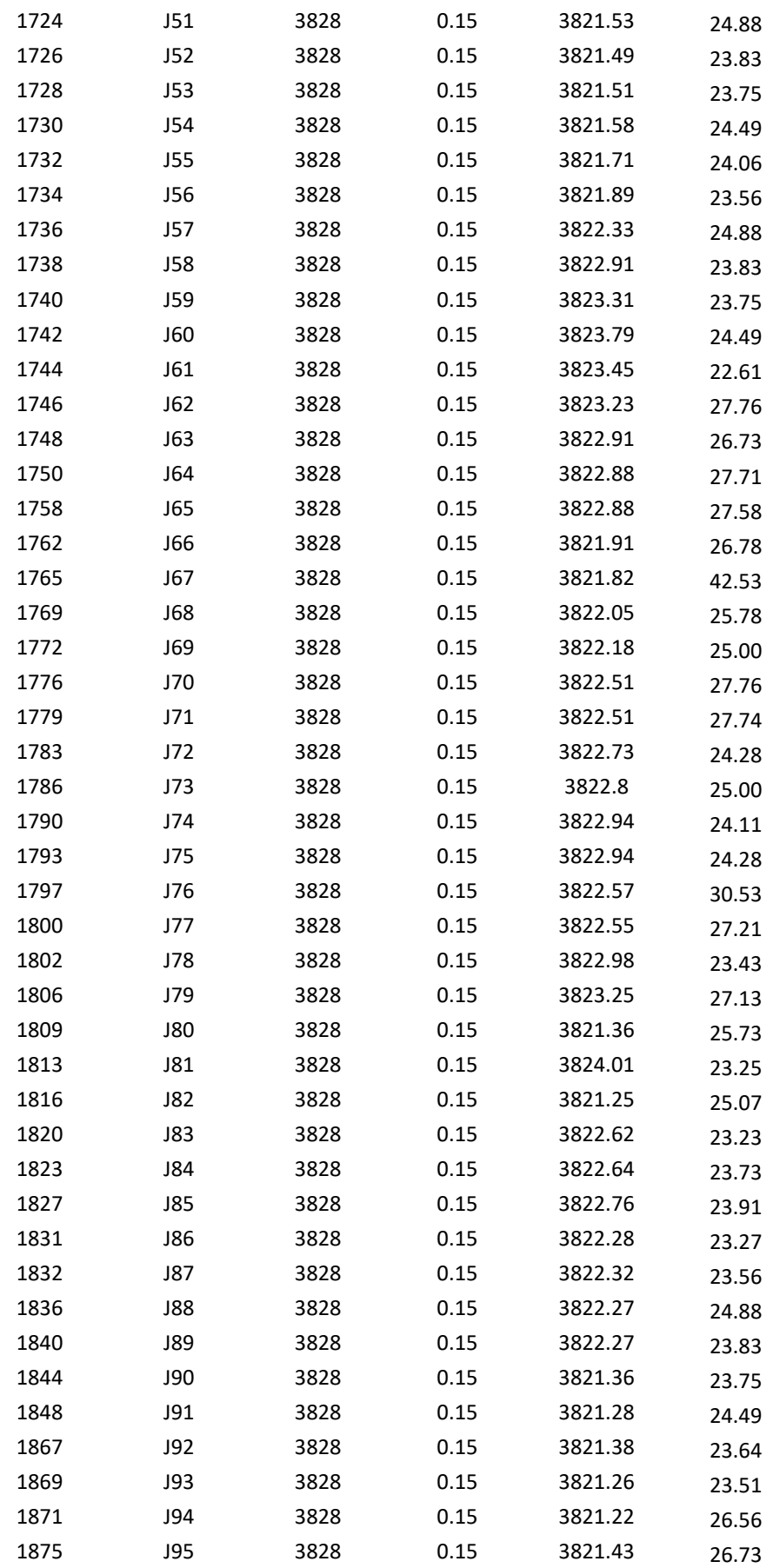

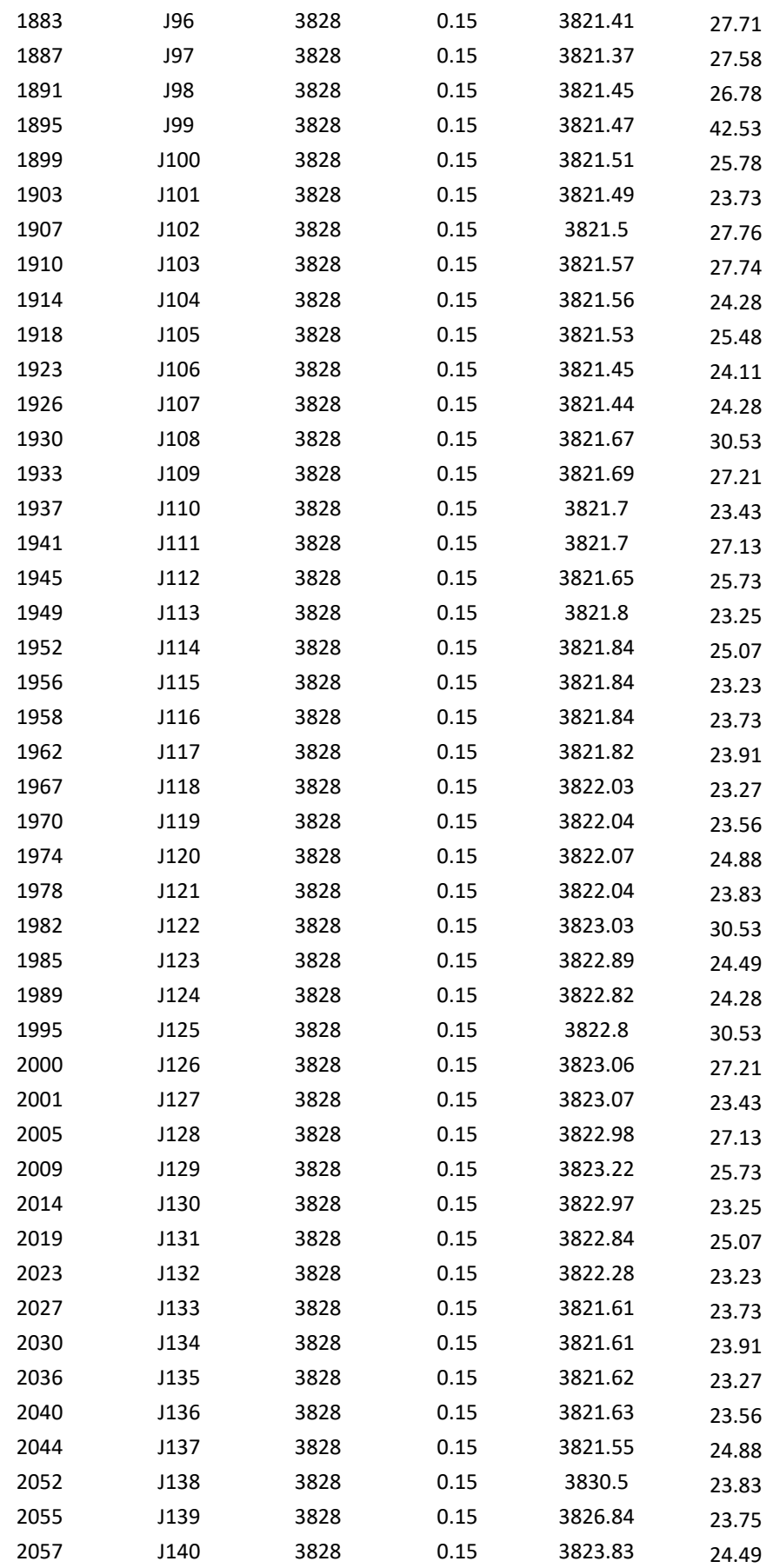
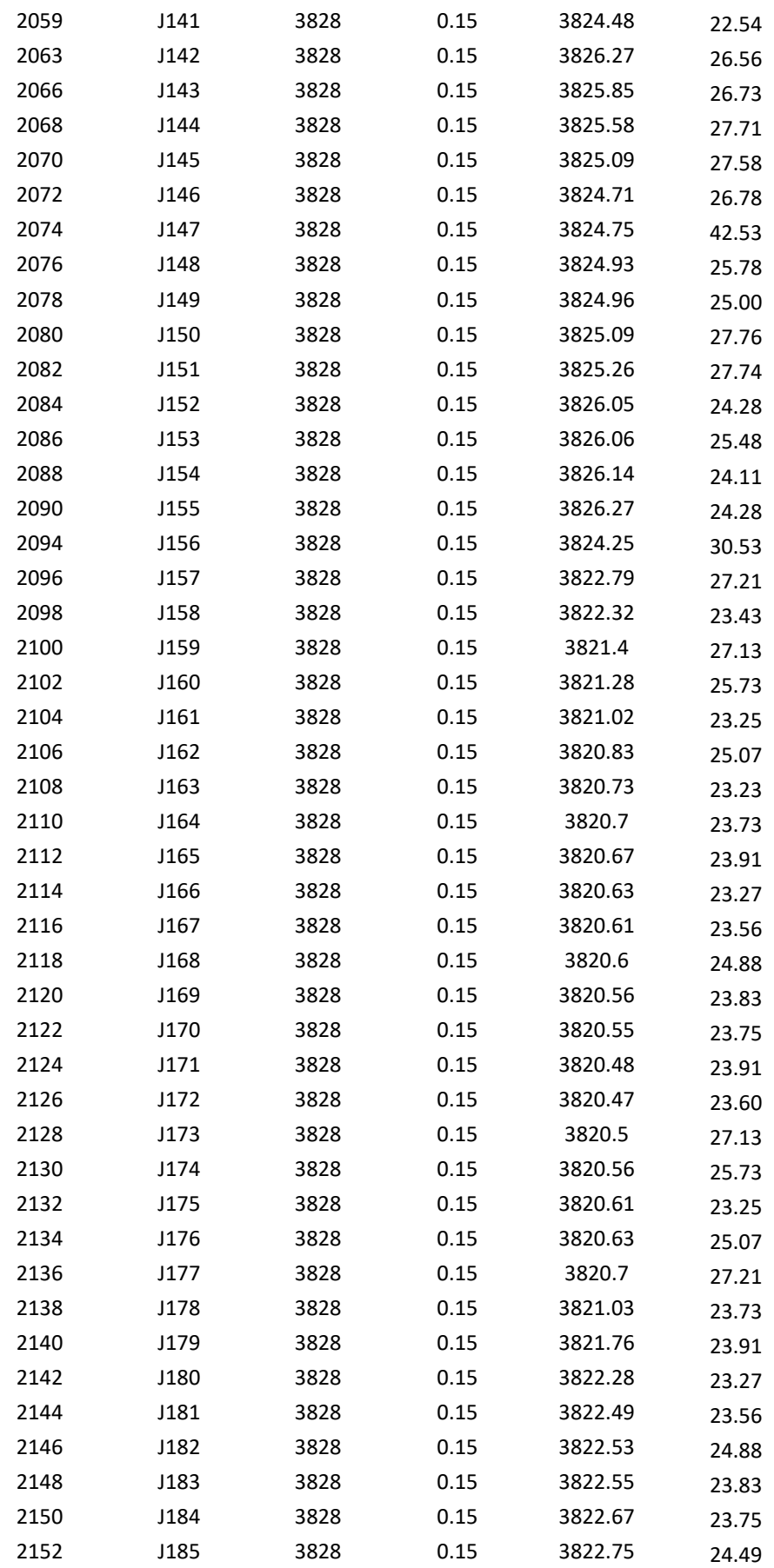

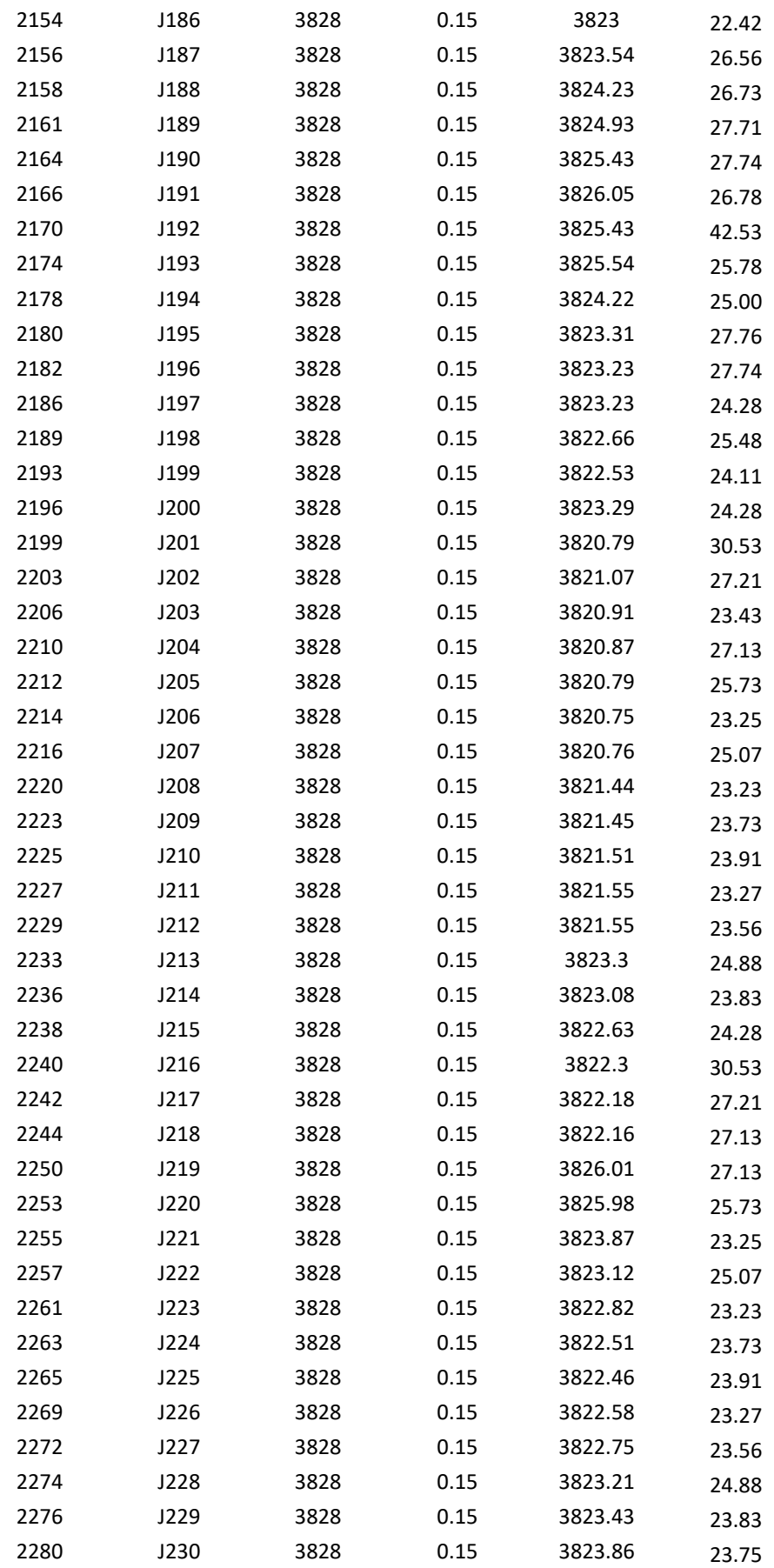

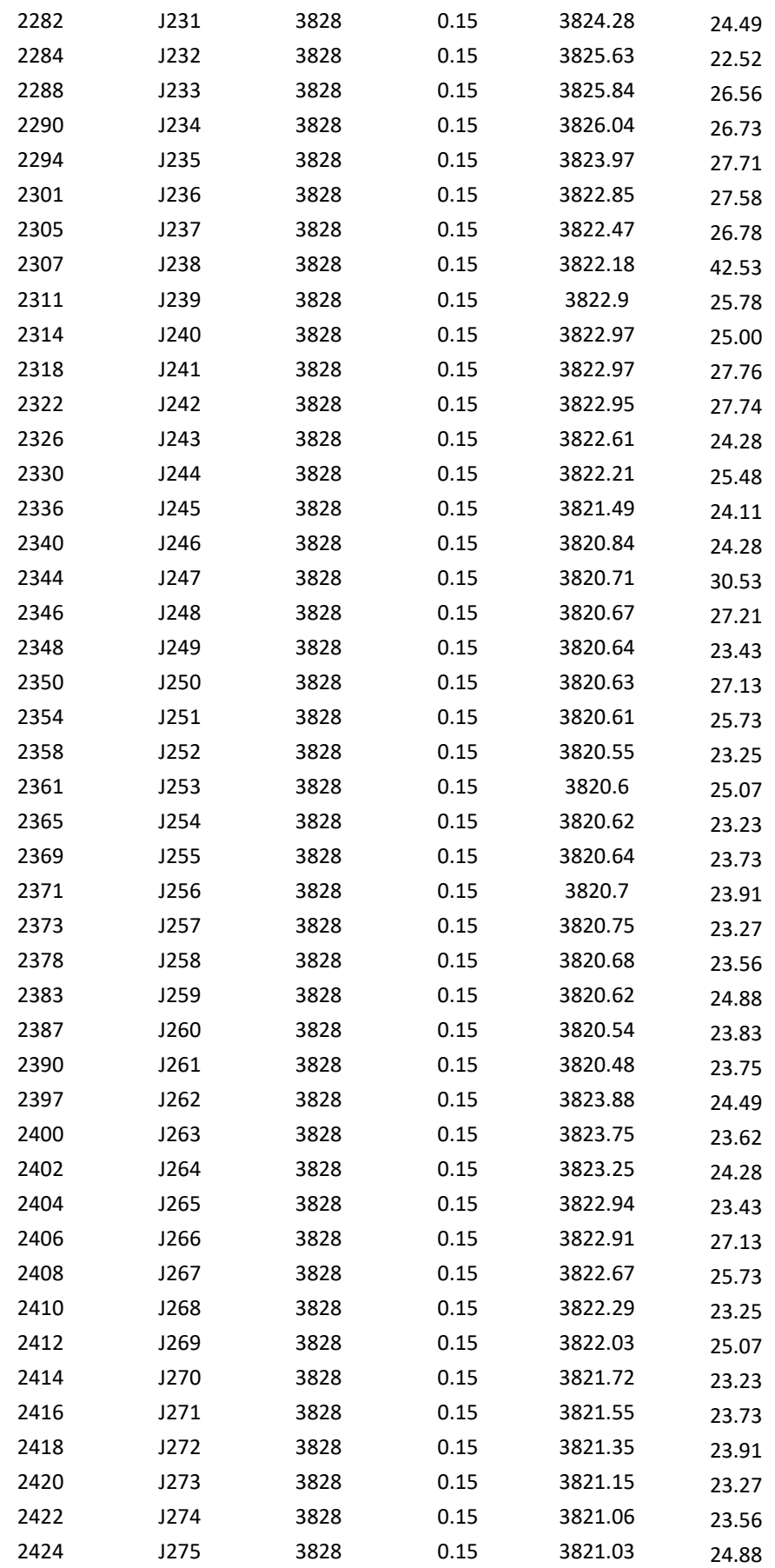

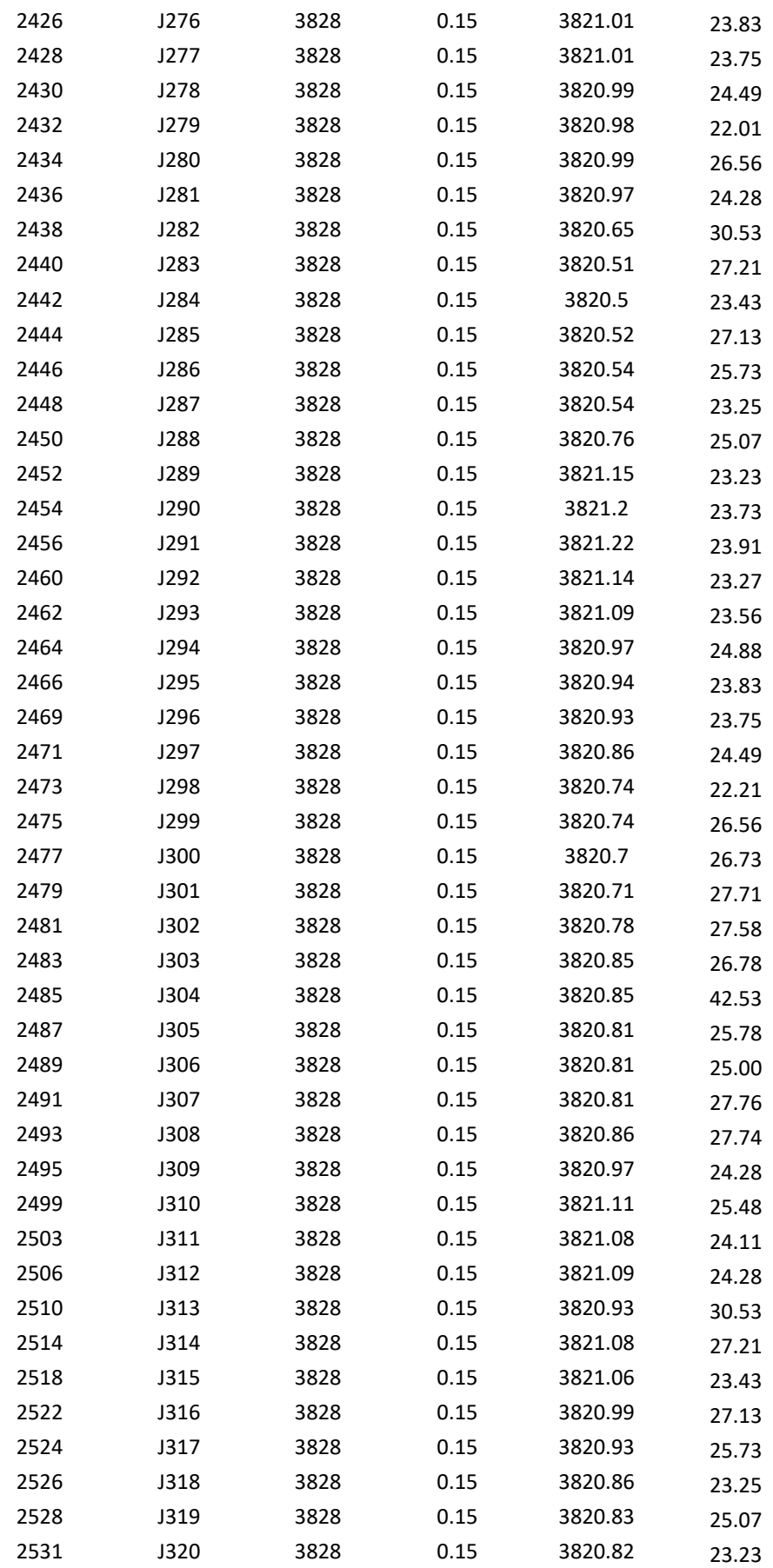

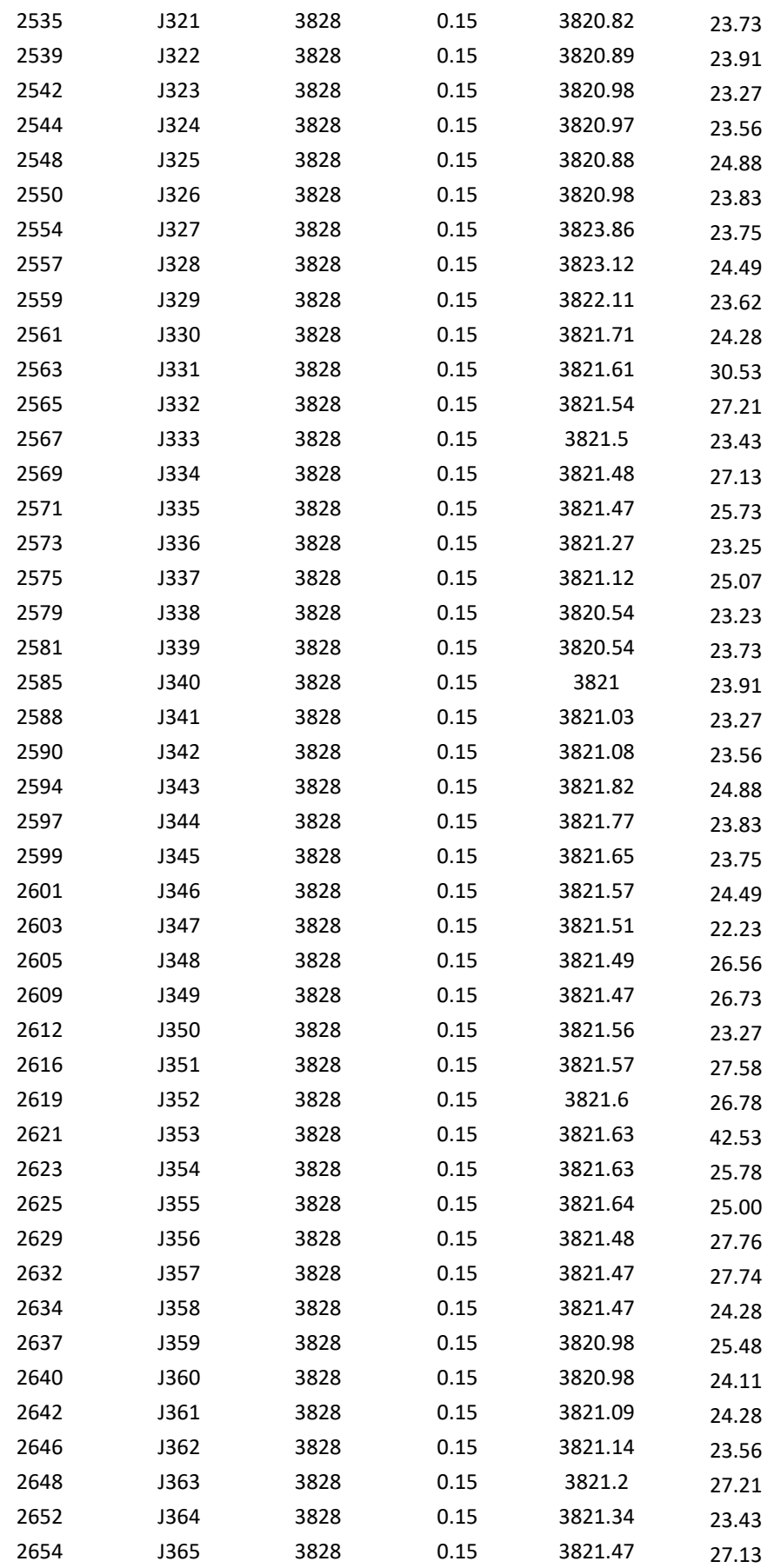

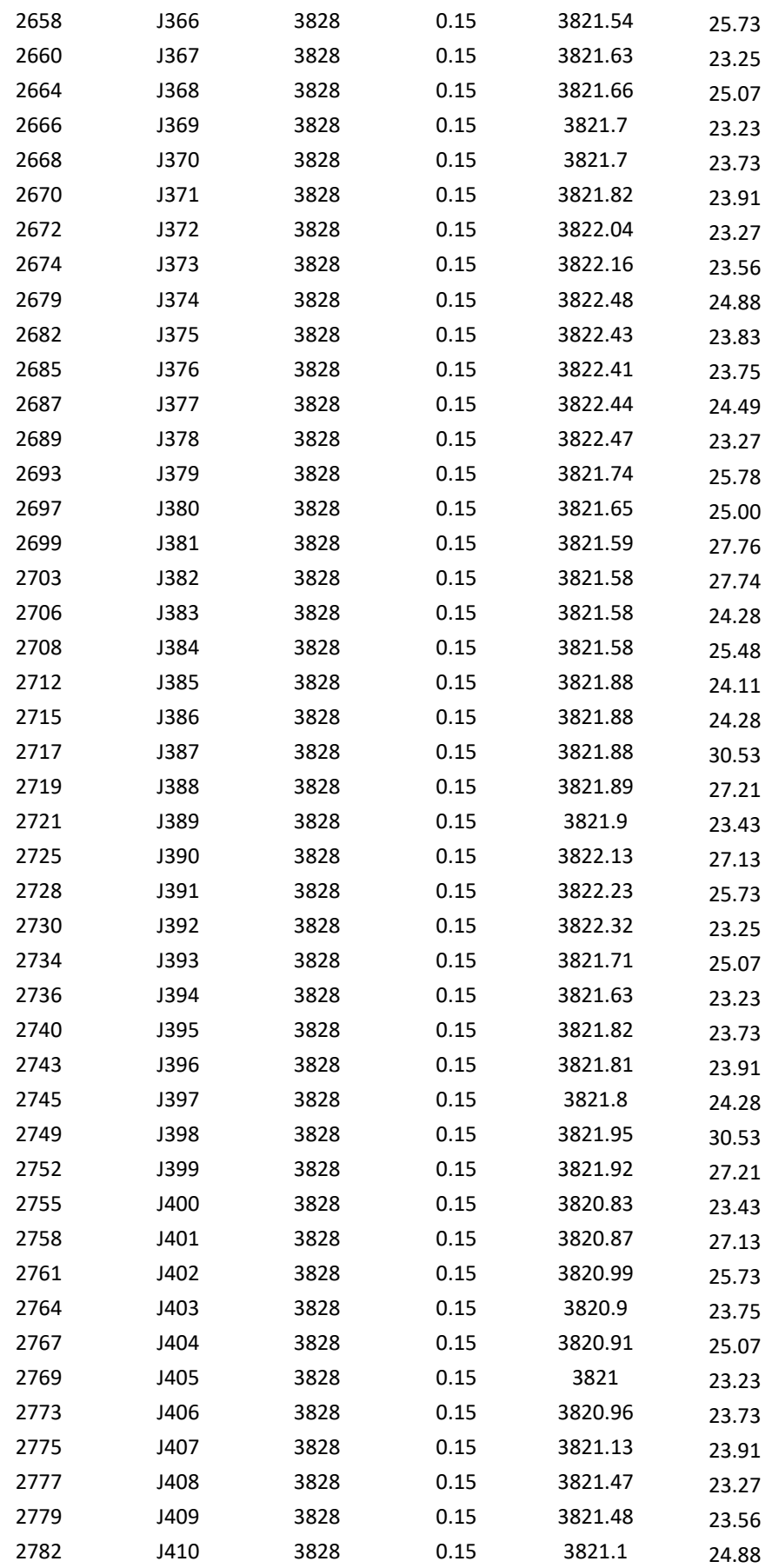

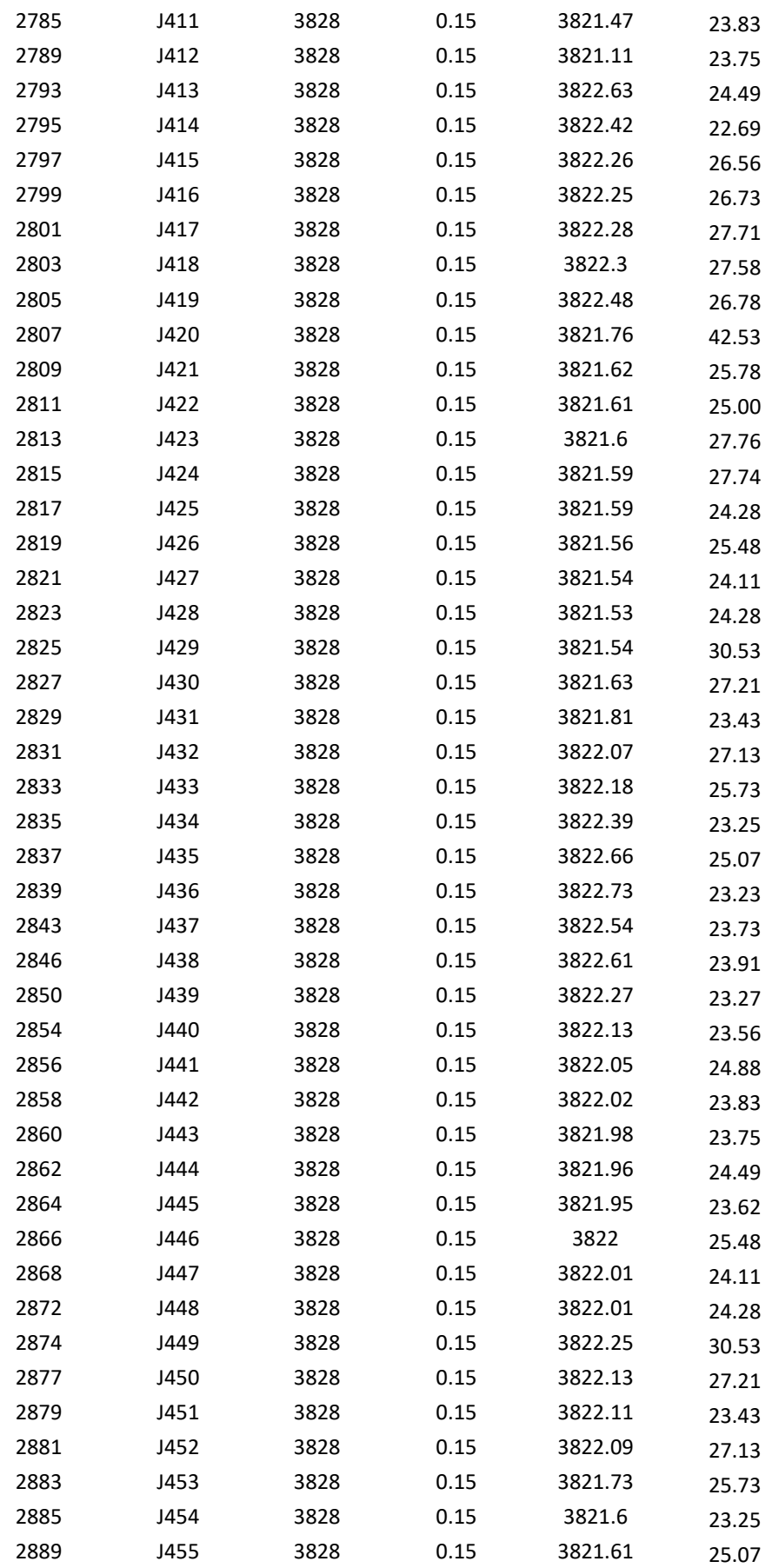

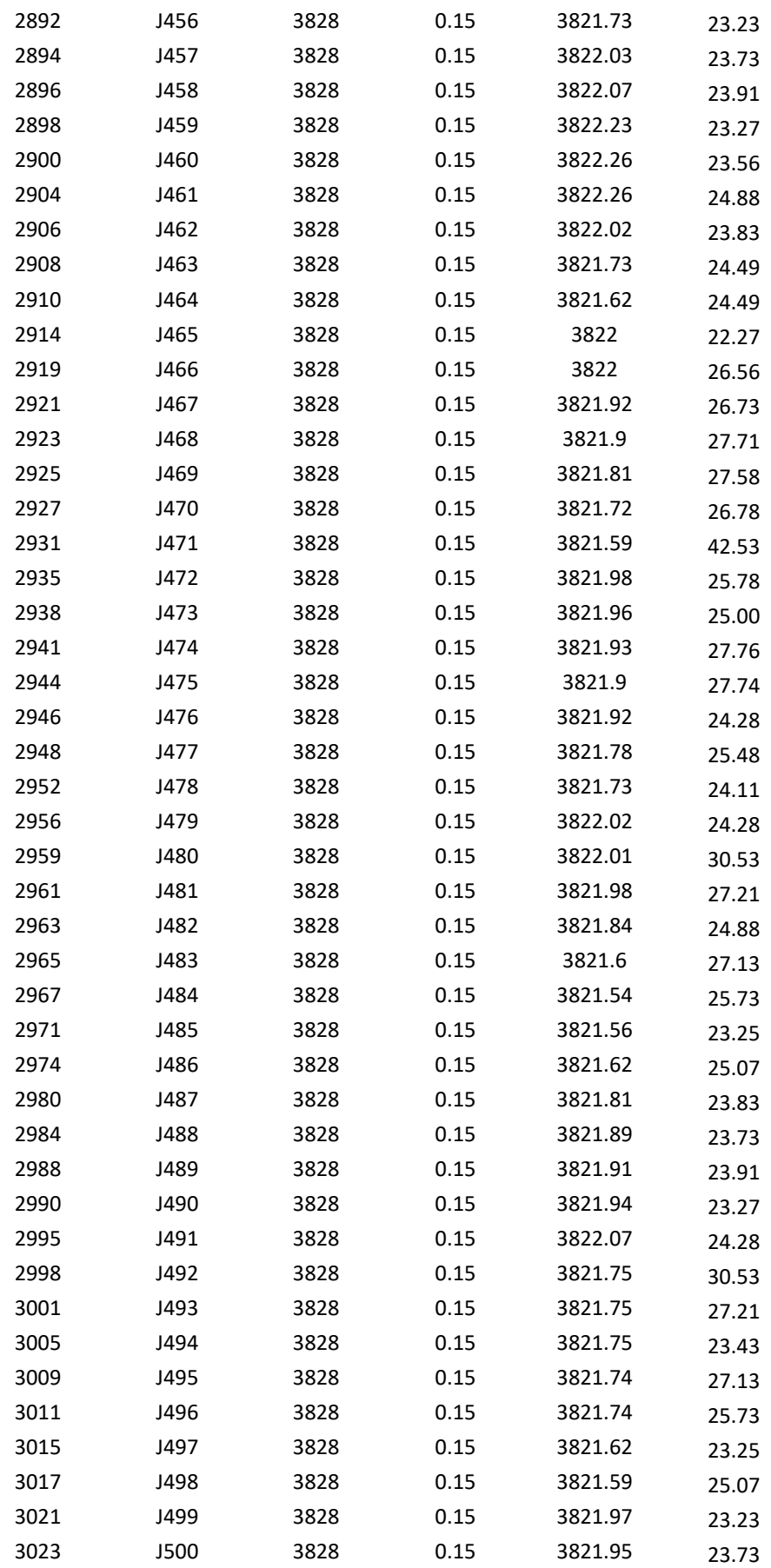

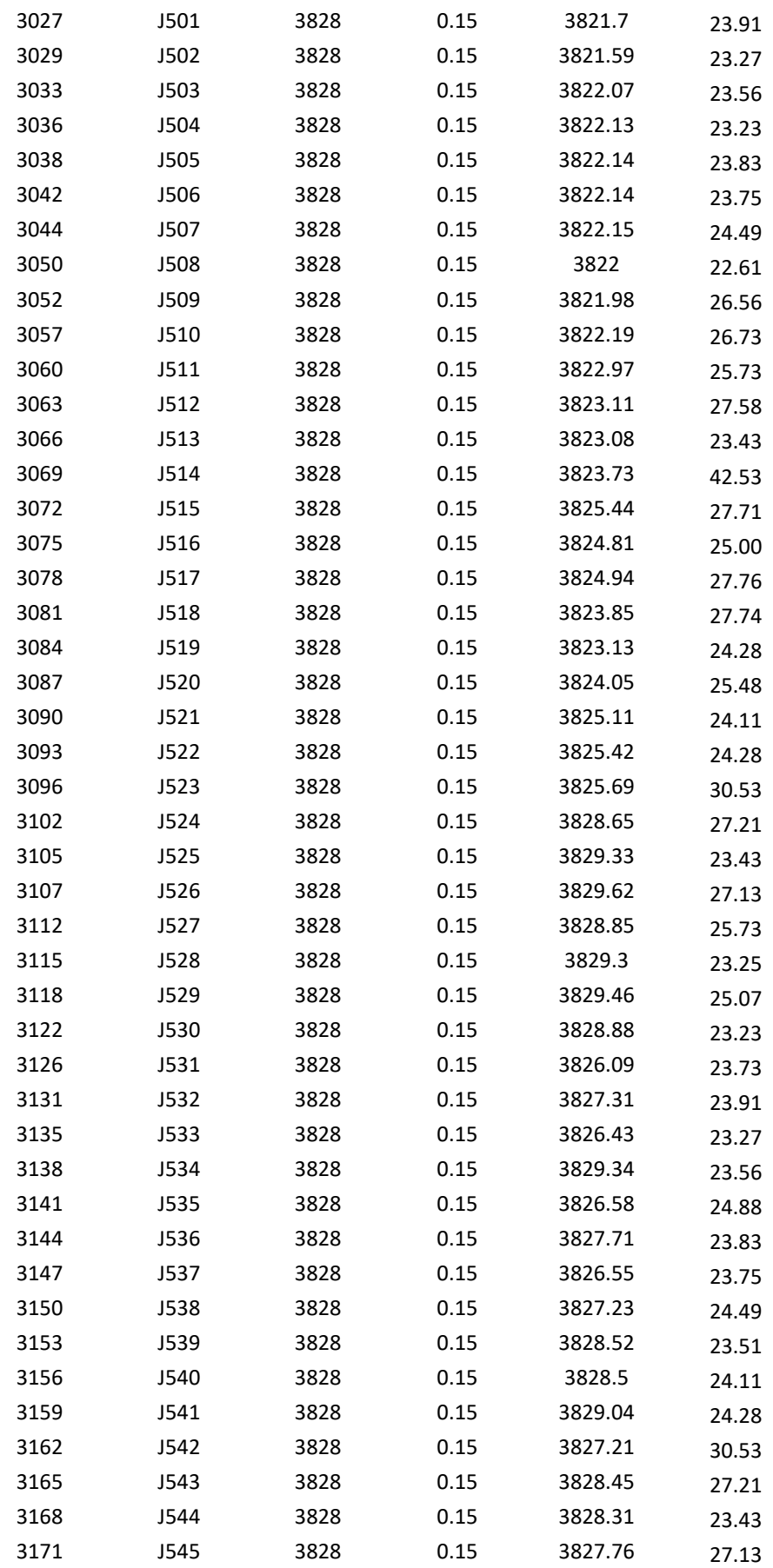

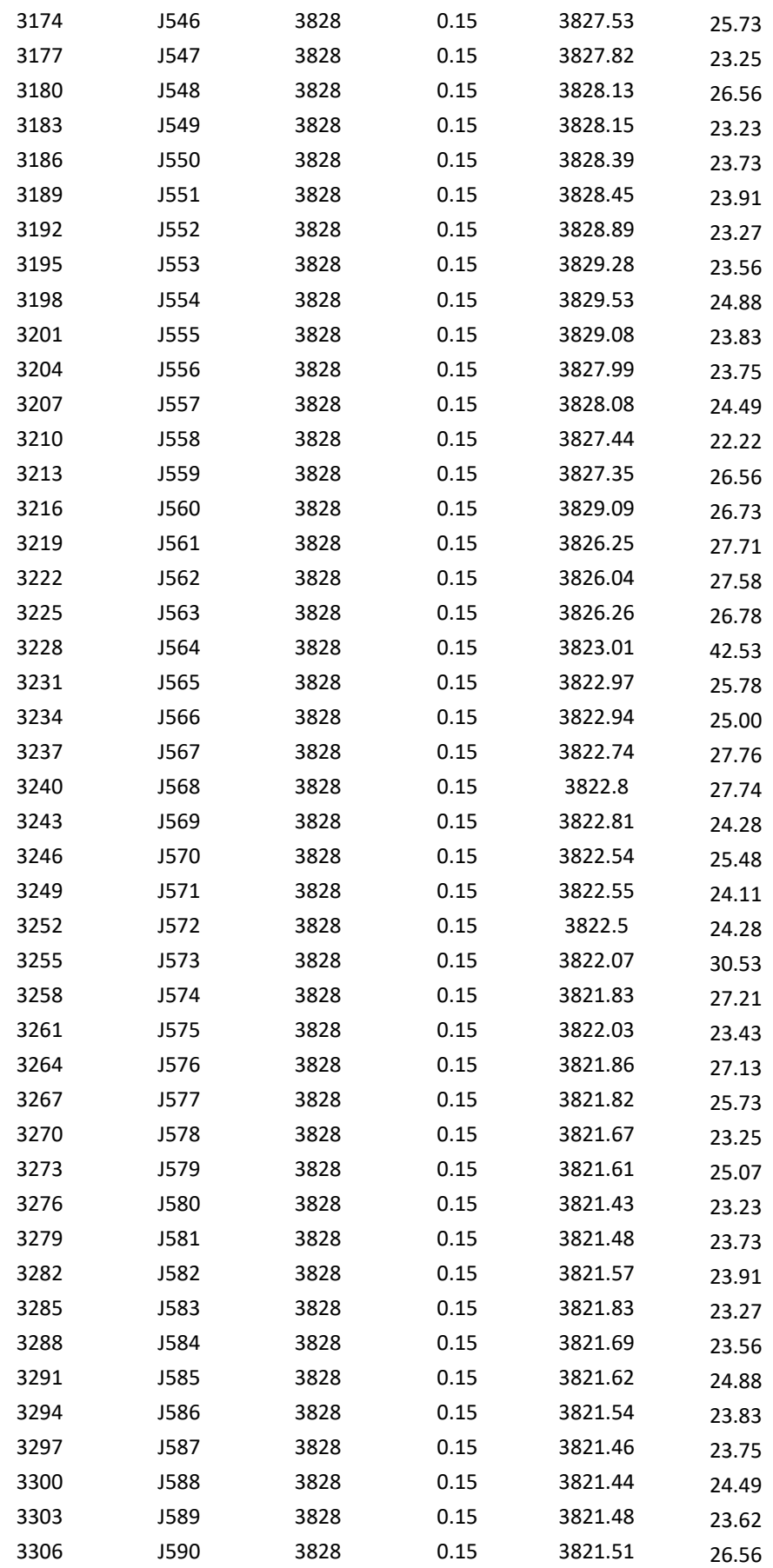

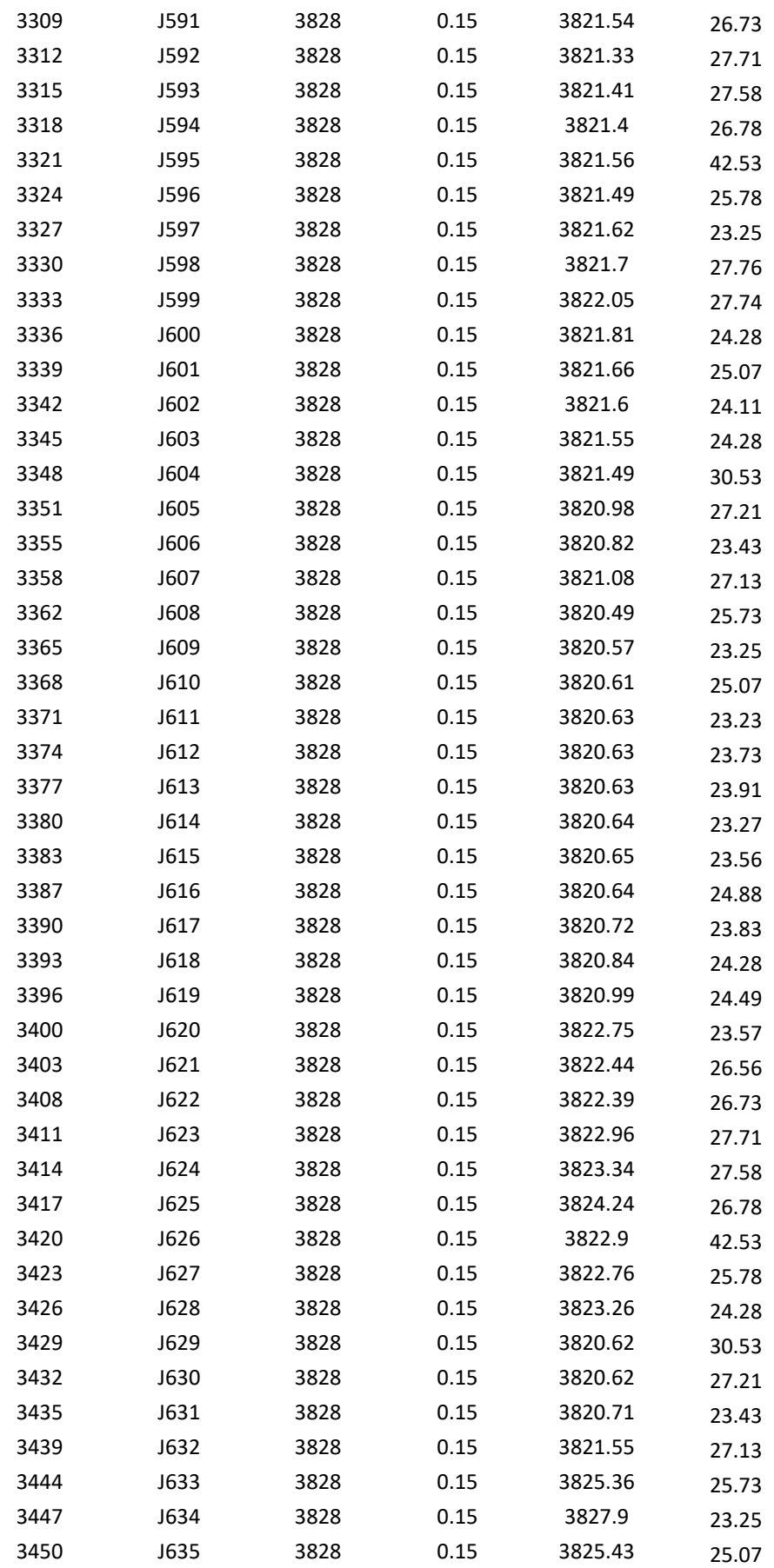

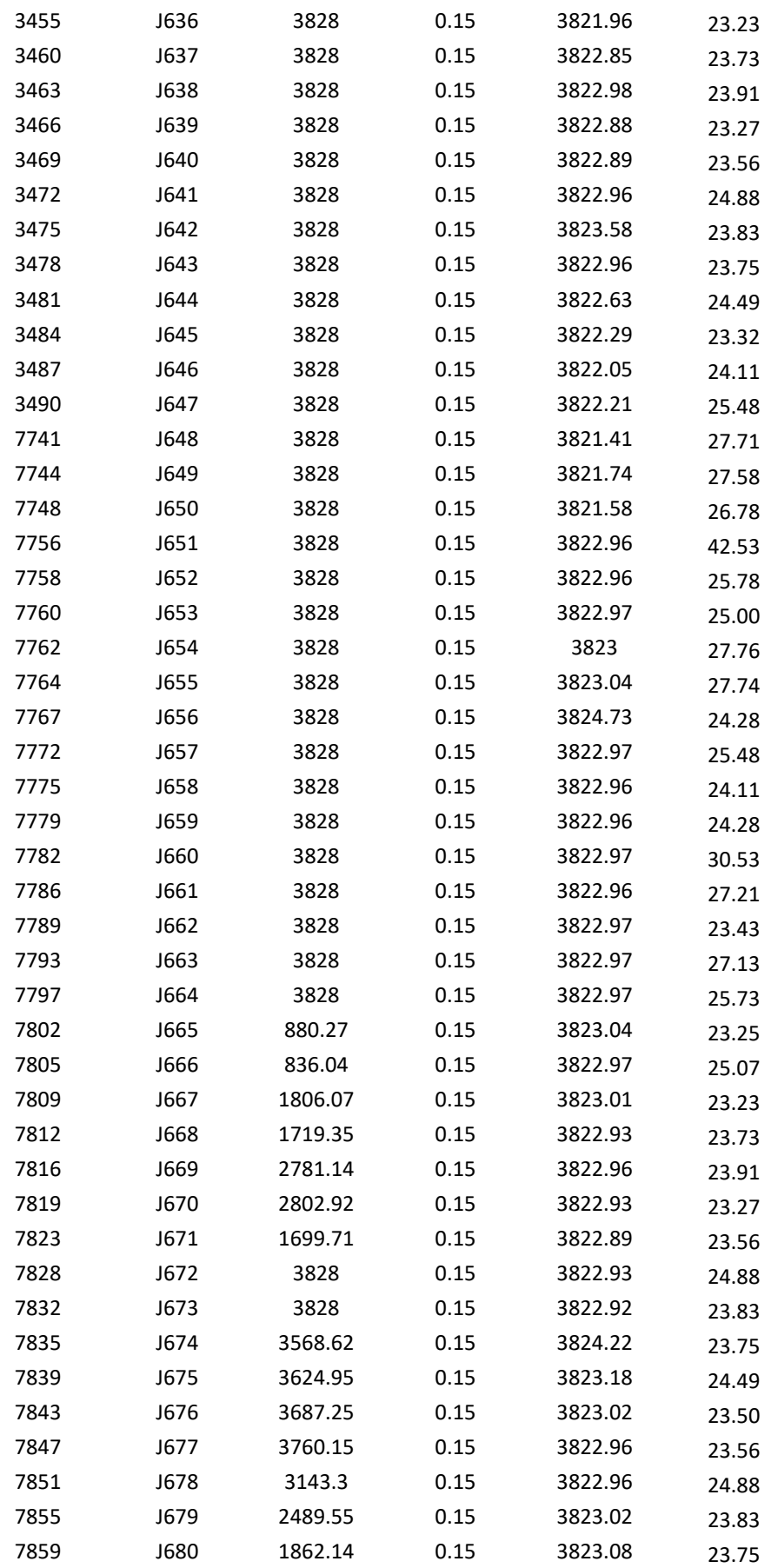

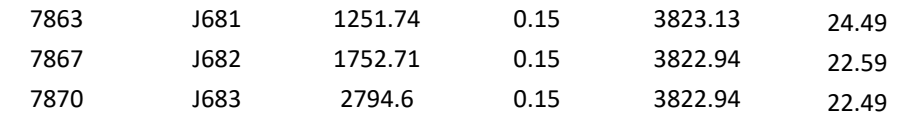

**Nota**: En la presente tabla se muestran los resultados de la sectorización eficiente hidráulicamente para el sector IG en las cuales los datos obtenidos son la presión en las tuberías, las demandas y la elevación.

En la tabla 20 se muestra los datos recabados a partir de la sectorización eficiente de la propuesta 2, con la cual se obtuvieron presiones máximas y mínimas en el parámetro de diseño por las normas vigentes del país.

#### **V. DISCUCIÓN.**

Se determinó la eficiencia hidráulica por el método de la sectorización en el sistema de red de agua potable en el sector IG subdividido y cambiando las dimensiones de las tuberías con un promedio es 416.89% de eficiencia hidráulica, logrando así tener mejores presiones de las actuales, las cuales no cumplían con RNE (2022) y SUNASS (2022). Como se señala AYAMAMANI GARCIA (2018) en el cual nos dice que mediante el método de sectorización de la red de agua potable urbana la zona la Rinconada- Juliaca el cual fue simulado con el software WaterCad V8.2i desarrollado y teniendo el modelamiento de la red calibrado y sectorizado de la red y obtenido las 3 pruebas y la medición del caudal en la línea de aducción se tiene un porcentaje de eficiencia con respecto al caudal de 35.84% y de la presión del sector ponderado de 24.95% y por ultimo a la continuidad por horas que es un porcentaje de 72% en base a la sectorización de la red.

En la presente investigación se determinó una mejoría en un 133.29% en las zonas cercanas, un 116.80% en zonas medias y en un 137.99% en zonas lejanas al R7 en cuanto a las continuidades de horas de fluido de agua potable en la red de agua potable en el sector IG de la zona de abastecimiento por el método de la sectorización mediante el programa WaterCad v10.2i asemejando a los que

señala CRIOLLO D. (2020) que para el sector 4B2 existió mejoras en el comportamiento de las propiedades de velocidad de velocidad, pérdidas de carga y presiones para las distintas zonas de las proyecciones poblacionales puesto que su variación de caudal año tras año no tiene mayor incremento, ya que el sector se considera consolidado y diseñado, lo que quiere decir que no tendrá incrementos poblacionales representativos que hagan variar sus consumos de demanda y gasto.

En la presente investigación se diseñó las redes de distribución de agua potable de la zona por el método de sectorización en la propuesta 2 siendo estas eficiente hidráulicamente, elevando las presiones y continuidades del flujo pero no dependiendo de las velocidades las cuales se tienen desde 1m/s a 20 m/s que tenga el fluido en las redes de distribución de agua potable tal y como lo señala (Torres Guerra, 2019) que en su investigación en la cual realizo el modelamiento hidráulico de la red de distribución de agua potable en el programa WaterGEMS para determinar los valores de la velocidad las cuales varían desde 0 m/s a 1.6 m/s las cuales no influyen de manera significativa en la red, dando un resultado mínimo de 0 m/s, al igual que la tesis de Ruiz, están por debajo de 0.6 m/s, sin embargo ello no influye en el comportamiento de la eficiencia hidráulica en los sectores proyectados, el resultado de ambos estudios logran optimizar el funcionamiento de la red existente.

Se determinó que las presiones y continuidades obtenidas por el método de sectorización y expresadas en el anexo 32 son de vigencia a largo plazo para su ejecución en obras hidráulicas que abarquen el sector IG y los subsectores los cuales fueron divididos en subsectores como se señala ORELLANA (2018) en el cual sectorizar la red de distribución de agua potable urbana de la ciudad de Santa Marta no fue una tarea sencilla ni mucho menos corta. Tal y como se describe en su largo proyecto de investigación de master, encontrar una solución viable y eficiente con todas las restricciones impuestas sobre la red redujeron de manera considerable el espacio de soluciones posibles desde un inicio. Entre estas restricciones nos encontramos con el patrón de consumo de la red, el alto consumo del cual requiere la ciudad para ser abastecida correctamente dentro de los parámetros técnicos del ámbito nacional tal y como lo especifican sus normas las cuales alcanza hasta un valor pico del 154% de la demanda media; tenemos además las limitaciones como los caudales de producción, las cuales están a cargo de las plantas de tratamiento de agua potable que no se abastecen de manera adecuada para poder abastecer a la población es por ello que se requiere en todos los sectores de la ciudad una sectorización eficiente y regulada.

Se determinó que utilizando de manera adecuada el software WatercadV10.2i con los conocimientos técnicos suficientes se puede llegar sistematizar el comportamiento del agua potable dentro de cada uno de los componentes de una res de distribución de agua potable y el reservorio y planta de tiramiento de agua potable (PTAP) y hasta predecir el futuro de cómo se comportara esta ante casos fortuitos y tener un plan de contingencia ante estos hechos los cuales sirven para tener un mayor control sobre estos tal y como señala (ORELLANA, 2018) que sectorizar utilizando el criterio ingenieril es clave y de mucha importancia para uniformizar las presiones de la red de agua potable en las zonas urbanas y rurales, con este método aplicativo se prioriza sectorizar para uniformizar las presiones antes que para repartir uniformemente la demanda debido a las restricciones de presión y orografía que presenta la red de distribución. Esto se consiguió tras resolver casos de presiones elevadas mediante la instalación de

válvulas reductoras de presión a la entrada de cada DMA y en las zonas críticas de la red. Ningún mecanismo de sectorización automática, incluyendo los algoritmos METIS o algún otro software, serían capaces de encontrar una solución que cumplan con estas las restricciones de presión si no tenemos el suficiente criterio de poder llevar estos detalles técnicos hacia un software hidráulico.

#### **VI. CONCLUSIONES**

En primera instancia se concluye según el objetivo general el cual es mejorar la eficiencia hidráulica en función de la presión y continuidad por el método de sectorización de la red de distribución de agua potable en el área del sector IG mediante el software WaterCad V10.2 el cual nos modela una red eficiente y óptima para el funcionamiento y operatividad del sector IG plasmándose estas en el plano del Anexo 2.

En segunda instancia se concluye que se logró realizar la mejora de las presiones de tuberías y una mejor cantidad del flujo de agua potable en el sector IG como se muestran en la tabla 22 y 42 de la cuales obtenemos presiones promedias las cuales cumplen con los parámetros de indicados por la OS.100 y RNE vigente y además superan a las presiones actuales encontrados con los equipos Datalogger.

En tercera instancia se logra concluir que según el primer objetivo específico se logró obtener toda la información técnica del reservorio R7, planta de tratamiento (PTAP) y líneas de Inducción, Aducción y distribución además de los planos catastrales y cantidades de habitantes (Usuarios) para poder realizar el análisis y modelamiento en el software WaterCad V10.2i tal y como se muestra en la figura 43.

En cuarta instancia según el objetivo 2 se logró realizar el balanceo de la red actual hacia el modelamiento de la red hidráulica actual obteniendo una gran similitud con una variación mínima en las presiones y continuidades del flujo de agua siendo está a causa de la edad de los materiales de construcción de las redes actuales las cuales no se asemejan a los materiales de la red en el modelo de WaterCad V10.2i siendo estas ficticias y estando en su optimo estado de calidad.

En quinta instancia se logró concluir que según el objetivo especio tres realizar una comparación con las presiones de agua potable simuladas por el periodo extendido (EPS) las cuales cumplen con los parámetros de diseño según lo especifica SUNASS y RNE – Norma OS.050. los cuales están entre los parámetros permisibles para e una eficiencia hidráulica a la hora del abastecimiento del servicio de agua potable a la población del sector IG.

En sexta instancia se logró concluir que las presiones del flujo de agua potable o siempre dependen de la topología con gran pendiente para ser eficiente, solo se necesita una buena distribución en las redes de circuito cerrado para así poder garantizar el flujo continuo y una buena presión a la población.

En séptima instancia se planteó que la red sectorizada eficiente de sector IG es el modelo de la red de la propuesta 2 debido a que cumple con las presiones requerida por parte de la EPS SEDA JULIACA S.A mencionada y realizada el modelo de la red con el programa WaterCad V10.2i con respectos a las recopilaciones de los datos actuales que tiene un caudal de 21.25 l/s adecuado para el modelamiento de la línea de aducción del reservorio R7. Se determinó que las nuevas propuesta de las presiones y continuidad definido al RNE que las presión debe ser mayores a 10 m.c.a. y menores a 50 m.c.a. donde se encuentra cumpliendo con lo establecido con el método de la sectorización que tiene una presión máxima 45.40 m.c.a., mínima 10.19 m.c.a. y el promedio de 25.64 m.c.a. para elegir como nueva propuesta se realizó la presión ponderada cumpliendo con la normativa menciona de la SUNASS de una red sectorizada, que tiene un incremento de eficiencia de volumen recuperado de 1000 m3 en el reservorio R7.

Una vez realizada la actualización de los planos de catastros y calibrados cada uno de los modelos de los sistemas, se notó que las presiones simuladas en los modelos a red sectorizados, que se elaboraron en el software WATERCAD V10.2i se asemejan las presiones y continuidades medidas en campo con ayuda de los Datalogger, aunque con un error mínimo.

La existencia de diferentes indicadores y datos técnicos que permitan estimar y evaluar la capacidad de la red de agua potable hace que, algunas veces, la elección del indicador no sea claro, debido a que la mayoría de ellos estima la capacidad de forma indirecta o empírica por lo cual obtenemos valores abstractos. Esto dificulta interpretar y/o diagnosticar cómo es el funcionamiento general de la red de agua potable y, además, no aporta información de cómo será el comportamiento de la red de agua potable ante diferentes condiciones de operación y demanda que se puedan suscitar en la vida útil de la estructura hidráulica. De ahí que el caudal máximo teórico que consideramos sea un indicador preponderante ya que, solo al tener antecedentes empíricos por parte de los operadores de la EPS SEDA JULIACA S.A. en el área de operaciones y mantenimiento de reservorios puede la red suministrar agua potable para cumplir con las demandas y gastos establecidas bajo diferentes condiciones de servicio al sector IG. Es así que la demostración de este aspecto técnico del caudal máximo teórico tiene una relación

directa con el índice continuidad y flujo de agua potable en la zona, lo cual lo valida como medida indispensable a usar a la hora de sectorizar las redes de distribución de agua potable para una mejor operatividad en zonas con una clara planicie.

#### **VII. RECOMENDACIONES**

Se recomienda en primera instancia que antes de comenzar a modelar en el software WaterCad V10.2i se recomienda verificar las unidades con las que se está trabajando de esta manera, se evitará datos erróneos durante el modelamiento.

Se recomienda en segunda instancia llevar algún curso o capacitación sobre el software cuanto a la manejo que tiene el WaterCad V10.2i con el reglamento nacional de edificaciones y SUNASS las cuales rigen en el país, para no cometer errores al momento de realizar una simulación o balanceo de la red de agua potable ya que el Software en uso no tiene algún aspecto técnico en el cual pueda tomar decisiones de diseño solo es un software de cálculo numérico.

Se recomienda en tercera instancia trabajar bajo la Norma 0S.010, la Norma OS.050 y la Norma OS.0100, con lo cual se cumple la normatividad vigente sobre el tema.

Se recomienda en cuarta instancia comenzar con el cumplimiento de las velocidades y caudales de tubería y, después, con la presión y gasto en cada uno de los nodos.

Se recomienda en quinta instancia realizar los diseños de sectorización a la EPS SEDA JULIACA S.A. para determinar a la eficiencia hidráulica favorable y

rentable en todos los sectores de abastecimiento de agua potable como son I –A, I –B, I – C, I – D, I –D, I – E, I –F, II – A, II – B, II – C, III – A, IV – A y la zona piloto y así tener un sistema único de redes de circuito cerro y evitar los problemas cotidianos que tiene la empresa referidos en el anexo .

# **Tabla 21 .** *Cronograma de actividades*

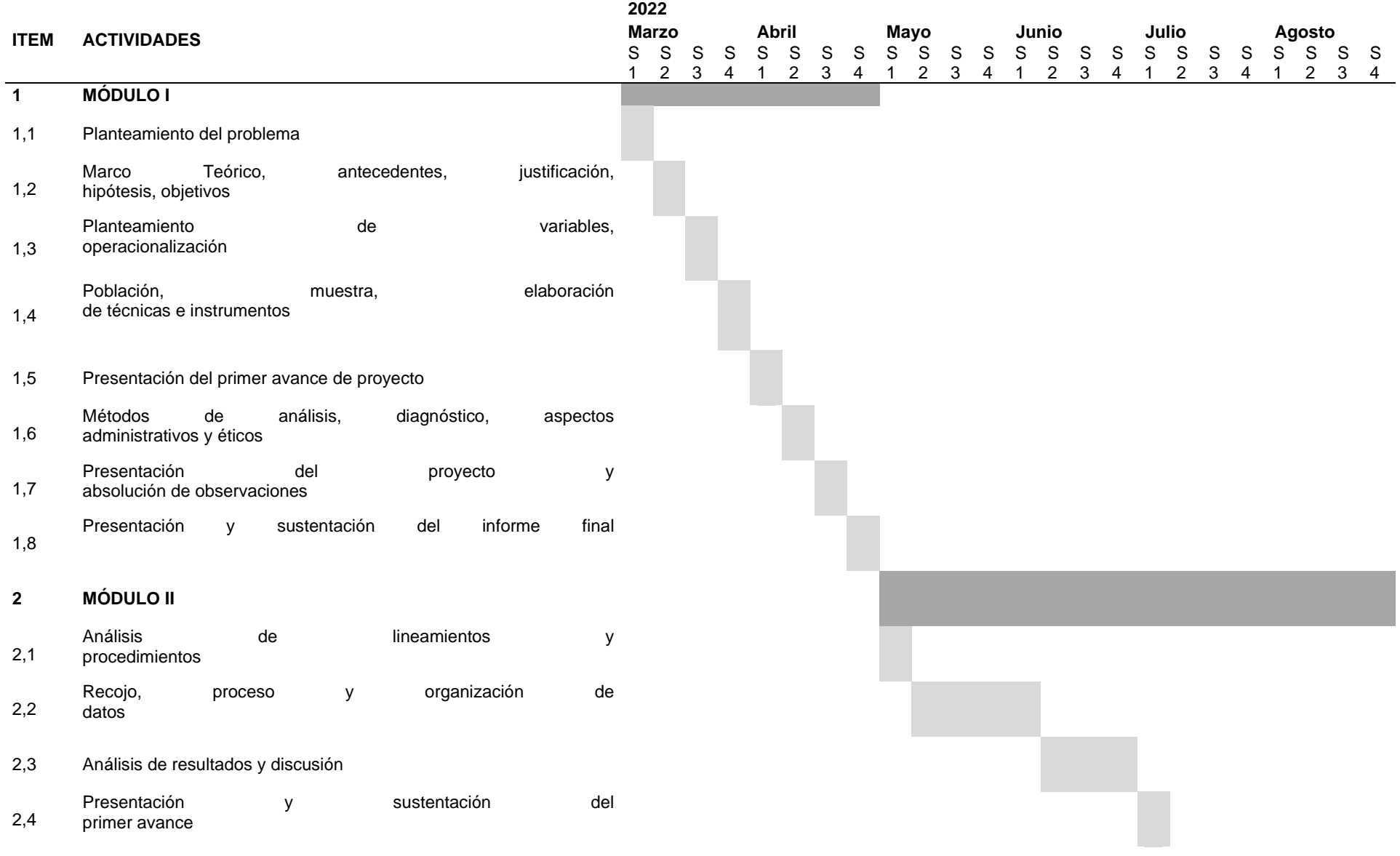

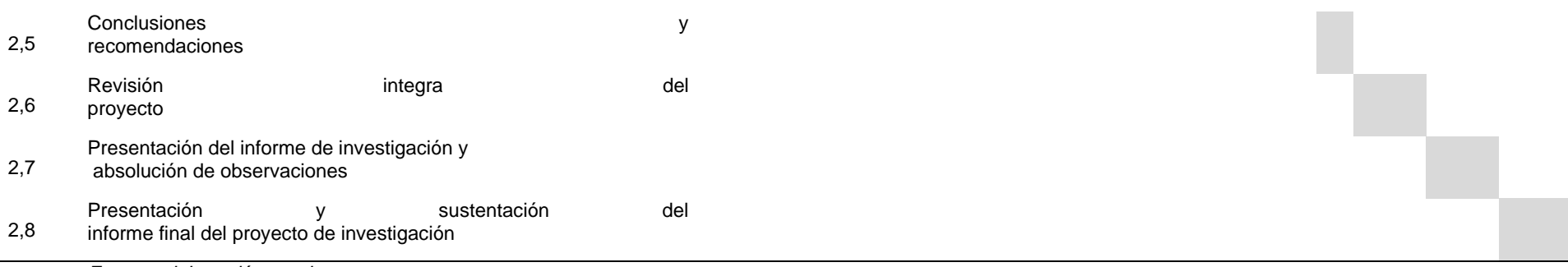

*Fuente: elaboración propia*

#### **REFERENCIAS**

- Alfredo, M. P. (2019). *Estudio de calidad de agua y mejoramiento del sistema de distribución del circuito 1 Cantón Jipijapa".*
- Alves, C. M. (2020). *LA CAPACIDAD HIDRÁULICA EN LAS REDES DE AGUA POTABLE Y SU INFLUENCIA EN EL PROCESO DE SECTORIZACIÓN.*
- Ayamamani Garcia, N. P. (2018). *Mejoramiento de la eficiencia hidráulica de la red de distribución de agua potable en la zona Rinconada – Juliaca por el método de la sectorización.*
- Calo, D. H., Camueira, M. J., & Iribarren, M. P. (2015). *Influencia del tipo de agregado en la separación entre juntas en pavimentos de hormigón simple.* Buenos Aires: Instituto del Cemento Portland Argentino.

CASTRO, I. J. (2020). *CURSO TALLER WATERCAD V10i.*

- Cedeño Cuellar, J. E., Cuellar Lozano, P. A., & Izurieta Carvajal, O. (2009). *Fisuras por Retracción en el Hormigón.* Guayaquil, Ecuador: Escuela Superior Politécnica Del Litoral.
- CHÁVEZ G, H. R. (2020). *SECTORIZACIÓN DE LA RED DE AGUA POTABLE PARA MEJORAR LA EFICIENCIA DEL SISTEMA EN LOS DISTRITOS DE CASTILLA Y PIURA.*
- Criollo, D. A. (2020). *Elaboración y análisis del modelo de sectorización de los sistemas de distribución de la red de agua potable en los sectores 4B2 y 6A de la ciudad de Cuenca.*

Díaz, A. V. (2021). *REDUCCIÓN DE PÉRDIDAS DE CAUDAL EN RED DE.*

- Guarnizo P, M. A. (2019). *Reducción de pérdidas de agua potable mediante el método de sectorización en el distrito de Salaverry, departamento la Libertad.*
- GUERRERO, M. E. (2020). *SECTORIZACIÓN Y BALANCE HIDRÁULICO PARA LA OPTIMIZACIÓN DEL.*

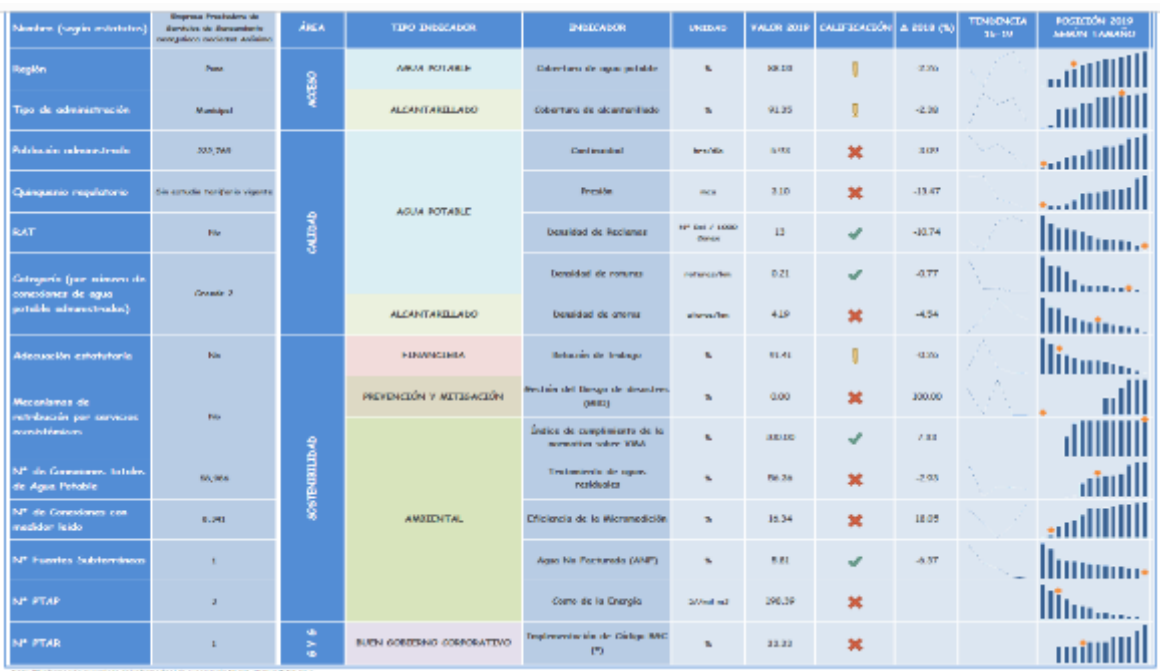

# **Figura 68.** *Reporte de benchmarking 2019*

Fuente: Superintendencia nacional de servicios de saneamiento.

# **ANEXO N° X: T – Student, análisis estadístico y prueba de hipótesis**

## **4.2 Prueba de hipótesis**

Para comprobar la hipótesis general se desarrolló la prueba estadística T suden (de 2 muestras relacionadas) en función de las presiones y continuidad, basando en la metodología de la teoría de la prueba del valor P estadísticos, según Romero, (2012) nos dice que la prueba de significación de Fisher utilizó el p-valor (p-value) que es la probabilidad que permite declarar la significación de una prueba.

La hipótesis:

¿La sectorización de la red de agua potable de la EPS Seda Juliaca S.A. del sector IG mejora la eficiencia hidráulica en función de la presión y continuidad?

En el siguiente subcapítulo analizaremos la comprobación de la hipótesis general que fue planteada en el presente proyecto de investigación.

*H0:" Por el método de la sectorización de la red de distribución de agua potable en el sector IG no mejora la eficiencia hidráulica en función de la presión"*

Y su respectiva hipótesis alternativa (H1):

*H1:" Por el método de la sectorización de la red de distribución de agua potable del sector IG si mejora la eficiencia hidráulica en función de la presión"*

Las mediciones se muestran en la tabla

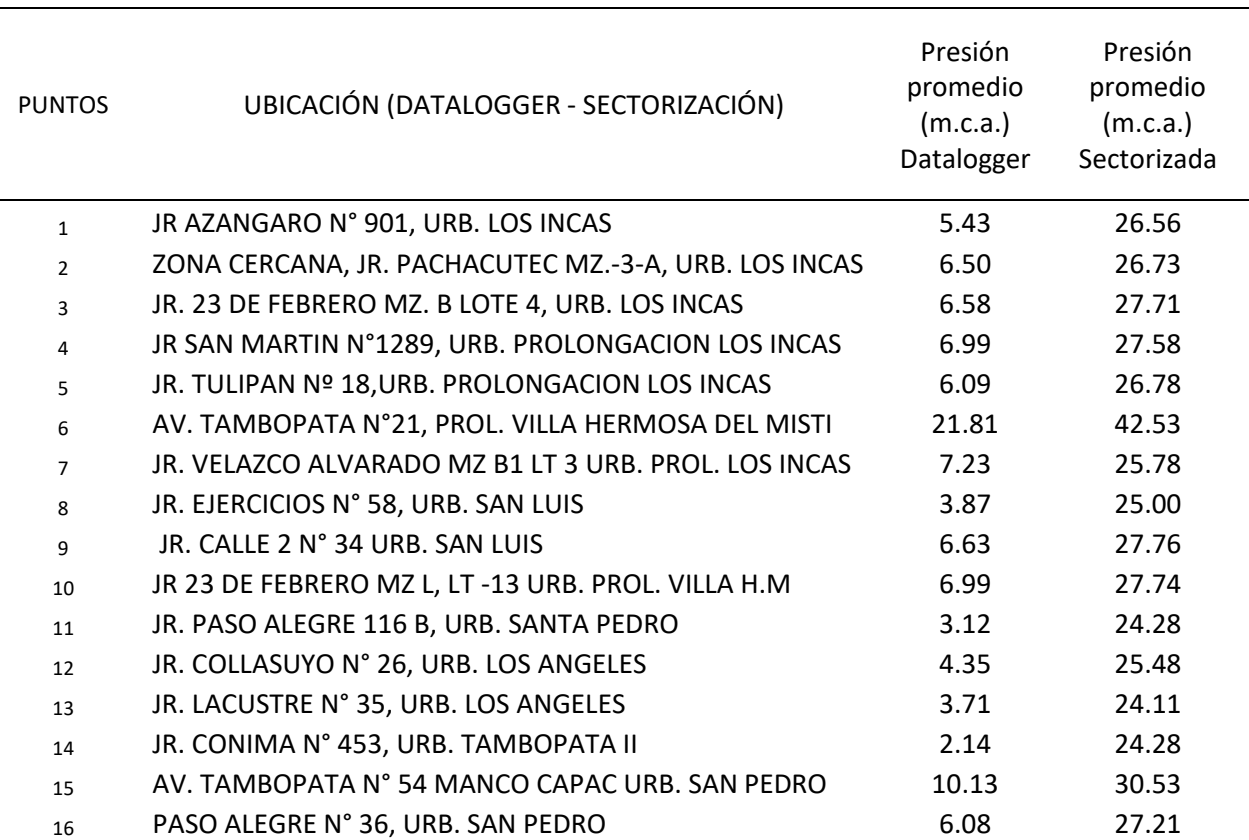

**Tabla 22.** *Presión de Datalogger vs presión sectorizada.*

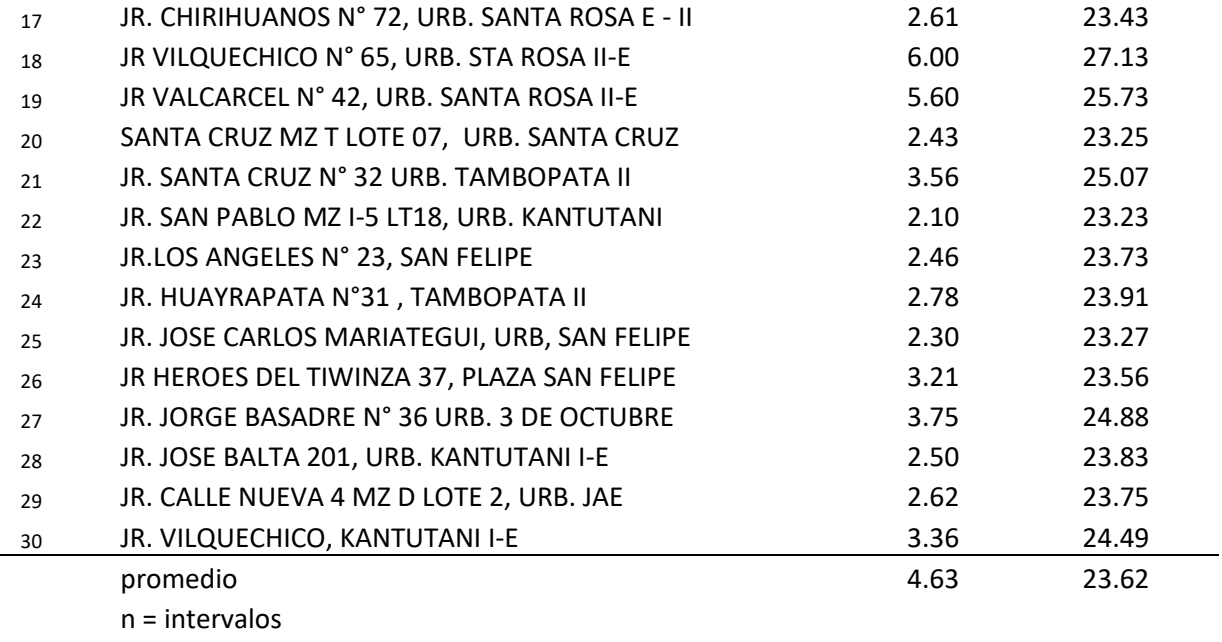

**Nota:** Los siguientes datos de presiones serán de uso para la prueba de hipótesis con la prueba probabilística T – Student.

Lo que interesar compara son las 2 variables antes y después en un mismo

grupo donde se realizara el criterio de la normalidad para determinar el valor P con

un nivel de confianza de 95 % y con un nivel de significancia de 5%.

#### **Valor P <= nivel de significancia se rechaza hipótesis nula**

#### **Valor P > nivel de significancia se acepta hipótesis nula**

Se utilizó el programa de Excel para determinar los valores de la prueba F,

prueba P y prueba T, dichos procedimiento se detalla en el Anexo 7.

Determinación de la prueba F.

 $n - 1 = 29$ 

Valor F= 1.077547041 tomaremos el valor de  $\alpha$ = 5% = 0.05

H0= las varianzas son iguales

H1= las varianzas son distintas

Cumpliendo con el valor F es mayor a la significancia de 0.05 se acepta la hipótesis nula H0: las varianzas son iguales.

Después se determinará el valor P y el valor T con el programa del Excel aplicando la prueba T para dos muestras con varianzas iguales. Las mediciones se mostrarán en la Tabla 31.

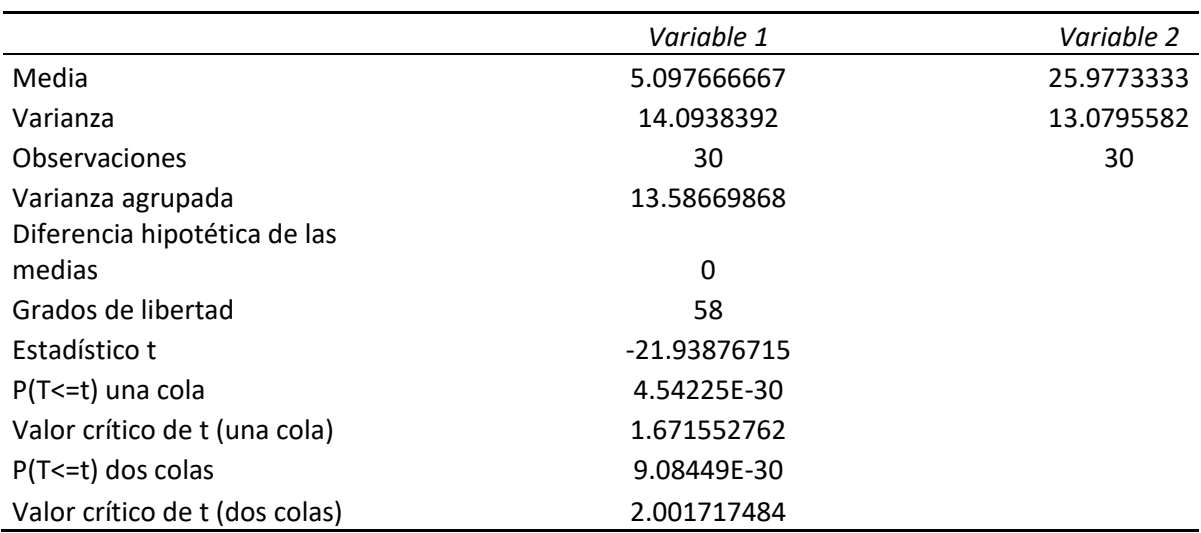

Prueba t para dos muestras suponiendo varianzas iguales

Determinación del valor de P y T.

Valor T= -21.93877

Valor P=  $0.000000000000000000 = 5% = 0.05$ 

# Por lo tanto, **Valor P<= nivel de significancia se rechaza hipótesis nula**

SE RECHAZA la hipótesis nula *H0:" La sectorización de la red de agua potable* 

*de la EPS Seda Juliaca S.A. en el sector IG no mejora la eficiencia hidráulica* 

*en función de la presión"*

Planteamos la hipótesis nula.

*H0:" Por el método de la sectorización de la red de distribución de agua potable de la EPS Seda Juliaca S.A. en el sector IG no mejora la eficiencia hidráulica en función de la presión"*

Y su respectiva hipótesis alternativa (H1):

*H1:" Por el método de la sectorización de la red de distribución de agua potable de la EPS Seda Juliaca S.A. en el sector IG si mejora la eficiencia hidráulica en función de la presión"*

Para la muestra de continuidades actuales y sectorizadas se detallan en la tabla 21.

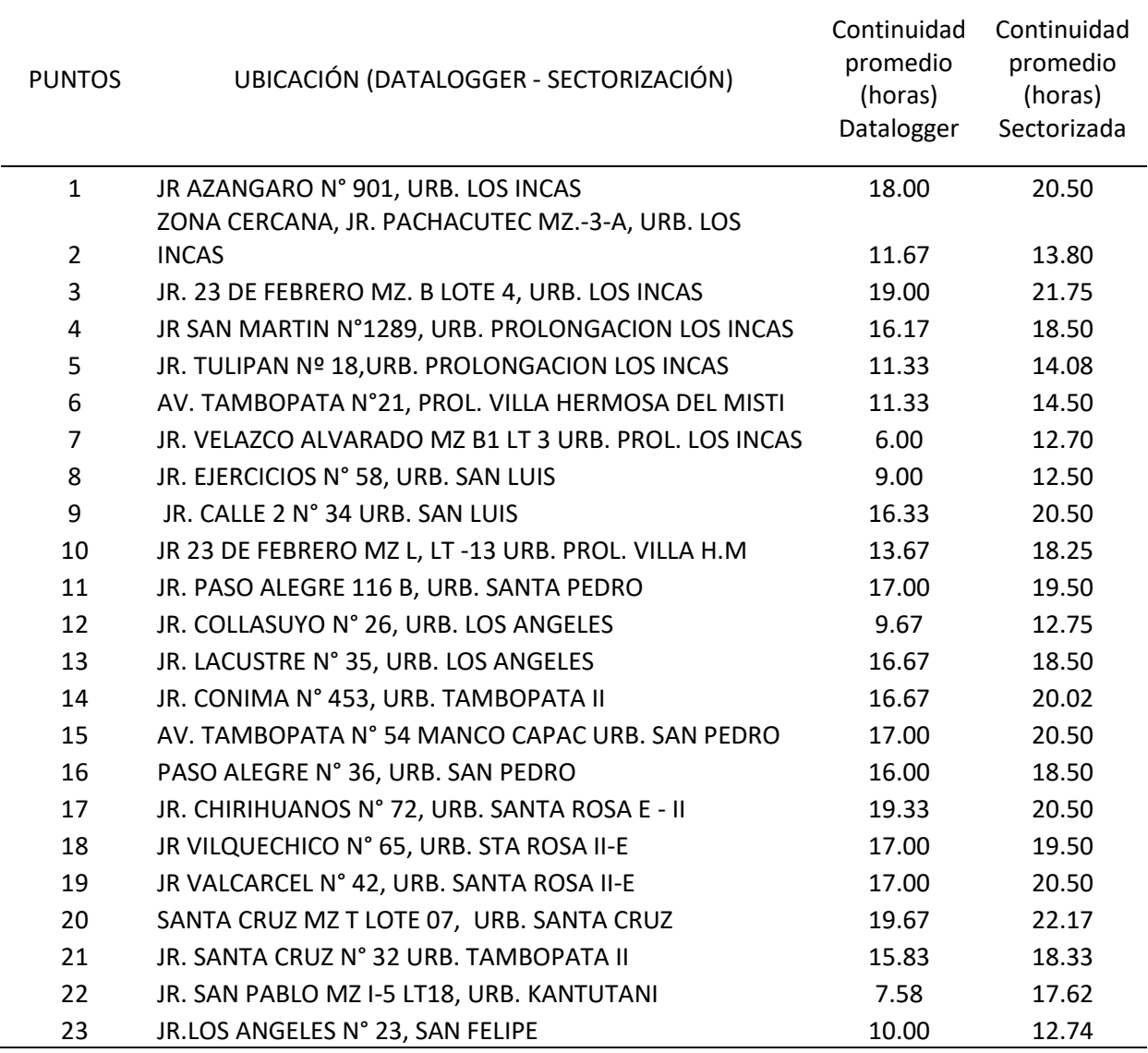

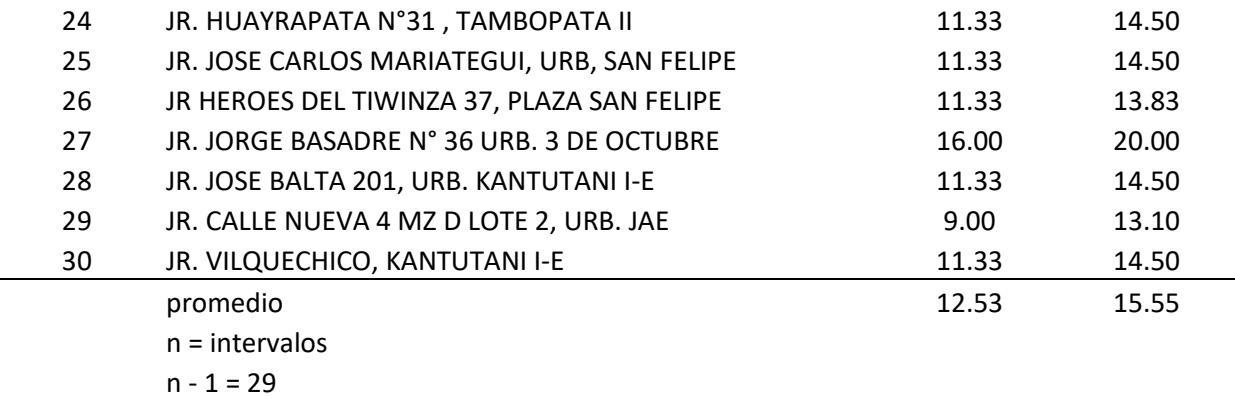

Lo que interesar compara son las 2 variables antes y después en un mismo grupo donde se realizara el criterio de la normalidad para determinar el valor P con un nivel de confianza de 90 % y con un nivel de significancia de 10%.

## **Valor P2 <= nivel de significancia se rechaza hipótesis nula**

## **Valor P2 > nivel de significancia se acepta hipótesis nula**

Se utilizó el programa de Excel para determinar los valores de la prueba F2, prueba P2 y prueba T2, dichos procedimiento se detalla en el Anexo 7. Determinación de la prueba F2.

Valor F1= -3.65139999; escogeremos un valor de  $\alpha$ = 10% = 0.1

H0= las varianzas son iguales

H1= las varianzas son distintas

Cumpliendo con el valor F2 es menor a la significancia de 0.1 se rechaza la hipótesis nula H0: las varianzas son distintas.

Después se determinará el valor P2 y el valor T2 con el programa del Excel aplicando la prueba T para dos muestras con varianzas iguales. Se mostrarán el desarrollo de la prueba T en la Tabla 35.

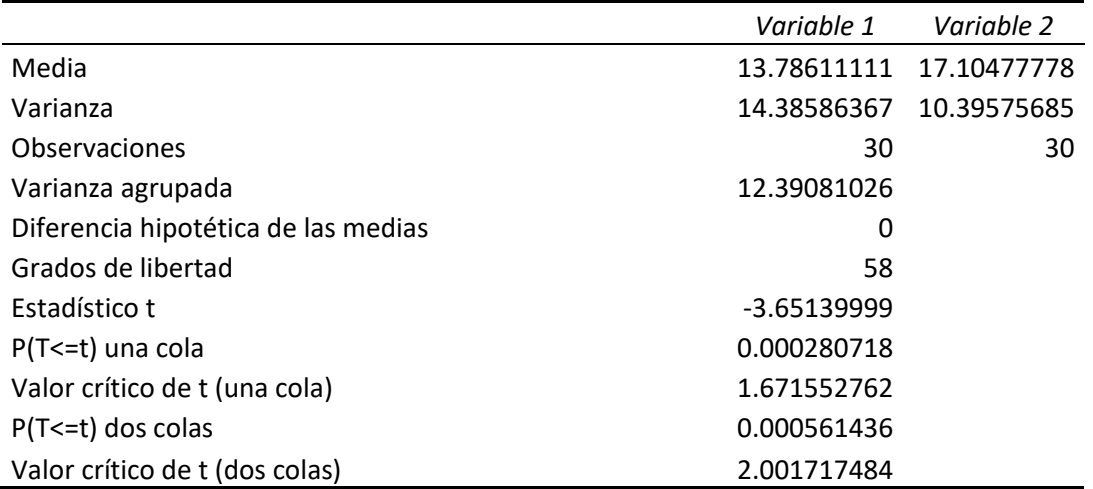

Prueba t para dos muestras suponiendo varianzas iguales

Determinación del valor de P y T.

Valor T2= 9.53929612

Valor P2=  $3.1012x10-7$   $\alpha$ =  $10\%$  = 0.1

Por lo tanto, **Valor P2<= nivel de significancia se rechaza hipótesis nula** 

SE RECHAZA la hipótesis nula *H0:***"** *Por el método de la sectorización de la red* 

*de distribución de agua potable de la EPS Seda Juliaca S.A. en el sector IG no* 

*mejora la eficiencia hidráulica en función de la presión"* 

Por lo tanto, que demostrado la hipótesis:

Se acepta la hipótesis alternativa *H1:" Por el método de la sectorización de la* 

*red de distribución de agua potable de la EPS Seda Juliaca S.A. en el sector* 

*IG si mejora la eficiencia hidráulica en función de la presión y continuidad"* 

Donde de acuerdo a los resultados presentados en la Tabla 14, que se muestra en la figura 71 y 72, página 125 y 126, se tiene un porcentaje de eficiencia en el promedio de presión ponderado de la zona sectorizada del Sector IG con una eficiencia de 32.15% con respecto a la presión actual de la red y finalmente en la Tabla 29 de la página 141 y 142, con un porcentaje de eficiencia de 22% de continuidad de horas de dotación de agua.

Estos tres porcentajes están relacionados a la determinación de la eficiencia hidráulica en base a la sectorización de la red.

**Por lo tanto, damos por válida la hipótesis general.**

# **PROCEDIMIENTO DEL DESARROLLO DE LA PRUEBA F STUDENT (MUESTRAS REALCIONADAS)**

**Paso1 :** Para poder determinar la prueba estadistica utilizaremos el softwarer Excel 2016 con el cual ejecutaremos el comando T Student el cual el programa de Microsoft tiene incormporado en su sistema, por el cual habilitaremos esta funcion oculta de su sistema por lo cual no dirigiremos hacia la pestaña ARCHIVOS y posteriormente en MAS y presionar la opcion de CUENTA como se muesta a continucacion.

**Figura 69.** *Tabla Excel*

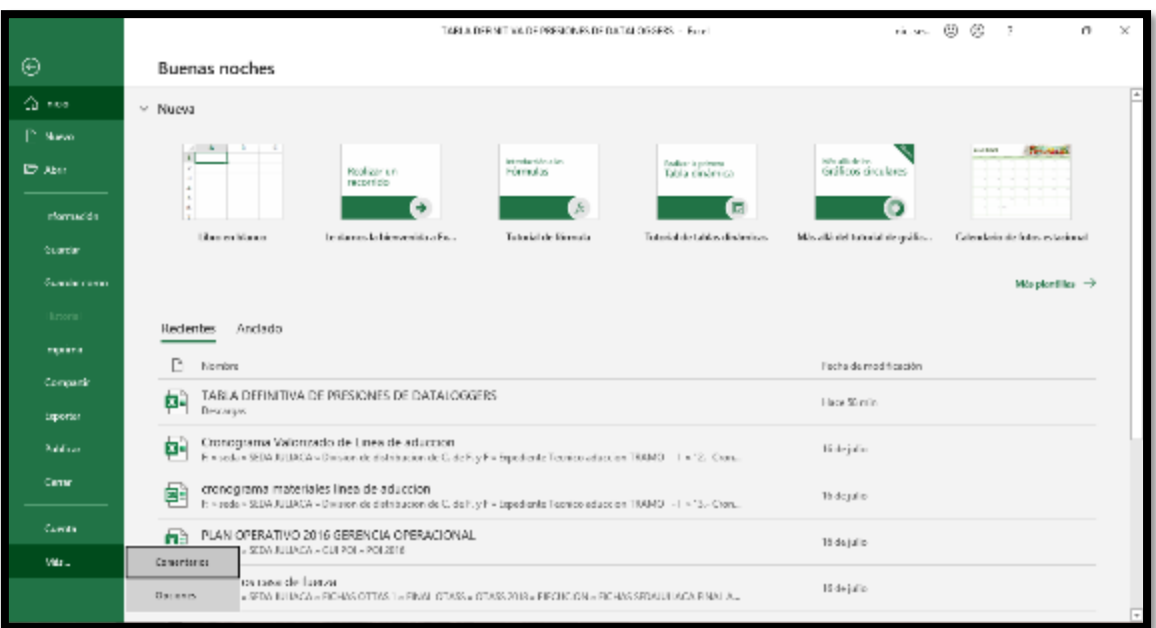

Fuente: Elaboración propia.

**Paso 2:** Una vez entrada a la vebntana de OPCIONES no dirigirems ace COMPLEMENTOS y de ADMINISTRAR colocaremos en la opcion de COMPLEMENTOS DE EXCEL y clic hacia IR.

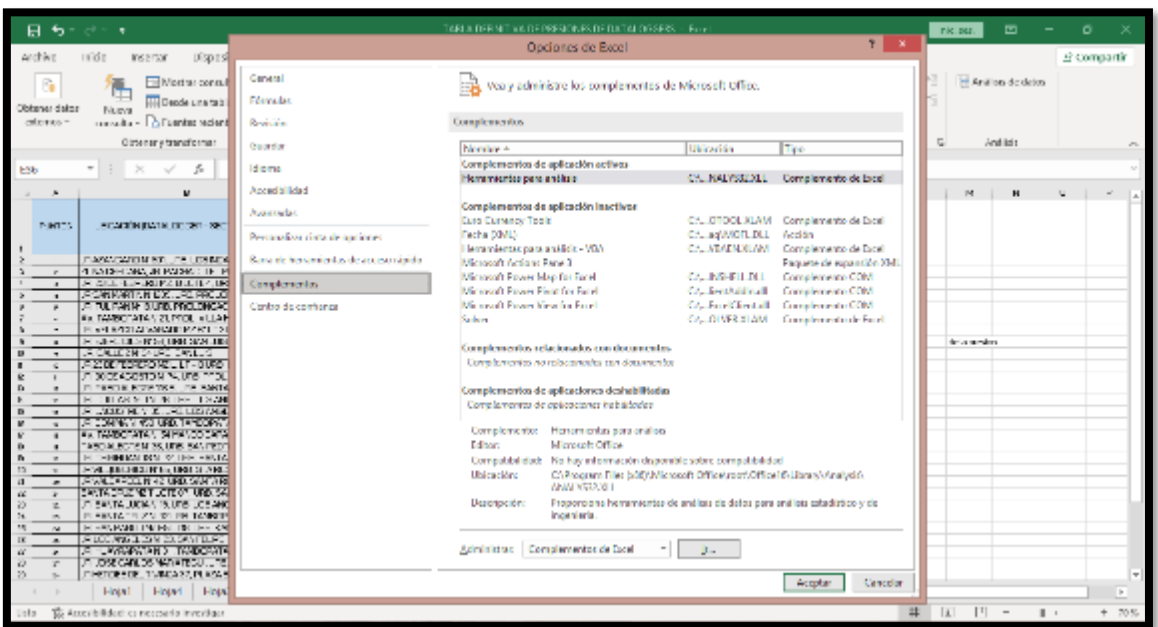

**Figura 70.** *Habilitando el componente de visual basic.*

Fuente: Elaboración propia.

**Paso 3:** Luego habilitaremos la opción de HERRAMIENTAS PARA ANALISIS Y clic a ACEPTAR con ello habremos habilitado la función oculta que tiene Excel 2016.

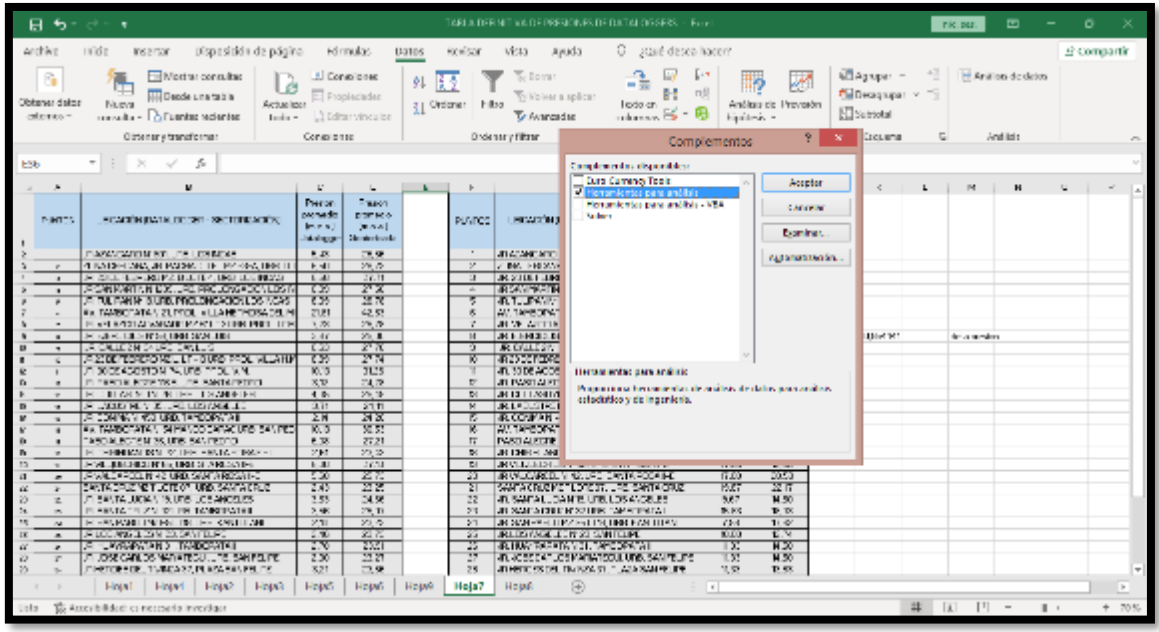

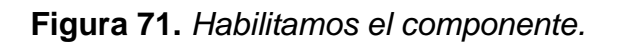

Fuente: Elaboración propia.

**Paso 4:** Luego nos dirigiremos a la pantalla principal y clic en DATOS y despues en ANALISIS DE DATOS en la cual nos aparecera la ventana de opciones de INSERTAR FUNCION en la cual escogeremos la funcion ESTADISTICA y luego escogeremos la funcion PRUEBA F.N.

**Figura 72.** *Seleccionamos el tipo de prueba estadística.*

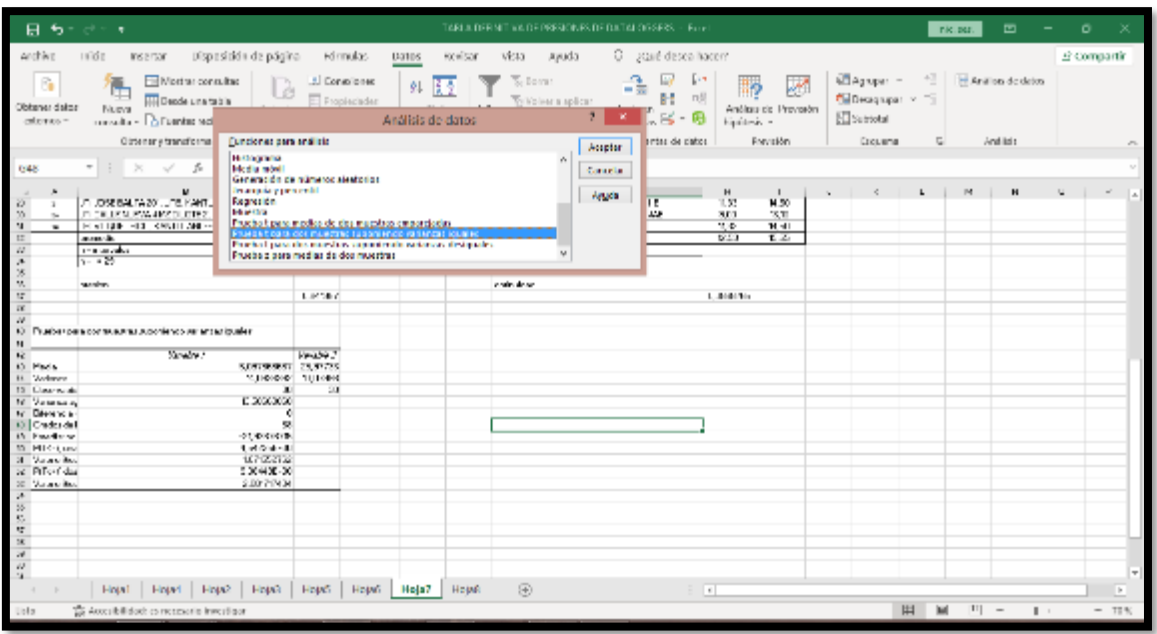

Fuente: Elaboración propia.

**Paso 5:** Una vez realizada el proceso de prueba INSERTAREMOS los datos de las mediciones de los Datalogger y la presión de la sectorización realizada por WATERCAD para poder realizar la prueba de hipótesis.

| ちゃがっす                                                                                                    | IARLA DER NIT VA DE PRESIONES DE DATAL OGSESS » EU ».                                                                                                    | 画<br>ricipes.<br>$\overline{\phantom{a}}$<br>۰                     |
|----------------------------------------------------------------------------------------------------|----------------------------------------------------------------------------------------------------|--------------------------------------------------------------------|
| Archive<br>Dispesición de página.<br>nide.<br>Formulas.<br>Inserton<br>Dates.<br>6<br><b>Ell Mostrar consultas</b><br>J. Consolones<br>ъ.<br>Lė<br>E Propinciadas<br><b>III</b> Dende una tabla<br>Obhanar daler<br>Actualizar<br>Nueva<br>consulta - Di Fuentes recientes<br>Tesla - Li Editaryinguise<br>calentes =<br>Obtenany transformar<br>Conspicutor                                 | O goalé desca hacer?<br>sowiser.<br>VEL1<br>Ayuda<br>$\sqrt{2}$<br>EllAssper -<br>w<br>÷<br>Se Bonne<br>Æģ<br>$n$ U<br>图Designan v 百<br><b>Wikipedia</b> aplican<br>31 Ordens: Filtra<br>l coto en<br>Análisis de Provosón<br>吗<br>Ellisational<br>odonna Ei<br><b>V</b> Avancadae<br>Einstehnung im<br>Ordenstry Filters<br>Herramientes de cistos.<br><b>Porvisión:</b><br>Cocuena | E Compartir<br><b>El Análiots</b> de detes<br>And list :<br>$\Box$ |
|                                                                                                    |                                                                                                    |                                                                    |
| $\tau$ : $\times$ $\sqrt{ }$<br>A.<br>C2<br>×<br>$\upsilon$<br>$\sim$                                                                                                    | <b>Billion</b>                                                                                                    | $L \mid M$<br>$\mathbf{H}$                                         |
| $\mathbf{L}^*$<br><b>CONTRACTOR</b><br>Perce<br>$-20001$<br>osenadin<br>promotion.<br><b>SCARDING AT A DISTRICT OF A REAL PROPERTY</b><br>PUMPS.<br>In e.s.)<br>2010/01/11<br>his dragger<br><b>Montreburg</b>                                                                                                    | Prueba F para varianzas de dos muestras<br>Enforcés<br>PEW 700<br><b>PUMPOS</b><br>Apaphan<br>$\pm$<br>Kango para la variable ().<br>505250354<br><b>Family</b><br>$\overline{t}$<br>Rongo para la variable 2:<br>505250534                                                                                                    | u.                                                                 |
| <b>TEX</b><br>79.95<br>DASSESSMENT OF LITERATURE<br><b>F</b> dll<br>29.72<br>4 RADER WAS JRINGER OF THE REPORT HERE IT I<br>$\sim$<br>SUSPECT A PHONE AND RELEASED FOR THE RESIDENCE.<br>$L = 1$<br>26.11<br>$\cdot$<br>œ<br>28<br>JR SHANNATION DOCUPED FROUDWARDON LESSING<br>$\mathbf{r}$<br>22.7<br>6.35<br>JR TULFAN IN BURD, PROLONGACION LOS MGAS<br>$\overline{ }$                   | $\blacksquare$<br>4147407407<br>×<br>7 BM, FRI20<br><b>Again</b><br><b>Exhibit</b><br>JR 2318 F.10<br>э.<br>$204 - 0.05$<br><b>JRSANDART</b><br>$\frac{1}{2}$<br>τ<br><b>JRT</b> 2005                                                                                                    |                                                                    |
| 収束<br>FAIRWOOD AT A VICE AND LIKE A HE THOSA DELINE<br>2181<br>FLARE RESIDENCE PARKET FOR PRETTING.<br>3.7%<br>29.79<br>FOR FAIR CONTRACTOR CONTRACTOR<br>2.40<br>25.1<br>$\blacksquare$<br>C20<br>2° X<br>LE CALIFON SAUGE DATE S<br>$\overline{\phantom{a}}$<br>274<br><b>JP200 (procedure Lit-DUG) PROFILERING</b><br>35<br>÷.                                                            | AV. 14HBOTA<br>ĸ<br>Operations de salata<br>v.<br>JR W. ARTIS<br>$\pm$<br>C I kango de Utiliza:<br>деният в<br>M<br>э<br>ROLLS:<br>Fi En una bola nosve<br><b>ESPACHAMENT</b><br>ष<br>C Prima More marent                                                                                                    | for a product                                                      |
| A 3005 ASSISTENT WARE TOOL VAN<br>10.15<br>3125<br>EL PRESTIR BOZENTSEL DE EARSTATETEST<br><b>STP</b><br>24.79<br>$\bullet$<br>$\sim$<br>CITIZEN MITS ACTIVE LOCATION<br>4.01<br>25.08<br>$\sim$<br>2.71<br>2111<br>SUPPORT NEW YORK CONTRACTS.<br>$\mathbf{r}$<br>2W<br>সম<br>Register of the political contract construction of the political contract of<br>$\mathbf{u}$<br>10.5<br>55.55 | 40, 30 DE ACO<br>$\overline{\mathbf{D}}^{\ast}$<br>JPD PASSED AT PL<br>$\mathbb{R}^n$<br>JR 13   LAST DE NEZE, DONE E DANS VALLAS.<br>AP-<br>M. W.<br>80.07<br>$\overline{1}$ $\overline{1}$<br>×<br>JRI PERSING NEGATIVE DECEMBER 23.<br>20.02<br>K.CT<br>Б<br>E STORE METERMOPEANING MORE CAT<br>17.00<br>20.53                                                                    |                                                                    |
| AN TAMBOTATAN, SHINADO CARACIUTO SANTECTI<br>$\overline{a}$<br>27.21<br>WHO MISCELLES UPS SAVERDOO<br>P.TX<br>$\blacksquare$<br>2012<br>29.05<br>FUEL-FIRE MAIL DOM: WILLIAM ARRESTS FOR A 4<br>$\overline{\phantom{a}}$<br>1.31<br>2651<br>FOR BRIDGE RING UNK STANDARD<br>$\rightarrow$<br>530<br>名器<br>JAWAII ARDELIN 42 URD. SAWI ARDEAN I-D                                             | π<br>AM TAHOOPATA NI SA MANCO CAPACIURU, SAN POI<br>$\overline{11}$<br><b>PARTIAL FIXTURE STRUCTURE RANGERED C</b><br>95.000<br>$19-90$<br>$\sim$<br>49-120-20 AM 220-2010 FM 27-2010 FM 2010 FM<br>120,000<br>SHKT.<br><b>DI</b><br>JRANDALISTICA V. RECORD EXPLORATION<br>1644<br>To all.<br>00.53<br>20.<br><b>IRVALOVICEUM RAUGH LAVINGORIE</b> C<br>6.00                        |                                                                    |
| 2125<br>ENTREPANDE CITON UNO SAMATOLO<br>2.45<br>$\ddot{x}$<br>155<br>54.96<br>A SAVIA JUGAN IN UTB LOS ANCELES<br>z<br>PLANSIC THIRD TO THE TANKER VISIT<br>2.96<br>29.33<br>$\sim$<br>2.70<br>23.72<br><b>POSSESSING THE REPORT OF A STATE AND</b><br>Pat.<br>2.90<br><b>SHOOWER IN A SANTEST</b><br>幻光<br>$\overline{\phantom{a}}$                                                        | SAFACRIEVE "LOTEST. . "E SAFFACRIE<br><b>BET</b><br>立面<br>घ<br>587<br>22<br>JPL SAMPA LLOAM TELUTELLOS ANCELES<br><b>M50</b><br>\$6,000<br>23.<br>JPD SAMPLE FOR PLACE HOW TAKE THE VALUE<br><b>DE TX</b><br>57<br>JR 2020 - PELLIPS ENTITY LING FOR THEFT<br>$4.3 - 4$<br>11.47<br><b>E.V.</b><br>27<br>10.00<br>JREDS ANGELES IN 20 SANTELIPE                                      |                                                                    |
| 276<br>25.01<br><b>ELEVANOVIARD TANOGRICH</b><br>٠<br>A JOSE CANLOS NATIVITECULL TELEVANIFELITE<br>230<br>22.21<br>v,<br>r<br>25<br>JUNEAU RELEASE AND A SALE AND A RELEASE.<br>821<br>取業<br><b>Hotel   Hotel  </b><br><b>Houver</b><br>Hotel:<br><b>Houst</b><br>1-14-14<br>House                                                                                                    | HS.<br>ТX<br>75<br><b>IR BAY BEET WINDER SECTION</b><br>27<br>49. AC SEE AT LC SMARINT SOLL UND, SAMPELINE<br>w<br><b>M.50</b><br>15,521<br>D <sub>EX</sub><br>25<br>JUNEAU 23 DB, DV 824 SL 1, 424 SAM 95 JPF<br>க<br><b>Hela?</b><br><b>Hotel</b><br>$\left  \cdot \right $                                                                                                    | $\sim$                                                             |
| <b># 国 円 -</b><br>25 August #4 dock conversario investigar<br>$+ 70%$<br>the contract of the con-<br>Scholar                                                                                                    |                                                                                                    |                                                                    |

**Figura 73,** *Seleccionamos los datos de Excel a la prueba.*
Fuente: Elaboración propia.

**Paso 6:** Una vez realizada el proceso el software con la función nos dará el análisis estadístico con la Prueba T – Student en la cual los datos son los que se muestran en la siguiente figura.

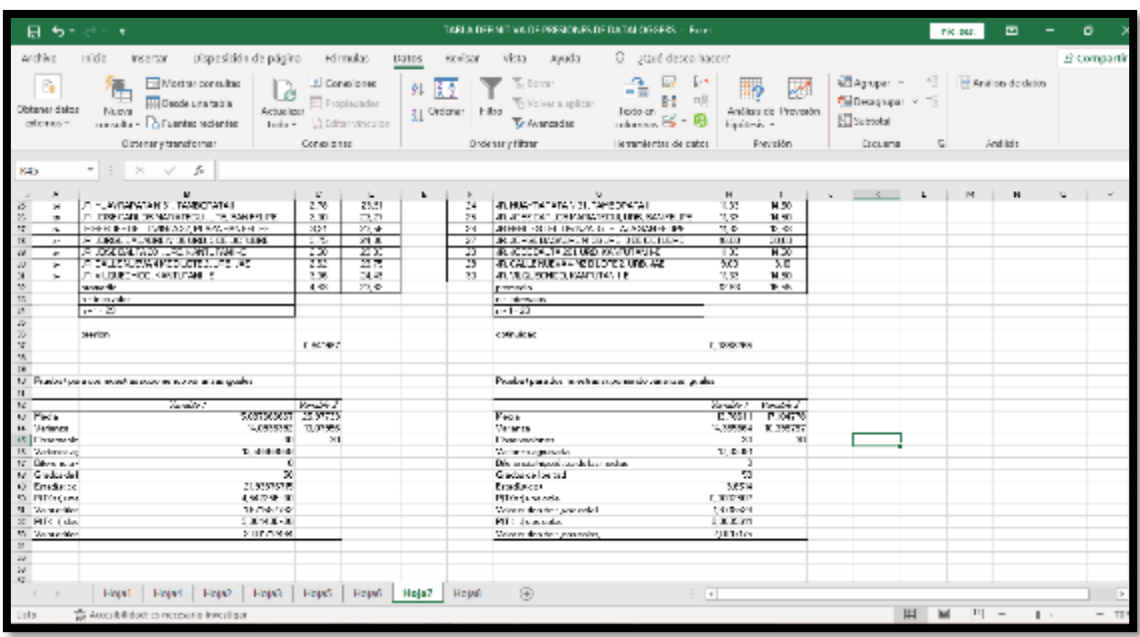

**Figura 74.** *Obtenemos los resultados en una tabla.*

Fuente: Elaboración propia.

# **ANEXOS**

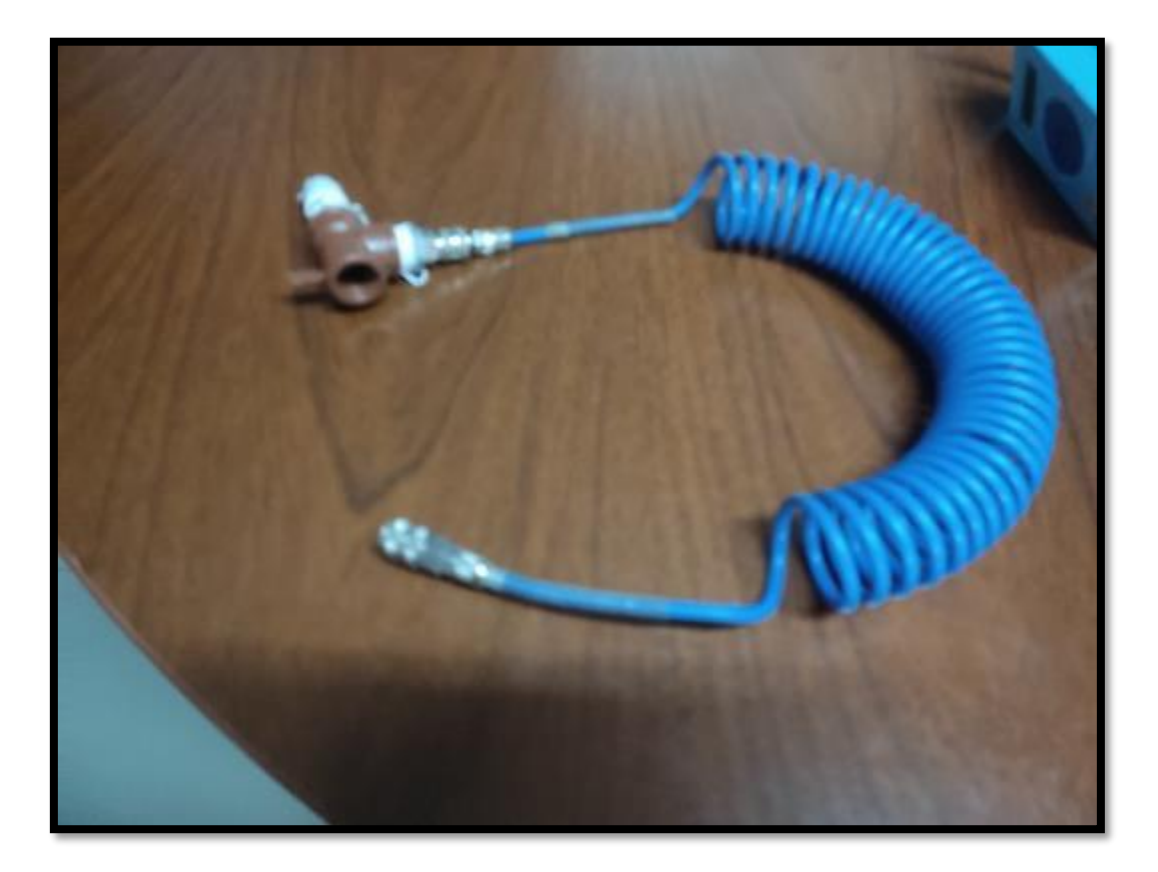

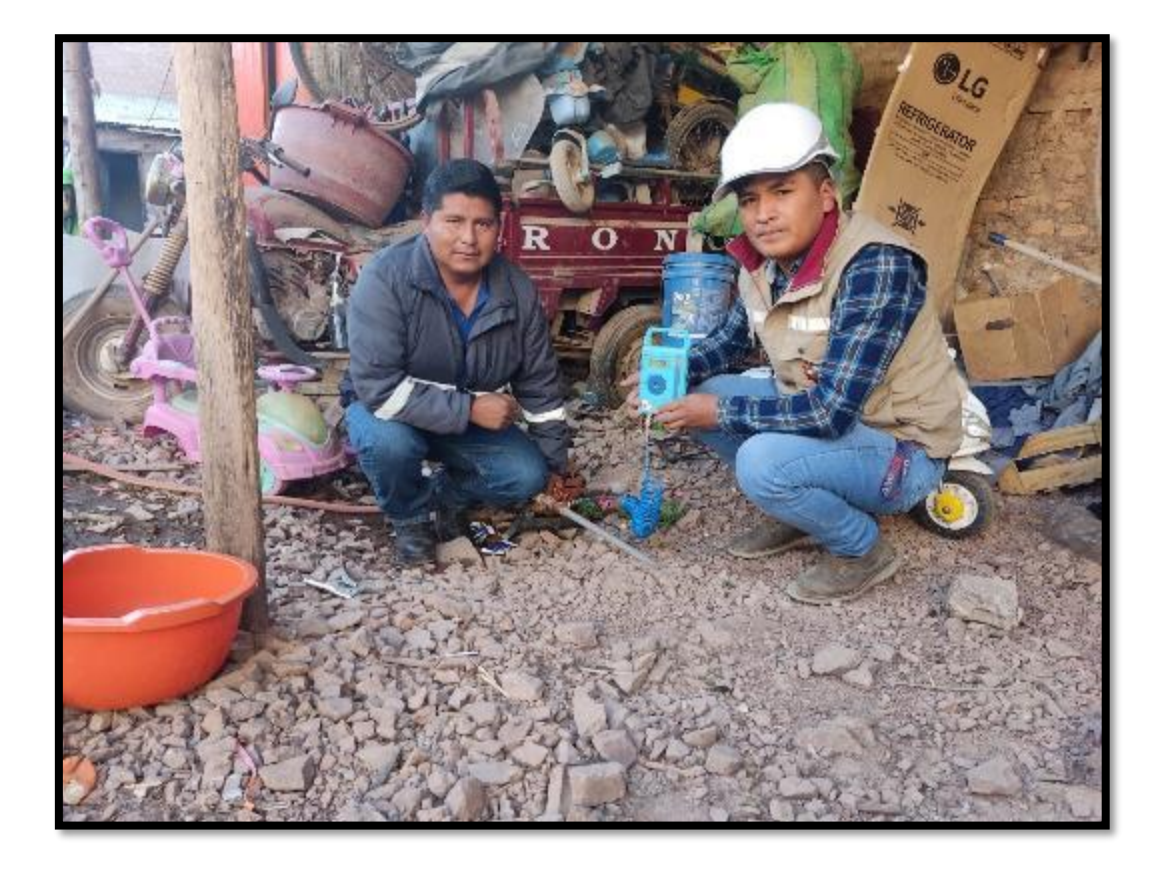

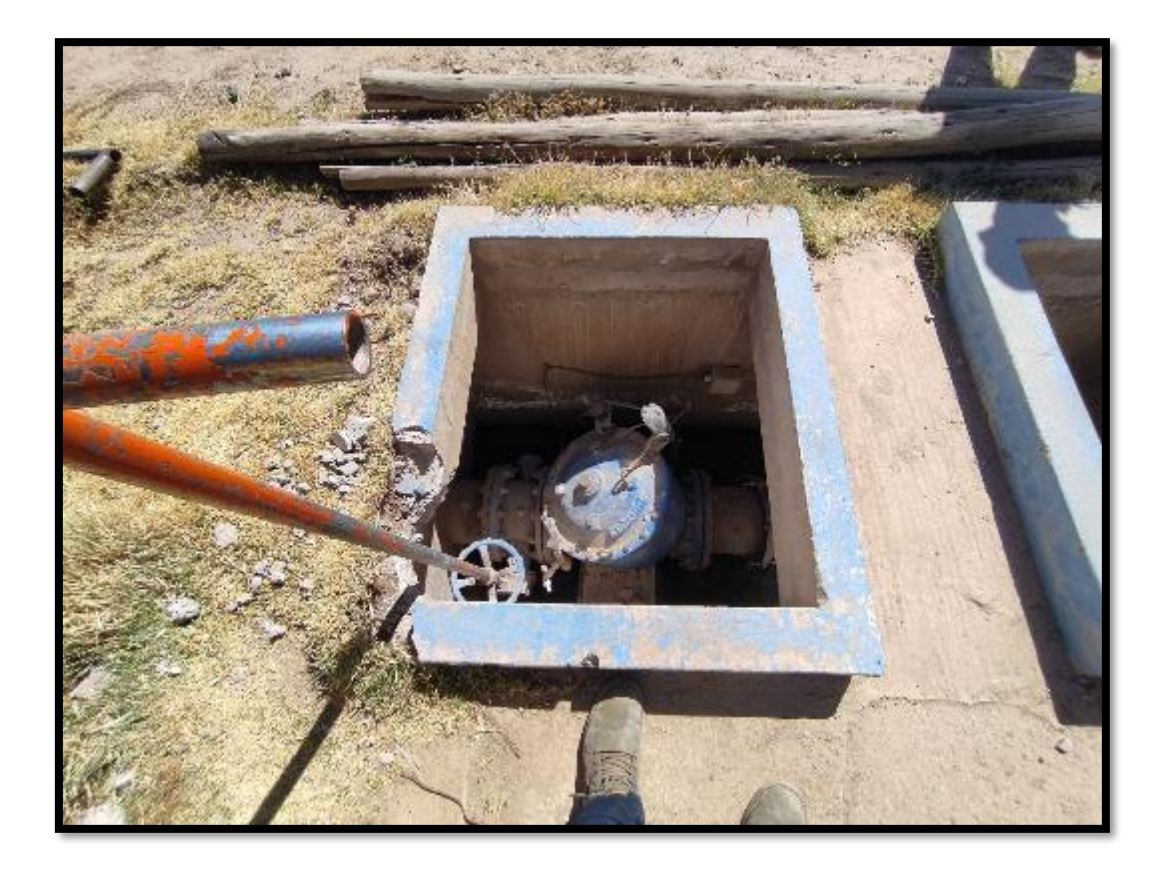

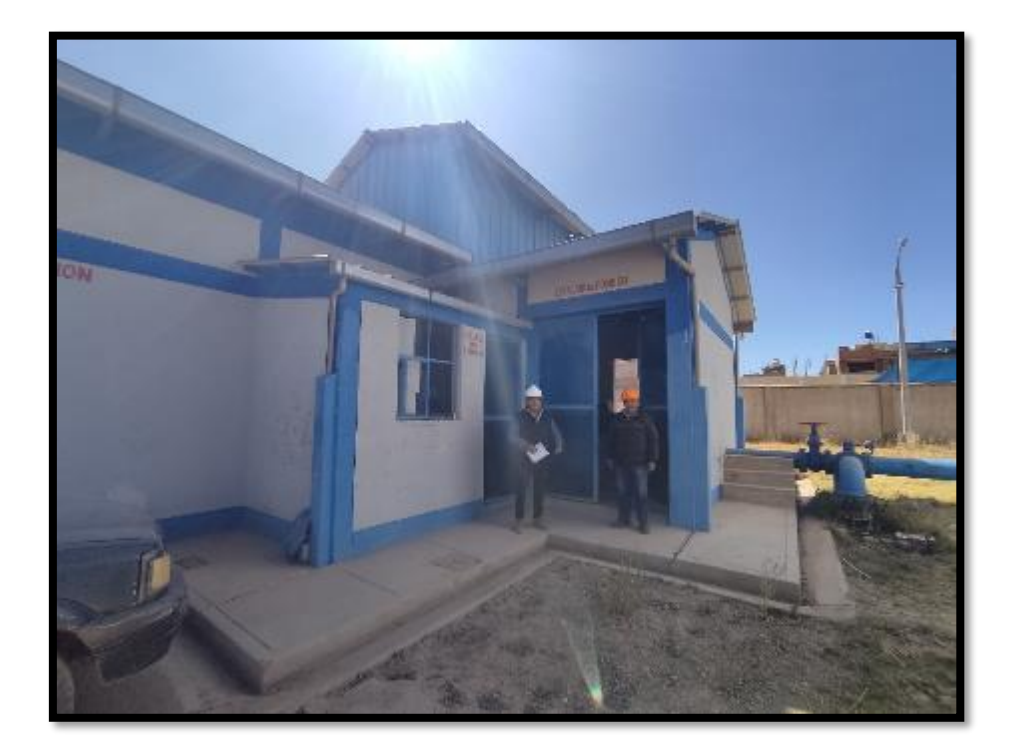

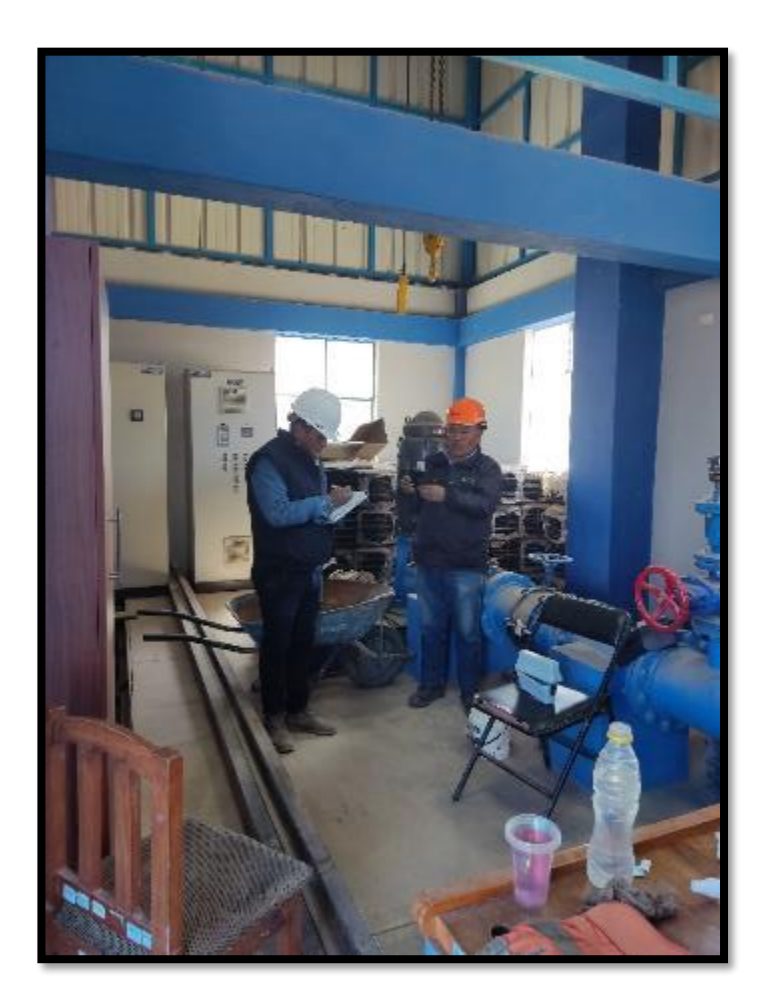

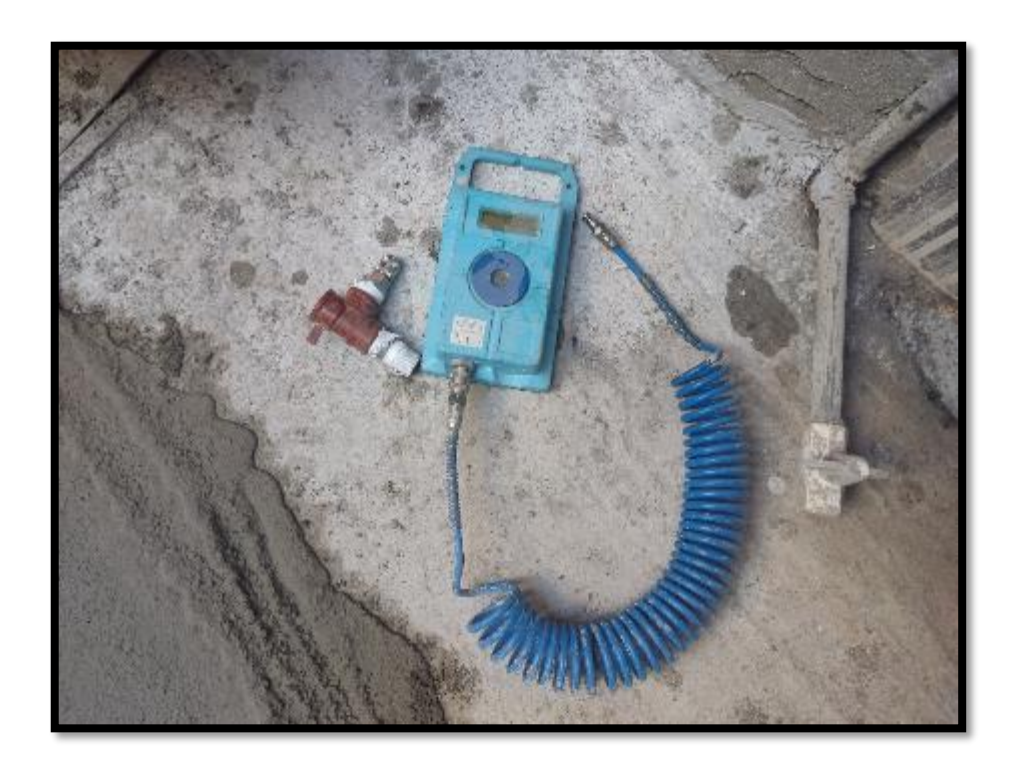

# CONTRATO Nº 078 - 2018-EPS SEDAJULIACA S.A./G.A./D.A.

ADQUISICION DE KITS DE VALVULAS EN EL (LA) RESERVORIOS Nº 01, 02, 03, 04, 05 Y 06, DE LA EPS SEDAJULIACA S.A. EN LA LOCALIDAD DE JULIACA, DISTRITO DE JULIACA, PROVINCIA DE SAN ROMAN, DEPARTAMENTO PUNO.

lu. H

001304

ADJUDICACION SIMPLIFICADA Nº 015-2018-CS-EPS SEDAJULIACA S.A.

Primera Convocatoria - ITEM I

Conste por el presente documento, la contratación para la ADQUISICION DE KITS DE VALVULAS<br>
LOCALIDAD DE JULIACA, DISTRITO DE JULIACA, EN LA EPS SEDAJULIACA S.A. EN LA<br>
COCALIDAD DE JULIACA, DISTRITO DE JULIACA, PROVINCIA D ATULU CARPIU DANIEL EDUARDU, CON DINTIN VORENTE

## CLAUSULA PRIMERA: ANTECEDENTES

E.F

 $\mathbb{R}^3$ 

93

**BOA, ILLIAF** 

Con fecha siele (07)de setiembre del año dos mil dieciocho, el Comité de Selección, adjudico la Balens Pro de la ADJUDICACIÓN SIMPLIFICADA Nº 015-2018-CS-EPS SEDAJULIACA S.A.<br>para la contratación de ADQUISICIÓN DE KITS DE V2. U3. U4. U3. Y U0, DE LA EPS SEDADULINOR S.A. EN 4A LOCALIDAD DE JULIACA, DISTRITO DE JULIACA, PROVINCIA DE SAN ROMAN, DEPARTAMENTO PUNO, al postor WORLDWIDE<br>EQUIPMENT SOLUTIONS S.A.C. WES S.A.C., puyos detailes e impor documentos integrantes del presente contrato and the second state

## CLÁUSULA SEGUNDA: OBJETO

ÉI presente contrato tiene por objeto la ADQUISICION DE KITS DE VALVULAS EN EL (LA)<br>RESERVORIOS Nº 01, 02, 03, 04, 05 Y 06, DE LA EPS SEDAJULIACA S.A. EN LA LOCALIDAD DE<br>JULIACA, DISTRITIO DE JULIACA, PROVINCIA DE SAN ROMA

# CLÁUSULA TERCERA: MONTO CONTRACTUAL

El monto total del presente contrato asciende à \$/. 188,884.48 (Ciento Ochenta y Ocho Mil<br>Novecientos Ochenta y Cuatro Con 48/100 Soles), que incluye todos los impuestos de Ley. **ITEM** DESCRIPCION

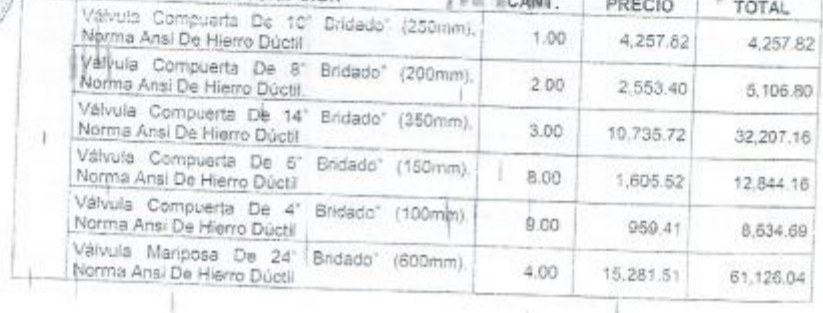

CITCable Jr. Mariona Penglia 853 Urb. Lu Elinconoda

ħ

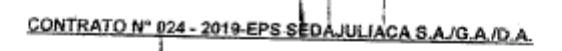

r In ∡

LICITACION PUBLICA Nº 08-2018-EPS SEDAJULIACA S.A. /CS

ADQUISICIÓN DE MEDIDOR DE CAUDAL, EN EL (LA) RESERVORIOS (1° 01, 02, 03, 04, 05 Y 06<br>DE LA EPS SEDAJULIACA S.A.

Conste por el presente documiento, la contratación parte de MOUISICIÓN DE MEDIDOR DE CAUDAL.<br>
EN EL (LA) RESERVORIOS (P 01, 02, 03, 04, 05 Y 06 UE UN EPS SEDAJULIACA S.A., que celebra<br>
SEDAJULIACA S.A., en adelante LA ENT no presentante por aureores comerciales. All otro conte de termes superintente con una la livra de decidio.<br>La quienten adefante se le denominara EL CONTRATISTÀ en los términos y condiciones siguientes:

**CLÁUSULA PRIMERA: ANTECEDENTES**<br>Con fecha cuatro (04) de enero del año dos mil decinueve, el Comité de Selección, adjudico la Buana<br>Pro de la LICITACION PUBLICA Nº 08-2013-EPS SEDAJULIACA S.A. /CS para la contratacion de<br> e importe constan an los documentos integrantes del presente contrato.

紺竹

520

裂積

jaca s

NOUÁUSULA SEGUNDA: OBJETO<br>NO presente contrato lene por objeto la ADQUISICIÓN DE MEDIDOR DE CAUDAL, EN EL (LA)<br>NESERVORIOS Nº 01, 02, 03, 04, 05 Y 06 DE LA EPS SEDAJULIACA S.A.

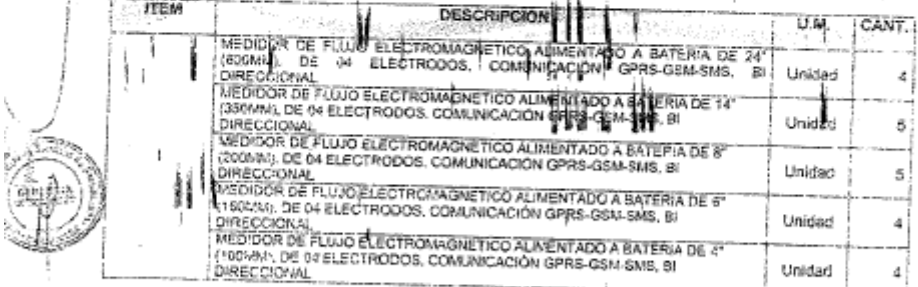

CLÁUSULA TERCERA: MONTO CONTRACTUAL<br>El monto total del presente contrato asciende a S/, 611,807.36 (Seis Cientos Mil Ochocientos Siete<br>con 35/100 Soles), que incluye todos los impuestos de Ley.

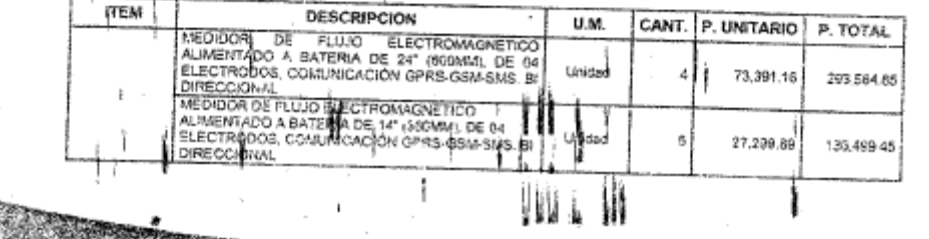

## RESOLUCION DE GERENCIA GENERAL

## N' 015-2019-EPS SEDAJULIACA S.A./GG

Juliaca, 01 de febrero de 2019.

## vierns-

**SEDAJULIACA S** 

Informe Nº 041-2019-EPS SEDAJULIACA S.A./GOJDCCFF, Informe Nº 059-2019-EPS SEDAJULIACA S.A. /GO; Y Informe Nº 086-2019-EPS SEDAJULIACA S.A. /OPP, y el proveído de Gerencia General; y

### CONSIDERANDO:

Que, mediante Informe Nº 059-2019-EPS SEDAJULIACA S.A./GO, la Gerenda de Operaciones remite la FICHA No. 01-GO/DDGFF- sobre \*SECTORIZACION Y CIERRE DE CIRCUITOS DEL SISTEMA DE ABASTECIMENTO DE AGUA POTABLE DE LA EPS SEDAJULIACA S.A. EN EL AREA DE COBERTURA DEL RESERVORIO APOYADO R-7, el ousi contempla un plazo de ejecución de 55 días y un presupuesto total ascendente a SJ 7,400.00 (Siete mil Cuatrocientos con 00/100 solas)., la misma que fue evaluada y cécciúa una opinión favorable para su ejecución, de lo cual se observa que adjunta las especificaciones técnicas de los materiales que han de ser adquiridos una vez aprobada, por la Gerencia de Administración. Por lo que propone su aprobación.

Que, teniendo en consideración con lo informado por la Oficina de Planificación y Presupuesto señor Grover Morales Huanca, mediante informe Nº 085-2019-EPS SEDAJULIACA S.A. /OPP, Emite la disponibilidad Presupuestal via modificación Presupuestal -<br>Crédito, y Anulación Presupuestal (interna), por el monto de S/ 7,400.00 soles a fin de ser asign "circs materiales de mantenimiento" según el siguiente detalle:

FUENTE DE FRANCIAMENTO<br>CATEGORIA PRESUPUESTAL<br>FUNCION<br>ACITANAD<br>CONGO PRESUPUESTÀL

SECUREOS DRECTANENTE RECAUDADOS,<br>SCODONES PRESUPUESTALES QUE, NO RESULTAN EN PRODUCTOS.<br>ISANEANIENTO<br>ISANEANIENTO

SINGHAMISHIT PASSAY AGUA POTAGLE.  $\langle \hat{\psi}_{\rm{max}}^{\rm{scat}} \rangle$ 高から Bà Que, delacuerdo a erdirectiva No. 001-2010, No. 001-EF/76.01 Acrobada medicne Resolución Oriectoral No. 002-2010-Cue, dejacuardo a la directiva No. (01-2010, No. 001-EF/06.01-Aprobada mediatra Resolución Directoral No. 002-2010-<br>Car O/76.01 Y modificada mediatra Resoluciones Drectorales No. 003-2011-EF/06.01-Aprobada mediatra Resoluc

Con las consideración expueste y con las facultades concedidas por el Estatuto Sociales de la EPS SEDAJULIACA S.A. Art 54° "El Gerente General es el ajecutor de todas las disposiciones del Directorio y goza de la representación de la sociedad aclos y contratos de administración ordinaria (...)". Art. 59° Reral aj "Celebrar los actos y contratos relativos al objetivo social y otros que estuvieron dentro de sus fecultades (...)", y del manuel de organización y Funciones de la EPS SEDAJULIACA S.A. por lo que:

## SE RESUELVE:

magazin

GENERACIA

13256

ARTÍCULO PRIMERO: APROBAR: La ficha Iácnica No. F-01-GO/DDCFF., del PLAN DE ASISTENCIA TECNICA, de<br>RESECTORIZACIONY CIERRE DE CIRCUITOS DEL SISTEMA DE ABASTECIMIENTO DE AGUA POTABLE DE LA EPS SEDA SULACA, S.A. EN EL AREA DE COBERTURA DEL RESERVORIO APOYADO R-7". Con un Monto de Inversión de S/ 7,400.00 (Siste nt Custrodentos con 00/100 Soles); con Recursos Directamente Recaudados., Tiempo de Ejecución 55 días Calandarios.

ARTICULO SEGUNDO: ENCARGAR el cumplimiento de la presente Resolución a la Gerencia de Administración, para su adquisición, mediante la unidad correspondiente de los materiales según las especificaciones técnicas contenidas en la ficha técnica.

ARTICULO TERCEROS: DISPONER como responsable de la Ejacución a la Gerencia Operacional, para el cumplimiento del

plan y remita el informe final del plan señalado para verificar el cumpliffiento de metas. REGISTRESE, COMUNIQUESE Y CUMPLASE

w

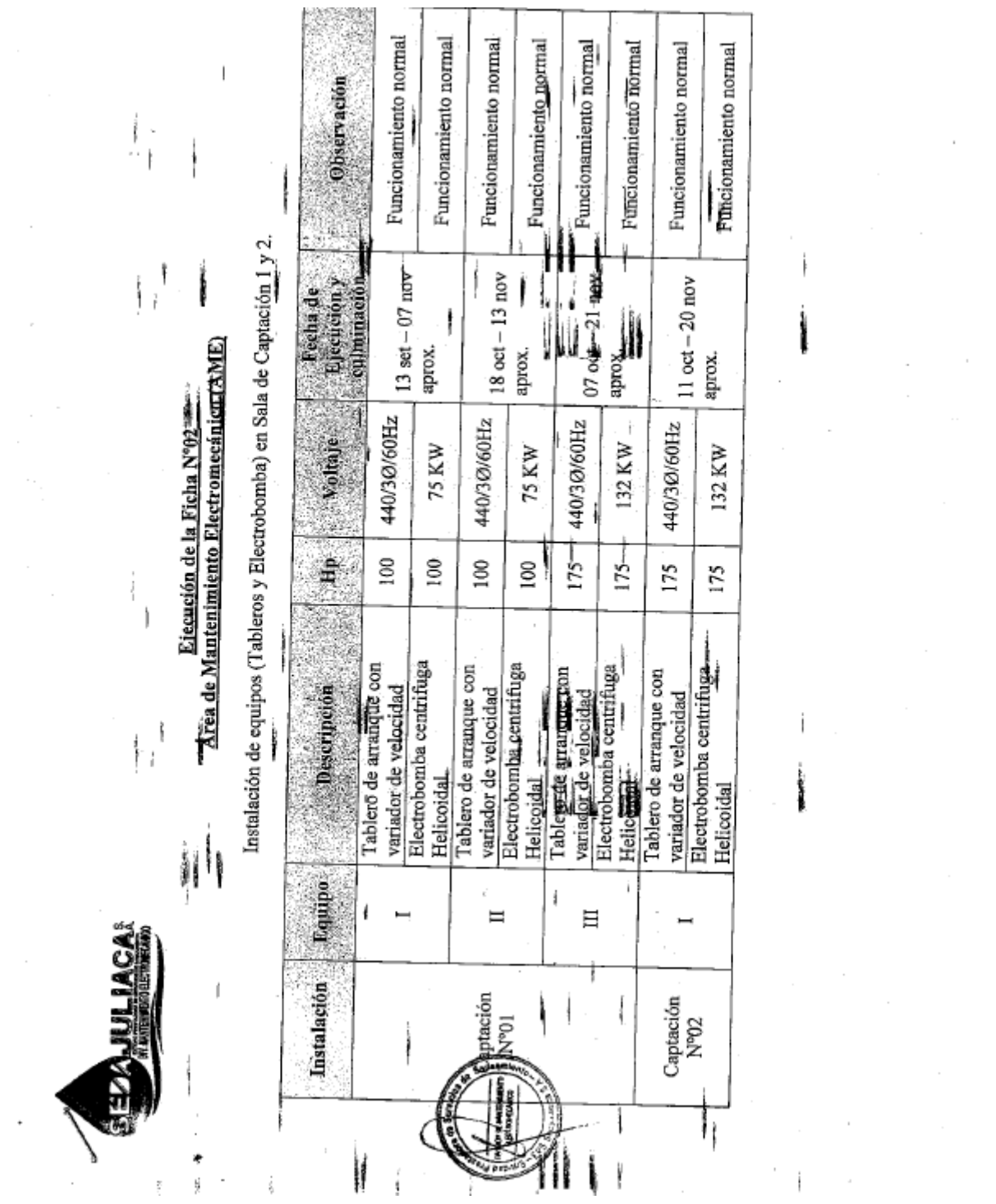

 $\alpha$  ,  $\alpha$  ,  $\alpha$ 

 $\rightarrow$ 

i<br>Kabupatèn

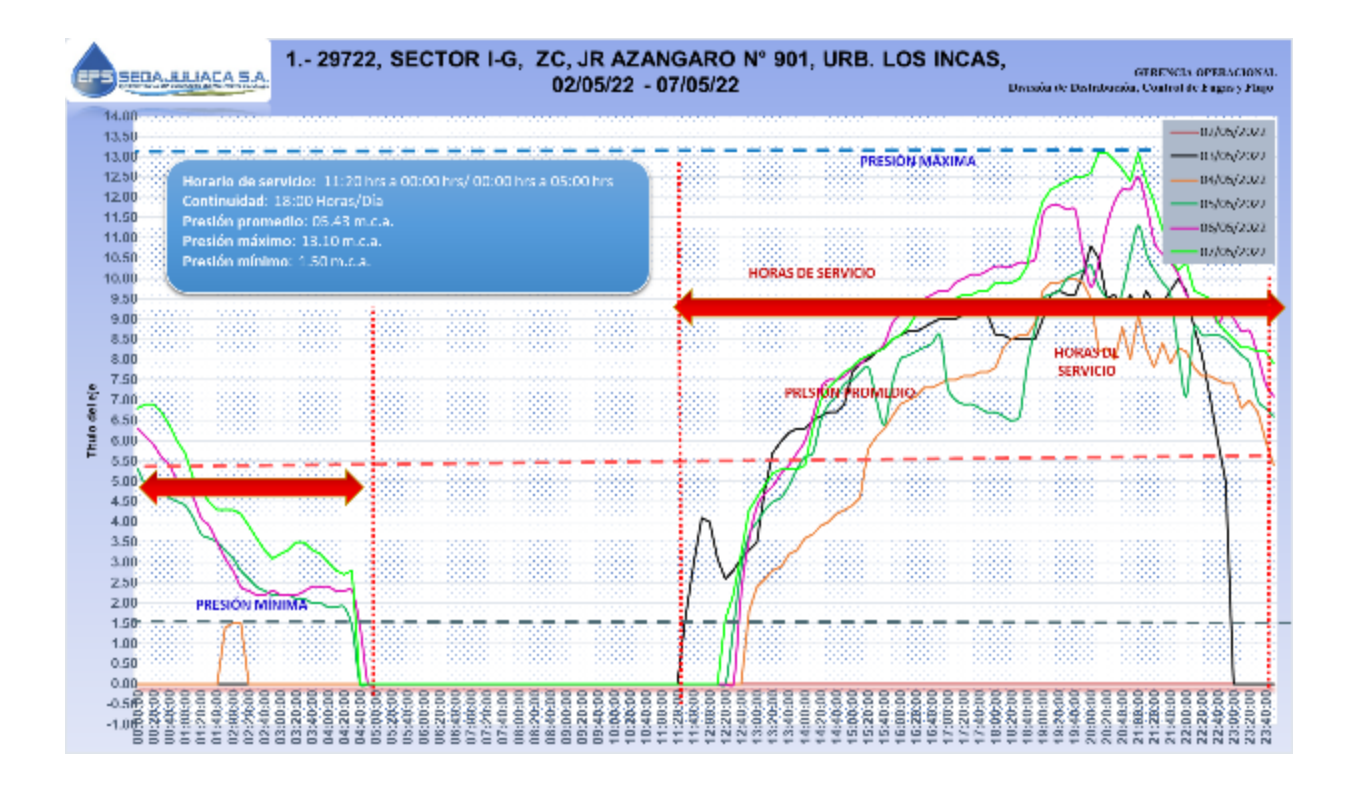

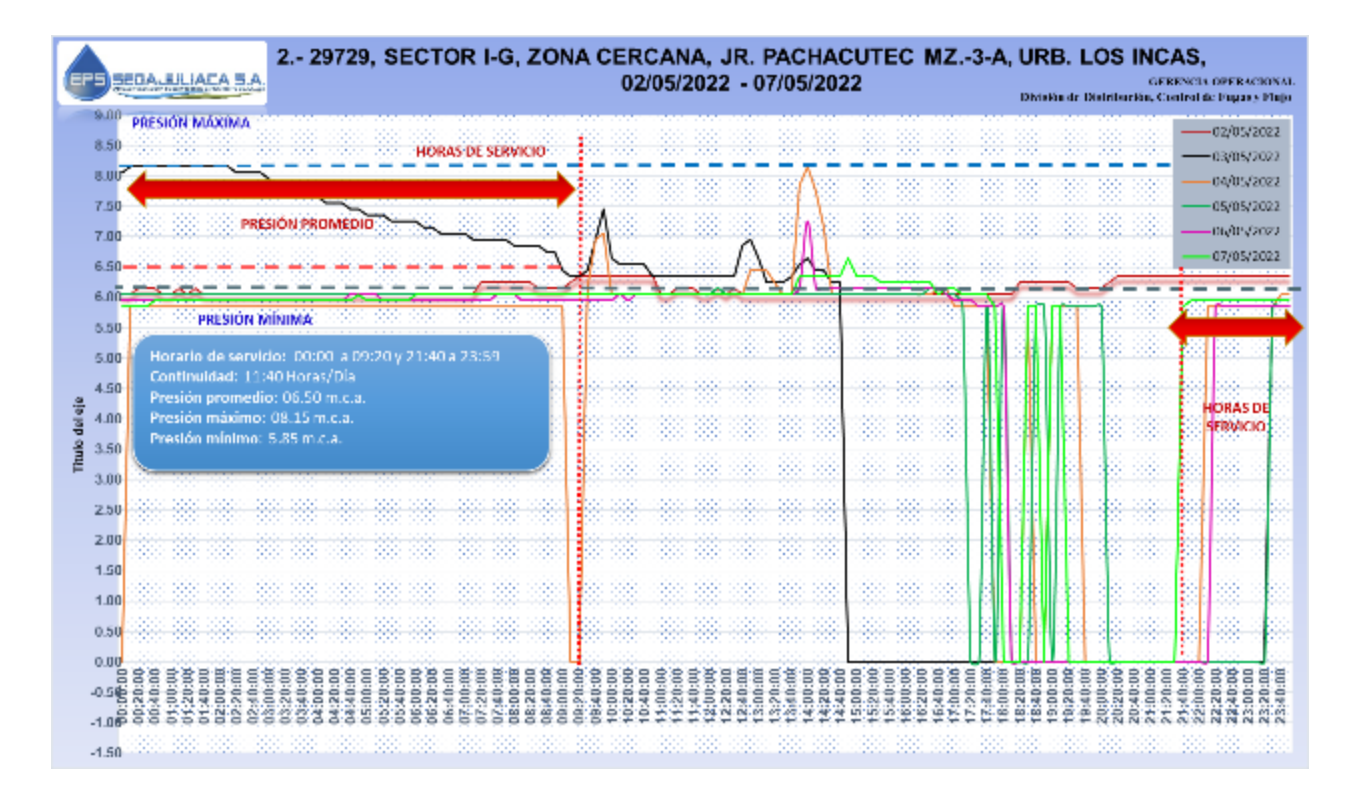